Gabriel Moraes Herling

# INDICADORES MACROECONÔMICOS E O COEFICIENTE BETA, DO MODELO CAPM, DO SETOR INDUSTRIAL: UM ESTUDO DA CORRELAÇÃO NO PERÍODO DE 2010 A 2015.

Dissertação submetida ao Programa de Pós-Graduação em Administração da Universidade Federal de Santa Catarina, na linha de pesquisa em finanças e desenvolvimento econômico.

Orientador: Prof. Gilberto de Oliveira Moritz, Dr.

Florianópolis 2016

Ficha de identificação da obra elaborada pelo autor, através do Programa de Geração Automática da Biblioteca Universitária da UFSC.

Herling, Gabriel Moraes INDICADORES MACROECONÔMICOS E O COEFICIENTE BETA, DO<br>MODELO CAPM, DO SETOR INDUSTRIAL : UM ESTUDO DA CORRELAÇÃO NO PERÍODO DE 2010 A 2015 / Gabriel Moraes Herling ; orientador, Gilberto de Oliveira Moritz - Florianópolis,  $SC, 2016.$ <br>250 p. Dissertação (mestrado) - Universidade Federal de Santa Catarina, Centro Sócio-Econômico. Programa de Pós-Graduação em Administração. Inclui referências 1. Administração. 2. Coeficiente Beta. 3. Setor 1. Augustrial. 4. Correlação. 5. Indicadores Econômicos. I.<br>Moritz, Gilberto de Oliveira. II. Universidade Federal de Santa Catarina. Programa de Pós-Graduação em Administração. III. Titulo.

Gabriel Moraes Herling

### **"INDICADORES ECONÔMICOS E O COEFICIENTE BETA, DO MODELO CAPM, DO SETOR INDUSTRIAL: UM ESTUDO DA CORRELAÇÃO NO PERÍODO DE 2010 A 2015"**

Esta Dissertação foi julgada adequada para obtenção do Título de "Mestre em Administração", na linha de pesquisa de finanças e desenvolvimento econômico, e aprovada em sua forma final pelo Programa de Pós-Graduação em Administração da Universidade Federal de Santa Catarina.

Florianópolis, de 05 maio de 2016.

**\_\_\_\_\_\_\_\_\_\_\_\_\_\_\_\_\_\_\_\_\_\_\_\_\_\_\_\_\_\_\_\_\_\_\_\_\_\_\_\_\_** Prof. Marcus Vinícius Andrade de Lima, Dr. Coordenador do Curso

## **Banca Examinadora:**

Prof. Gilberto de Oliveira Moritz, Dr. Orientador Universidade Federal de Santa Catarina

**\_\_\_\_\_\_\_\_\_\_\_\_\_\_\_\_\_\_\_\_\_\_\_\_\_\_\_\_\_\_\_\_\_\_\_\_\_\_\_\_\_**

**\_\_\_\_\_\_\_\_\_\_\_\_\_\_\_\_\_\_\_\_\_\_\_\_\_\_\_\_\_\_\_\_\_\_\_\_\_\_\_\_\_** Prof. Maurício Andrade de Lima, Dr. Universidade do Sul do Brasil

**\_\_\_\_\_\_\_\_\_\_\_\_\_\_\_\_\_\_\_\_\_\_\_\_\_\_\_\_\_\_\_\_\_\_\_\_\_\_\_\_\_** Prof. Leonardo Flach, Dr. Universidade Federal de Santa Catarina

**\_\_\_\_\_\_\_\_\_\_\_\_\_\_\_\_\_\_\_\_\_\_\_\_\_\_\_\_\_\_\_\_\_\_\_\_\_\_\_\_\_** Prof. Marcus Vinícius Andrade de Lima, Dr. Universidade Federal de Santa Catarina

# **DEDICATÓRIA**

" Dedico este trabalho a meus pais, pelo apoio de sempre e pelo suporte dado aos estudos, sempre abrindo portas para o meu conhecimento".

#### **AGRADECIMENTOS**

Ficam meus agradecimentos, primeiramente, à Universidade Federal de Santa Catarina, r pelo acolhimento e pela oportunidade de realizar meus estudos, não somente de pós-graduação, mas também de graduação.

Em segundo lugar, ao Centro Sócio Econômico, junto ao CPGA e ao Departamento de Administração representados pelo meu orientador e amigo Professor Gilberto Moritz, que me repassou um pouco de suas experiências e conselhos em busca de melhorias profissionais quanto pessoais.

Em especial, meu enorme agradecimento para minha namorada Izabella que sempre me apoiou, principalmente nos momentos de dificuldades, me dando força e amor necessários para continuar em busca de meus sonhos. E por fim, meus agradecimentos à minha família, que mesmo de longe sempre continuou enviando energia positiva para me ajudar em mais esta etapa e minha vida.

#### **RESUMO**

A presente dissertação tem como objetivo avaliar o grau de correlação existente entre os principais indicadores econômicos do Brasil com o coeficiente beta, do modelo CAPM de custo de capital próprio, do setor industrial da BM&FBOVESPA no período de 2010 a 2015. Os indicadores econômicos analisados nesta pesquisa foram: Dólar Comercial Americano, o Produto Interno Bruto, a taxa Selic, a Inflação (IPCA) e a Produção Industrial (PIM-PF). Foram calculados os coeficientes betas de todas as empresas, do setor industrial, listadas na BM&FBOVESPA, para, através do cálculo do beta de uma carteira, calcular o coeficiente beta do setor industrial. Foram calculados os coeficientes betas para todos os meses do ano no período de 2010 a 2015. O coeficiente beta é um indicador que mede a sensibilidade de um ativo com relação as variações do mercado. Quanto mais próximo de zero for o valor do coeficiente beta, menor será sua sensibilidade à variação. A correlação entre o coeficiente beta e os indicadores foram medidos através do coeficiente de correlação linear de Pearson, onde quanto mais próximo de 1 ou -1, maior é a força da correlação entre as variáveis, e do coeficiente de determinação, que ajuda a explicar a variação de uma variável de acordo com a variação de outra variável. Foi realizado também o estudo de regressão linear simples e múltipla. Os resultados encontrados foram que dentre os cinco indicadores econômicos analisados, o Dólar Comercial Americano e o Produto Interno Bruto apresentaram correlação forte, sendo o dólar uma correlação negativa e o PIB uma correlação positiva, a taxa Selic e a Inflação – IPCA apresentaram correlação negativa moderada e a Produção Industrial apresentou uma correlação positiva de moderada a fraca. Os estudos de regressão linear simples e múltipla não apresentaram um modelo adequado para predição do coeficiente beta do setor industrial.

**Palavras-Chave:** Coeficiente beta. Setor Industrial. Indicadores Macroeconômicos. Correlação.

#### **ABSTRACT**

This work aims to evaluate the degree of correlation between the main economic indicators in Brazil with the beta coefficient, the CAPM model of capital cost, the industrial sector of the BM & FBOVESPA in the period 2010 to 2015. The economic indicators analyzed in this research were: Commercial US Dollar, the Gross Domestic Product, the Selic rate, inflation (IPCA) and Industrial Production (PIM-PF). the beta coefficients were calculated for all companies in the industrial sector, listed on BM & FBOVESPA, for, through the beta calculation of a portfolio, calculate the beta coefficient of the industrial sector. the beta coefficients were calculated for each month of the year in the period 2010 to 2015. The beta coefficient is an indicator that measures the sensitivity of an asset in respect of market fluctuations. The closer to zero the value of the beta coefficient, the smaller is its sensitivity to variation. The correlation between the beta coefficient and the indicators were measured by the linear correlation coefficient of Pearson, where the closer to 1 or - 1, the greater the strength of the correlation between the variables, and the coefficient of determination, which helps explain the variation of a variable according to variation in another variable. It was also carried out the study of simple and multiple linear regression. The results were that among the five economic indicators analyzed, the Commercial Dollar and the gross domestic product showed a strong correlation with the dollar is a negative correlation to GDP is a positive correlation, the Selic rate and inflation - IPCA had moderate negative correlation and Industrial Production showed a positive correlation of moderate to weak. The simple and multiple linear regression studies did not show an appropriate model for predicting the beta coefficient of the industrial sector.

**Keywords:** Beta coefficient. Industrial sector. Macroeconomic indicators. Correlation.

# **LISTA DE FIGURAS**

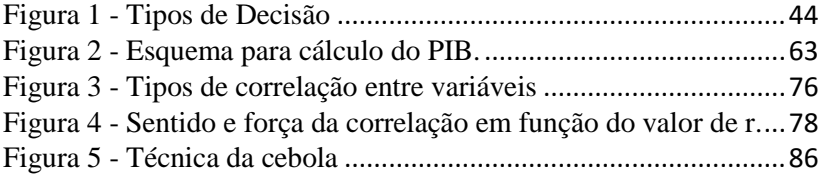

# **LISTA DE GRÁFICOS**

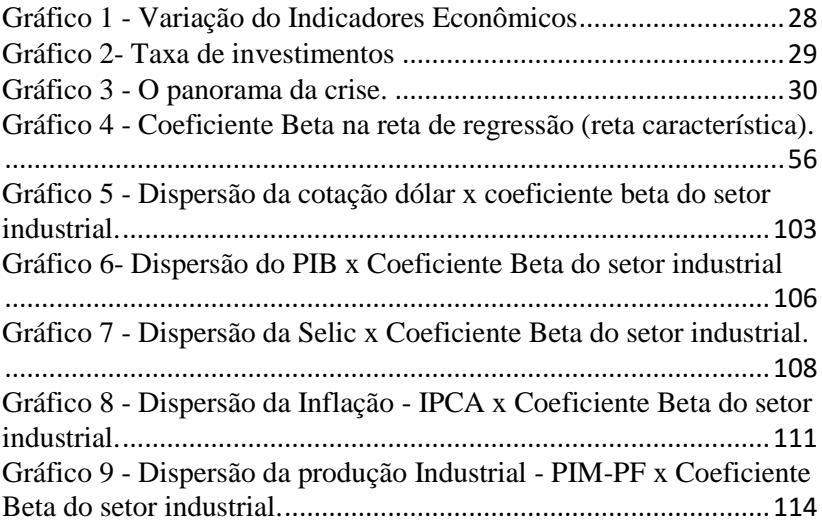

# **LISTA DE QUADROS**

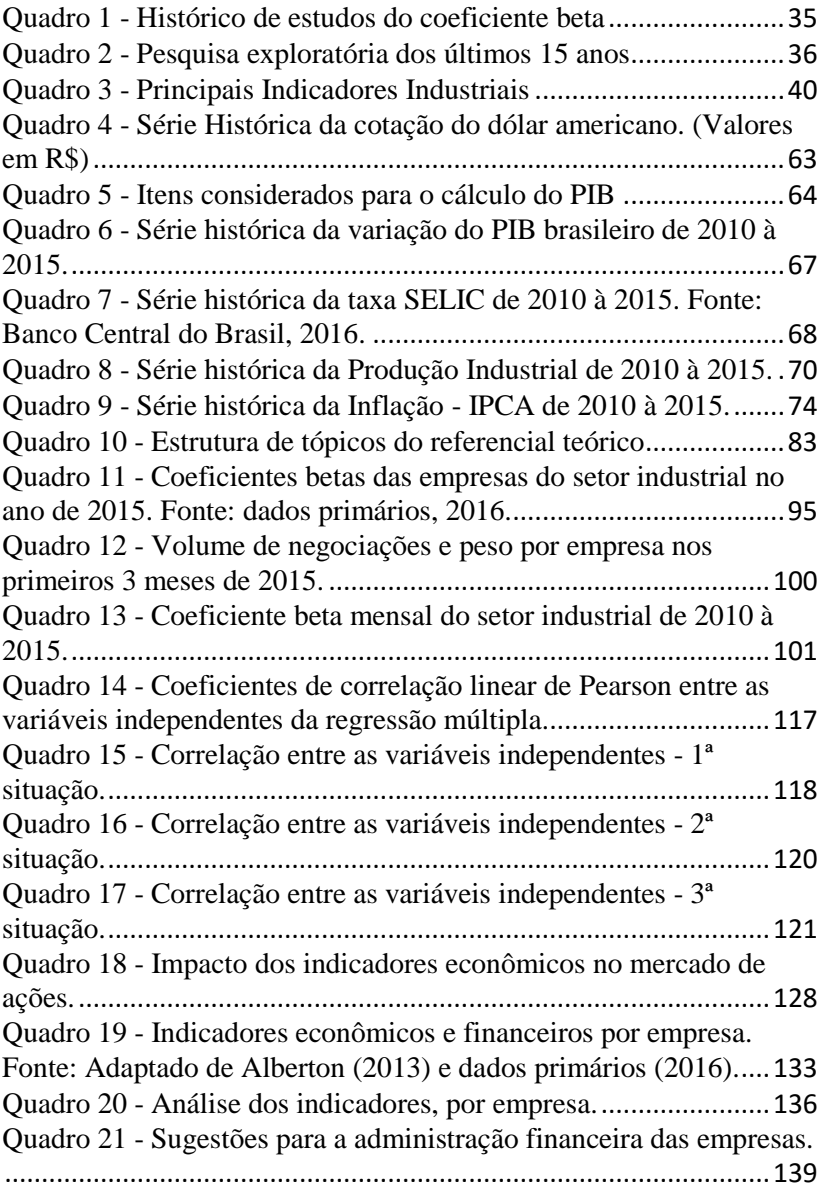

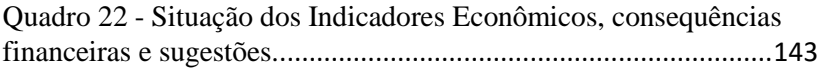

# **LISTA DE TABELAS**

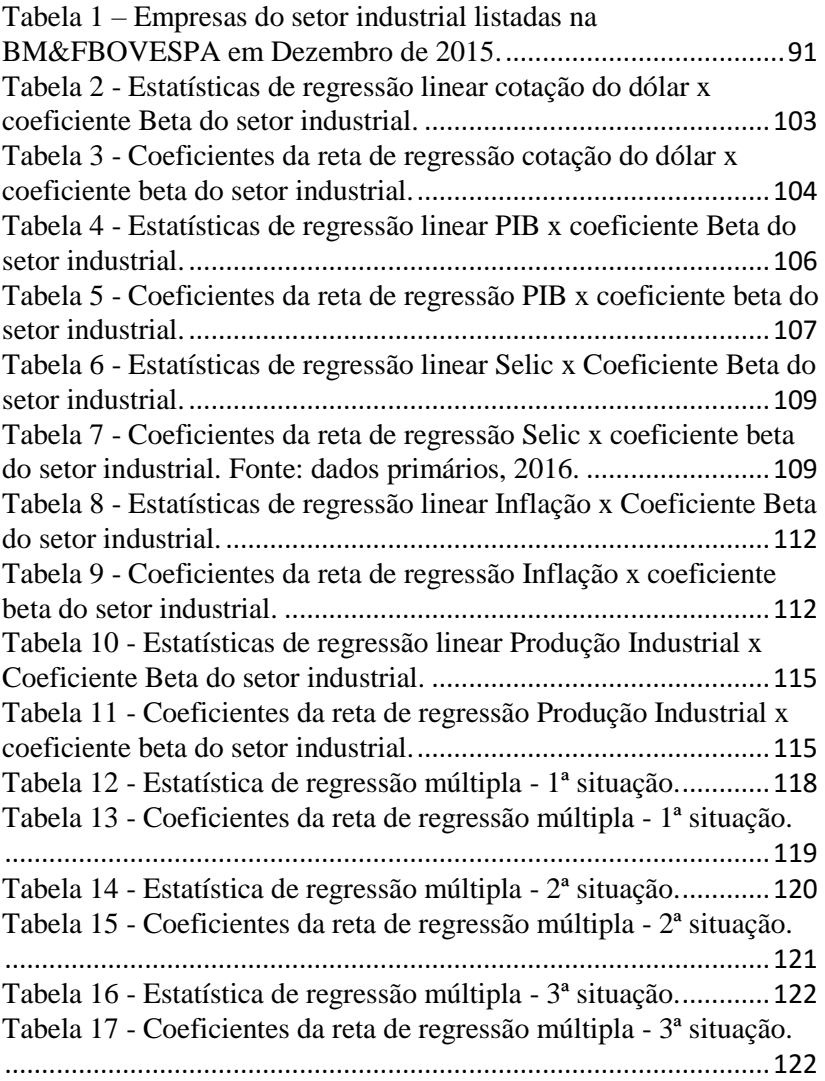

### **LISTA DE SIGLAS**

BACEN: Banco Central do Brasil BDTD: Bibliografia Digital Brasileira de Teses e Dissertações BM&FBOVESPA: Bolsa de Valores, Mercadoria e Futuros de São Paulo BOVESPA: Bolsa de Valores de São Paulo CAPM: *Capital Asset Pricing Model* CNI: Confederação Nacional das Indústrias COPOM: Comitê de Política Monetária COV: Covariância IBGE: Instituto Brasileiro de Geografia e Estatística IBOVESPA: Índice Bovespa IGP-DI: Índice Geral de Preços - Disponibilidade Interna IGP-M: Índice Geral de Preços do Mercado INPC: Índice Nacional de Preços ao Consumidor IPCA: Índice Nacional de Preços ao Consumidor Amplo IR: Imposto de Renda IRR: *Internal Rate Return* NPV: *Net Present Value* PIB: Produto Interno Bruto PIMES: Pesquisa Industrial Mensal PIM-PF: Pesquisa Industrial Mensal de Produção Física R\$: Real S.A.: Sociedade Anônima SCIELO: *Scientific Eletronic Library Online* SEBRAE: Serviço Brasileiro de Apoio às Micro e Pequenas Empresas SELIC: Sistema Especial de Liquidação e Custódia SPELL : *Scientific Periodicals Eletronic Library* TIR: Taxa Interna de Retorno TMA: Taxa Mínima de Atratividade US\$: Dólar Americano VAR: Variância

VPL: Valor Presente Líquido

# **SUMÁRIO**

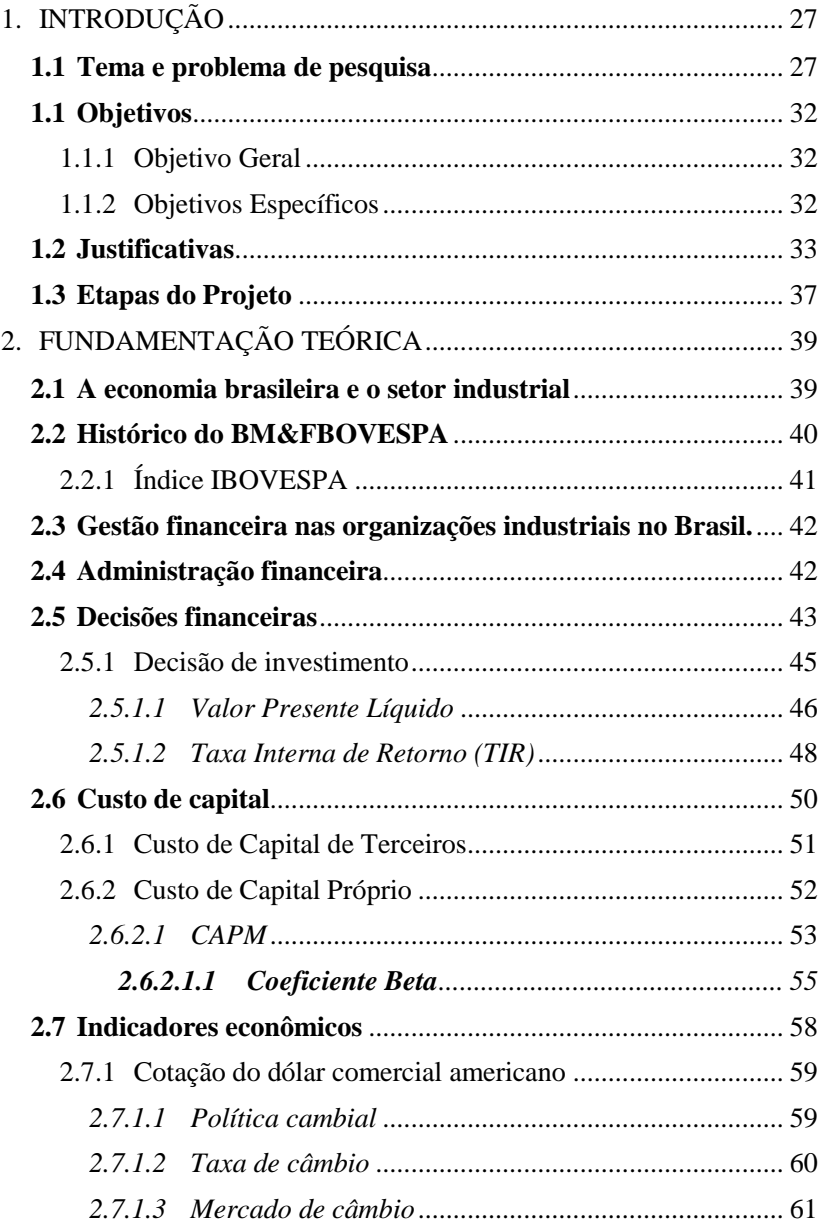

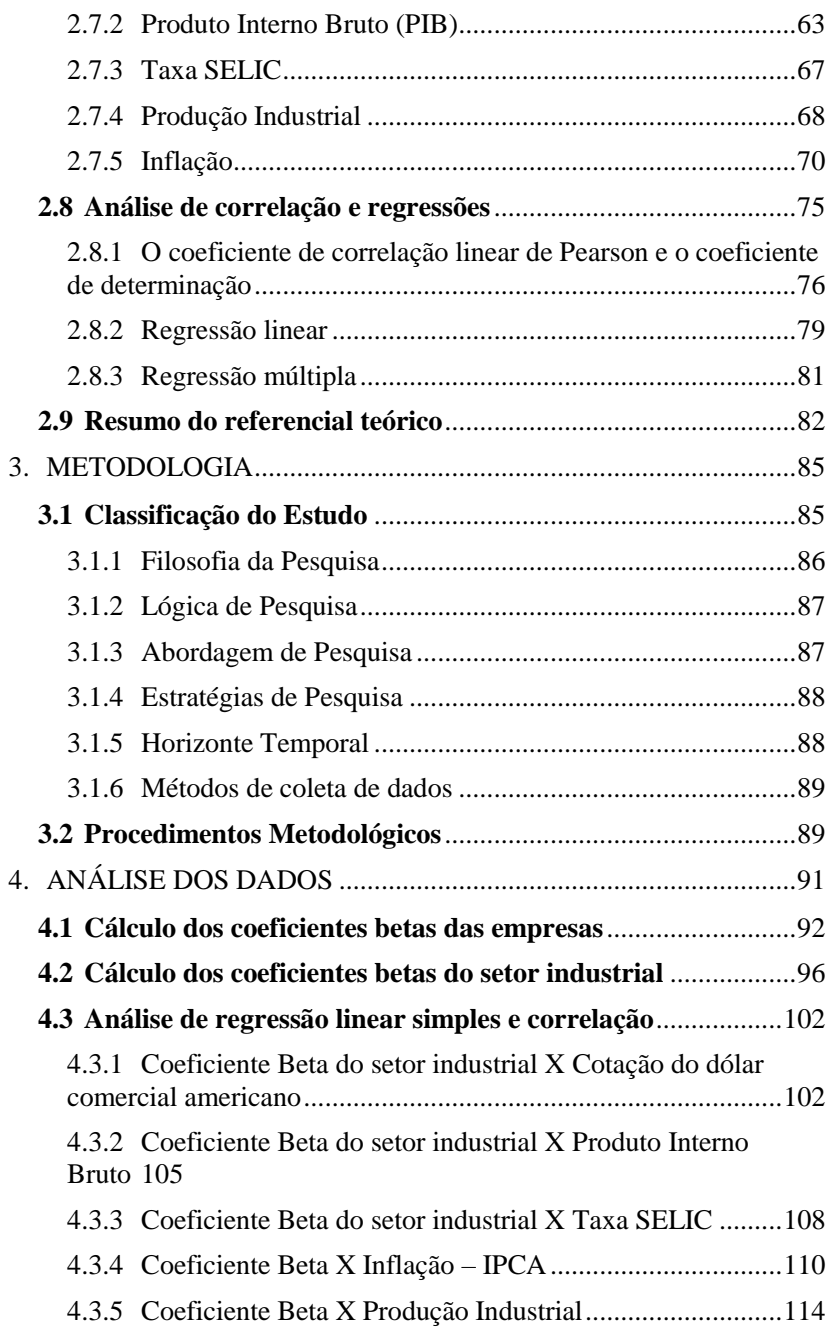

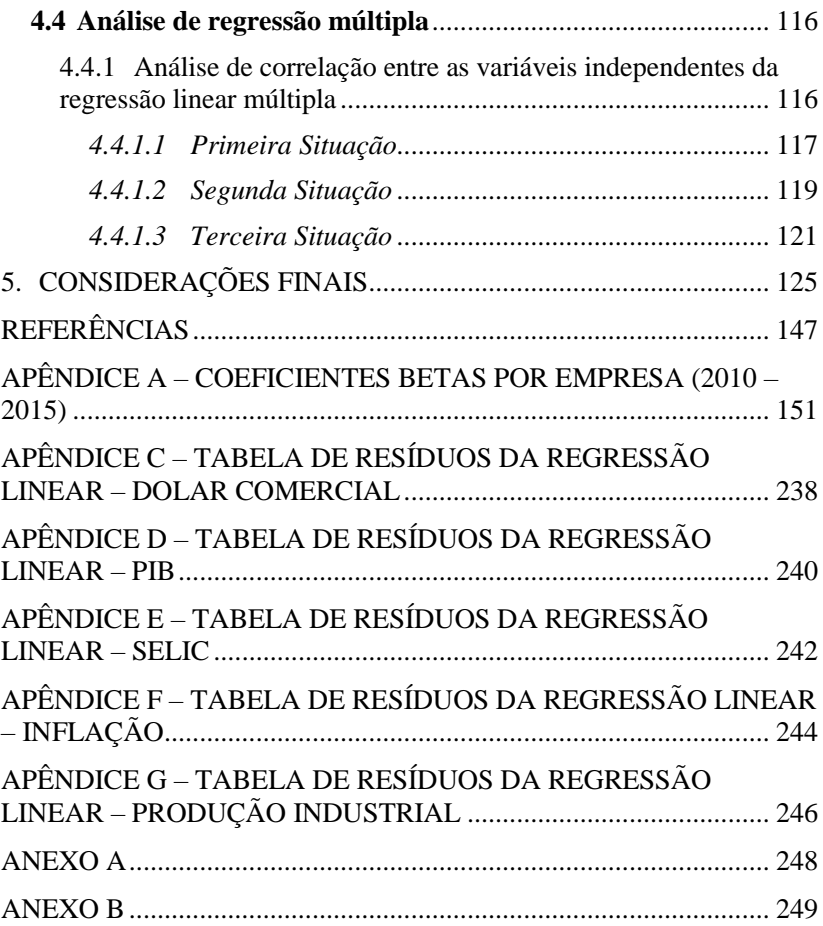

# <span id="page-26-0"></span>1. INTRODUÇÃO

#### <span id="page-26-1"></span>**1.1 Tema e problema de pesquisa**

O cenário macroeconômico brasileiro tem sofrido nos últimos anos com elevadas quedas de produtividade da economia, taxas elevadas de desemprego (10,2%)<sup>1</sup>, quedas nos níveis de produção industrial no país (que de mais de 8,3%)<sup>2</sup> , fechamento de empresas batendo recordes (pouco mais de 302 mil empresas deram baixa nas juntas comerciais em 2015 – maior valor desde que a série começou a ser publicada oficialmente pela Secretaria da Micro e Pequena Empresa - SMPE, com início em 2000).

Cada vez mais, realizar uma gestão financeira eficiente é decisivo e precisa ser trabalhado para que a organização tenha êxito na obtenção de seus objetivos, especialmente em épocas de crise, como a que o Brasil vem vivendo desde 2013 (conforme gráfico 1 – Variação dos Indicadores Econômicos) e que se agravou em 2015. O gráfico 1 a seguir mostra a variação, de 2010 até 2015, de cinco importantes indicadores para a economia do país: a cotação do dólar comercial americano, a taxa SELIC, a Inflação, o Produto Interno Bruto (PIB) e a Produção Industrial.

<sup>&</sup>lt;sup>1</sup> Segundo dados do Instituto Brasileiro de Geografia e Estatística (IBGE), 2016.

 $2$  Queda acumulada para todo o ano de 2015, IBGE, 2016.

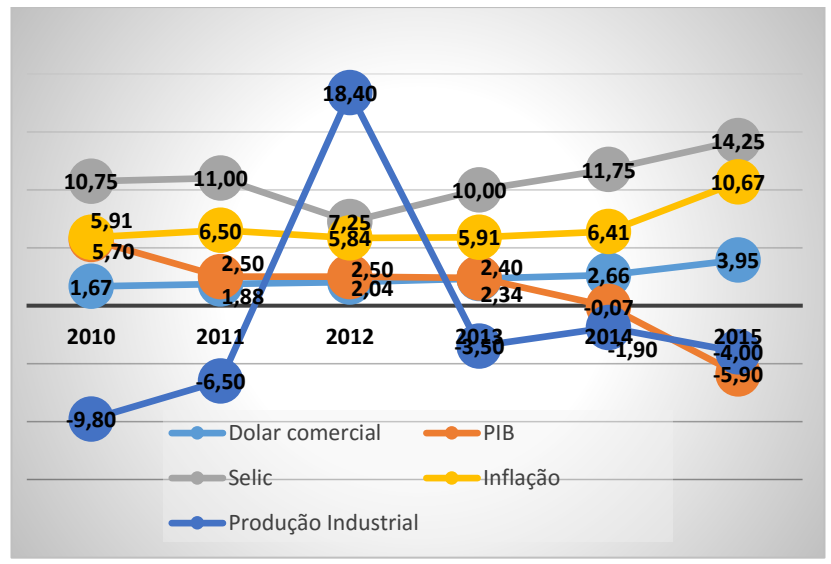

<span id="page-27-0"></span>Gráfico 1 - Variação do Indicadores Econômicos Fonte: criação do autor.

Desde o fim de 2013 e, especialmente, durante todo o ano de 2015 esse panorama vem se agravando, o Brasil sofre com o dólar cada vez mais valorizado perante o real (valorização de pouco mais de 136%), aumentos constantes na taxa SELIC (aumento de 32,56%), inflação crescente (aumento de 80,54%) e o PIB cada vez menor (queda de pouco mais de 200%), inclusive com a caracterização de uma recessão técnica<sup>3</sup> no segundo trimestre de 2015.

Segundo Kato (2012), " índices muito elevados de inflação podem reduzir o poder aquisitivo da população, inibir a demanda de produtos e serviços, e levar um país a recessão". Considerando que a atividade empresarial está diretamente ligada à economia e ao mercado de produtos e serviços, a variação de custos e despesas operacionais afeta diretamente os resultados da empresa e o lucro. Portanto, é necessário que os gestores saibam onde, quando e como investir o dinheiro das organizações, evitando a perda de capital para as mesmas. Com a crise, muitas empresas, em especial as multinacionais estrangeiras, diminuem seus

<sup>3</sup> Segundo o IBGE - Instituto Brasileiro de Geografia e Estatística, a recessão técnica é evidenciada por dois trimestres seguidos de PIB negativo.

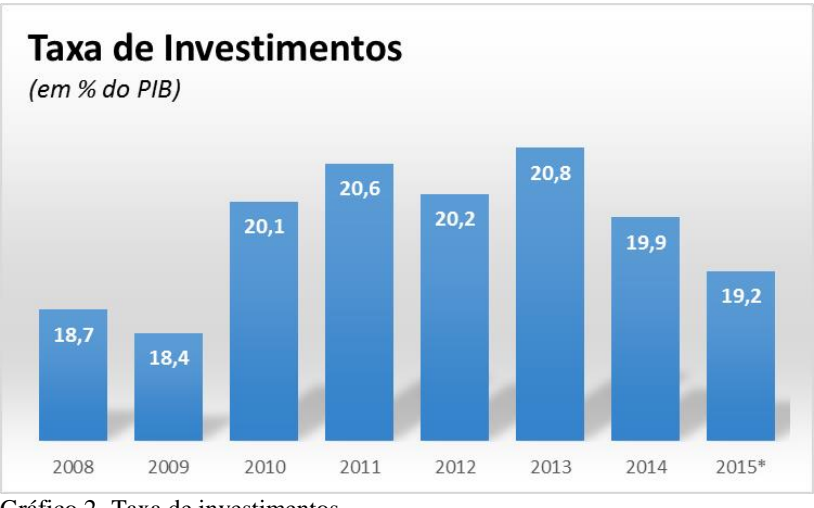

investimentos no país devido a sua instabilidade, conforme pode ser observado no gráfico 2.

A crise financeira de 2008, que assolou as maiores economias do mundo, em especial os Estados Unidos, pouco afetou o Brasil na época. Com isso, os olhos dos investidores estavam voltados para o país, o que fez com que o Brasil fosse alvo de muitos investimentos internacionais, conforme pode ser observado pela forte alta da taxa de investimentos entre os anos de 2009 e 2010. Os investidores apostaram alto no país gerando crescimento para a economia brasileira. Percebe-se em 2008 e 2009 um investimento inferior quando comparado com os outros anos da série, sendo 2009 o pior de todos os anos da série com 18,4%. Em 2010, a taxa de investimentos volta a crescer e estabiliza-se entre 20% e 21%. Com a crise sofrida pelo Brasil, iniciada em 2013 e agravada em 2015<sup>4</sup> , percebe-se este último ano apresenta o pior valor desde 2010.O setor Industrial vem sendo afetado com quedas seguidas nos níveis de produção, o que tem gerado elevados índices de desemprego no setor. Os dados do emprego industrial divulgados pelo Instituto Brasileiro de Economia e Geografia (IBGE) refletem a gravidade da crise brasileira na indústria. Em 2012, a queda foi de 1,4%, no ano seguinte houve queda de

<span id="page-28-0"></span>Gráfico 2- Taxa de investimentos Fonte: Exame - Melhores & Maiores, 2015.

\_\_\_\_\_\_\_\_\_\_\_\_\_\_\_\_\_\_\_\_\_\_\_\_\_\_\_\_\_\_\_\_\_\_\_\_\_\_\_\_\_\_\_\_\_\_\_\_\_\_\_ <sup>4</sup> O valor do ano de 2015 é uma previsão realizada pelo Banco Central.

1,1% e, em 2014, caiu 3,2%. Os gráficos a seguir demonstram a desaceleração do setor industrial.

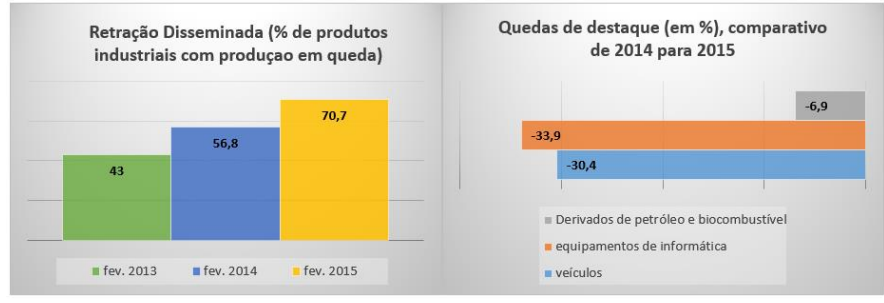

<span id="page-29-0"></span>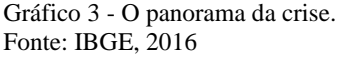

Os dois gráficos apresentam um pouco sobre o panorama das quedas de produção do setor industrial. A retração disseminada mostra que a queda da produção já vem desde outros anos, mas em 2015 apresentou seu maior valor, com 70,7% dos produtos industriais tendo queda em sua produção. Dos 26 setores da indústria, 24 quedas de produção em 2015<sup>5</sup> , sendo o setor de equipamentos de informática o que apresentou a maior queda (33,9%), seguido de perto pelo setor de veículos, que teve queda de 30,4% e fechando em terceiro lugar os derivados de petróleo e biocombustível com queda de 6,9% da produção.

Nas indústrias da Zona Franca de Manaus, a queda na produção já provocou demissões e o faturamento do polo industrial caiu. Em apenas seis meses de 2015 foram 15 mil demitidos em toda a Zona Franca de Manaus. Um dos responsáveis é o setor de eletroeletrônicos, que lidera o polo industrial e teve queda de 25% na produção. Mas outros segmentos também enfrentam dificuldades. Só no mês de abril a produção no polo de duas rodas caiu 30,7% e as exportações despencaram 60,3%, fazendo com que muitas empresas paralisassem a produção.

Nos três primeiros meses de 2015, o faturamento do Polo Industrial de Manaus caiu 20%. As perdas chegaram a US\$ 2 bilhões, segundo o Centro da Indústria do Amazonas.

A crise afeta as empresas através do ambiente em que elas estão inseridas. O ambiente no qual as empresas operam pode ser dividido em três diferentes partes. Narayanan & Fahey (1999) definem essas três

<sup>5</sup> Segundo dados do IBGE.

partes da seguinte forma: o ambiente mais próximo à empresa é conhecido como ambiente operacional, no qual as empresas efetuam suas operações diárias englobando clientes, fornecedores, concorrentes e a própria comunidade onde a empresa está inserida. Neste ambiente a empresa tanto pode exercer influência quanto ser influenciada; O segundo ambiente é um pouco mais externo conhecido como ambiente setorial, onde são encontradas forças que moldam a estratégia da empresa no setor em que ela atua, onde ainda sofre com influências e também influencia; e, por último o ambiente mais externo conhecido como ambiente geral (este, o mais afetado pela crise), no o qual a empresa está quase que totalmente à mercê, pois este ambiente engloba todas as empresas do mercado e é composto por um conjunto de variáveis, dentro delas as variáveis econômicas, ou seja, as empresas não possuem condições de influenciá-lo, mas são fortemente influenciadas pelo mesmo.

A criação de indicadores setoriais, ou betas setoriais, representaria bem o grau de risco do ambiente setorial. O ambiente setorial é único para as empresas que atuam no mesmo ramo. Segundo Cardoso (2000), o beta do modelo CAPM seria uma relação entre o grau de risco do ambiente de tarefa de uma empresa e o grau de risco do mercado. O primeiro é específico daquela organização, enquanto o segundo representa todo o ambiente mais externo à mesma, onde estão inseridas todas as empresas. Segundo Damodaran (2004), "o beta mede o grau de risco de uma empresa em relação ao mercado como um todo, quanto mais sensível ela for em relação a mudanças no mercado, mais alto será o beta".

Diante de um ambiente altamente influenciado pela crise e incertezas, antes de realizarem investimentos, as empresas, em seus planejamentos, realizam projeções financeiras em busca de saber se tal investimento é viável e qual será o seu retorno esperado. Porém, realizar projeções fica cada vez mais difícil, devido à instabilidade econômica e política vivida no país, o que faz com que os estudos de viabilidade e retorno de investimentos sejam mais importantes ainda. Perante este cenário, é necessário saber investir, pois os riscos são maiores e o custo desses investimentos também se tornam mais elevados, revelando a importância da gestão financeira nas organizações, em especial a necessidade de se ter um custo de capital bem detalhado. A presente pesquisa direciona os estudos a partir do seguinte problema de pesquisa: Qual o grau de correlação existente entre os principais indicadores

econômicos do Brasil com o coeficiente beta, do modelo CAPM<sup>6</sup> do custo de capital próprio, do Setor Industrial da BM&FBOVESPA no período de 2010 à 2015?

## <span id="page-31-0"></span>**1.1 Objetivos**

Os objetivos do presente estudo estão divididos em um objetivo geral e cinco objetivos específicos que o contemplam.

<span id="page-31-1"></span>1.1.1 Objetivo Geral

Esta pesquisa tem por objetivo avaliar o grau de correlação existente entre os principais indicadores econômicos do Brasil com o coeficiente beta, do modelo CAPM do custo de capital próprio, do Setor Industrial da BM&FBOVESPA no período de 2010 à 2015.

1.1.2 Objetivos Específicos

<span id="page-31-2"></span>I. Calcular o coeficiente beta do modelo CAPM das empresas do Setor Industrial listadas na BM&FBOVESPA, no período de 2010 à 2015.

II. Calcular o coeficiente beta do modelo CAPM do Setor Industrial da BM&FBOVESPA, no período de 2010 à 2015.

III.Fazer o estudo de correlação e regressão linear entre o coeficiente beta do modelo CAPM do setor industrial com o dólar americano, PIB, SELIC, Inflação e Produção Industrial no Brasil.

IV.Fazer o estudo de regressão múltipla entre o coeficiente beta do modelo CAPM do setor industrial com o dólar americano, o PIB, SELIC, inflação e Produção Industrial no Brasil.

V. Analisar os resultados e propor sugestões para a gestão financeira das cinco organizações com maior representatividade no coeficiente beta do setor industrial.

<sup>6</sup> Também conhecido como risco sistemático, é um coeficiente que mede o risco do capital próprio. Quanto maior, mais custoso fica o capital próprio de uma empresa.

### <span id="page-32-0"></span>**1.2 Justificativas**

Diferentemente dos Estados Unidos, onde os estudos sobre o coeficiente beta das empresas e dos setores são realizados por diversas empresas e encontrados com facilidade, no Brasil não são realizados com frequência. O quadro 1 abaixo, adaptado de Silva e Quelhas (2006) mostra os principais estudos e seus respectivos indicadores financeiros testados como variáveis chave para explicar o beta histórico<sup>7</sup>.

| Ano               | <b>Autores</b>               | <b>Estudo</b>                                                                                                    |
|-------------------|------------------------------|----------------------------------------------------------------------------------------------------|
| 1968              | <b>Ball e Brown</b>          | O estudo consistiu em verificar a<br>reação do mercado em relação às<br>informações contábeis, analisando<br>o comportamento do beta histórico<br>em relação ao beta contábil. Os<br>resultados demonstraram elevado<br>grau de relacionamento para o<br>período analisado;                                                                                                    |
| 1970              | Beaver, Kettler e<br>Scholes | O estudo testou a associação entre<br>o beta histórico e sete variáveis<br>contábeis: taxa de distribuição de<br>dividendos; crescimento do ativo;<br>endividamento; liquidez corrente;<br>tamanho do ativo; variabilidade do<br>lucro; e beta contábil. Segundo<br>Elton et al. (2004, p. 143) os<br>resultados<br>do<br>estudo<br>todas<br>demonstraram<br>que<br>as<br>contábeis<br>variáveis<br>testadas<br>esperados,<br>apresentaram sinais<br>sendo<br>consistentes<br>com<br>as<br>expectativas teóricas; |
| $19\overline{73}$ | Lev                          | O estudo analisou a associação da<br>alavancagem operacional com o                                                                                                    |

<sup>7</sup> Alguns autores referenciam o beta como beta histórico, pelo fato de sua metodologia de cálculo ser através do uso dos valores históricos da variação do valor da ação da empresa e do mercado referência. A metodologia de cálculo do coeficiente beta é abordada com mais profundidade no referencial teórico.

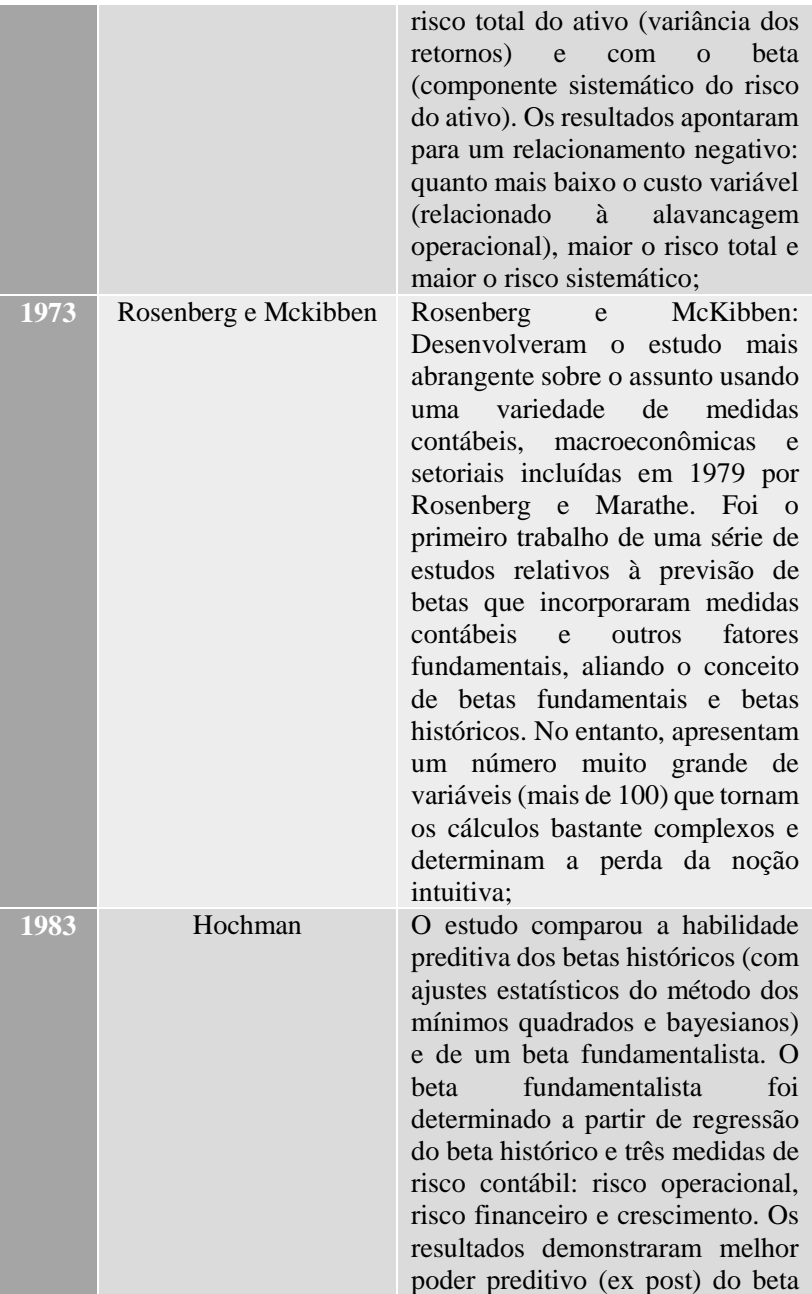

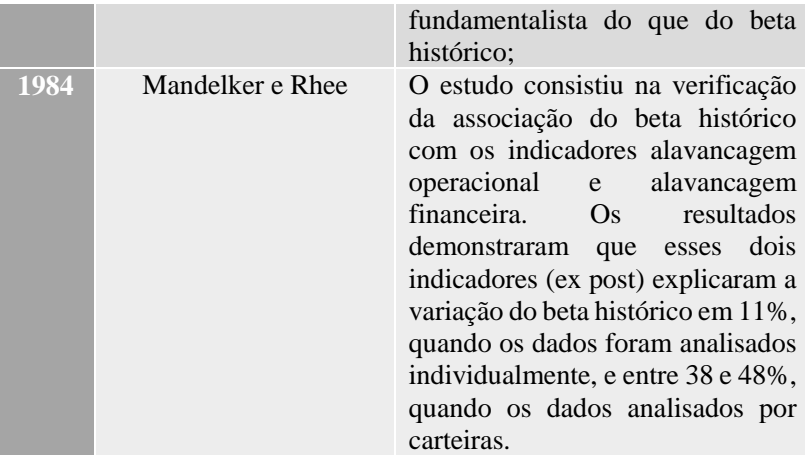

<span id="page-34-0"></span>Quadro 1 - Histórico de estudos do coeficiente beta Fonte: Adaptado de Silva e Quelhas, 2006*.*

Além dos estudos realizados mostrados no quadro 1 acima, Oda *et al*. (2005) analisaram as variáveis: lucro líquido e lucro operacional em relação ao beta histórico, mesma metodologia utilizada por Ball e Brown, porém, para o mercado brasileiro. No estudo foram analisadas empresas de capital aberto no período de 1995 a 2003. Os testes realizados indicaram baixa associação linear entre essas variáveis e os betas históricos, contrariando a pesquisa original para o mercado americano. Os autores realizaram testes de correlação de vários indicadores contábeis analisados individualmente e sua associação com o beta histórico.

Para tentar esgotar os trabalhos realizados em cima do coeficiente beta do modelo CAPM, foi realizada uma pesquisa exploratória sobre o tema nas principais bases de dados brasileiras em busca de trabalhos científicos que possam agregar conteúdo para o presente estudo e, conjuntamente, mostrar que o tema é pouco abordado no país.

O quadro 2 abaixo, mostra os principais estudos encontrados junto as bases de dados *Scielo*, *Spell*, *BDTD*, além do uso de outros meios de pesquisas. A busca foi realizada para os últimos 15 anos.

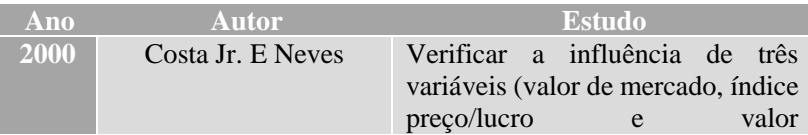

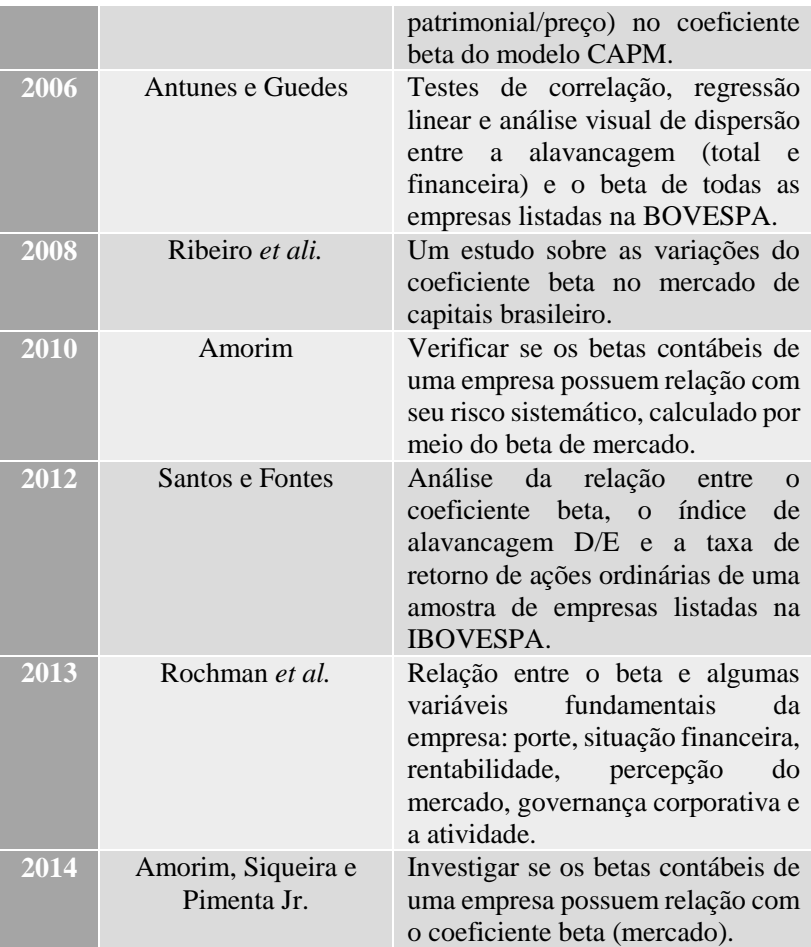

<span id="page-35-0"></span>Quadro 2 - Pesquisa exploratória dos últimos 15 anos Fonte: dados primários, 2015.

Por fim, o presente projeto se justifica, pelo fato de nenhum dos outros estudos anteriores terem feito, no Brasil, a análise do coeficiente beta ou beta histórico através da correlação entre os betas e os indicadores econômicos de um país. Este projeto visa realizar o cálculo dos betas (das empresas e do Setor) para as empresas pertencentes ao Setor Industrial listadas na BM&FBOVESPA, além de fazer um estudo de correlação e regressão (linear e múltipla) para saber se este beta é influenciado pela situação econômica do país.
#### **1.3 Etapas do Projeto**

A presente pesquisa divide-se nas seguintes etapas: 1. Introdução: que mostra o contexto geral do problema a ser estudado, com tema e problema de pesquisa, objetivos geral e específicos, justificativa e as etapas da pesquisa. 2. Fundamentação teórica: que visa dar embasamento para a pesquisa. 3. Metodologia: que visa mostrar como a pesquisa será realizada. 4. Análise dos dados: onde serão demonstradas todas as análises previstas na pesquisa. 5. Conclusão: visa demonstrar quais foram as conclusões obtidas após a análise dos dados e do estudo. 6. Referencias: mostrar todo o material de apoio que foi utilizado na realização do estudo. 7. Apêndices e Anexos: documentos próprios e de terceiros usados na construção da pesquisa.

# 2. FUNDAMENTAÇÃO TEÓRICA

Através da revisão de livros, periódicos, artigos, pesquisas, entre outras formas de publicações, a fundamentação teórica apresenta e referencia autores que já trataram dos temas semelhantes ao pesquisado de forma a elucidar qualquer tipo de dúvidas que possam surgir durante a leitura e dar um maior embasamento do conteúdo estudado. De acordo com Cervo, Bervian e Da Silva (2012, p. 60), "a fundamentação teórica procura explicar um problema a partir de referências teóricas publicadas em artigos, livros, dissertações e teses. Busca-se conhecer e analisar as contribuições culturais ou científicas do passado sobre determinado assunto, tema ou problema". Desse modo, este projeto é dividido em diversos tópicos, sendo o primeiro deles o que fala sobre a administração financeira.

#### **2.1 A economia brasileira e o setor industrial**

A economia brasileira, em seus últimos 5 anos, vem sofrendo de altos e baixos, muito devido a própria instabilidade econômica mundial que foi agravada com a crise financeira que abalou o mundo no final de 2008.

Os principais indicadores econômicos brasileiros demonstram essas altas e baixas durante o período, como por exemplo a inflação – IPCA – que tem previsão de romper a barreira dos 10% até o fim de 2015, a taxa de juro Selic que na última reunião do Copom, foi estabelecida em 14,25% ao ano, além do PIB que sofre com retrações constantes com o índice tendo queda de 1,70% no terceiro trimestre de 2015, além de taxas de desemprego crescente (8,7% de Junho a Agosto de 2015) entre outros indicadores.

Parte muito importante da economia de um país, o setor industrial também vem sofrendo com a crise que abala o país. Seus principais indicadores também apresentam grandes quedas, conforme pode ser observado no quadro 3.

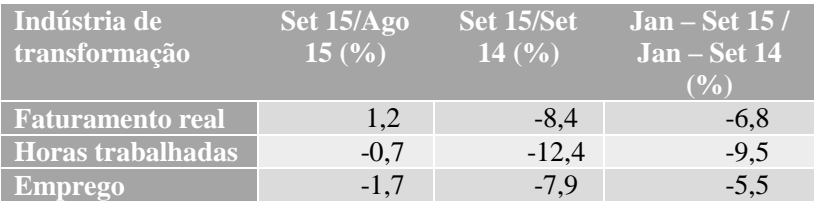

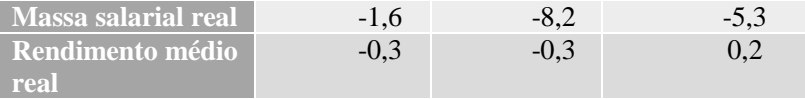

Quadro 3 - Principais Indicadores Industriais Fonte: CNI<sup>8</sup>, 2015.

O quadro mostra que a situação do setor industrial não é boa. Comparando o acumulado de janeiro a setembro de 2015 com o de 2014, percebe-se grandes quedas, com exceção do rendimento médio real que ficou bem próximo de zero.

#### **2.2 Histórico do BM&FBOVESPA<sup>9</sup>**

O surgimento da chamada Bolsa Livre, em 1890, foi a primeira etapa da história da Bovespa, tendo assumido característica institucional de bolsa de valores a partir de 1960, onde iniciou-se como uma organização mutualizada<sup>10</sup> e sem fins lucrativos, perfil que perdurou até sua desmutualização em 2007.

Em 8 de maio de 2008, teve suas atividades integralizadas com as da BM&F, tornando-se a Nova Bolsa S.A. Houve, então, a alteração da denominação social da Companhia de Nova Bolsa S.A. para BM&FBOVESPA S.A. – Bolsa de Valores, Mercadorias e Futuros, que já nasceu como uma das maiores bolsas do mundo, em termos de valor de mercado, sendo a oitava maior do mundo e a maior da América Latina.

Com sua sede em São Paulo, possuí escritórios no Rio de Janeiro, Nova Iorque – Estados Unidos, Londres – Inglaterra e Shangai – China. A BM&FBOVESPA é uma companhia que administra mercados organizados de títulos, valores mobiliários e contratos derivativos, além de prestar serviços de registro, compensação e liquidação, atuando,

<sup>8</sup> Estudo Indicadores Industriais – CNI (Confederação Nacional da Indústria), Setembro de 2015. Disponível em: http://arquivos.portaldaindustria.com.br/app/cni\_estatistica\_2/2015/12/01/11/Ap resentacaoIndicadoresIndustriais\_Setembro15.pdf>.

<sup>9</sup> Todos os dados sobre a BM&FBOVESPA foram retirados de seu site. Disponível e[m http://www.bmfbovespa.com.br/home.aspx?idioma=pt-br](http://www.bmfbovespa.com.br/home.aspx?idioma=pt-br) Acesso em: 06/12/2015.

<sup>10</sup> Firmas mutualizadas as quais os ativos são controlados pelos seus membros, os quais tomam decisões democraticamente, cada qual tendo direito a um voto.

principalmente, como contraparte central garantidora da liquidação financeira das operações realizadas em seus ambientes.

Com uma ampla gama de produtos e serviços, como: negociação de ações, títulos de renda fixa, câmbio pronto e contratos derivativos referenciados em ações, ativos financeiros, índices, taxas, mercadorias, moedas, entre outros; listagem de empresas e outros emissores de valores mobiliários; depositária de ativos; empréstimo de títulos; e licença de softwares.

A BM&FBOVESPA conta com um modelo de negócio diversificado e integrado, oferecendo sistema de custódia completo. As negociações são cursadas em meio exclusivamente eletrônico. A Bolsa possibilita a seus clientes a realização de operações destinadas à compra e venda de ações, transferência de riscos de mercado (*hedge*), arbitragem de preços entre mercados e/ou ativos, diversificação e alocação de investimentos e alavancagem de posições.

Como forma de demonstrar as variações de transações e atividades, a BM&FBOVESPA possuí uma série de índices de desempenho classificados em categorias, como: Índices Amplos, Índices Setoriais, Índices de Sustentabilidade, Índices de Governança, Índices de Segmento e Outros Índices. O índice que será abordado neste projeto é o índice IBOVESPA, que será tratado no tópico seguinte.

## 2.2.1 Índice IBOVESPA

Os índices são formados por um conjunto de ações, que mostram a valorização de um determinado grupo de papéis ao longo do tempo. Os preços das ações podem apresentar variação devido a fatores relacionados à empresa ou por fatores externos, relacionados a economia do país, como o crescimento, o nível de emprego, da taxa de juros, entre outros.

Devido a esses fatores, as ações de um índice podem apresentar um comportamento diferente no mesmo período, podendo ocorrer valorização ou desvalorização.

Localizando dentro dos índices amplos, o Ibovespa é o resultado de uma carteira teórica de ativos, elaborada de acordo com os critérios estabelecidos em sua metodologia. Aplicam-se ao Ibovespa todos os procedimentos e regras constantes do Manual de Definições e Procedimentos dos Índices da BM&FBOVESPA.

O objetivo do Ibovespa é ser o indicador do desempenho médio das cotações dos ativos de maior negociabilidade e representatividade do mercado de ações brasileiro.

O Ibovespa é composto pelas ações e *units*<sup>11</sup> exclusivamente de ações de companhias listadas na BM&FBOVESPA que atendem aos critérios de inclusão descritos em sua metodologia.

### **2.3 Gestão financeira nas organizações industriais no Brasil.**

Assim como em qualquer outro tipo de organização, a gestão financeira no setor industrial é de extrema importância, especialmente em épocas de crise financeira, que fazem com que a demanda por produtos caia, que os custos se elevem, entre outros fatores. A gestão financeira de uma indústria se faz muito importante por se tratar de uma organização complexa, com diversificados custos e despesas, além em alguns casos, dependerem de muitos insumos, por exemplo a indústria automotiva, onde em um automóvel são encontrados em torno de 3.000 peças e se contar todos os parafusos e porcas esse número pode chegar próximo a 15.000. Ou seja, o aumento dos custos unitários as vezes podem parecer pouco, mas no total acaba sendo muito elevado, principalmente quando a inflação apresenta crescimento constante, mostrando a necessidade de uma gestão financeira muito bem estruturada.

Ter uma gestão financeira bem definida ajuda a mitigar os problemas causados pela crise e as instabilidades econômicas. É importante não somente ter a gestão financeira bem estruturada, mas também alinhada com o restante da organização e seu planejamento. A estrutura em si é a mesma que nos outros tipos de organizações, portanto, o referencial teórico que segue se faz importante.

### **2.4 Administração financeira**

A administração financeira é a área da administração que possuí o propósito de estudar a gestão financeira das empresas. Segundo Assaf Neto (2011), "A administração financeira é um campo de estudo teórico e prático que objetiva, essencialmente, assegurar um melhor e mais eficiente processo empresarial de captação e alocação de recursos de capital". O autor ainda diz que a administração financeira busca gerenciar esses recursos de forma a manter a saúde financeira e econômica da

<sup>&</sup>lt;sup>11</sup> Units são ativos compostos por mais de uma classe de valores mobiliários, como uma ação ordinária e um bônus de subscrição, por exemplo, negociados em conjunto. As units são compradas e/ou vendidas no mercado como uma unidade.

empresa, além de alcançar suas metas estabelecidas e criar valor aos seus proprietários (acionistas).

 Já para Megliorini e Vallim (2009), "À administração financeira compete a gestão racional de recursos financeiros da empresa, uma vez que os recursos são escassos, cabe ao departamento financeiro tomar as decisões a fim de obter deles os melhores benefícios no futuro". Ou seja, cabe ao departamento financeiro buscar as melhores opções, dentro das diversas que surgem no dia a dia das organizações, para, no futuro, obter o melhor retorno (financeiro) possível.

Percebe-se que cabe a administração financeira uma série de atividades, que visam, ao longo do tempo a remuneração dos empreendedores (acionistas) que investiram tempo e recursos na criação da empresa/organização. Segundo Assaf Neto (2010), essas atividades/funções financeiras podem ser resumidas em: planejamento financeiro, controle financeiro, administração de ativos e administração de passivos. Ao basear-se nas funções enunciadas, qualquer que seja a natureza de sua atividade operacional, uma empresa será avaliada como tomadora de decisões, as chamadas decisões financeiras, que será abordado no tópico seguinte.

## **2.5 Decisões financeiras**

Conforme abordado no tópico anterior, as decisões financeiras estão relacionadas as diversas atividades desempenhadas pela administração financeira. Segundo Assaf Neto (2010), uma empresa é avaliada como tomadora de duas grandes decisões financeiras: decisão de Investimento, que se resume como sendo as aplicações de recursos, e decisão de financiamento, que se resume como sendo as captações de recursos. O autor ainda cita uma terceira decisão, que envolve a alocação do resultado líquido da empresa, conhecida como decisão de dividendos. Porém, o autor diz que, geralmente, esta terceira decisão está incluída na decisão de financiamento, por representar uma alternativa para financiar suas atividades. Para um melhor entendimento, tem-se a figura 1.

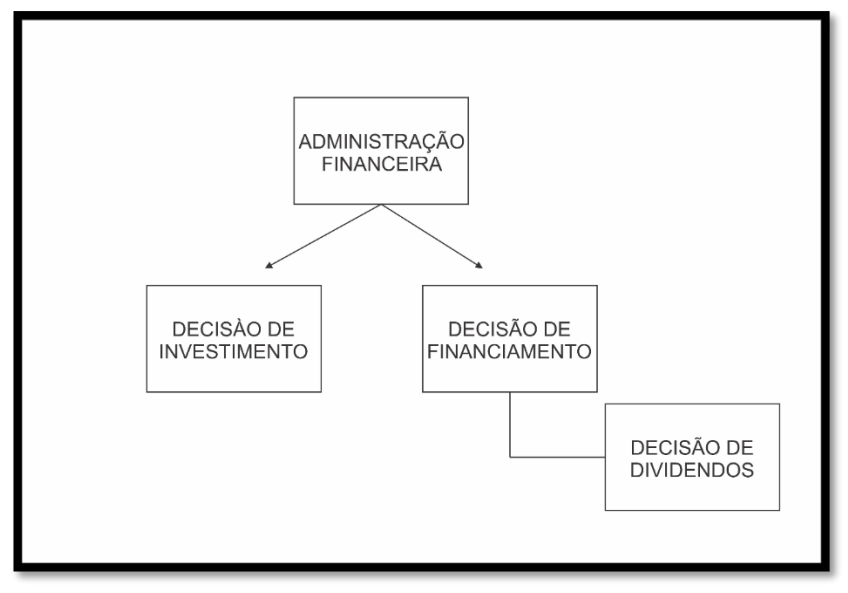

 Figura 1 - Tipos de Decisão Fonte: Adaptado de Assaf Neto (2010).

Sanvicente (1987) afirma que as principais áreas de decisões na administração financeira de uma empresa são:

**Investimento:** Consiste num conjunto de decisões visando dar a empresa a estrutura ideal em termo de ativos;

**Financiamento:** definir e alcançar uma estrutura ideal em termos de fontes de recursos, dada a composição dos investimentos; e

**Utilização (destinação) do lucro líquido:** também conhecida por política de dividendos, que se preocupa com a destinação dada aos recursos financeiros que a própria empresa gera em suas atividades operacionais e extra operacionais.

Para o presente projeto, faz-se necessário um maior aprofundamento nas decisões de investimentos, que será o assunto abordado no tópico seguinte.

#### 2.5.1 Decisão de investimento

Conforme citado no tópico anterior, as decisões de investimento são decisões que visam dar a empresa uma estrutura em termos de ativos. Que segundo Sanvicente (1987), é a preocupação primordial que diz respeito à avaliação e escolha de alternativas de aplicação de recursos nas atividades normais da empresa.

Bernstein e Damodaran (2000), dizem que investir sempre implica na desistência de uma parte dos momentos prazerosos do presente, na esperança de melhoria futura. Ao decidir investir, a empresa ou investidor deixa de utilizar o capital em outras atividades. O investidor, seja uma empresa ou uma pessoa, deve buscar alternativas diferentes de investimentos, para, através de uma análise cautelosa, e com o uso de indicadores, poder decidir qual dos investimentos apresentam melhor retorno, seja ele na forma de maior retorno financeiro ou retorno do capital investido em menor tempo.

Já Assaf Neto (2010), afirma que a decisão de investimento é considerada como a mais importante de todas as decisões, envolve todo o processo de identificação, avaliação e seleção das alternativas de aplicações de recursos na expectativa de se auferirem benefícios econômicos futuros. As decisões de investimento criam valor, e portanto, mostram-se economicamente atraentes quando o retorno esperado da alternativa exceder a taxa de retorno exigida pelos proprietários de capital.

O processo de tomada de decisão passa por uma etapa muito importante, que é a análise de viabilidade do investimento, que é quando o tomador de decisão analisa as projeções de retorno para cada projeto de investimento e decide qual é o melhor para aquele momento.

Segundo Penedo (2005):

"a decisão sobre a viabilidade de um projeto de investimento, analisando em seu contexto próprio ou, pelo prisma de comparação com alternativas de projeto de investimento, requer dos profissionais envolvidos na elaboração e análise: (1) conhecimento específico sobre o mercado objeto

do investimento; (2) adoção de metodologias e critérios técnicos bem definidos e, principalmente, entendidos pela equipe de análise; e (3) parâmetros de estratégia empresarial que possam auxiliar em estabelecer a ordem de preferência entre os projetos."

O terceiro item explicitado por Penedo diz respeito aos parâmetros que auxiliam o decisor no processo de escolha dentre os diversos projetos de investimento. Existem diversos métodos para ajudar na tomada de decisão de um investimento, como pode ser verificado abaixo:

- Valor Presente Líquido (VPL) ou *Net Present Value (NPV)*;

- Taxa Interna de Retorno (TIR) ou *Internal Rate Return (IRR)*;

- *Payback*;

- Retorno Contábil Médio;

- Índice de Lucratividade;

Para o presente estudo, serão detalhados apenas os dois primeiros métodos de análise de investimentos (valor presente líquido e taxa interna de retorno), pois é dentro deles que se encontra o objeto de estudo desta pesquisa, o coeficiente beta do modelo CAPM de custo de capital próprio.

# *2.5.1.1 Valor Presente Líquido*

O valor presente líquido (VPL) conhecido em inglês como *Net Present Value (NPV)*, é o método mais apropriado na análise de investimentos. Segundo Penedo (2005), o VPL é o método que apresenta menores restrições de uso e maiores vantagens relativas em sua avaliação.

Nesse sentido, Penedo (2005, p.42) destaca que:

O método do VPL não tem exigências ou précondicionantes para sua aplicação. Pode ser

aplicado em qualquer fluxo de caixa, não importando a sua forma (quanto a valores), a sua periodicidade (quanto a frequência de ocorrência), ou o número de variações de sinais verificadas nestes mesmos fluxos. O VPL, é o melhor instrumento de análise de investimento.

Kassai *et al* (2000) confirmam o exposto por Penedo, ao falarem que o VPL é um dos instrumentos mais sofisticados utilizados para se avaliar propostas de investimentos de capital. Sendo o valor presente líquido a diferença, entre os valores das saídas de caixa de um projeto com os valores das entradas de caixa desse mesmo projeto, trazidos ao valor presente por meio de uma taxa de desconto.

Penedo (2005, p.42) vai mais além em sua descrição do VPL:

O valor presente líquido, VPL, é o valor monetário, no tempo presente, de um fluxo líquido futuro, trazido a tempo presente, calculadas pelo processo de desconto composto a partir de uma taxa de desconto pré-determinada, normalmente igual à Taxa Mínima de Atratividade<sup>12</sup> (TMA) definida pelo investidor.

Para melhor entendimento do VPL, o mesmo pode ser calculado através do uso da seguinte fórmula matemática:

$$
(VPL) = \frac{FC_0}{(1+i)^0} + \frac{FC_1}{(1+i)^1} + \frac{FC_2}{(1+i)^2} + \dots + \frac{FC_n}{(1+i)^n}
$$

Onde,

FC - Fluxos de Caixa esperados (positivos ou negativos)  $i$  - Taxa de Desconto (aqui pode ser a TMA ou o Custo de Capital)

<sup>12</sup> Entende-se como Taxa Mínima de Atratividade (TMA), segundo Kassai *et al* (2000), a taxa mínima a ser alcançada em determinado projeto (investimento); caso contrário, o mesmo deve ser rejeitado. Ou seja, é o retorno mínimo aceitável para que o projeto seja aceito. A TMA é também, segundo os mesmos autores, a taxa utilizada para descontar os fluxos de caixa quando se usa o método do valor presente líquido (VPL) e o parâmetro de comparação para a TIR (Taxa Interna de Retorno).

Após calcular o VPL, é necessário interpretar o resultado. Penedo (2005) afirma que são três as possibilidades numéricas do VPL: VPL  $> 0$ ; VPL = 0, ou VPL < 0. Kassai *et al* (2000) dizem que ao se analisar o VPL de um investimento, é considerado atraente todo investimento que apresente **VPL maior ou igual a zero (VPL >= 0)**.

#### *2.5.1.2 Taxa Interna de Retorno (TIR)*

A Taxa Interna de Retorno (TIR) que em inglês é conhecida como *Internal Rate Return (IRR)* é um outro método utilizado para a análise de investimentos. Ela é compreendida como a taxa de aplicação que um investimento precisa ter para que seu Valor Presente Líquido seja zero. Segundo Penedo (2005), a TIR, em uma definição simples e objetiva, "é a taxa de juro (desconto) que anula o VPL de um fluxo de caixa". Ou seja, a TIR deve corresponder à rentabilidade do capital investido em um projeto.

Kassai *et al* (2000), definem a TIR como sendo a forma mais sofisticada para se avaliar um investimento, "sendo que ela representa a taxa de desconto que iguala, num único momento, os fluxos de entrada com os de saída de caixa. É a taxa que produz um  $VPL = 0$  (zero).

Para um melhor entendimento, abaixo tem-se reproduzido a fórmula matemática para o cálculo da Taxa Interna de Retorno (TIR):

$$
ZERO = \frac{FC_0}{(1+TIR)^0} + \frac{FC_1}{(1+TIR)^1} + \frac{FC_2}{(1+TIR)^2} + \dots + \frac{FC_n}{(1+TIR)^n}
$$
  
\nSendo,  
\nFC - Fluxos de Caixa esperados (positivos ou negativos)  
\nTIR - Taxa Interna de Retorno

Tanto Penedo (2005) quanto Kassai *et al* (2000) afirmam que:

 Se a TIR for maior ou igual à Taxa Mínima de Atratividade (TIR >= TMA), o investimento pode ser considerado como atraente, ou, financeiramente, viável. Nesse caso, quanto maior a TIR, maior a atratividade do projeto de investimento;

• Se a TIR for menor que a Taxa Mínima de Atratividade (TIR < TMA), o projeto é inviável, por apresentar uma rentabilidade abaixo da expectativa mínima designada pela TMA.

Lembrando que nesse caso a TMA também é equiparada ao custo de capital da empresa, logo, o valor da TIR tem que ser superior ou igual ao custo de capital da empresa para que o investimento seja aceito.

É importante frisar que para uma empresa que pretende financiar um investimento, a taxa de desconto utilizada deve ser a mesma que a TMA, que nestes casos, é a mesma que o custo de capital $13$  da empresa, pois não seria prudente ter uma TMA abaixo de seu custo de capital, sob o risco de aceitar um projeto que teria seu retorno abaixo do custo real, estando a empresa sujeita a perda de capital. Ou, no caso de se utilizar uma TMA acima do custo de capital, a empresa poderia acabar rejeitando um investimento que lhe traria um retorno acima do esperado.

Porterfield (1976, p.49) confirma o exposto acima quando diz que,

O custo de capital tem assumido crescente importância, em grande parte devido à necessidade de planejar um mecanismo racional para a tomada de decisão de investimento da empresa. Reconheceu-se que o custo de capital é um elemento importante para se tomarem decisões ótimas de investimento, desde que o retorno de uma proposta de investimento prometa exceder o custo dos fundos exigidos para empreende-lo, esse investimento deve ser aceito. Por outro lado, se o retorno previsto para o projeto for inferior ao custo de capital, ele deve ser rejeitado. Desta forma, a empresa aceitará todos os projetos desejáveis e rejeitará todos os que sejam indesejáveis.

Portanto, percebe-se que para as empresas é usual assumir que o custo de capital passa a ser sua TMA na análise de investimentos, pois o

<sup>&</sup>lt;sup>13</sup> Custo de capital, é o valor gasto para se obter esse capital. Será trabalhado em um tópico exclusivo mais a frente.

mínimo que se espera de retorno é o que se gasta, ou seja, o mínimo é seu custo. O custo de capital é o assunto tratado no próximo tópico.

## **2.6 Custo de capital**

Antes de falar sobre o custo de capital, é válido falar um pouco sobre capital, para deixar mais claro o que significa essa denotação. Segundo Ching, Marques e Prado (2007), "O termo capital possuí vários significados no mundo dos negócios. O conceito tratado, é o de que o capital é equivalente às fontes de financiamento de um negócio. Porterfield (1976), diz que capital é entendido como sendo fundos disponíveis para uma unidade econômica, que abrangem aqueles correntemente em mãos, mais os fundos adicionais que, de uma forma ou de outra, possam ser levantados. O mesmo autor diz que o custo de capital tem assumido crescente importância, em grande parte devido à necessidade de planejar um mecanismo racional para a tomada de decisão de investimento da empresa, e Ching, Marques e Prado (2007, p.247) citam duas importâncias para entender o significado do custo de capital:

> (1) Toda a sistemática de análise de projetos depende desse custo para dizer se um projeto é viável ou para escolher a melhor entre as diversas alternativas existentes; (2). Sendo o capital um fator de produção, a empresa tem interesse em consegui-lo a um custo mínimo, e a primeira coisa a fazer para isso é determinar quais são os fatores responsáveis por esse custo.

Assaf Neto (2010) explica que "o custo de capital de uma empresa reflete, em essência, a remuneração mínima exigida pelos proprietários de suas fontes de recursos (credores e acionistas) ". Ou seja, o custo de capital é utilizado como taxa mínima de atratividade (TMA) das decisões de investimentos, que indica uma criação de riqueza econômica quando o retorno operacional auferido superar a taxa requerida de retorno determinada pela alocação de capital.

Por fim, Gitman (2002, p.382), diz que o custo de capital é um conceito extremamente importante, pois ele atua como elo de ligação entre as decisões de investimento a longo prazo da empresa e a riqueza dos proprietários,

> [...] é o número mágico usado para decidir se um investimento corporativo proposto vai aumentar ou

diminuir o valor da ação da empresa, pois a implementação dos projetos com uma taxa de retorno acima do custo de capital aumentará o valor da empresa e a implementação dos projetos com a taxa de retorno abaixo do custo de capital diminuirá o valor dela".

Gitman (2002) ainda diz que o custo de capital pode ser também considerado como a taxa de retorno exigida pelos fornecedores de capital do mercado, para atrair seus fundos para a empresa.

Para encontrar o custo de capital, primeiro é necessário saber qual a fonte (origem) do capital. Todos os autores supracitados são unânimes ao dizer que o capital pode ter origem em duas fontes: capital próprio (patrimônio líquido da empresa) e capital de terceiros (dívidas de curto e longo prazo). O próximo tópico abordado no presente trabalho é sobre o custo de capital de terceiros.

### 2.6.1 Custo de Capital de Terceiros

O custo de capital de terceiros será abordado com um pouco menos de importância, pois o objeto de estudo da presente pesquisa (coeficiente beta) encontra-se dentro do custo de capital próprio.

O capital de terceiros é definido pela fonte de capital que vem de fora da empresa, ou seja, é o capital não pertencente à organização. Ching, Marques e Prado (2007) dizem que o capital de terceiros é representado, basicamente, pelos empréstimos de longo prazo, e em geral estabelecem a remuneração dos credores pelo pagamento de juros na devolução do principal, sendo o custo desse capital definido por Assaf Neto e Lima (2011) como "a remuneração exigida pelos credores de dívidas da empresa". É o custo para se levantar recursos de empréstimos e financiamentos no mercado.

Ainda segundo Assaf Neto e Lima (2011), o custo de capital de terceiros é definido de acordo com os passivos onerosos $14$  identificados nos empréstimos e financiamentos mantidos pela empresa. Este custo de terceiros é representado por  $K_i$  e, diante da dedutibilidade fiscal<sup>15</sup>

 $14 \text{ E}$  o conjunto das obrigações que resultam em custos financeiros para a empresa (ASSAF NETO; ARAÚJO, 2003).

 $15 \text{ E}$  a capacidade de se deduzir fiscalmente as despesas de juros. Quanto maior a taxa de impostos, maior o benefício. (SIRIHAL e MELO, 1999).

permitida aos encargos financeiros, pode também ser apurado após a respectiva provisão para Imposto de Renda, reduzindo seu custo final. O custo de capital de terceiros é expressado pela fórmula matemática abaixo:

$$
K_i \text{ (após } IR) = K_i \text{ (antes } IR) x \text{ (1 - IR)}
$$

Sendo, IR - Alíquota de Imposto de Renda considerada para a decisão

Ou seja, o custo real de capital de terceiros acaba sendo menor que o declarado, pois após sofrer a dedutibilidade fiscal ele é reduzido. Partiremos agora para o próximo tópico que abordará o custo de capital próprio.

2.6.2 Custo de Capital Próprio

Entende-se como sendo o custo de capital próprio, o gasto com o capital obtido dentro da empresa, ou seja, o capital obtido através de seu patrimônio líquido (dinheiro dos acionistas). Gitman (2002), diz que o capital próprio consiste de fundos a longo prazo, fornecidos pelos proprietários da empresa, os acionistas. Sendo suas duas fontes básicas de capital próprio para a empresa: (1) ações preferenciais<sup>16</sup> e (2) ações ordinárias<sup>17</sup>, onde a segunda opção é a forma mais dispendiosa de capital.

Já Assaf Neto e Lima (2011), dizem que "o custo de capital próprio é o retorno mínimo que os acionistas exigem de seu capital investido na

<sup>16</sup> Segundo Neto *et al* (2005), são as ações que possuem prioridade no recebimento de dividendos (antes dos acionistas ordinários) e a vantagem da fixação de um dividendo mínimo ou fixo. Possuem preferência no reembolso do capital em caso da dissolução da sociedade.

<sup>&</sup>lt;sup>17</sup> Segundo Neto *et al* (2005), são as ações com direito de voto. Os detentores desse tipo de ação deliberam sobre a atividade da companhia, aprovam as demonstrações contábeis, decidem sobre a destinação dos resultados e são responsáveis pela eleição da Diretoria e pelas alterações nos estatutos.

empresa, equivale à um rendimento mínimo que a empresa deve obter para remunerar seus acionistas e manter o preço de mercado de suas ações".

A determinação do custo de capital próprio é uma tarefa que envolve uma dificuldade prática. Segundo Assaf Neto e Lima (2011), para as companhias de capital aberto, a definição do custo de capital próprio não pode ser efetuada diretamente com os proprietários de capital. Ela requer a aplicação de algum método direcionado a esse cálculo.

O método mais apropriado para se auferir o custo de capital próprio é através do Modelo do CAPM (*Capital Asset Pricing Model*), derivado do modelo de precificação de ativos. Os resultados do modelo apresentam forte sensibilidade com a taxa requerida de retorno (custo de capital), a qual deve comportar-se de forma condizente com o risco. O método CAPM será abordado no tópico seguinte.

#### *2.6.2.1 CAPM*

Desenvolvido por William Sharpe, o método do CAPM (do Inglês *Capital Asset Pricing Model*), é o modelo de precificação de ativos financeiros. Saito e Bueno (2007), enfatizam que embora seja simples, o modelo CAPM não é muito fácil de estimar. Mas é por causa dessa aparente simplicidade de estimação que o CAPM tem sido largamente utilizado por profissionais de mercado e na academia, sendo o modelo utilizado, principalmente, para o cálculo do custo de capital e na avaliação de desempenho de fundos de investimento.

Segundo Hendriksen e Breda (2009), o CAPM é a abordagem mais conhecida para estimar o custo de capital próprio. Seu princípio consiste que a taxa de rendimento requerida de um investimento é igual ao retorno do investimento livre de risco acrescida de um prêmio pelo risco, conforme pode ser observado na fórmula matemática apresentada a seguir:

$$
K_e = R_F + \beta (R_M - R_F)
$$

Sendo,

K<sub>e</sub> - Custo de Capital Próprio

 $R<sub>F</sub>$  - Taxa de Retorno de Ativos Livres de Risco

 $R_M$  - Rentabilidade da Carteira de Mercado (índice do mercado

de ações)  $\beta$  - Coeficiente Beta

Rudd e Clasing Jr. (1988) apud Silva e Quelhas (2006, p.388), dizem que:

> O retorno esperado de um ativo informa ao investidor a expectativa de retorno relativa ao investimento, podendo-se tomar por base os retornos médios ocorridos, sendo, dessa forma, uma medida de média. Já o risco de um ativo é a incerteza em relação ao retorno do investimento nesse ativo. Essa incerteza é determinada pela variabilidade em relação ao retorno esperado e caracterizada pelo desvio-padrão, sendo, portanto, uma medida de probabilidade e magnitude de perda ou ganho. O retorno de uma ação é influenciado por um grande número de fatores de risco como incerteza da demanda, preços de venda, custos da matéria-prima, etc. Esses fatores refletem as condições político-econômicas internacionais e nacionais, o desempenho do setor na economia, bem como de condições específicas da própria empresa.

Assim, o risco total de uma ação pode ser decomposto em duas partes:

• Risco sistemático ou não diversificável: este risco é decorrente de fatores que afetam todas as empresas e é determinado por fatores conjunturais e de mercado. Esse risco permanece numa carteira mesmo depois da diversificação, sendo comum a todo investidor; e

• Risco não sistemático ou risco diversificável: este risco é decorrente de fatores específicos da empresa, e que pode ser eliminado pela combinação com outros ativos (Teoria das Carteiras<sup>18</sup>).

<sup>18</sup> A Teoria de carteiras apoia-se em duas hipóteses a respeito das decisões de investimento: (1) Os investidores têm aversão a risco e preferem um retorno mais alto para certo nível de risco e (2) As taxas de retorno dos títulos têm distribuição

White, Sondhi e Fried (1994), dizem que segundo a Teoria de Carteiras, como o risco não sistemático pode ser eliminado pela diversificação, um investidor só pode ser recompensado pelo risco que não pode ser eliminado pela diversificação. Então, a medida de risco relevante é o risco sistemático, que no CAPM é identificado pelo coeficiente beta (β), medido em relação a uma carteira de investimentos que represente o mercado. Gitman (2002), afirma que o CAPM associa o risco não diversificável (coeficiente beta) e o retorno de todos os ativos

O coeficiente beta é o objeto de estudo deste projeto, portanto, será tratado em um tópico separado, que será o tópico abordado a seguir.

#### *2.6.2.1.1 Coeficiente Beta*

O coeficiente beta, encontrado no modelo CAPM de estimativa de custo de capital próprio, mede o risco encontrado em determinado ativo. Damodaran (2004), diz que o beta de um investimento é o risco que o ativo acrescenta à carteira de investimentos de mercado, ou seja, quanto maior o beta, maior o risco.

Para Brealey, Myers e Allen (2013), "se pretendemos conhecer a contribuição de um título (retorno de seu investimento), considerando individualmente, no risco de uma carteira bem diversificada, não adianta pensarmos no risco isolado desse título – será preciso medir o seu risco de mercado, e isso implica quantificar sua sensibilidade em relação aos movimentos do mercado. Essa sensibilidade é designada por beta (β).

O risco, estimado pelo beta, é também conhecido como risco sistemático ou não-diversificável, devido ao fato de ele não poder ser eliminado quando o investimento for realizado através de uma carteira<sup>19</sup>

Ching, Marques e Prado (2007, p.247), dizem que:

\_\_\_\_\_\_\_\_\_\_\_\_\_\_\_\_\_\_\_\_\_\_\_\_\_\_\_\_\_\_\_\_\_\_\_\_\_\_\_\_\_\_\_\_\_\_\_\_\_\_\_

O preço da ação de uma empresa flutua em valor por causa basicamente de dois elementos de risco. O primeiro é o risco específico ou diversificável, o qual capta todos os eventos que são específicos de

normal. Ao diversificar seus investimentos, o investidor elimina o risco nãosistemático ou diversificável. Graças à diversificação, portanto, um investidor individual pode conseguir um nível mais baixo de risco (numa carteira) pelo mesmo retorno (HENDRIKSEN E BREDA, 2009, p.123).

<sup>19</sup> Teoria das carteiras.

determinada empresa vista individualmente. O segundo é o risco de mercado ou não diversificável, isto é, a tendência de o valor da ação mudar com a movimentação geral do mercado de ações. Para medir esse risco é necessário calcular o coeficiente de volatilidade da ação conhecida como beta (β).

Para Damodaran (2004), o método mais usual para estimar betas é através da regressão de retornos sobre o investimento contra retornos sobre um índice de mercado<sup>20</sup>. Teoricamente, esses retornos podem então ser relacionados a um indicador para a carteira de investimentos, a fim de estimar os betas dos ativos, no caso das empresas que são negociadas no Brasil, utiliza-se como índice de mercado o índice BOVESPA, como um substituto para a carteira de investimentos de mercado, e estimam-se os betas para ações a partir do índice.

Assaf Neto (2010), define que o risco sistemático de um ativo, expresso pelo coeficiente beta, é identificado através do parâmetro angular na reta de regressão linear (reta característica) dos retornos desse ativo, conforme pode ser observado no gráfico 4.

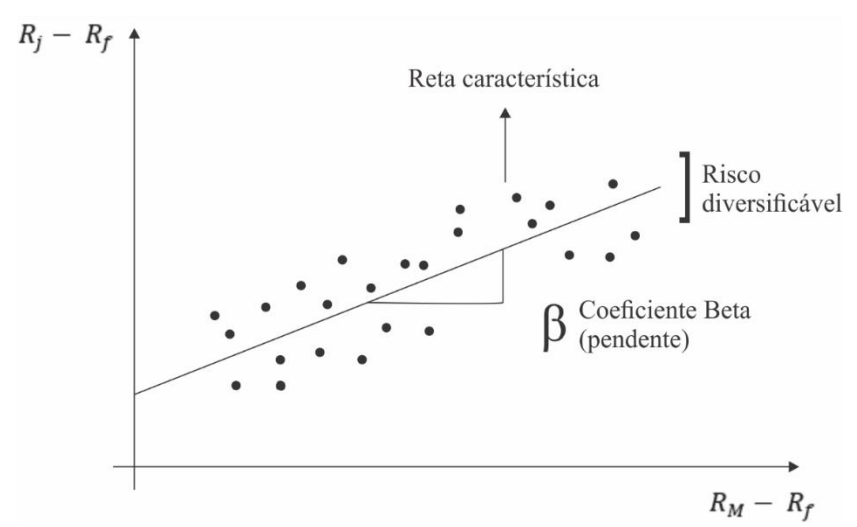

Gráfico 4 - Coeficiente Beta na reta de regressão (reta característica). Fonte: Assaf Neto, 2010.

<sup>20</sup> No caso do presente estudo, a variação do mercado é medida pela variação do índice BOVESPA.

O beta permite medir a relação existente entre as variações dos retornos de uma ação e a variação global do mercado acionário. Ele evidencia a sensibilidade de determinada ação aos aspectos que influenciam todo o mercado acionário. A inclinação da reta de regressão demonstra o sinal que será encontrado pelo beta de determinado ativo. Ou seja, uma reta com inclinação positiva apresentará beta positivo (β > 0), do mesmo modo que uma inclinação negativa apresentará um beta negativo<sup>21</sup> (β < 0).

O coeficiente beta é calculado através da fórmula matemática expressa a seguir:

$$
\beta = \frac{COV_{X,Y}}{VAR_X}
$$
, no caso da CAPM,  $\beta = \frac{COV_{Rj,RM}}{VAR_{RM}}$   
Sendo,  
Rj – Retorno da Ação da Empresa  
RM – Retorno de Mercado

Hendriksen e Breda (2009), explicam que o beta é medido pela covariância entre os retornos do título (variações do valor da ação da empresa) com os retornos da carteira de mercado. É uma medida da sensibilidade dos retornos de um título ou de uma carteira à variabilidade dos retornos da carteira de mercado. Ou seja, o beta da carteira de mercado é igual a 1 (um). Qualquer título que tenha risco superior ao da carteira de mercado (participantes agressivos) deveria ter beta maior que um  $(\beta > 1)$  e inversamente, qualquer título com risco inferior ao da carteira de mercado (participantes defensivos) teria um beta menor que um  $(\beta < 1)$ .

Empresas consideradas participantes agressivos tendem a ter um ganho maior quando o mercado está em alta, em contrapartida tendem a ter maiores perdas quando o mercado está em baixa. Já participantes defensivos, tendem a ter menor perda quando o mercado está em baixa, porém menores ganhos quando o mercado está em alta. Com isso, quanto maior for o beta de uma empresa, maior é o risco de ela perder capital, logo, seu risco é mais elevado e seu custo de capital tende a ser maior

 $21$  Apesar de existir a possibilidade, o beta negativo é muito difícil de acontecer.

também, e empresas com betas menores tendem a ter menos risco e seu custo de capital tende a ser menor.

No caso de o investidor possuir uma carteira, o beta da carteira é calculado através de uma média ponderada dos betas de cada um dos ativos pertencentes à esta carteira, conforme pode ser observado na fórmula matemática a seguir:

$$
\beta_p = \sum_{j=1}^n \beta_j \, x \, W_j
$$

Sendo,

 $\beta_p$  = Coeficiente beta da carteira  $\beta_i$  = Coeficiente beta de cada ativo na carteira  $W_i$  = Participação relativa de cada ativo na carteira  $n = N$ úmero de ativos contidos na carteira

A análise do coeficiente do beta de uma carteira é realizada da mesma forma que o coeficiente beta de um único ativo. Ou seja, se o coeficiente beta for maior que um  $(\beta_p > 1)$  a carteira de ativos é interpretada como agressiva, com maior risco que o mercado (β=1) e retorno esperado maior. Já se o coeficiente beta da carteira for menor que um  $(\beta_n < 1)$  a carteira de ativos é interpretada como sendo defensiva, com menor risco que o mercado e retorno esperado menor.

### **2.7 Indicadores econômicos**

Este tópico é destinado aos índices ou indicadores econômicos brasileiros. Esses índices visam medir a situação econômica de um país. Cada um desses índices analisa um determinado setor da economia e são divulgados de acordo com a suas periodicidades. Dentro dos diversos índices econômicos existentes, este estudo visa analisar o comportamento, perante a crise econômica vivida pelo Brasil e sua correlação com o indicador beta analisado nos tópicos anteriores. Os indicadores que serão estudados são: a cotação do Dólar Comercial Americano, o Produto Interno Bruto<sup>22</sup> (PIB), a Taxa Básica de Juros

 $22$  Índice calculado pelo Instituto Brasileiro de Geografia e Estatística (IBGE).

(SELIC), a Produção Industrial e as Taxas de Inflação (IGP-DI23, IGP- $M^{24}$ , IPCA<sup>25</sup>, INPC<sup>26</sup> e o IPC<sup>27</sup>).

#### 2.7.1 Cotação do dólar comercial americano

Uma das moedas mais fortes do cenário atual no mundo, a cotação do dólar afeta mercados no mundo inteiro. Sua cotação oficial é realizada de segunda à sexta-feira pelo Banco Central do Brasil. A moeda dos Estados Unidos valorizou-se muito em relação ao Real, sendo a principal moeda para o câmbio em negociações para importações e exportações e sua cotação podendo afetar muito a balança comercial, pois dependendo de seu valor, pode estimular mais uma atividade que a outra e a sua variação afeta muito o processo de compra de produtos nas empresas brasileiras, devido ao fato de que as mesmas fazem as vendas em real, mas muitas vezes dependem de insumos cotados em dólar. Ou seja, o dólar muito valorizado perante o real pode fomentar a venda de produtos nacionais para estrangeiros, mas pode também aumentar os custos desses produtos. A variação cambial é fortemente influenciada pela política cambial de um país.

#### *2.7.1.1 Política cambial*

A política cambial de um país pode ser entendida como a estratégia que é adotada em relação ao câmbio entre a moeda nacional e estrangeiras. A política cambial deve equilibrar a entrada e saída de recursos para garantir os interesses econômicos do país.

Kato (2012, p.51), diz que a política cambial é:

O conjunto de medidas e ações governamentais que impactam o desempenho do mercado de câmbio e de suas taxas. É a política de gestão das taxas de câmbio e o controle das operações de moedas estrangeiras no país, atuando diretamente sobre as transações comerciais no exterior.

<sup>23</sup> Índice calculado pela Fundação Getúlio Vargas (FGV).

<sup>24</sup> Índice calculado pela Fundação Getúlio Vargas (FGV).

<sup>25</sup> Índice calculado pelo Instituto Brasileiro de Geografia e Estatística (IBGE).

<sup>26</sup> Índice calculado pelo Instituto Brasileiro de Geografia e Estatística (IBGE).

 $27$  Índice calculado pela Fundação Instituto de Pesquisas Econômicas.

Ou seja, a política cambial é estabelecida de acordo com a intervenção do governo na taxa de cambio entre moedas. Como a cotação de uma moeda depende muito de sua demanda, quanto maior a sua demanda, mais valorizada ela fica, logo, a tendência é que essa moeda seja valorizada e tenha uma taxa de câmbio maior. Por exemplo: o aumento significativo das exportações ou do volume captado pela emissão de títulos brasileiros no exterior ou pela aquisição de ações de empresas nacionais por estrangeiros cria um ingresso de divisas com impacto significativo na conversão de uma moeda estrangeira para o real (R\$). Logo, há uma valorização do real (R\$). Em contrapartida, o aumento das importações no Brasil acarreta em maior troca da moeda nacional em moeda estrangeira com aumento da taxa de câmbio das moedas estrangeiras. A taxa de câmbio é o tópico tratado a seguir.

## *2.7.1.2 Taxa de câmbio*

A taxa de câmbio é o mecanismo pelo qual a troca de moedas se faz possível. Sendo expressa no número de unidades que uma moeda consegue comprar de uma outra moeda. Lacombe (2004), define a taxa de câmbio como sendo "preço de troca da moeda de um país pela de outro". Por exemplo: a taxa de câmbio do real em relação ao dólar $^{28}$  = 3,52. Com isso, necessita-se 3,52 unidades de real para se comprar uma unidade de dólar, podendo ser expressa também da seguinte forma:

#### $R$ 3.52 = US$ 1.00$

Mendes *et ali* (2007) dizem que a necessidade de se ter uma taxa de câmbio surgiu para facilitar os intercâmbios comerciais, devido ao fato de que dentro de um país as transações são realizadas de acordo com a moeda local, porém para o comércio internacional são utilizadas moedas distintas.

A variação da taxa de câmbio pode acontecer devido a alguns fatores domésticos, como: a posição das reservas cambiais, a situação do balanço de pagamentos, a condução da política econômica, entre outros; afetando muitas variáveis econômicas, principalmente aquelas

<sup>28</sup> Cotação do dólar comercial (compra), realizada no dia 26/04/2016 junto ao Banco Central do Brasil (BACEN), disponível em: < [http://www4.bcb.gov.br/pec/taxas/batch/taxas.asp?id=txdolar>](http://www4.bcb.gov.br/pec/taxas/batch/taxas.asp?id=txdolar).

relacionadas ao comércio exterior. Como os países trocam serviços e bens entre si, no comércio internacional existe mais de uma moeda envolvidas nessas transações, porém, ao chegarem a um acordo, a transação necessita ser feita em uma única moeda, surgindo aí a necessidade de conversão entre moedas.

Ao alterar a taxa de câmbio, o governo consegue fomentar alguma atividade no país. Por exemplo: com o real mais desvalorizado a tendência é que os produtos nacionais fiquem mais baratos aos olhos do comprador estrangeiro (pois sua moeda está mais valorizada e consegue comprar mais produtos brasileiros), logo, a exportação tende a ser maior. Este fato demonstra como saber mexer na taxa de cambio é importante e saber determinar qual o tipo de taxa de cambio é mais apropriado para determinados momentos. Segundo Kato (2012), existem dois tipos de taxa de câmbio:

- Fixa: administrada pelo Banco Central (autoridade monetária do país), que rege a oferta e a demanda de moedas estrangeiras. A autoridade monetária estabelece, assim, a taxa de câmbio que considera a mais conveniente para a economia; e

- Flutuante: regime cambial flexível, no qual a autoridade monetária não tem compromisso algum para apoiar determinada taxa. A oferta e a demanda de divisas são quem determinam a taxa de câmbio praticada.

No Brasil, desde 1999, o sistema cambial adotado é o flutuante, que devido a sua pouca intervenção do Banco Central, apresenta maiores riscos aos agentes econômicos<sup>29</sup>. O último tópico sobre o dólar é o do mercado de câmbio.

# *2.7.1.3 Mercado de câmbio*

O mercado de câmbio é o responsável pelas operações das negociações relacionadas a moedas estrangeiras. Regulado pelo Banco Central, que fiscaliza as transações realizadas entre os agentes autorizados, como bancos, corretoras, distribuidoras, agências de turismo e seus clientes. Sendo as negociações de câmbio realizadas tanto de forma física ou eletrônica.

<sup>29</sup> É um indivíduo ou conjunto de indivíduos, instituição ou conjunto de instituições que, através das suas decisões e ações, tomadas racionalmente, influenciam de alguma forma a economia.

No Brasil existem três diferentes mercados de moeda estrangeira, sendo dois deles oficiais<sup>30</sup> e um deles não oficial<sup>31</sup>. Segundo Seabra (2009), estes mercados são:

**Dólar comercial:** refere-se ao valor do dólar usado para transações de comércio exterior e movimentações de capitais de empresas (investimento direto externo e aplicações financeiras). As transações do governo, como novos empréstimos internacionais e pagamentos de dívidas são também realizadas adotando as cotações do dólar comercial.

**Dólar turismo:** é usado para designar as operações referentes à compra e venda de moeda para viagens ao exterior. Essa é a cotação usada para emissão de passagens, transações de turismo no exterior e débitos em moeda estrangeira ocorridos no cartão de crédito.

**Dólar paralelo:** é o mercado de dólar à margem da legislação e da regulamentação do BACEN. É um mercado ilegal usado para atividades ilícitas – que envolvem moeda estrangeira, como lavagem de dinheiro, sonegação e tráfico de drogas – e também operações informais (também ilegais) de pessoas que lidam com moeda estrangeira (serviços a turistas estrangeiros e contrabando).

O quadro 4 demonstra a série histórica da cotação  $32$  do dólar comercial americano de 2010 à 2015<sup>33</sup>.

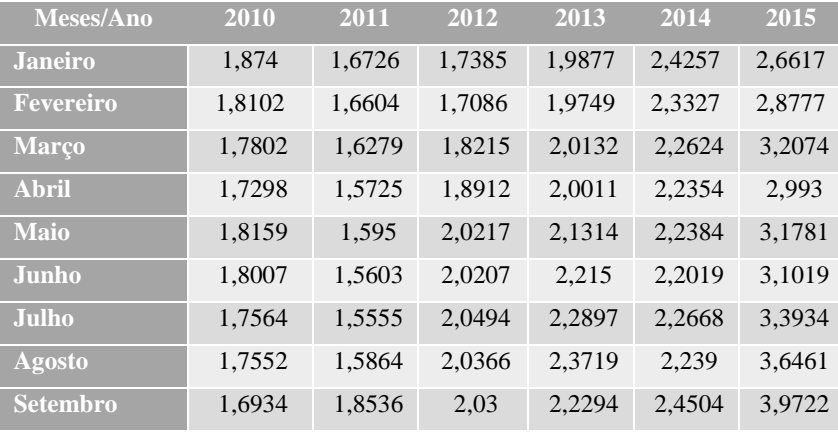

<sup>30</sup> Dólar comercial e turismo são considerados oficiais.

<sup>31</sup> Dólar paralelo é considerado não oficial.

<sup>32</sup> Cotação do dólar para compra.

<sup>33</sup> O ano de 2015 ainda não está completo devido ao ano não ter terminado ainda.

| <b>Outubro</b> | 1.7006 | 1.6878 | 2.0308 | 2.202  | 2.4436 | 3.8582 |
|----------------|--------|--------|--------|--------|--------|--------|
| Novembro       | 1.7153 | 1.8102 | 2.1068 | 2.3243 | 2.5595 | 3.8499 |
| Dezembro       | 1.6654 | 1.8751 | 2.0429 | 2.342  | 2.6556 | 3.947  |

Quadro 4 - Série Histórica da cotação do dólar americano. (Valores em R\$) Fonte: Banco Central do Brasil, 2016.

#### 2.7.2 Produto Interno Bruto (PIB)

O Produto Interno Bruto é um indicador que mede o crescimento econômico de uma determinada região, como uma cidade, um estado ou um país. Para verificar esse crescimento econômico, o indicador mede o produto total, tudo o que foi produzido em uma dada região em valores monetários dos bens e serviços vendidos para consumo final, excluindo da conta todos os bens de consumo intermediários, conforme o exemplo da figura 2.

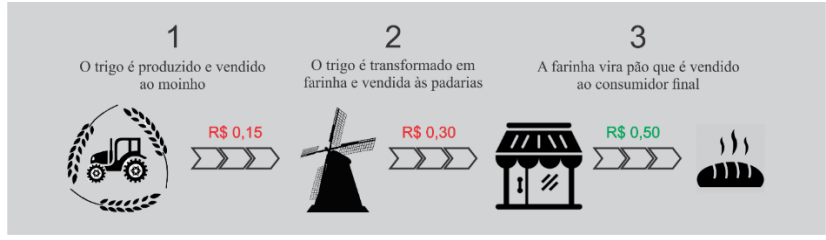

Figura 2 - Esquema para cálculo do PIB. Fonte: criação do autor

Ou seja, pelo exemplo do "pãozinho", para o cálculo do PIB não são considerados o montante do fazendeiro (R\$0,15) nem o do moinho (R\$0,30), mas somente o montante final, neste caso a padaria (R\$0,50), pelo fato de o valor de venda do pão conter o valor agregado do produtor e do moinho.

Mendes *et al.* (2007, p.70), classifica o PIB como um indicador que mede o comportamento da economia de um país, conforme pode ser observado a seguir,

Se observarmos o comportamento da economia de um determinado país, facilmente notaremos que as atividades econômicas oscilam com o decorrer do tempo. Para medir as oscilações referidas,

entre os vários tipos de indicadores, um dos mais representativos desta performance é o Produto Interno Bruto (PIB), calculado trimestralmente e que deve ser acompanhado com atenção.

Mendes (2007) diz que ao final do cálculo do PIB tem-se um valor monetário. Sendo que esse valor monetário da produção final do PIB contempla uma série de produtos e serviços, incluindo automóveis, gasolina, alimentos e serviços de educação, gerados dentro das fronteiras nacionais em dado período.

Para o cálculo do PIB é necessário saber o que deve ser considerado. Para melhor entendimento do que deve e o que não deve ser considerado no cálculo do PIB, tem-se o Quadro 5.

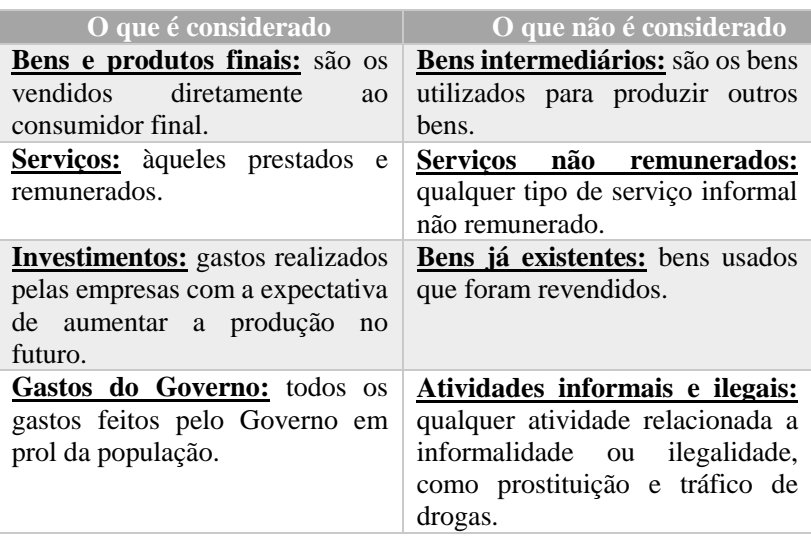

Quadro 5 - Itens considerados para o cálculo do PIB Fonte: IBGE, 2004.

Para calcular o PIB, é necessário fazer a soma das despesas, com bens e serviços finais, dos agentes econômicos, em um dado período de tempo. Sendo, os consumidores responsáveis pelas despesas de consumo (C), as empresas pelas despesas de investimentos (I), os governos municipais, estaduais e nacional pelas despesas do governo (G), além de

o setor estrangeiro pelas exportações líquidas<sup>34</sup> (X - M). Com isso, conhecida como Demanda Agregada, o PIB é calculado através da seguinte fórmula matemática:

$$
PIB = C + I + G + (X - M)
$$

Sendo, C – Consumo

I – Investimentos

G – Despesas do Governo

(X – M) – Exportações Líquidas

As famílias, na distribuição de suas rendas, destinam uma parte ao consumo de bens e serviços. Com isso, quanto mais as famílias consumirem, mais fomentado fica o mercado, pois as empresas terão que produzir mais para suprir maiores demandas por bens e serviços. Segundo Mendes *et al.* (2007), as despesas de Consumo incluem os gastos dos consumidores com bens duráveis (automóveis, eletrodomésticos, etc.) e bens não duráveis (alimentação e serviços), sendo a proporção da renda utilizada para o consumo diferente, devido aos diferentes níveis de renda. Famílias que possuem baixo nível de renda, acabam tendo ela toda consumida, podendo inclusive, acontecer de suas despesas serem maiores que suas rendas. Enquanto que para famílias de maior poder aquisitivo, o consumo tende a ser inferior à renda auferida, podendo então poupar o saldo remanescente.

Já, as despesas de investimento (I), são aquelas que se referem à compra de bens que serão usados na produção de novos bens no futuro e contemplam aquisições de novos equipamentos, estoques, melhorias na estrutura, expansão da capacidade de produção, acontecidas durante o ano. Mendes *et al.* (2007), dizem que as despesas de investimento são umas das mais importantes variáveis para o crescimento de um país. Ao investirem as empresas elevam o nível de emprego, produção e renda.

Ao realizar melhorias estruturais como construção de vias, pontes, saneamento básico, entre outros e operar suas estatais, o governo está gerando empregos, contratando mais pessoas, e ao mesmo tempo, dando melhores ou novas condições para as empresas produzirem mais. As despesas do governo incluem as compras de bens, os salários e os benefícios pagos aos funcionários públicos, e as despesas em obras públicas. Com isso, ao pavimentar uma via, ou ampliar o acesso a uma

\_\_\_\_\_\_\_\_\_\_\_\_\_\_\_\_\_\_\_\_\_\_\_\_\_\_\_\_\_\_\_\_\_\_\_\_\_\_\_\_\_\_\_\_\_\_\_\_\_\_\_  $34$  Exportação líquida é o resultado da subtração (exportação – importação).

região, o governo, com seus gastos, está fazendo com que a capacidade de produzir da economia aumente. Pelo fato de terem sido realizadas pelo governo aparecerão como despesa do governo (G) e não na conta de investimentos (I).

Por fim, as exportações líquidas são resultadas das exportações (venda de produtos produzidos no país) menos as importações (compras internas de bens estrangeiros). Subtrair as importações se faz necessário pois elas são incluídas em outras contas do PIB. Como por exemplo: a importação de um produto estrangeiro aumenta a conta de consumo (C) no valor do bem adquirido, e caso fosse somado como importação estaria ocorrendo uma dupla contagem. Mendes *et al.* (2007) afirma que "quanto maior o saldo, maiores o nível de emprego e o crescimento econômico do país, já que a produção deve aumentar. O mesmo é válido para o inverso, quanto menor o saldo, maior o consumo de bens de estrangeiros e menor o de bens nacionais.

Após o cálculo do PIB, o mesmo possuí três diferentes classificações, que segundo Kato (2012) são as seguintes:

Nominal: calculado levando-se em conta os preços do ano corrente e contabilizada a inflação no final;

**Real:** é medido com o preço fixado no ano anterior, tirando-se desse cálculo o efeito da inflação; e

*Per capita***<sup>35</sup>:** é a divisão do PIB de um país ou região pelo seu número de habitantes.

Devido ao efeito da inflação, que afeta o poder de compra da moeda e eleva o preço dos produtos comercializados, o PIB acaba sofrendo um acréscimo de valor que, consequentemente, acaba por distorcer sua análise. Para se evitar essa distorção causada pela inflação, é calculado, também, o PIB real, sendo esse o indicador mais adequado para fazer a análise da real evolução da produção de determinada região. Além do PIB real, faz-se necessário também o cálculo do PIB *per capita*, pois segundo Kato (2012, p.43),

Tal procedimento é fundamentado no fato de que um país que tenha um PIB elevado pode não estar proporcionando bom nível de bemestar aos seus habitantes, se a população for muito grande. Geralmente, os países que apresentam maiores PIB *per capita* proporcionam melhor padrão de vida, por possuírem melhores sistemas de saúde e educação.

<sup>35</sup> Expressão que significa "por cabeça", ou, por indivíduo.

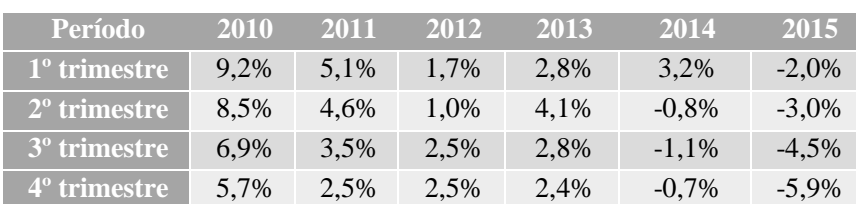

O quadro 6 demonstra a série histórica da variação do Produto Interno Bruto brasileiro de 2010 à 2015.

Quadro 6 - Série histórica da variação do PIB brasileiro de 2010 à 2015. Fonte: IBGE, 2016.

### 2.7.3 Taxa SELIC

O Banco Central define a Taxa Selic<sup>36</sup> como a taxa média ajustada dos financiamentos diários apurados no Sistema Especial de Liquidação e de Custódia (Selic) para títulos federais. Ou seja, é a taxa de juros média praticada pelo Banco Central. Para fins de cálculo da taxa, são considerados os financiamentos diários relativos às operações registradas e liquidadas no próprio Selic e em sistemas operados por câmaras ou prestadores de serviços de compensação e de liquidação.

Segundo Lacombe (2004), a taxa SELIC é a taxa que remunera os títulos públicos federais em operações diárias e também corrige restituições e pagamentos do imposto de renda. Esta taxa afeta o custo do crédito para as empresas e consumidores. Com isso, fica claro que a taxa SELIC serve como uma espécie de parâmetro, ou seja, quanto mais elevada for a taxa SELIC, mais custoso fica o crédito para as empresas.

A Selic é uma taxa referencial de juro. Sendo definida pelo Banco Central em reuniões periódicas, em média a cada quarenta dias, onde o COPOM (Comitê de Política Monetária) se reúne para definir o valor da taxa.

O quadro 7 demonstra a série histórica da Taxa SELIC de 2010 à 2015.

<sup>&</sup>lt;sup>36</sup> Disponível em < [http://www.bcb.gov.br/?SELICCONCEITO>](http://www.bcb.gov.br/?SELICCONCEITO). Acesso em: 20/11/2015.

| Mês/Ano                                               | 2010   | 2011   | 2012   | 2013   | 2014   | 2015   |
|-------------------------------------------------------|--------|--------|--------|--------|--------|--------|
| $\overline{\text{Dez}}$ - Jan                         | 8,75%  | 11,25% | 10,50% | 7,25%  | 10,50% | 12,25% |
| Jan - Mar                                             | 8,75%  | 11,75% | 9,75%  | 7,25%  | 10,75% | 12,75% |
| $\overline{\mathbf{Mar}}$ - Abr                       | 9,50%  | 12,00% | 9,00%  | 7,50%  | 11,00% | 13,25% |
| Abr - Jun                                             | 10,25% | 12,25% | 8,50%  | 8,00%  | 11,00% | 13,75% |
| Jun - Jul                                             | 10,75% | 12,50% | 8,00%  | 8,50%  | 11,00% | 14,25% |
| $\overline{\mathbf{Jul}}$ - $\overline{\mathbf{Set}}$ | 10,75% | 12,00% | 7,50%  | 9,00%  | 11,00% | 14,25% |
| Set - Out                                             | 10,75% | 11,50% | 7,25%  | 9,50%  | 11,25% | 14,25% |
| Out - Dez                                             | 10,75% | 11,00% | 7,25%  | 10,00% | 11,75% | 14,25% |

Quadro 7 - Série histórica da taxa SELIC de 2010 à 2015. Fonte: Banco Central do Brasil, 2016.

# 2.7.4 Produção Industrial

A indústria é um setor de extrema importância em qualquer país. Além de ser grande geradora de renda para um país, através da arrecadação de impostos, o setor industrial gera muitos empregos diretos e indiretos, que acarreta num aumento da renda da população e, consequentemente, fomenta o mercado e aquece a economia. Todo país necessita de uma indústria ampla, forte e diversificada.

As maiores industrias no mundo estão concentradas nos Estados Unidos, Europa e Japão, além da China que corre por fora. Na América Latina, devido a estratégia de substituição das importações, os países utilizam o dinheiro (lucro) das exportações primárias no desenvolvimento de industrias montadas com equipamentos e tecnologia estrangeira e se utilizam de barreiras alfandegárias $37$  para proteger suas indústrias.

No Brasil, quase 70% da produção industrial encontra-se no Sudeste<sup>38</sup>, sendo São Paulo responsável por 50% da produção Nacional. Devido ao processo de industrialização tardio (começou em meados dos anos de 1940), em relação por exemplo aos Estados Unidos, que teve o processo de industrialização no final do século XIX e início do século XX, o Brasil acabou ficando para trás. Esse processo de industrialização brasileiro era liderado pelo governo federal, mas também contava com

<sup>37</sup> Principalmente com o uso de taxas de importação elevadas.

<sup>38</sup> São Paulo, Minas Gerais, Espirito Santo e Rio de Janeiro.

uma considerável participação de capital estrangeiro. Com isso, houve uma excepcional transformação industrial no país nas três décadas seguintes ao final da 2ª Guerra Mundial, tendo um desempenho impressionante mesmo quando comparado com outros países da época, quando a economia mundial passava por intenso crescimento.

Devido à industrialização tardia, a produção industrial brasileira caracteriza-se por ser relativamente diversificada, porém com concentração de produção voltada a commodities e com pouco avanço em direção à produção de bens acabados, principalmente aqueles que possuem elevado grau de conteúdo tecnológico. Isto sugere que, se mantida esta tendência, devido ao seu baixo valor financeiro agregado, a contribuição da indústria para o crescimento da economia deve, inevitavelmente, reduzir-se futuramente, e consequentemente, reduzir o potencial de crescimento da economia brasileira.

Para tentar medir a evolução da indústria brasileira, o Instituto Brasileiro de Geografia e Estatística (IBGE), na década de setenta, passou a realizar uma Pesquisa Industrial Mensal, produzindo indicadores de curto prazo relativos ao setor industrial brasileiro. Frutos dessas pesquisas, são divulgados, mensalmente, duas versões de indicadores: PIM-PF e PIMES, que segundo o IBGE<sup>39</sup>, são:

**Pesquisa Industrial Mensal - Produção Física (PIM-PF):** avalia o comportamento da produção real mensal nas indústrias extrativa e de transformação do país, sendo divulgado dois relatórios mensais, um com abrangência nacional e outro com abrangência regional.

**Pesquisa Industrial Mensal de Emprego e Salário (PIMES):** avalia o comportamento do emprego e dos salários nas atividades industriais do país.

Para fins deste projeto, será analisado a evolução do indicador PIM-PF em conjunto com os outros indicadores econômicos que serão estudados.

 $\frac{39}{39}$  Dados encontrados no site do IBGE. Disponível em < [http://ibge.gov.br/home/estatistica/indicadores/industria/pimpf/br/default.shtm>](http://ibge.gov.br/home/estatistica/indicadores/industria/pimpf/br/default.shtm). Acesso em: 25/11/2015.

O quadro 8 demonstra a série histórica da Produção Industrial de 2010 à 2015.

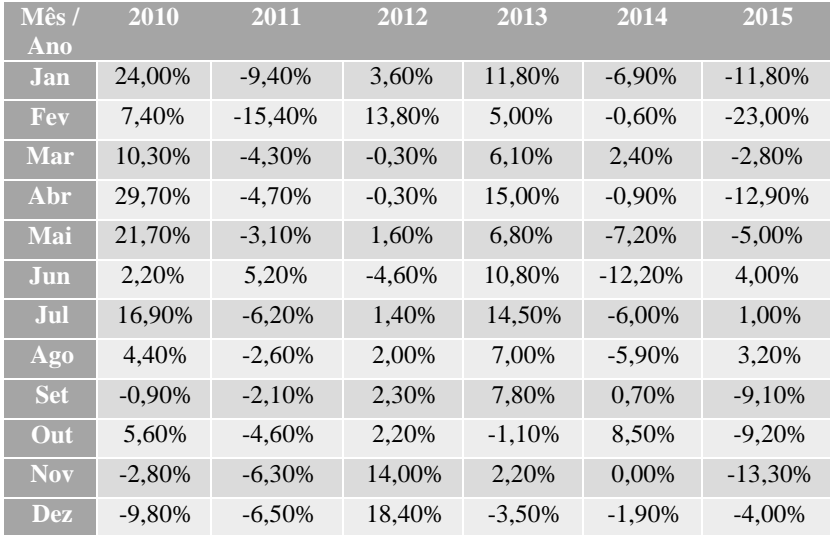

Quadro 8 - Série histórica da Produção Industrial de 2010 à 2015. Fonte: IBGE, 2016.

#### 2.7.5 Inflação

A inflação é definida como o aumento anormal e contínuo de preços que acarreta na queda do poder de compra da moeda local. As políticas de um governo e a situação econômica de um país impactam diretamente a demanda por de bens e serviços, podendo ocasionar aumento ou redução nos preços dos produtos e serviços em toda a cadeia produtiva de forma sistêmica e generalizada. Quando se têm o aumento, têm-se a inflação.

Lacombe (2004, p.179), define a inflação como sendo:

A expansão exagerada de moeda, causando um aumento contínuo, generalizado e sistemático dos preços na economia de um país, com a consequente queda do poder aquisitivo da moeda. A inflação está intimamente ligada à quantidade de moeda em circulação.

Carvalho júnior (2008) atenta para que o simples fato de alguns preços terem aumentado não caracteriza a inflação, muito menos quando acontece de forma esporádica. Logo, a inflação só é demonstrada quando os bens, na maioria, se tornam mais caros continuamente.

Índices muito elevados de inflação acabam reduzindo o poder aquisitivo da população, e isso inibe a demanda por produtos e serviços. Segundo Kato (2012), existem quatro tipos importantes de inflação a serem detalhados abaixo:

**De custos:** ocorre quando a demanda de produtos e serviços é constante e há aumento do custo dos fatores de produção que ocasionam retração da oferta e provocam um aumento de preços;

**De demanda:** é causada pelo crescimento da demanda de bens e serviços acima da capacidade de crescimento da produção, que gera pressão para elevação dos preços ao consumidor;

**Estrutural:** é a inflação causada por pressões para aumento dos custos, devido a deficiências estruturais na agricultura, indústria, importação e exportação em países emergentes;

**Inercial:** é quando a inflação atual é gerada pela inflação de períodos passados, em um ciclo vicioso contínuo de aumento de preços e grande resistência a qualquer política econômica de estabilização.

A ocorrência constante da inflação faz com que a moeda local perca seu poder de compra. Como forma de tentar reduzir a queda do poder aquisitivo da população, foram criados sistemas de índices de inflação para medir a variação de preços entre os produtos. No Brasil, existem alguns índices de maior relevância, como os que são definidos por Kato (2012):

**Índice Geral de Preços – Disponibilidade Interna (IGP-DI):** Foi criado no final dos anos 1940 pela Fundação Getúlio Vargas (FGV), tendo sido o índice oficial de inflação no Brasil entre o período de Fevereiro de 1954 até Novembro de 1985. Seu objetivo é medir os preços em geral, reajustar os títulos do setor privado nos casos de pós-fixação e os contratos de fornecimento de bens e serviços. A disponibilidade Interna (DI) é caracterizada pelas oscilações de preços que impactam as atividades econômicas no país. Para obter o IGP-DI, é necessário encontrar a média ponderada de 60% do IPA (Índice de Preços por Atacado), 30% do IPC (Índice de Preços ao Consumidor) e 10% do INCC (Índice Nacional de Custo da Construção). Para apuração desse índice, faz-se a coleta do primeiro ao último dia de cada mês, sendo divulgado na primeira quinzena do mês seguinte;

**Índice Geral de Preços de Mercado (IGP – M):** Foi criado em 1989 para atender a necessidade do mercado financeiro de acompanhar a evolução e a tendência do índice de preços em prazo menor e atualizar títulos públicos, as Normas do Tesouro Nacional, títulos privados, debêntures, aluguéis comerciais e residenciais. Difere do IGP-DI apenas no que tange ao período de coleta de dados, que vai do dia 21 do mês vigente até o dia 20 do mês seguinte. É o parâmetro de inflação do mercado financeiro;

**Índice Nacional de Preços ao Consumidor – INPC:** é um indicador econômico apurado pelo Instituto Brasileiro de Geografia e Estatística (IBGE) desde 1979. É calculado tomando como base os índices de preços aos consumidores regionais e tem como objetivo demonstrar a variação dos preços no varejo e o custo de vida da população. Ele reflete a variação na cesta básica das famílias com rendimento na faixa de um a oito salários mínimos. A coleta de dados acontece do primeiro ao último dia de cada mês, sendo divulgado até o final da primeira quinzena do mês seguinte;

**Índice de Preços ao Consumidor Amplo (IPCA):** é um índice econômico apurado mensalmente pelo IBGE e é considerado o índice oficial de inflação no Brasil. Seu objetivo é oferecer a variação dos preços no comércio para o consumidor final baseando-se na evolução na cesta de consumo de famílias com renda entre um e quarenta salários mínimos, pesquisados entre os dias 1 e 30 de cada mês de onze regiões metropolitanas $40$ ; e

**Índice de Preço ao Consumidor (IPC):** é o índice mais antigo do Brasil e foi criado pela Fundação Instituto de Pesquisas Econômicas (IPEA) para medir o custo de vida das famílias com renda entre um e trinta e três salários mínimos nas cidades de São Paulo e Rio de Janeiro pesquisando preços de mais de 380 produtos. A coleta de dados é feita do dia 1 ao dia 31 de cada mês.

<sup>40</sup> Regiões metropolitanas de Belém, Fortaleza, Recife, Salvador, Belo Horizonte, Rio de Janeiro, São Paulo, Curitiba, Vitória e Porto Alegre, Brasília e municípios de Goiânia e Campo Grande. Fonte: IBGE, 2015. Disponível em < [http://www.ibge.gov.br/home/estatistica/indicadores/precos/inpc\\_ipca/defaultin](http://www.ibge.gov.br/home/estatistica/indicadores/precos/inpc_ipca/defaultinpc.shtm) [pc.shtm>](http://www.ibge.gov.br/home/estatistica/indicadores/precos/inpc_ipca/defaultinpc.shtm). Acesso em: 25/11/2015.
Além de saber quais são os principais indicadores de inflação usados no Brasil, faz-se importante saber o que significa o resultado desses indicadores. Carvalho Júnior (2008), diz que a inflação pode ser classificada de acordo com a magnitude das taxas de aumento dos índices de preços utilizados para sua mensuração. O autor classifica então as taxas de inflação da seguinte forma:

**Inflação lenta:** é aquela que apresenta taxas entre 1% e 2% ao ano;

**Inflação moderada:** provém de taxas entre 2% a 10% ao ano;

**Inflação galopante:** aparece quando o nível geral de preços sobe acima de 100% ao ano; e

**Hiperinflação:** surge quando supera 50% ao mês.

A ocorrência da inflação na economia causa um conjunto de efeitos sobre os agentes econômicos. Carvalho Júnior (2008) elenca os principais efeitos causados pela inflação:

**Distribuição de renda:** algumas classes enfrentam perda do seu poder aquisitivo, por possuírem rendimentos fixos com prazos prédeterminados de reajuste. As pessoas com menor nível de renda tendem a sofrer mais com a inflação, por não terem condições de se protegerem com aplicações no mercado financeiro, devido ao fato de sua renda ser totalmente utilizada no consumo de bens e serviços. As empresas que atuam em setores oligopolizados $41$  têm maior facilidade de elevar seus preços, seja para expandir sua margem de lucro, seja para compensar a subida dos custos, enquanto que as empresas situadas em setores mais competitivos, ficam sujeitas às condições do mercado, em que a oferta supera a demanda, estas empresas se defrontam com maiores dificuldades para aumentar seus preços;

**Balanço de pagamentos:** se a taxa de inflação for superior ao aumento dos preços internacionais, o produto nacional torna-se mais caro em relação ao importado, ocasionando um estímulo às importações e um desestímulo às exportações, com reflexos no saldo da balança comercial;

**"Custos de menu":** muitas empresas ao fixarem os preços de seus bens os mantêm inalterados durante um certo período, porque a alteração

\_\_\_\_\_\_\_\_\_\_\_\_\_\_\_\_\_\_\_\_\_\_\_\_\_\_\_\_\_\_\_\_\_\_\_\_\_\_\_\_\_\_\_\_\_\_\_\_\_\_\_ <sup>41</sup> Ambiente no qual a concorrência é muita baixa. (LACOMBE, 2004).

dos mesmos envolve custos, entre os quais pode-se citar o custo de decidir sobre os novos preços, o custo de imprimir novas listas de preços, o custo de enviá-las aos clientes, o custo de anunciar os novos preços; e

**Expectativas sobre o futuro:** afetando principalmente o setor empresarial, pelo fato de seus dirigentes tomarem decisões com base em projeções de variáveis monetárias. A instabilidade e imprevisibilidade da evolução de tais variáveis decorrentes da inflação dificulta sobremaneira o planejamento empresarial.

O ambiente inflacionado afeta muito as empresas, pois o elevado índice de inflação acarreta numa variação de custos constante, que, consequentemente, gera um constante aumento dos preços dos bens e serviços. Em contrapartida, preços muito elevados acabam desestimulando a compra pela população em geral, afetando o lucro dessas organizações.

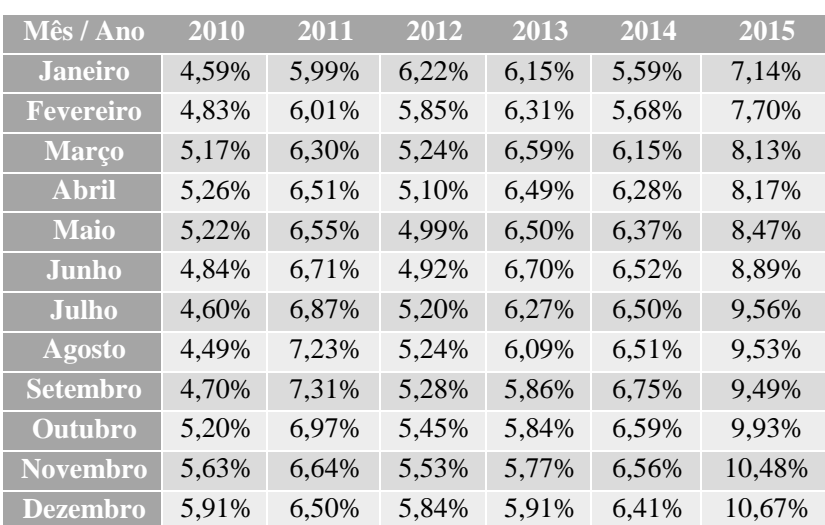

O quadro 9 demonstra a série histórica da do Índice de Inflação IPCA de 2010 à 2015.

Quadro 9 - Série histórica da Inflação - IPCA de 2010 à 2015. Fonte: IBGE, 2016.

### **2.8 Análise de correlação e regressões**

A correlação é um conceito que pretende mostrar o grau de relacionamento existente entre duas ou mais variáveis. Sendo que quando essa relação é entre duas variáveis tem-se uma correlação simples, e quando a relação é entre mais de duas variáveis, têm-se uma correlação múltipla. Barbetta (2012) define a correlação como sendo uma associação numérica entre duas variáveis, não implicando, necessariamente, uma relação de causa e efeito, ou mesmo numa estrutura com interesses práticos.

O estudo de correlação entre variáveis é feito em termos exploratórios, ou seja, a verificação da correlação entre as variáveis é feita como uma etapa auxiliar da análise do problema de estudo. Isto é, o estudo da correlação numérica entre observações de duas variáveis é geralmente um passo intermediário na análise de um problema.

Assaf Neto (2001), diz que a correlação entre duas variáveis indica a maneira como elas se movem em conjunto. Ou seja, é como uma variável se comporta de acordo com a outra. Existem dois tipos de correlação entre as variáveis, sendo uma delas a correlação positiva e a outra correlação negativa. Quando não existe correlação entre as variáveis diz-se que a correlação é nula.

Barbetta (2012, p.251), define esses tipos de correlação da seguinte forma:

Dizemos que duas variáveis, X e Y, são positivamente correlacionadas quando elas caminham num mesmo sentido, ou seja, elementos com valores pequenos de X tendem a ter valores pequenos em Y, e elementos com valores grandes de X tendem a ter valores grandes de Y. São negativamente correlacionados quando elas caminham em sentidos opostos, ou seja, elementos com valores pequenos de X tendem a ter valores grandes de Y, e elementos com valores grandes de X tendem a ter valores pequenos de Y.

Na correlação positiva, as variáveis estão distribuídas próximas a uma reta com inclinação positiva. Logo, quando o valor de uma variável aumenta, o valor da outra variável também aumenta. Já na correlação negativa, tem-se uma reta com inclinação negativa e os valores são inversamente proporcionais, ou seja, quando o valor de uma variável aumenta o valor da outra variável diminuí. Para uma melhor visualização dos tipos de correlação entre variáveis, faz-se o uso de gráficos de  $dispersão<sup>42</sup>$ , conforme pode ser observado abaixo.

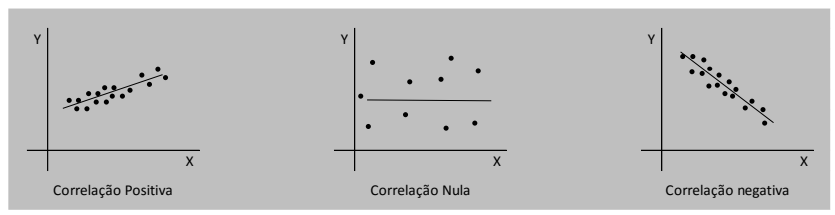

Figura 3 - Tipos de correlação entre variáveis Fonte: Adaptado de Assaf Neto, 2001.

No caso de existência de correlação entre duas variáveis, faz-se necessário saber o quão forte é essa correlação, ou seja, saber se essa correlação é significativa ou não. Uma forma de encontrar a força da correlação é através do cálculo do coeficiente de correlação linear de Pearson.

2.8.1 O coeficiente de correlação linear de Pearson e o coeficiente de determinação

O coeficiente de correlação linear de Pearson é apropriado para descrever a correlação linear entre os dados de duas variáveis quantitativas. Barbetta (2012) atenta para o fato de que "o coeficiente não deve depender da unidade de medida dos dados", sendo necessário a padronização deles. Por exemplo, "o coeficiente de correlação entre as variáveis peso e altura deve ser o mesmo, independentemente se o peso for medido em gramas ou quilogramas e a altura em metros ou centímetros".

A padronização dos dados deve ser feita através do uso das seguintes fórmulas matemáticas:

\_\_\_\_\_\_\_\_\_\_\_\_\_\_\_\_\_\_\_\_\_\_\_\_\_\_\_\_\_\_\_\_\_\_\_\_\_\_\_\_\_\_\_\_\_\_\_\_\_\_\_

<sup>&</sup>lt;sup>42</sup> Os valores das variáveis são representados por pontos, num sistema cartesiano. Esta representação é feita sob forma de pares ordenados (x,y), onde x é um valor de uma variável e y é o correspondente valor da outra variável. (BARBETTA 2012).

 ′ = − ′ = − Sendo: ′ = um valor padronizado; ′ = um valor padronizado; = um valor da variável X; = um valor da variável Y; = média dos dados da variável X; = média dos dados da variável Y; e = desvio padrão dos dados de X; = desvio padrão dos dados de Y.

Após a padronização dos dados, o coeficiente de correlação linear de Pearson pode ser calculado utilizando-se a seguinte fórmula matemática:

$$
r = \frac{\sum (x'.y')}{n-1}
$$

Sendo:

 $N = \acute{\text{e}}$  o tamanho da amostra, isto  $\acute{\text{e}}$ , o número de pares  $(x,y)$  e  $\sum (x', y') = e$  a soma dos produtos  $x', y'$  dos pares de valores padronizados, isto é, para cada  $(x', y')$ , fazemos o produto  $x', y'$  e, depois, somamos os resultados desses produtos.

Independentemente do conjunto de dados, o valor do coeficiente de correlação de Pearson (r) é indicado por um número dentro do intervalo  $-1 \le r \le +1$ . Sua força é caracterizada de acordo com a sua proximidade com os extremos desse intervalo, ou seja, quanto mais próximo de -1 ou de +1, mais forte será o nível de correlação. Se o coeficiente de correlação se encontra mais próximo de +1, significa que a correlação é positiva, caso esteja mais próximo de -1 a correlação será negativa. Caso o valor seja próximo ou igual a 0 (zero), significa que a correlação indicada é nula. Assaf Neto (2001) diz que se o valor de r for exatamente -1, significa que existe uma correlação perfeita negativa, do mesmo jeito que se o valor de r for exatamente +1, existe uma correlação perfeita positiva.

O sentido e a força do coeficiente e seus significados podem ser visualizados através da figura 4.

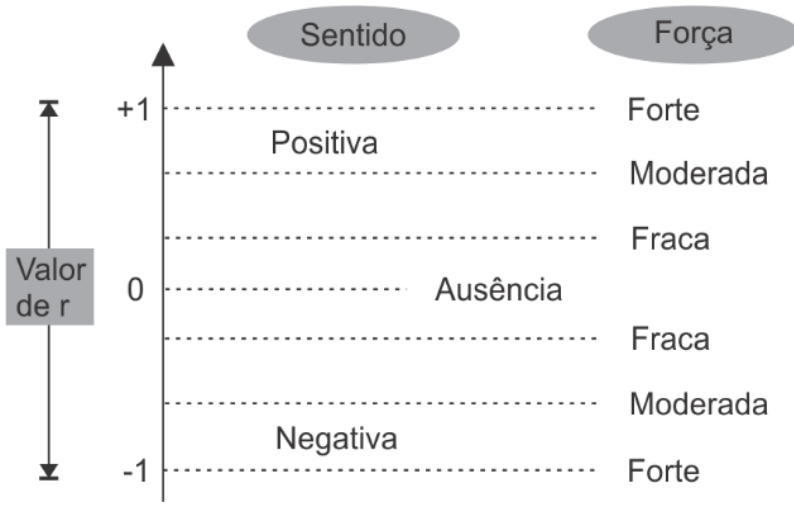

 Figura 4 - Sentido e força da correlação em função do valor de r. Fonte: Barbetta, 2012.

Barbetta (2012), afirma que para evitar a incorporação de erros por arredondamentos, o ideal é utilizar a seguinte fórmula matemática alternativa para o cálculo do r de Pearson:

$$
r = \frac{n \sum (X.Y) - (\sum X).(\sum Y)}{\sqrt{n \sum X^2 - (\sum X)^2}}, \sqrt{n \sum Y^2 - (\sum Y)^2}
$$
  
\nSendo:  
\n
$$
\sum (X.Y) = \text{faz-se os products de x.y, referentes a cada par de observações, e, depois, efetua-se a soma;}
$$
  
\n
$$
\sum X = \text{Somam-se os valores da variável X;}
$$
  
\n
$$
\sum Y = \text{Somam-se os valores da variável Y;}
$$
  
\n
$$
\sum X^2 = \text{Eleva-se ao quadrado cada valor de X e, depois, efetua-se a\nsoma; e\n
$$
\sum Y^2 = \text{Eleva-se ao quadrado cada valor de Y e, depois, efetua-se a\nsoma.}
$$
$$

Outro indicador importante a ser calculado que ajudará na análise de correlação entre variáveis é o coeficiente de determinação. Segundo Flach (2012), o coeficiente de determinação, simbolizado por  $r^2$ , consiste no coeficiente de correlação de Pearson elevado ao quadrado, conforme observado abaixo:

Coeficiente de determinação = (coeficiente de Pearson)<sup>2</sup>

O coeficiente de determinação é utilizado para julgar a adequação de um modelo de regressão. Quando multiplicado por 100, esse coeficiente de determinação auxilia na explicação da variabilidade nos dados de forma quantitativa, sendo seu valor encontrado dentro da seguinte amplitude:

$$
0 \leq r^2 \leq 100
$$

De maneira geral, o resultado do coeficiente de correlação pode ser analisado como sendo a proporção da variação de Y que pode ser explicada por X, através da equação de regressão linear. Ou seja, um coeficiente de determinação de valor 0,810 após ser multiplicado por 100, obtêm-se ao valor de 81%, significando que 81% do valor da variável y pode ser predito (explicado) por x através do uso da equação de regressão linear.

#### 2.8.2 Regressão linear

A análise de regressão linear é um método que relaciona os valores entre variáveis. Pode ser classificada como regressão linear simples quando a existência de duas variáveis ou múltipla quando da existência de mais que duas variáveis. Barbetta (2012), define a regressão linear como sendo "o modelo estatístico-matemático de regressão, que em sua formulação mais simples, relaciona uma variável Y, chamada de variável dependente ou resposta, com uma variável X, denominada variável independente ou explicativa". Ou seja, através da análise de regressão linear tenta-se procurar a explicação da variável Y na variável X.

Barbetta (2012, p.266) diz que,

Assim como num estudo de correlações, a análise de regressão também toma por base um conjunto de observações pareadas (x,y), relativas às variáveis X e Y. Onde, um dado valor de y depende, em parte, do correspondente valor x. Por exemplo, a altura de um indivíduo (y) depende, em parte, da altura média de seus pais (x).

Essa dependência pode ser simplificada através de uma relação linear entre x e y, por meio da equação da reta, tal como:

$$
y = \alpha + \beta x \quad \text{ou} \quad y = a + bx
$$

No entanto, Flach (2012) diz que "como em geral o conjunto de observações (x,y) refere-se a vários pontos em um gráfico de dispersão, observa-se que os pontos não estão exatamente em uma reta, embora flutuem em torno de uma reta imaginária".

Com isso, faz-se necessário adicionar um erro aleatório (ε), modificando a equação exposta acima e chegando-se à uma nova equação, demonstrada abaixo:

$$
y = \alpha + \beta x + \varepsilon
$$

Onde:  $\alpha$  = intercepto;  $\beta$  = inclinação da reta. Para cada aumento de uma unidade em "x", tem-se um aumento em  $\beta$  unidade de "y"; e ε = erro aleatório

Sendo o valor de ε a representação de todos os outros fatores que afetam a observação y de forma aleatória e que não conseguem ser explicados pela variação de x. Por exemplo, a altura de um indivíduo (y), não depende apenas da altura média dos seus pais (x), mas também pode estar ligada à alimentação (outro fator não relacionado à x), que, neste caso, estaria representada no modelo por ε.

O principal objetivo da construção de um modelo linear é encontrar a equação matemática da reta que represente o melhor relacionamento

numérico linear entre o conjunto de dados em amostras selecionadas dos dois conjuntos de variáveis (dependente e independente). Para isso buscase uma reta que passe de forma mais próxima possível dos pontos observados. Os valores de a e b (da reta) ou α e β (do modelo de regressão linear) respectivamente, podem ser encontrados através das fórmulas matemáticas encontradas no Anexo A.

Após encontrar os valores de a e b, consegue-se encontrar a equação da regressão de modo que se pode tentar predizer os valores y através dos valores x.

2.8.3 Regressão múltipla

A análise de regressão múltipla se faz necessária quando uma variável dependente Y possuí dependência em mais de uma variável explicativa X  $(X_1, X_2, ..., X_k)$ . Barbetta (2012, p.283) diz que,

> na análise de regressão múltipla, constrói-se um modelo estatístico-matemático para se estudar, objetivamente, a relação entre as variáveis independentes e a variável dependente e, com o modelo construído, conhecer a influência de cada variável independente, como também predizer a variável dependente em função do conhecimento das variáveis independentes.

O objetivo de regressão linear múltipla, segundo Flach (2012), "é encontrar uma equação<sup>43</sup> que prevê de maneira melhor a variável resposta a partir de uma combinação das variáveis explicativas". Na regressão linear simples, trabalha-se com uma variável independente (x) e uma variável dependente (y), já na regressão linear múltipla aborda-se mais do que uma variável independente, logo, o modelo de regressão múltipla é gerado quando mais do que uma variável independente  $(X_1, X_2, ..., X_n)$ pode ser necessária para predizer o valor da variável dependente (Y). O modelo matemático para encontrar a equação de regressão múltipla pode ser analisado no Anexo B.

\_\_\_\_\_\_\_\_\_\_\_\_\_\_\_\_\_\_\_\_\_\_\_\_\_\_\_\_\_\_\_\_\_\_\_\_\_\_\_\_\_\_\_\_\_\_\_\_\_\_\_

<sup>43</sup> Também conhecida como equação de regressão múltipla, variável estatística de regressão ou modelo de regressão.

### **2.9 Resumo do referencial teórico**

Segue a estrutura do referencial teórico resumida. O quadro 10 está dividido em três colunas: Estrutura de Tópicos, Objetivos e Autores com o ano de publicação. Na primeira coluna serão listados os tópicos trabalhados, na segunda coluna estão os objetivos específicos a que esse referencial está relacionado e por último na terceira coluna estão os autores que serão utilizados.

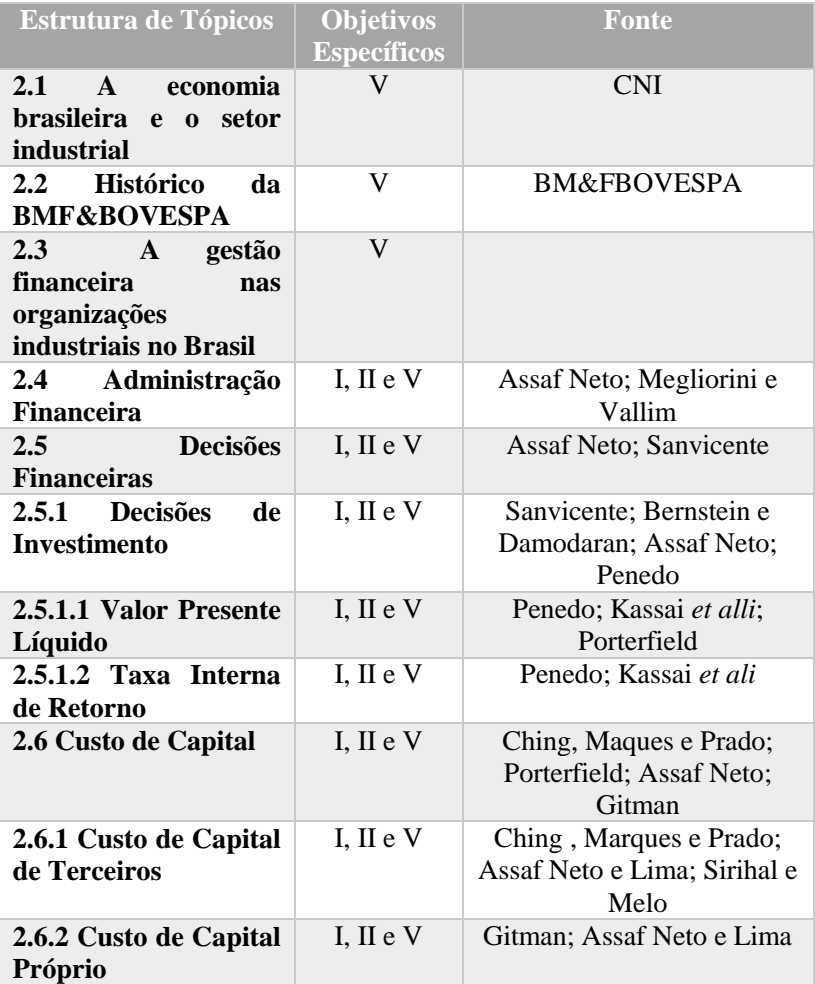

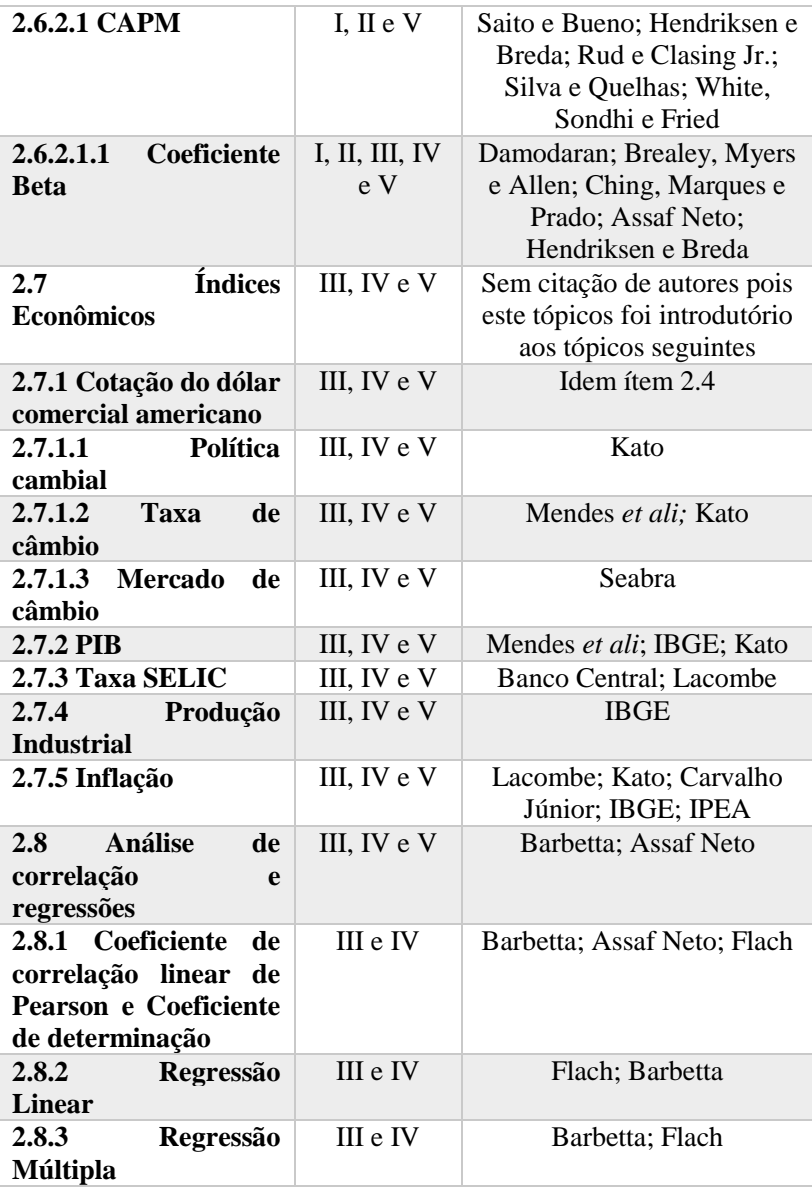

Quadro 10 - Estrutura de tópicos do referencial teórico Fonte: Criação do autor.

Em relação ao tema estudado, sobre o referencial teórico, tratamse de tópicos muito trabalhados na literatura, com vasto material. Porém, foi percebido que o coeficiente beta é um tema pouco trabalhado em livros de autores renomados. Alguns livros sequer citam a existência do coeficiente beta, ou quando citam, é em um tópico pequeno sem grandes detalhes, sendo esquecido de tratar sobre a diferença entre o beta histórico e o beta contábil, que são confundidos como sendo a mesma coisa, quando na realidade são duas formas diferentes de se calcular o coeficiente beta, com metodologias diferentes e análises diferentes. Porém, ao pesquisar por artigos, dissertações e teses, percebe-se que existem trabalhos sobre o coeficiente beta no Brasil, mas com enfoques muito diferentes. Este foi o maior empecilho encontrado para o presente projeto.

#### 3. METODOLOGIA

Este tópico destina-se para a estruturação da metodologia que será utilizada para se realizar a pesquisa proposta. A importância do método bem estruturado se faz para que ao final da pesquisa, todos os objetivos de estudo tenham sido atingidos, evitando assim, deixar partes importantes de fora. Segundo Cervo, Bervian e Da Silva (2012), "Método é a ordem que se deve impor aos diferentes processos necessários para atingir um certo fim ou um resultado desejado. É o conjunto de processos empregados na investigação e na demonstração da verdade".

#### **3.1 Classificação do Estudo**

Para montar a estrutura metodológica deste trabalho, foi tomado como modelo o criado por Saunders, Lewis e Thornhill, *the research process "onion"*, a técnica de pesquisa da cebola. Esta técnica de pesquisa subdivide o estudo em camadas, sendo elas as seguintes: 1 - Filosofia de Pesquisa, 2 - Lógica de Pesquisa, 3 – Abordagem de Pesquisa, 4 – Estratégias de Pesquisa, 5 - Horizonte Temporal e 6 – Métodos de coleta de dados. A figura 5 ilustra o modelo desenvolvido pelos autores supracitados.

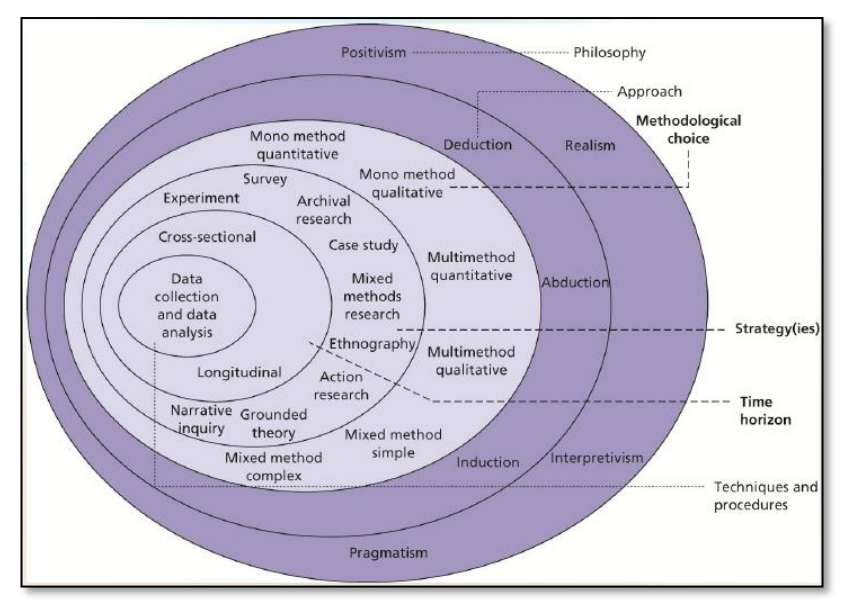

Figura 5 - Técnica da cebola Fonte: Mark Saunders, Philip Lewis and Adrian Thornhill, 2012.

Ao "descascar" as camadas da cebola, de fora para dentro, vai-se classificando o estudo. A primeira etapa então é a Filosofia da Pesquisa.

#### 3.1.1 Filosofia da Pesquisa

Na classificação da Filosofia da Pesquisa, o estudo pode ser classificado como tendo caráter positivista. Para Saunders *et al* (2012), por se tratar de uma realidade social observável, onde o produto da pesquisa pode ser uma generalização, onde o pesquisador é um analista objetivo, ou seja, interpreta os dados de maneira isolada sem explicitar seu juízo de valor. O pesquisador é independente, ou seja, não afeta e nem é afetado pela sua pesquisa.

Costa e Costa (2009) definem o positivismo como sendo uma doutrina filosófica que valoriza o método experimental e quantitativo.

#### 3.1.2 Lógica de Pesquisa

Na classificação da lógica de pesquisa, este estudo pode ser classificado como sendo indutivo. Segundo Saunders *et al* (2012), a indução realiza a coleta de dados e desenvolve uma teoria como resultado da análise destes dados. Preocupa-se com o contexto no qual os acontecimentos se dão.

Para Cervo e Bervian (2002), argumento indutivo baseia-se na generalização de propriedades comuns a certos números de casos e todas as ocorrências de fatos similares que poderão ser verificadas no futuro.

Mattar (2008) diz que é com a indução que a ciência arrisca e salta. A indução afina-se, nesse sentido, com o espírito experimental da ciência.

Já para Markoni e Lakatos (2007), o método indutivo é cuja aproximação dos fenômenos caminha geralmente para planos cada vez mais abrangentes, indo das constatações mais particulares às leis e teorias (conexão ascendente).

### 3.1.3 Abordagem de Pesquisa

Quanto a abordagem da pesquisa, este estudo possuí abordagem predominantemente quantitativa, que segundo Richardson (1989), envolve coletar e analisar dados numérico e aplicar testes estatísticos, tanto na coleta quanto no tratamento dos dados.

Para Markoni e Lakatos (2007), a pesquisa quantitativa é mais indicada quando o objetivo pretende analisar medidas quantificáveis se fundamentando em amostras da população, utilizando-se de medidas numéricas para se testar hipóteses ou buscar-se padrões numéricos.

E Saunders *et al.* (2012), dizem que nas ciências sociais, a pesquisa quantitativa refere-se à investigação sistemática e empírica dos fenômenos sociais através de técnicas estatísticas, matemáticas ou computacionais.

Na análise dos resultados, conforme o objetivo específico V, terá uma parte separada, onde serão feitas as sugestões para a gestão financeiras das organizações. Com isso, o trabalho também se caracteriza como sendo qualitativo. Para Minayo (2001), a pesquisa qualitativa é aquela que trabalha com o universo de significados, razões, valores, crenças e atitudes, o que busca significados dos processos e dos fenômenos que não podem ser explicados com o uso de variáveis.

#### 3.1.4 Estratégias de Pesquisa

A estratégia de pesquisa adotada por este estudo será através do estudo de caso. Para Gil (2010), o estudo de caso consiste no estudo profundo e exaustivo de um ou poucos objetos, de maneira que permita seu amplo e detalhado conhecimento.

Por se tratar de vários estudos de caso, então classifica-se com sendo um estudo de multicaso. Esta estratégia, segundo Saunders *et al*  (2012) envolve uma investigação empírica de um fenômeno contemporâneo dentro de seu contexto de vida real, utilizando múltiplas fontes de evidência.

Outro aspecto que aqui deve ser definido é em relação ao objetivo de pesquisa. Esta pesquisa caracteriza-se como sendo descritiva, pois descreve as informações obtidas por meio da pesquisa documental. Segundo Gil (1999), a pesquisa descritiva tem como principal objetivo descrever características de determinada população ou fenômeno ou estabelecimento de relações entre as variáveis.

O estudo enquadra-se também na pesquisa exploratória, que para Gil (1999), a principal finalidade da pesquisa exploratória é "desenvolver, esclarecer e modificar conceitos e ideias, tendo em vista a formulação de problemas mais precisos ou hipóteses pesquisáveis para estudos posteriores".

Além disso, Cervo e Bervian (2002, p. 69) acrescentam que pesquisas exploratórias "têm por objetivo familiarizar-se com o fenômeno ou obter nova percepção do mesmo e descobrir novas ideias".

3.1.5 Horizonte Temporal

Em relação ao horizonte temporal, este estudo caracteriza-se por ser um estudo transversal. Segundo Saunders *et al* (2012), é o estudo de determinado fenômeno num determinado tempo. É projetada para obter informações simultaneamente sobre as variáveis, sendo um instantâneo de uma situação em andamento.

Esta pesquisa visa coletar e analisar dados dentro de um período de tempo de pelo menos cinco anos. Serão feitas análises de 2010 à 2015, sendo este último através de números previstos pelos órgãos responsáveis, com o intuito de analisar a correlação entre a variação dos indicadores econômicos brasileiro estudados e a variação do coeficiente beta do modelo CAPM de custo de capital próprio das empresas do setor industrial listadas na BM&FBOVESPA.

#### 3.1.6 Métodos de coleta de dados

Os métodos de coleta de dados serão através de pesquisa bibliográfica para levantamento de referencial teórico e uso de dados secundários através do uso de análise documental. Dados contidos em seus respectivos órgãos. Os dados coletados são séries históricas da cotação do dólar americano, do Produto Interno Bruto (PIB) brasileiro, da taxa de juros simples (SELIC), da Inflação e da Produção Industrial. Além desses dados, também serão coletados os valores históricos do IBOVESPA e das ações das empresas do setor industrial listadas na BM&FBOVESPA.

Segundo Cervo, Bevian e Da Silva (2012) "a coleta de dados secundários se dá através de dados que já foram publicados", ou seja, já foram coletados, tabulados, ordenados e às vezes até já foram analisados, como é o caso dos indicadores econômicos que foram divulgados pelos seus respectivos órgãos através de seus relatórios periódicos.

A pesquisa possuí caráter documental, pois depende de informações já existentes dos índices estudados, sendo a documentação uma fonte estável de coleta de dados.

Segundo Vergara (2000, p. 48), a pesquisa documental é aquela realizada em documentos "conservados no interior de órgãos públicos e privados de qualquer natureza, ou com pessoas: registros, anais, regulamentos, circulares, ofícios, memorandos, balancetes, comunicações informais, filmes, microfilmes, fotografias, [...]. "

## **3.2 Procedimentos Metodológicos**

O presente estudo realizou a coleta de dados históricos de uma série de indicadores para medir a situação financeira do país. Os dados coletados, juntos aos órgãos responsáveis por mensurá-los, serão analisados junto com o coeficiente beta do setor industrial, através do cálculo estatístico correlação e de regressão linear e múltipla com o intuito de medir a correlação existente entre esses indicadores e o coeficiente beta do setor. Para realizar tal cálculo, será utilizado o programa *Microsoft Excel*.

A coleta de dados deu-se através de um censo, que segundo Vieira (2008), "são levantados dados de toda a população em período específico de tempo". Os dados coletados das empresas do setor Industrial listadas na BM&FBOVESPA, foram utilizados para o cálculo do coeficiente beta de cada empresa, tendo sido os valores dos coeficientes betas das

empresas utilizados para o cálculo do coeficiente beta do setor. Após o cálculo do coeficiente beta do setor industrial, os valores encontrados foram analisados com cada um dos indicadores econômicos, da presente pesquisa, através da análise de regressão linear simples. Após a análise da regressão linear simples, foi realizada a análise de regressão linear múltipla, onde o coeficiente beta do setor industrial foi analisado em conjunto com todos os indicadores econômicos, porém, antes da etapa de regressão linear múltipla, foi realizada uma análise de correlação entre os indicadores econômicos para eliminar da análise de regressão múltipla aqueles que apresentaram correlação forte entre si. Todos os cálculos e análises foram realizados para encontrar as respostas de cada um dos objetivos (geral e específicos) do presente projeto.

# 4. ANÁLISE DOS DADOS

Esta etapa do presente trabalho representa a pesquisa realizada, é onde encontram-se os resultados obtidos pela pesquisa proposta. Para a análise dos dados foram selecionadas todas as 59 empresas, pertencentes ao setor industrial, que estavam presentes na BMF&BOVESPA no fim do ano de 2015. A tabela 1 apresenta a relação com todas as empresas que foram utilizadas para o cálculo do coeficiente beta.

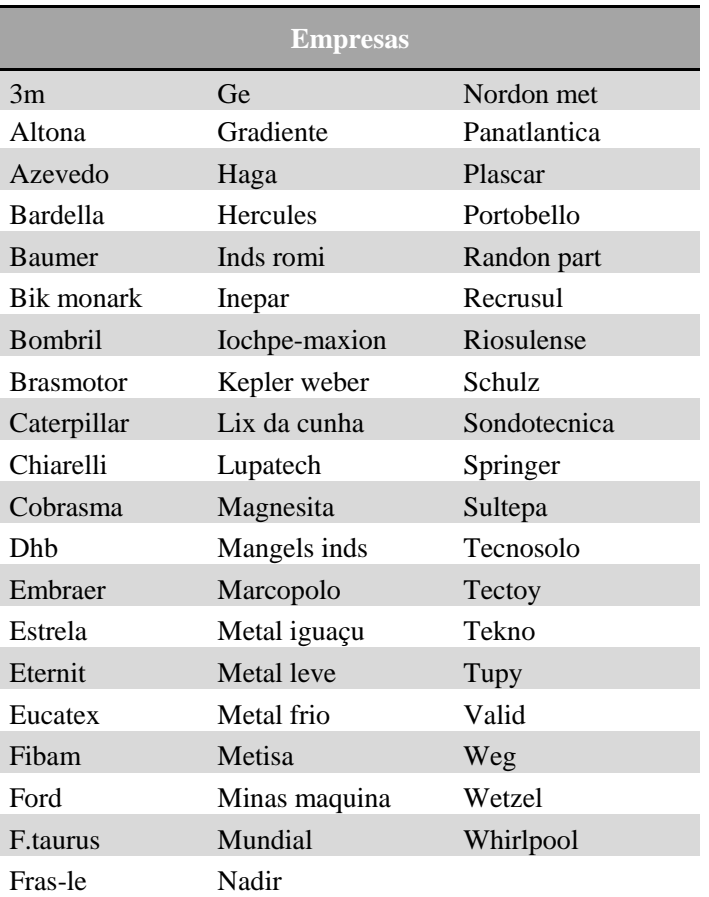

Tabela 1 – Empresas do setor industrial listadas na BM&FBOVESPA em Dezembro de  $2015$ .

Fonte: BM&FBOVESPA, 2015.

Após a seleção das empresas que foram objetos do estudo, foram calculados os coeficientes betas de cada uma dessas empresas para todos os meses no período de 2010 até 2015.

# **4.1 Cálculo dos coeficientes betas das empresas**

Os coeficientes betas das empresas do setor industrial foram calculados com o auxílio do Software Microsoft Excel, onde foi programada uma calculadora que realizou o cálculo dos coeficientes beta para cada um dos meses dos anos de 2010 à 2015. O cálculo do coeficiente beta foi realizado utilizando-se dados históricos de um ano, ou seja, para calcular o beta de Janeiro de 2010 foram utilizados os dados do início de 2009 até o fim de Janeiro de 2010. Com isso, para se obter os coeficientes beta de Janeiro de 2010 até Dezembro de 2015, foram necessárias as cotações históricas das empresas desde Janeiro de 2009 até Dezembro de 2015. Os dados foram obtidos através do *website<sup>44</sup>* da BMF&BOVESPA, tendo os mesmos sido convertidos para o formato utilizado pelo Excel. Devido ao fato de a maioria das empresas possuírem mais de um tipo de ação cotado junto ao índice IBOVESPA, foi selecionado apenas um tipo de ação por empresa (foram selecionados aqueles que possuem maior relevância, sendo o número de cotações o principal critério utilizado para escolha). O quadro 11 mostra todos os betas obtidos para cada uma das 59 empresas do setor industrial e cotadas na BMF&BOVESPA. Seguem apenas os dados obtidos para o ano de 2015, os dados obtidos para todos os outros anos podem ser visualizados no apêndice A. As empresas que apresentam um traço, no lugar de um número, não possuíam ações cotadas na BMF&BOVESPA na época, tendo sido incorporada em algum ano mais recente.

\_\_\_\_\_\_\_\_\_\_\_\_\_\_\_\_\_\_\_\_\_\_\_\_\_\_\_\_\_\_\_\_\_\_\_\_\_\_\_\_\_\_\_\_\_\_\_\_\_\_\_

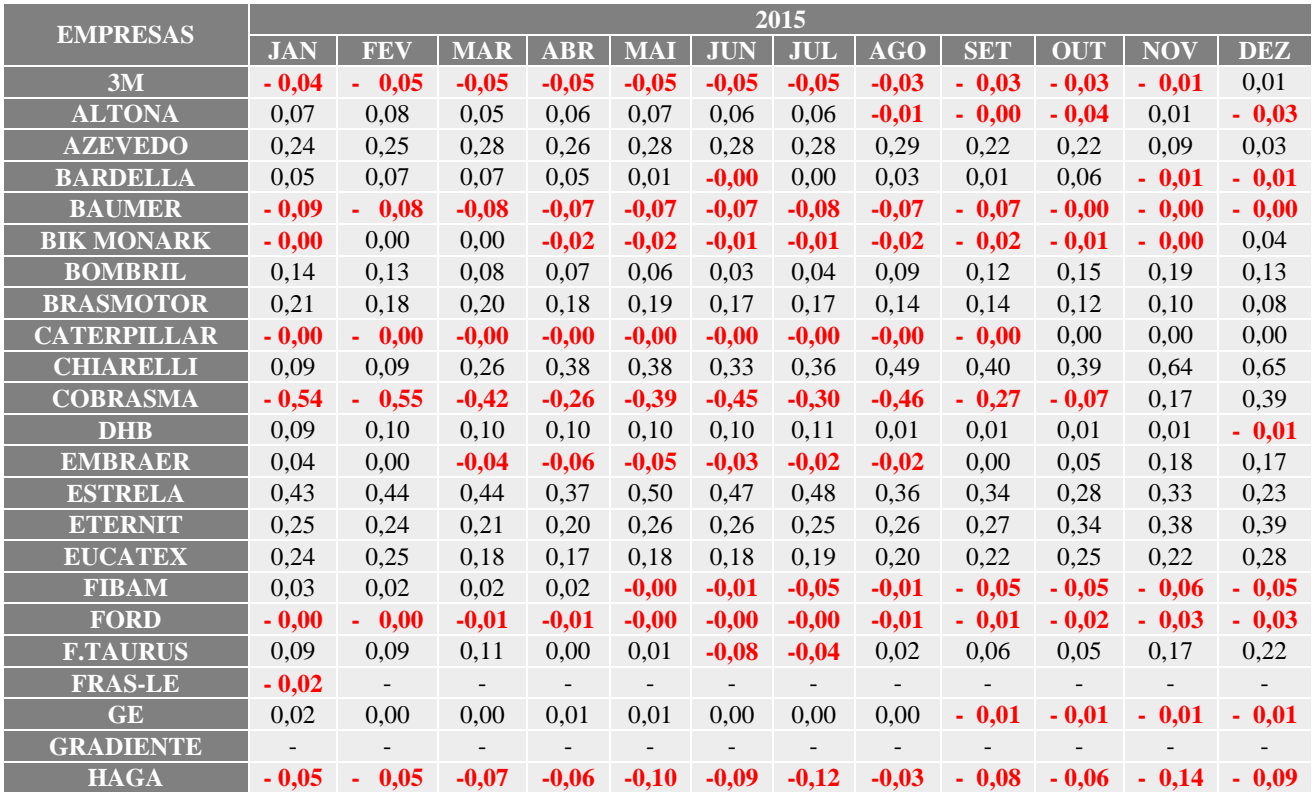

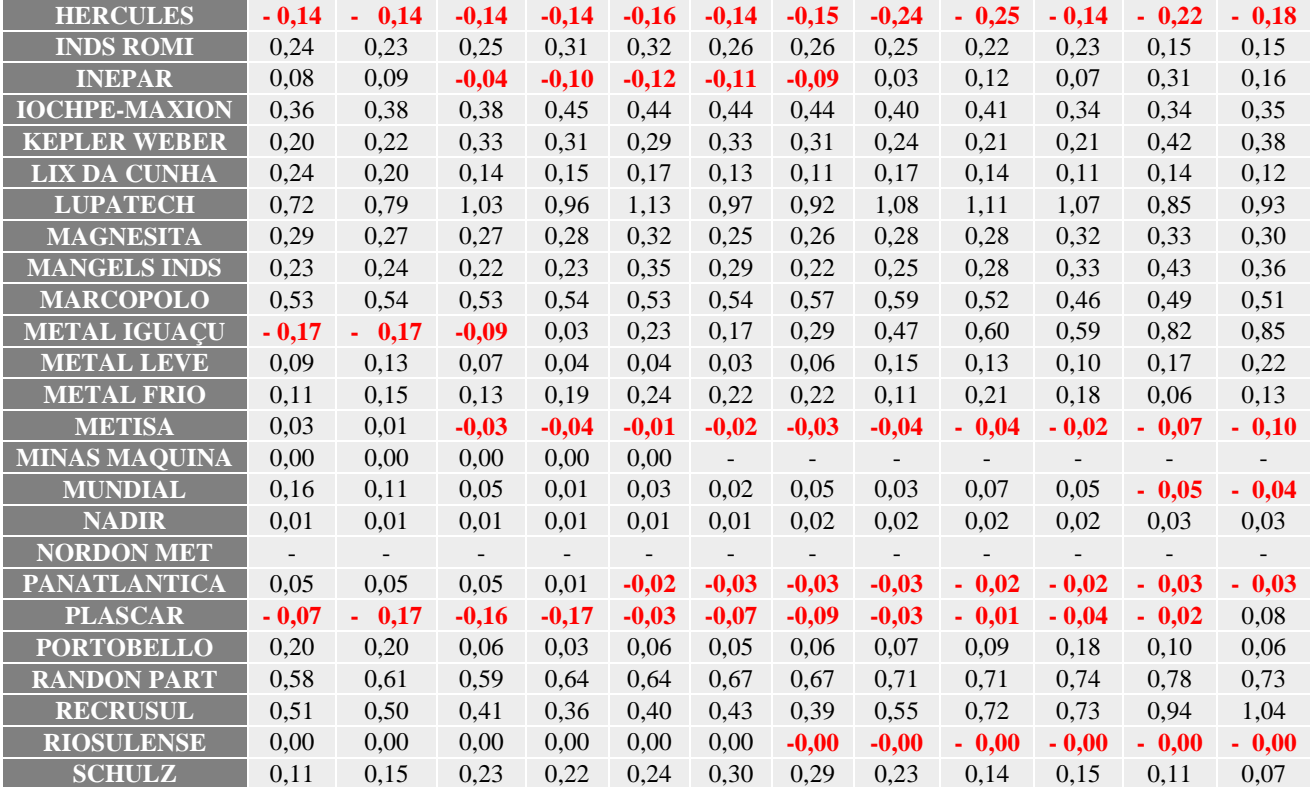

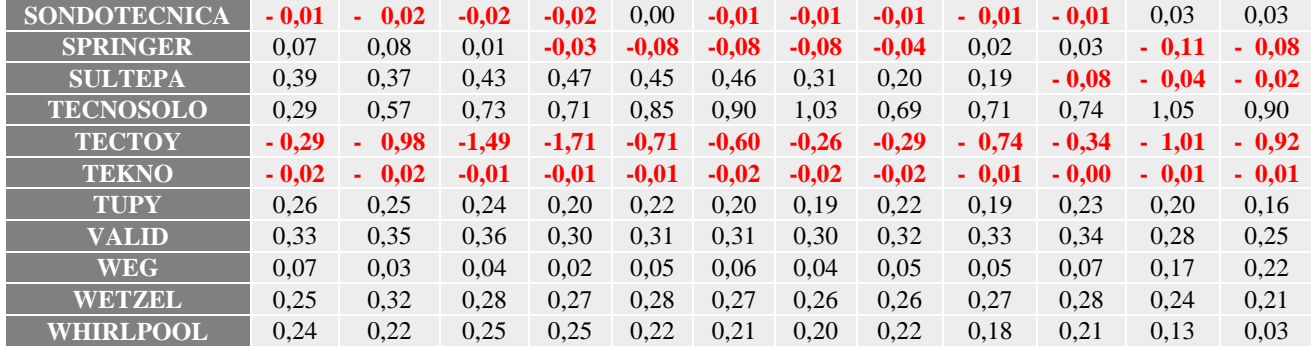

Quadro 11 - Coeficientes betas das empresas do setor industrial no ano de 2015. Fonte: dados primários, 2016.

Percebe-se, pelo quadro 11, que os valores do coeficiente beta das empresas apresentam grande variação, sendo alguns deles com valores negativos, outros com valores bem próximos de 0 (zero) e alguns valores acima de 1 (hum). Quanto mais alto for o valor do coeficiente beta, mais sensível a empresa será em relação a mudanças no mercado. Para as empresas, o coeficiente beta elevado acarretará em um custo de capital próprio mais elevado (ver tópico *2.6.2.1 CAPM*), enquanto que coeficientes betas mais baixos acarretam em um custo de capital próprio menor. Essa análise se faz interessante pelo fato de antes de realizar um investimento uma empresa pode analisar se vale a pena utilizar capital próprio ou capital de terceiros. Após o cálculo dos coeficientes betas de cada uma das 59 empresas pertencentes ao setor industrial, foi realizado o cálculo dos coeficientes betas mensais do setor industrial para o período de Janeiro de 2010 à Dezembro de 2015.

## **4.2 Cálculo dos coeficientes betas do setor industrial**

Para realizar o cálculo do beta do setor industrial também foi utilizado o software Microsoft Excel. Os dados dos coeficientes beta das 59 empresas no período de 2010 a 2015 foram utilizados como base para o cálculo do beta do setor industrial. O cálculo foi realizado utilizando-se da metodologia do beta de uma carteira (ver tópico *2.6.2.1.1 Coeficiente beta*).

O peso de cada uma das empresas que compõem o beta do setor industrial foi calculado através do volume de negociações realizadas na BMF&BOVESPA. Os dados foram obtidos juntos com as cotações históricas, através do *website<sup>45</sup>* da BMF&BOVESPA. O quadro 12 contém o volume negociado por empresa, valores mensais, e o peso que cada empresa possuí no valor do coeficiente beta do setor industrial. O quadro apresenta apenas os 3 primeiros meses de 2015, os valores dos outros meses e anos podem ser encontrados no apêndice B.

\_\_\_\_\_\_\_\_\_\_\_\_\_\_\_\_\_\_\_\_\_\_\_\_\_\_\_\_\_\_\_\_\_\_\_\_\_\_\_\_\_\_\_\_\_\_\_\_\_\_\_

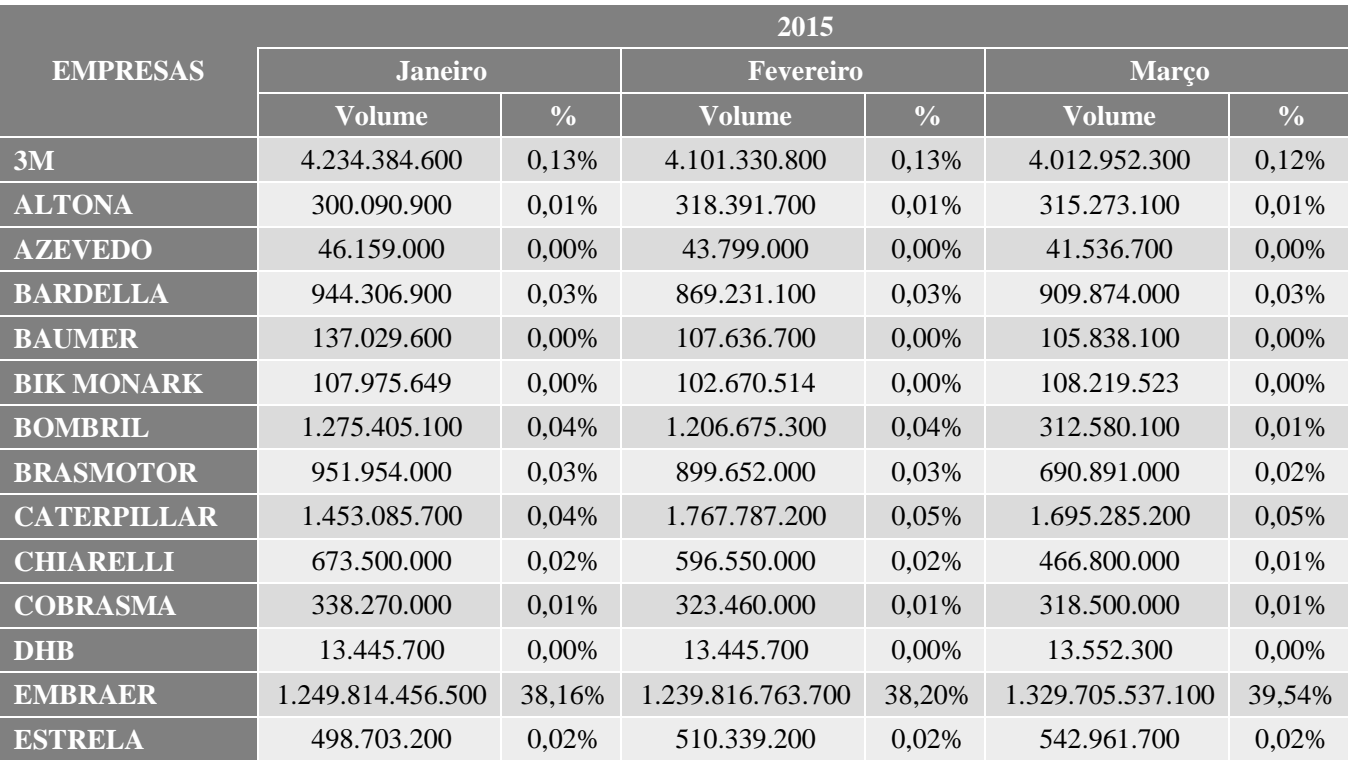

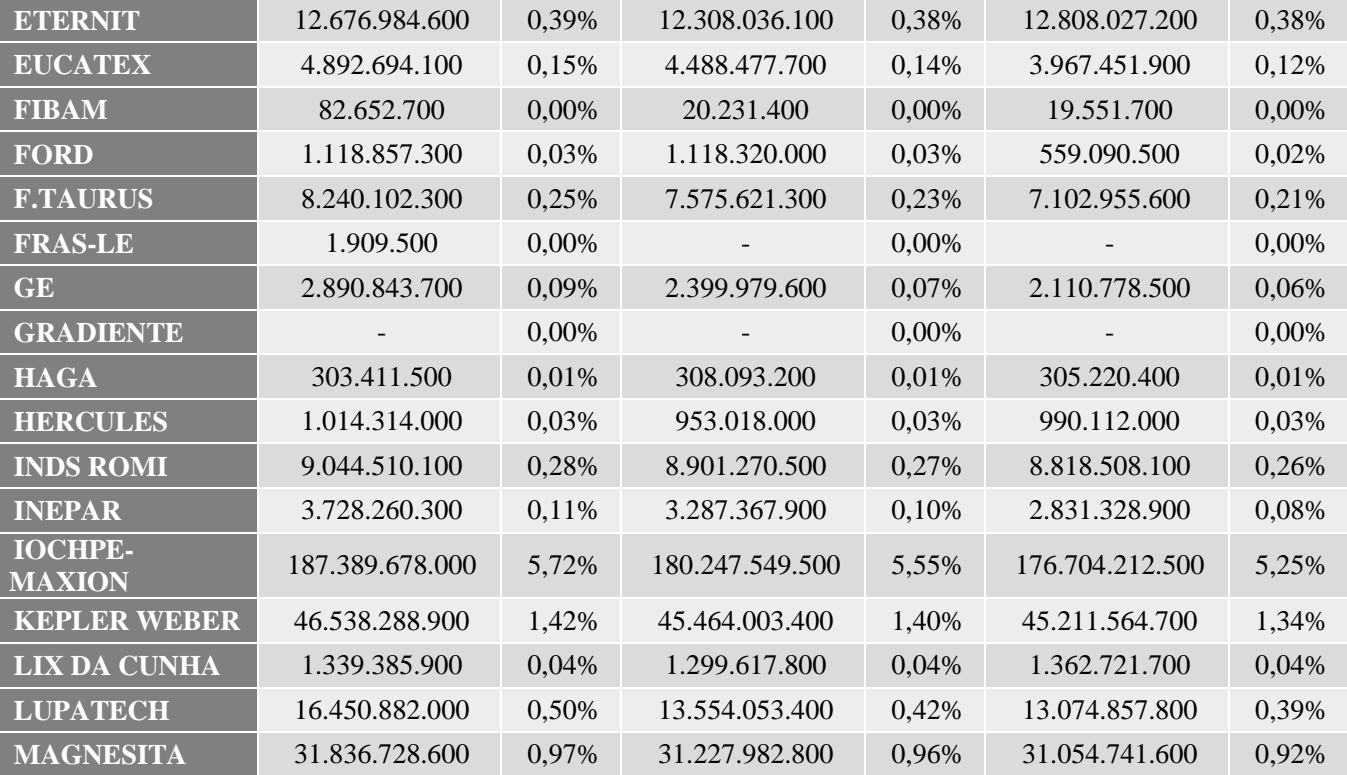

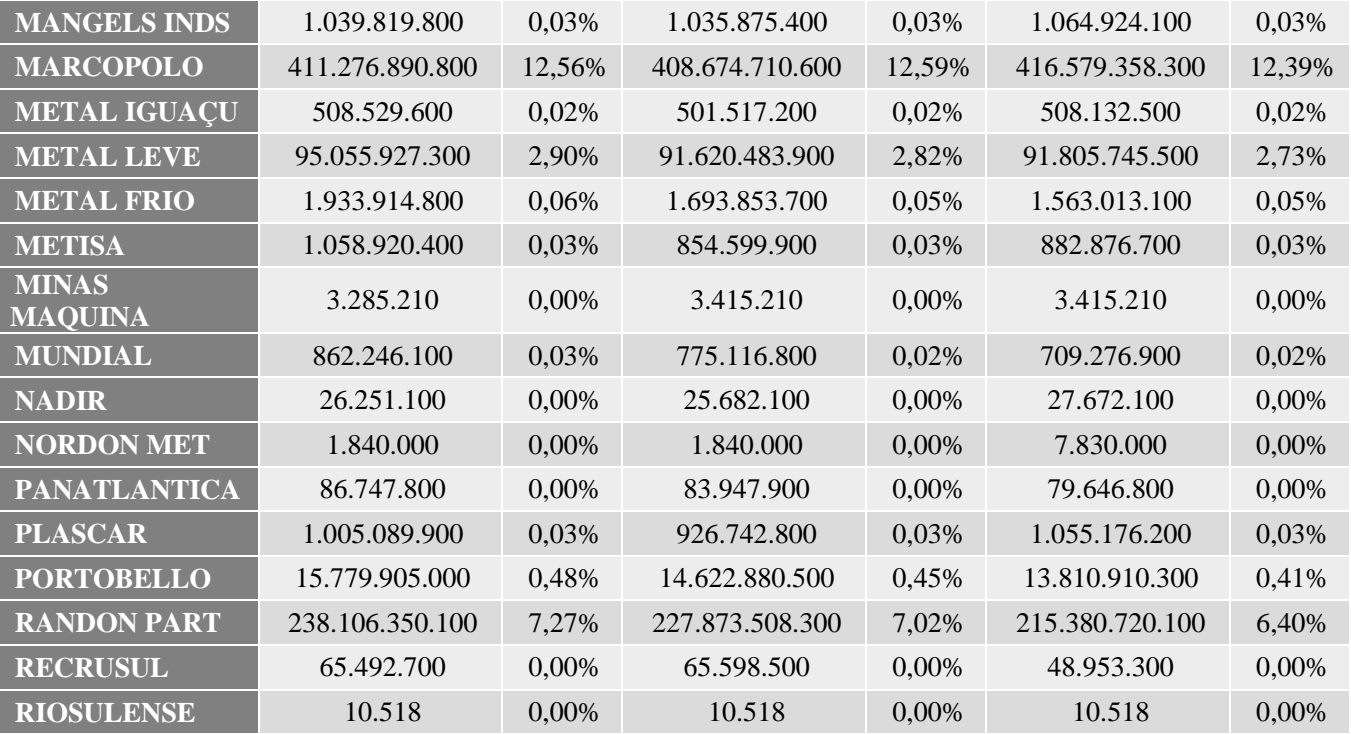

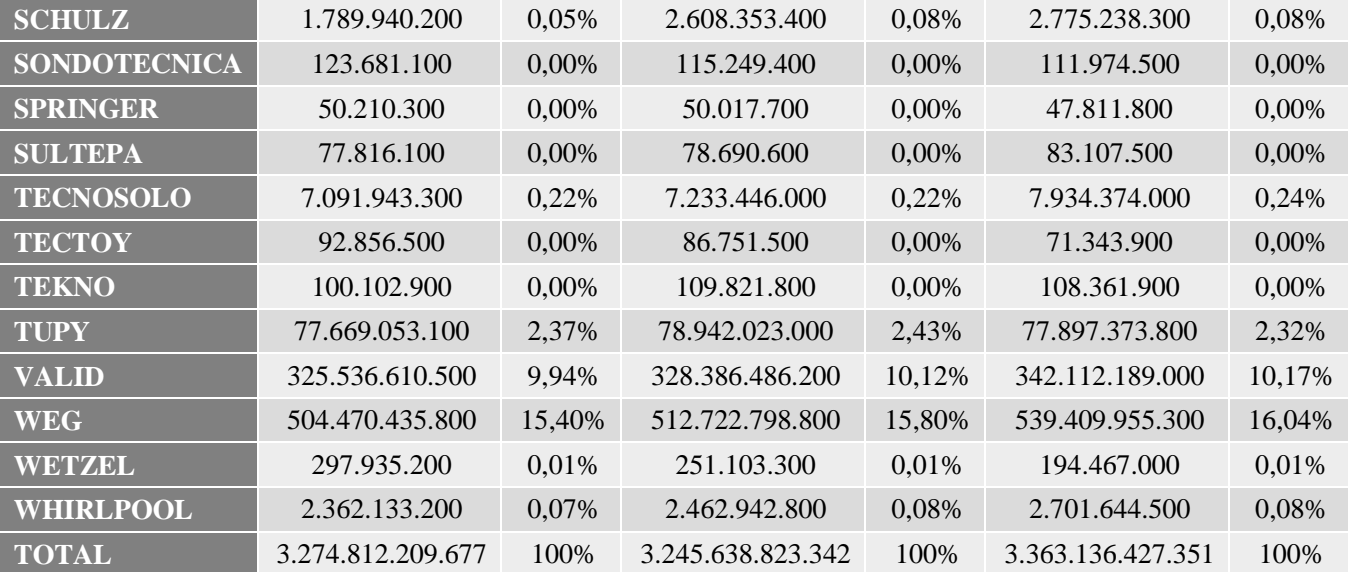

Quadro 12 - Volume de negociações e peso por empresa nos primeiros 3 meses de 2015. Fonte: dados primários, 2016.

Assim como no quadro 11, os campos, do quadro 12, que apresentam um traço no lugar de um número significa que a empresa não estava listada na BMF&BOVESPA no período mostrado. Com os dados dos coeficientes betas de cada empresa (quadro 11) e seu peso (quadro 12), bastou-se fazer a multiplicação entre eles e ao final a soma dos resultados para se obter o coeficiente beta do setor industrial, chegando assim no quadro 13 demonstra o coeficiente beta do setor industrial para cada um dos meses dos anos de 2010 à 2015.

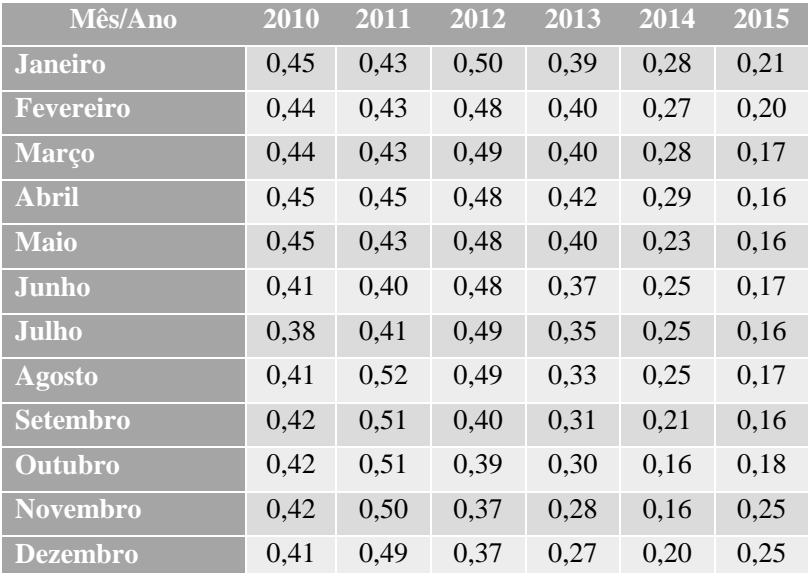

 Quadro 13 - Coeficiente beta mensal do setor industrial de 2010 à 2015. Fonte: dados primários, 2016.

Em uma primeira análise, mais superficial, percebe-se que o coeficiente beta sofre com quedas ao longo dos anos, tendo em 2014 seu valor mais baixo. Em 2015 o coeficiente beta teve altas e baixas, mas no geral ficou marcado pela queda ao se comparar com o ano de 2010.

Coeficientes betas abaixo de 1 (β < 1) demonstram que a carteira de ativos do setor industrial apresenta uma característica defensiva, ou seja, apresenta baixo risco, com isso, ao investir nesta carteira a tendência de perda, quando houver, é pequena, em contrapartida a tendência de ganho, quando houver, também será pequena. Investidores mais

agressivos e que buscam ganhos maiores podem buscar carteiras de ativos que apresentem um beta mais elevado ( $\beta$  > 1).

Após ter os coeficientes beta de todos os meses do período de 2010 à 2015, passou-se para uma outra etapa importante do estudo, que é a análise de correlação e de regressão linear simples.

### **4.3 Análise de regressão linear simples e correlação**

Nesta etapa da pesquisa mediu-se o grau de correlação existente entre o coeficiente beta do setor industrial e os principais indicadores econômicos. Para o estudo foram selecionados cinco indicadores econômicos, que segundo alguns dos principais veículos de comunicação como a revista EXAME, o Jornal A Folha de São Paulo, canais de economia como Globo News, dentre outros, são tidos como indicadores importantes para a economia brasileira. Os indicadores escolhidos foram: Cotação do Dólar Comercial Americano, o Produto Interno Bruto, a Taxa Selic, o índice de Inflação - IPCA e o índice de Produção Industrial - PIM-PF.

Cada um desses cinco indicadores econômicos fora analisado junto com o coeficiente beta do setor industrial, tendo sido calculados as seguintes estatísticas: Coeficiente de Correlação de Pearson e o Coeficiente de Determinação (ver tópico 2.8.1 - O coeficiente de correlação linear de Pearson e o coeficiente de determinação), além de representação gráfica com reta de tendência e equação de predição do coeficiente beta.

4.3.1 Coeficiente Beta do setor industrial X Cotação do dólar comercial americano

O primeiro indicador econômico a ser analisado em conjunto com o coeficiente beta do setor industrial, a cotação do dólar apresentou em seu histórico (2010 à 2015) um crescimento bastante elevado, tendo seu valor crescido pouco mais de 110%, indo de 1,874 em Janeiro de 2010 até 3,947 em Dezembro de 2015.

O gráfico 5 mostra a dispersão dos pontos de encontro da cotação do dólar com o coeficiente beta do setor industrial.

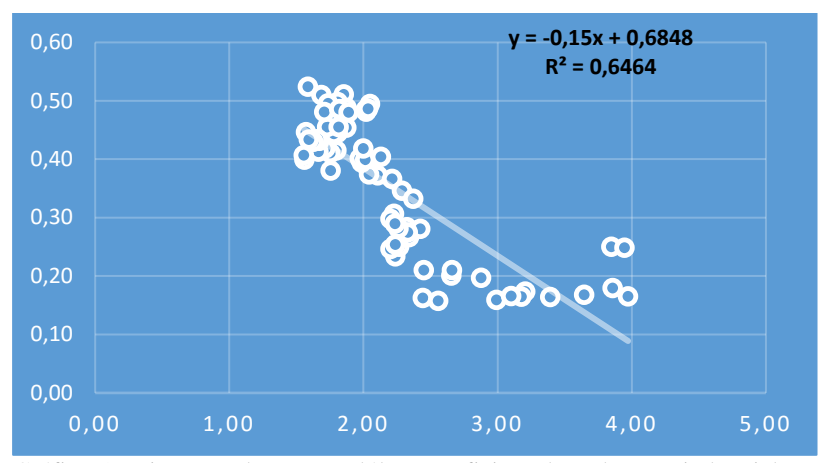

Gráfico 5 - Dispersão da cotação dólar x coeficiente beta do setor industrial. Fonte: dados primários, 2016.

Ao analisar o gráfico 5, percebe-se que a reta de regressão apresenta uma inclinação negativa, ou seja, seu coeficiente angular é negativo, inferindo-se então que os dois valores estudados são inversamente proporcionais, logo, quando um deles sobe o outro tende a descer e quando um desce o outro tende a subir. Para comprovar essa inferência, foram calculados o coeficiente de correlação de Pearson (R múltiplo), o coeficiente de determinação (R-Quadrado) e a reta de regressão, apresentados na tabela 2.

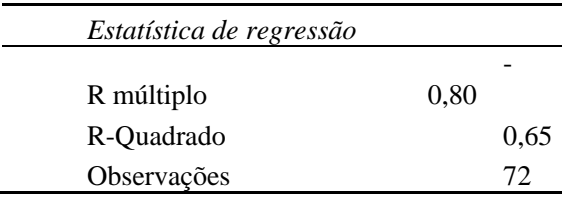

Tabela 2 - Estatísticas de regressão linear cotação do dólar x coeficiente Beta do setor industrial.

Fonte: dados primários, 2016.

A tabela 2 apresenta duas estatísticas importantes para entender a correlação entre a cotação do dólar comercial americano e do coeficiente beta do setor industrial. A primeira delas é o coeficiente de correlação de Pearson (R múltiplo), que demonstra o grau de correlação entre as variáveis, com valor negativo de 0,80, ou seja, existe uma correlação forte entre as variáveis e o fato de se tratar de um valor negativo demonstra que essa correlação é inversamente proporcional (conforme já observado pelo gráfico de dispersão). A outra estatística apresentada é o coeficiente de determinação (R-Quadrado) que representa o quanto os valores da variável dependente (coeficiente beta) são explicados pela variação da variável independente (cotação do dólar), ou seja, com o R-quadrado de 0,65, infere-se que 65% da variação de Y (variável dependente) é explicado pela variação de X (variável independente).

A tabela 3 representa os coeficientes α (alfa) e β (beta) da reta de regressão apresentada no gráfico de dispersão. Sendo que α (Interseção) é o ponto em que a reta corta o eixo Y e β (Variável X1) o quanto que o valor de Y cresce ou diminui para cada unidade de X. Por se tratar de uma equação de predição, existe um erro aleatório ou resíduo que deve ser somado ao resultado para se chegar no valor real.

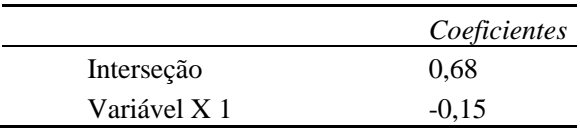

Tabela 3 - Coeficientes da reta de regressão cotação do dólar x coeficiente beta do setor industrial.

Fonte: dados primários, 2016.

Com os valores de α e β determinados, foi possível montar a equação de predição do beta, conforme representado a seguir:

### **Predição do Beta = 0,68 - 0,15xCotação do Dólar + Erro Aleatório**

O apêndice C possuí todos os valores de resíduos das 72 observações existentes para a reta de regressão da cotação do dólar comercia americano e do coeficiente beta do setor industrial.

A equação de predição do coeficiente beta, da análise de regressão linear simples apresentado acima, não pode ser utilizado para se realizar predições do beta, pois o modelo não é representativo (apenas 65% da variação do beta pode ser explicado pela variação do dólar), deixando uma margem muito grande para o erro aleatório (resíduos).

A cotação do dólar não é o suficiente para se conseguir prever o beta do setor industrial, mas é um indicador muito importante para as indústrias, principalmente aquelas que realizam importação e exportação de matéria prima ou do produto acabado. Se o dólar estiver muito valorizado, pode acarretar em aumento nos custos das empresas, e consequentemente aumento do preço do produto. Em contrapartida, se desvalorizado pode encarecer os produtos de exportação e diminuir as vendas, ou até mesmo baratear a importação de produtos concorrentes e também diminuir as vendas. Portanto, a cotação do dólar deve ser um item muito bem estudado pelas indústrias.

A próxima análise de correlação linear simples é a entre o Produto Interno Bruto e o Coeficiente Beta do Setor Industrial.

4.3.2 Coeficiente Beta do setor industrial X Produto Interno Bruto

O segundo indicador econômico analisado na regressão linear simples foi o Produto Interno Bruto (PIB). Em sua série histórica apresentada (2010 à 2015), o PIB teve uma queda acentuada, indo de 9,20% em Janeiro de 2010 à -5,2% em Dezembro de 2015, uma queda de pouco mais de 164%.

O gráfico mostra a dispersão dos pontos de encontro do PIB com o coeficiente beta do setor industrial.

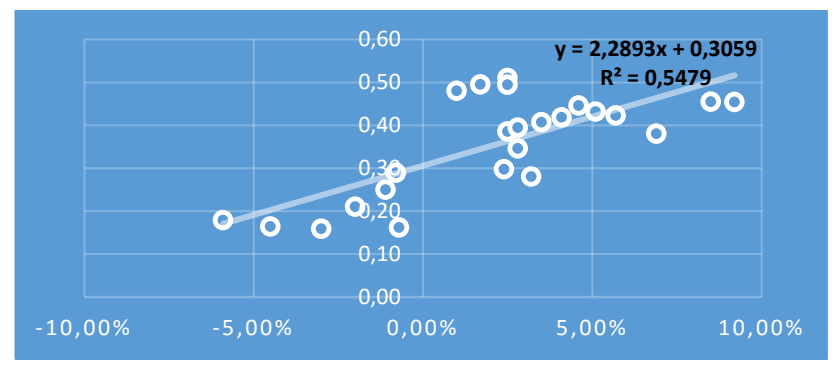

Gráfico 6- Dispersão do PIB x Coeficiente Beta do setor industrial Fonte: dados primários, 2016.

Analisando o gráfico 6 percebe-se que os pontos apresentam uma tendência de crescimento, onde a reta de regressão demonstra um coeficiente angular positivo. Com isso, a relação entre o PIB e o coeficiente beta do setor industrial é diretamente proporcional, ou seja, se um deles cresce o outro tende a crescer também e se um diminui o outro tende a diminuir também. Para comprovar essa inferência, foram calculados o coeficiente de correlação de Pearson (R múltiplo), o coeficiente de determinação (R-Quadrado) e a reta de regressão, apresentados na tabela 4.

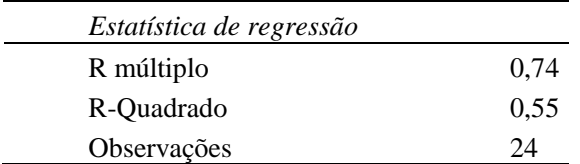

Tabela 4 - Estatísticas de regressão linear PIB x coeficiente Beta do setor industrial.

Fonte: dados primários, 2016.

Na tabela 4, da regressão entre o PIB e do coeficiente beta do setor industrial, o coeficiente de correlação de Pearson (R múltiplo) foi de 0,74, demonstrando uma correlação forte entre as variáveis e por ser um valor positivo demonstra, também, que a relação entre as variáveis é diretamente proporcional (conforme já observado pelo gráfico de dispersão – gráfico 6). A outra estatística apresentada é o coeficiente de

determinação (R-Quadrado) que representa o quanto os valores da variável dependente (coeficiente beta) são explicados pelos valores da variável independente (PIB), ou seja, com o R-quadrado de 0,55, inferese que 55% da variação de Y (variável dependente) é explicado pela variação de X (variável independente).

Na tabela 5 são representados os coeficientes  $\alpha$  (alfa) e β (beta) da reta de regressão apresentada no gráfico de dispersão. Sendo que α (Interseção) é o ponto em que a reta corta o eixo Y e β (Variável X1) o quanto que o valor de Y cresce ou diminui para cada unidade de X. Por se tratar de uma equação de predição, existe um erro aleatório ou resíduo que deve ser somado ao resultado para se chegar no valor real.

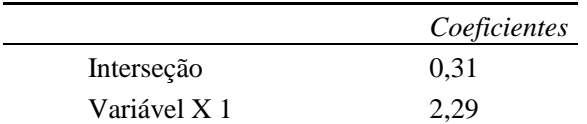

Tabela 5 - Coeficientes da reta de regressão PIB x coeficiente beta do setor industrial.

Fonte: dados primários, 2016.

Com os valores de α e β determinados, foi possível montar a equação de predição do beta, conforme representado a seguir:

#### **Predição do Beta = 0,31 + 2,29xPIB + Erro Aleatório**

O apêndice D possuí todos os valores de resíduos das 24 observações existentes para a reta de regressão do Produto Interno Bruto e do coeficiente beta do setor industrial.

A equação de predição do coeficiente beta, da análise de regressão linear simples apresentado acima, não pode ser utilizado para se realizar predições do beta, pois o modelo não é representativo (apenas 74% da variação do beta pode ser explicado pela variação do PIB), deixando uma margem grande para o erro aleatório (resíduos).

O modelo de regressão linear simples do produto interno bruto não é suficiente para predizer o coeficiente beta do setor industrial, porém é um indicador econômico importante, pois seu crescimento representa

uma medida de crescimento do valor agregado produzido pela economia, logo, se o PIB está crescendo, consequentemente, o mercado tende a estar crescendo junto, o que abre brechas para expansão para as empresas no país.

A próxima análise de correlação linear simples é a entre a Taxa Selic e o Coeficiente Beta do Setor Industrial.

# 4.3.3 Coeficiente Beta do setor industrial X Taxa SELIC

O terceiro indicador econômico analisado na regressão linear simples foi a Taxa Selic. Em sua série histórica apresentada (2010 à 2015), a Selic teve um crescimento elevado, indo de 8,75% em Janeiro de 2010 à 14,25% em Dezembro de 2015, crescimento de quase 63%.

O gráfico 7 mostra a dispersão dos pontos de encontro da Selic com o coeficiente beta do setor industrial.

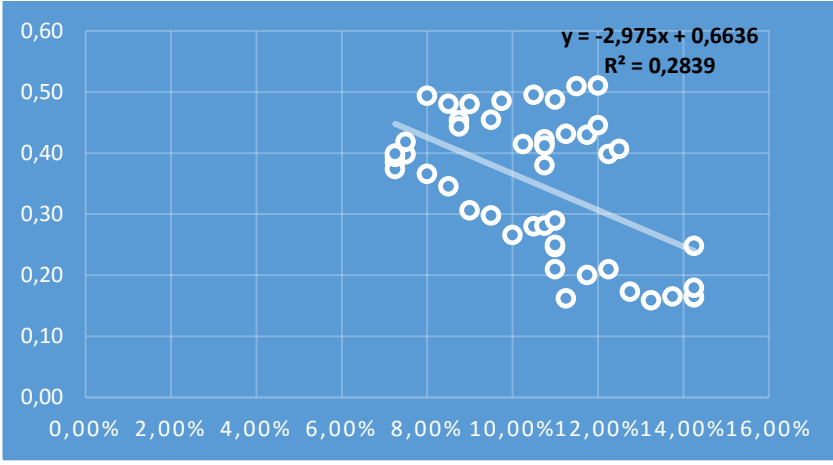

Gráfico 7 - Dispersão da Selic x Coeficiente Beta do setor industrial. Fonte: dados primários, 2016.

Analisando o gráfico 7 percebe-se que os pontos apresentam uma tendência de queda, onde a reta de regressão demonstra um coeficiente angular negativo. Com isso, a relação entre a Selic e o coeficiente beta do setor industrial é inversamente proporcional, ou seja, se um deles cresce o outro tende a diminuir e se um diminui o outro tende a crescer. Para comprovar essa inferência, foram calculados o coeficiente de correlação
de Pearson (R múltiplo), o coeficiente de determinação (R-Quadrado) e a reta de regressão, apresentados na tabela 6.

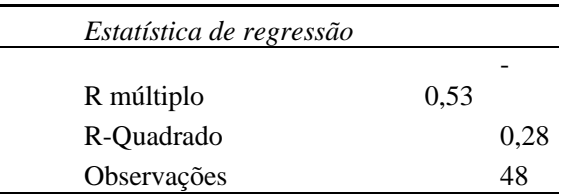

Tabela 6 - Estatísticas de regressão linear Selic x Coeficiente Beta do setor industrial.

Fonte: dados primários, 2016.

Na tabela 6, da regressão entre a Selic e do coeficiente beta do setor industrial, o coeficiente de correlação de Pearson (R múltiplo) foi de - 0,53, demonstrando uma correlação negativa, com força moderada entre as variáveis e o fato de se tratar de um valor negativo demonstra que essa correlação é inversamente proporcional (conforme já observado pelo gráfico de dispersão – gráfico 7). O coeficiente de determinação (R-Quadrado), que representa o quanto os valores da variável dependente (coeficiente beta) são explicados pelos valores da variável independente (Selic), ou seja, com o R-quadrado de 0,28, apenas 28% da variação de Y (variável dependente) é explicado pela variação de X (variável independente).

Na tabela 7 são representados os coeficientes α (alfa) e β (beta) da reta de regressão apresentada no gráfico de dispersão. Sendo que α (Interseção) é o ponto em que a reta corta o eixo Y e β (Variável X1) o quanto que o valor de Y cresce ou diminui para cada unidade de X. Por se tratar de uma equação de predição, existe um erro aleatório ou resíduo que deve ser somado ao resultado para se chegar no valor real.

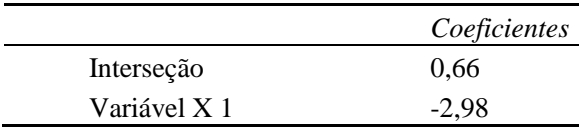

Tabela 7 - Coeficientes da reta de regressão Selic x coeficiente beta do setor industrial. Fonte: dados primários, 2016.

Com os valores de α e β determinados, foi possível montar a equação de predição do beta, conforme representado a seguir:

### **Predição do Beta = 0,66 - 2,98xSELIC + Erro Aleatório**

O apêndice E possuí todos os valores de resíduos das 48 observações existentes para a reta de regressão da cotação do dólar comercial americano e do coeficiente beta do setor industrial.

A equação de predição do coeficiente beta, da análise de regressão linear simples apresentado acima, não pode ser utilizado para se realizar predições do beta, pois o modelo apresenta uma representatividade muito baixa (apenas 28% da variação do beta pode ser explicado pela variação da Selic), deixando uma margem muito grande para o erro aleatório (resíduos).

Apesar de não poder predizer o coeficiente beta do setor industrial, a Selic é um indicador econômico que afeta a economia não apenas do consumidor final, mas também das empresas. Se a taxa for muito elevada ela acaba diminuindo a atratividade de investimentos nas empresas, pois os investidores passarão a investir em títulos de renda fixa e do tesouro direto (que possuem sua rentabilidade atrelada à Selic). Além disso, afeta também o crédito junto à bancos, deixando-os mais caros, consequentemente aumenta o custo do capital de terceiros. Um outro efeito para a Selic elevada é a queda do preço das ações das empresas, pois os investidores tendem a vender suas ações e investirem em títulos do governo ou renda fixa. Além de afetar as empresas de forma direta ela acaba afetando os consumidores, que terão um crediário mais caro, taxas de juros mais elevados que, consequentemente, tendem a diminuir o consumo, afetando assim as empresas.

A próxima análise de correlação linear simples é a entre a Inflação - IPCA e o Coeficiente Beta do Setor Industrial.

#### 4.3.4 Coeficiente Beta X Inflação – IPCA

O quarto indicador econômico analisado na regressão linear simples foi a Inflação, medida pelo IPCA. Em sua série histórica apresentada (2010 à 2015), a inflação teve um crescimento elevado, indo de 4,59% em Janeiro de 2010 à 10,67% em Dezembro de 2015, crescimento de aproximadamente 132,50%.

O gráfico 8 mostra a dispersão dos pontos de encontro da inflação com o coeficiente beta do setor industrial.

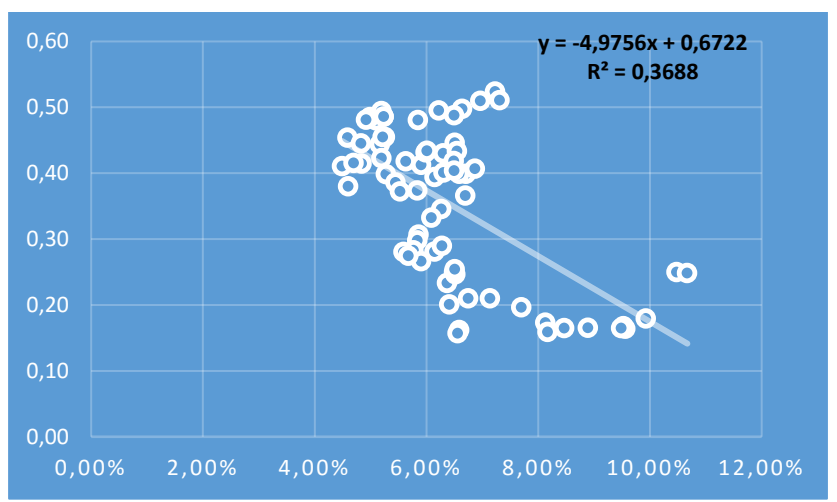

Gráfico 8 - Dispersão da Inflação - IPCA x Coeficiente Beta do setor industrial. Fonte: dados primários, 2016.

Analisando o gráfico 8 percebe-se que os pontos apresentam uma tendência de queda, com uma reta de regressão apresentando um coeficiente angular negativo. Com isso, a relação entre a inflação e o coeficiente beta do setor industrial é inversamente proporcional, ou seja, se um deles cresce o outro tende a diminuir e se um diminui o outro tende a crescer. Para comprovar essa inferência, foram calculados o coeficiente de correlação de Pearson (R múltiplo), o coeficiente de determinação (R-Quadrado) e a reta de regressão, apresentados na tabela 8.

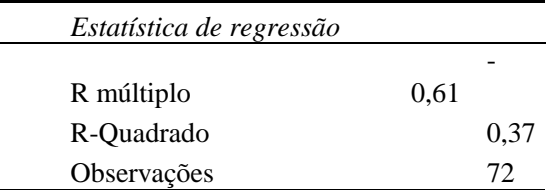

Tabela 8 - Estatísticas de regressão linear Inflação x Coeficiente Beta do setor industrial.

Fonte: dados primários, 2016.

Na tabela 8, da regressão entre a inflação e do coeficiente beta do setor industrial, o coeficiente de correlação de Pearson (R múltiplo) foi de -0,61, demonstrando uma correlação negativa moderada entre as variáveis e o fato de se tratar de um valor negativo demonstra que essa correlação é inversamente proporcional (conforme já observado pelo gráfico de dispersão – gráfico 8). O coeficiente de determinação (R-Quadrado), que representa o quanto os valores da variável dependente (coeficiente beta) são explicados pelos valores da variável independente (Selic), ou seja, com o R-quadrado de 0,37, apenas 37% da variação de Y (variável dependente) é explicado pela variação de X (variável independente).

Na tabela 9 são representados os coeficientes α (alfa) e β (beta) da reta de regressão apresentada no gráfico de dispersão. Sendo que α (Interseção) é o ponto em que a reta corta o eixo Y e β (Variável X1) o quanto que o valor de Y cresce ou diminui para cada unidade de X. Por se tratar de uma equação de predição, existe um erro aleatório ou resíduo que deve ser somado ao resultado para se chegar no valor real.

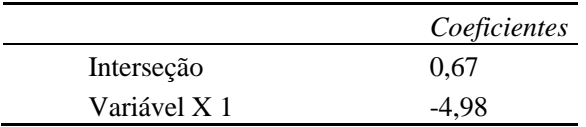

Tabela 9 - Coeficientes da reta de regressão Inflação x coeficiente beta do setor industrial.

Fonte: dados primários, 2016.

Com os valores de α e β determinados, foi possível montar a equação de predição do beta, conforme representado a seguir:

# **Predição do Beta = 0,67 - 4,98xInflação + Erro Aleatório**

O apêndice F possuí todos os valores de resíduos das 72 observações existentes para a reta de regressão da cotação do dólar comercial americano e do coeficiente beta do setor industrial.

A equação de predição do coeficiente beta, da análise de regressão linear simples apresentado acima, não pode ser utilizado para se realizar predições do beta, pois o modelo apresenta uma representatividade muito baixa (apenas 37% da variação do beta pode ser explicado pela variação da Inflação), deixando uma margem muito grande para o erro aleatório (resíduos).

A inflação, mesmo não sendo boa para predizer o coeficiente beta do setor industrial, é um importante indicador econômicos para as empresas. Este indicador é um balizador de preços, e seu crescimento afeta tanto os consumidores quanto as empresas. A ocorrência de inflação na economia causa um conjunto de efeitos sobre os agentes econômicos<sup>46</sup>. Segundo Comerlatto *et al.* (2013), um dos efeitos causados pela inflação é em relação à distribuição de renda, pelo fato de que algumas classes enfrentam perda do seu poder aquisitivo, consequentemente, ocorre a diminuição do consumo, o que afeta as empresas que ofertam produtos e serviços no mercado. Os autores citam outros efeitos causados pela inflação como: aumento de custos para as empresas, que nem sempre podem repassar esses custos para os produtos, sob o risco de perderem competitividade devido à elevação do preço de venda de seus produtos, ficando sujeitas às condições do mercado, isto é, da relação entre a demanda e a oferta do produto. Outro efeito causado é referente ao balanço de pagamentos, pois se a taxa de inflação for superior ao aumento dos preços internacionais, o produto nacional torna-se mais caro em relação ao importado, ocasionando um estímulo às importações e um desestímulo às exportações, com reflexos no saldo da balança comercial. Um último efeito citado pelos autores relaciona-se à formação de expectativas sobre o futuro, afetando principalmente o setor empresarial, pelo fato de seus dirigentes tomarem decisões com base em projeções de variáveis monetárias. A instabilidade e imprevisibilidade da evolução de

\_\_\_\_\_\_\_\_\_\_\_\_\_\_\_\_\_\_\_\_\_\_\_\_\_\_\_\_\_\_\_\_\_\_\_\_\_\_\_\_\_\_\_\_\_\_\_\_\_\_\_

<sup>46</sup> Agente Econômicos segundo Comerlatto *et al.* (2013) é um indivíduo, conjunto de indivíduos, instituição ou conjunto de instituições que, através das suas decisões e ações influenciam de alguma forma a economia.

tais variáveis decorrentes da inflação dificulta sobremaneira o planejamento empresarial.

A próxima análise de correlação linear simples é a entre o índice de Produção Industrial – PIM-PF e o Coeficiente Beta do Setor Industrial.

## 4.3.5 Coeficiente Beta X Produção Industrial

O quinto e último indicador econômico analisado na regressão linear simples foi a Produção Industrial, medida pelo PIM-PF. Em sua série histórica apresentada (2010 à 2015), a produção industrial teve uma forte queda, indo de 24% em Janeiro de 2010 à -4% em Dezembro de 2015, queda de quase 117%.

O gráfico 9 mostra a dispersão dos pontos de encontro da inflação com o coeficiente beta do setor industrial.

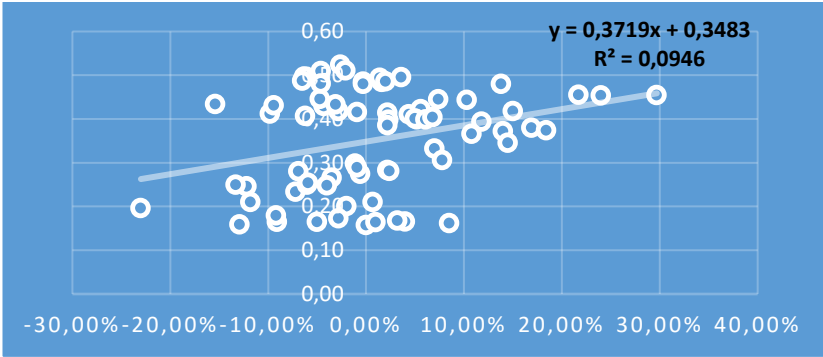

Gráfico 9 - Dispersão da produção Industrial - PIM-PF x Coeficiente Beta do setor industrial.

Fonte: dados primários, 2016.

Analisando o gráfico 9 percebe-se que os pontos apresentam uma tendência de crescimento, com uma reta de regressão apresentando um coeficiente angular positivo. Com isso, a relação entre a produção industrial e o coeficiente beta do setor industrial é diretamente proporcional, ou seja, se um deles cresce o outro tende a crescer também, e se um diminui o outro tende a diminuir também. Para comprovar essa inferência, foram calculados o coeficiente de correlação de Pearson (R múltiplo), o coeficiente de determinação (R-Quadrado) e a reta de regressão, apresentados na tabela 10.

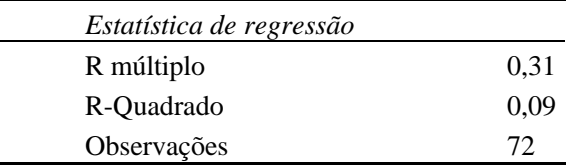

Tabela 10 - Estatísticas de regressão linear Produção Industrial x Coeficiente Beta do setor industrial.

Fonte: dados primários, 2016.

Na tabela 10, da regressão entre a produção industrial e do coeficiente beta do setor industrial, o coeficiente de correlação de Pearson (R múltiplo) foi de 0,31, demonstrando uma correlação positiva, de fraca à moderada, entre as variáveis e o fato de se tratar de um valor positivo demonstra que essa correlação é diretamente proporcional (conforme já observado pelo gráfico de dispersão – gráfico 9). O coeficiente de determinação (R-Quadrado), que representa o quanto os valores da variável dependente (coeficiente beta) são explicados pelos valores da variável independente (Selic), ou seja, com o R-quadrado de 0,09, apenas 9% da variação de Y (variável dependente) é explicado pela variação de X (variável independente).

Na tabela 11 são representados os coeficientes α (alfa) e β (beta) da reta de regressão apresentada no gráfico de dispersão. Sendo que α (Interseção) é o ponto em que a reta corta o eixo Y e β (Variável X1) o quanto que o valor de Y cresce ou diminui para cada unidade de X. Por se tratar de uma equação de predição, existe um erro aleatório ou resíduo que deve ser somado ao resultado para se chegar no valor real.

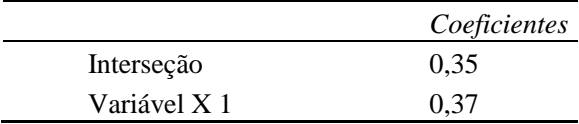

Tabela 11 - Coeficientes da reta de regressão Produção Industrial x coeficiente beta do setor industrial.

Fonte: dados primários, 2016.

Com os valores de α e β determinados, foi possível montar a equação de predição do beta, conforme representado a seguir:

### **Predição de Beta = 0,35 + 0,37xProdução Industrial + Erro Aleatório**

O apêndice G possuí todos os valores de resíduos das 72 observações existentes para a reta de regressão da cotação do dólar comercial americano e do coeficiente beta do setor industrial.

A equação de predição do coeficiente beta, da análise de regressão linear simples apresentado acima, não pode ser utilizado para se realizar predições do beta, pois o modelo apresenta uma representatividade muito baixa (apenas 9% da variação do beta pode ser explicado pela variação da Produção Industrial), deixando uma margem muito grande para o erro aleatório (resíduos).

Com esta etapa da pesquisa finalizada, a próxima etapa envolveu a regresso linear múltipla, com a análise de todos os indicadores econômicos conjuntamente.

# **4.4 Análise de regressão múltipla**

A análise de regressão linear múltipla é semelhante a análise de regressão linear simples, com a diferença encontrada no número de variáveis independentes. Enquanto a regressão linear simples possuí apenas uma variável independente, a regressão linear múltipla possuí dois ou mais variáveis independentes.

Para realizar a análise de regressão linear simples é necessário cumprir um pré-requisito, onde as variáveis independentes não podem ter correlação forte entre elas. Com isso, foi necessário realizar o cálculo da correlação, através do coeficiente de correlação linear de Pearson, entre os cinco indicadores econômicos.

4.4.1 Análise de correlação entre as variáveis independentes da regressão linear múltipla

A primeira etapa da regressão linear múltipla foi o cálculo do coeficiente de correlação linear de Pearson, conforme pode ser observado no quadro 14.

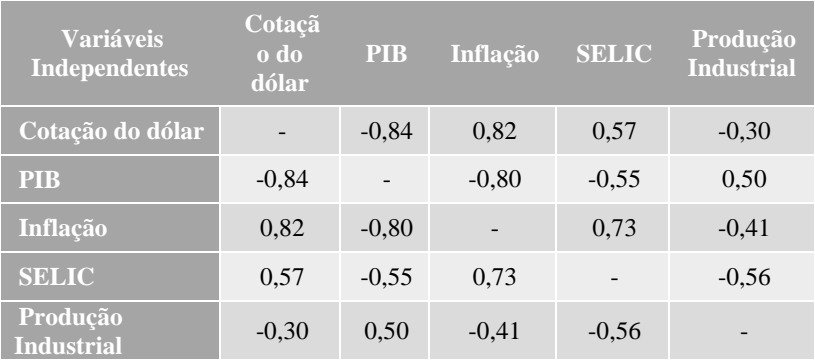

Quadro 14 - Coeficientes de correlação linear de Pearson entre as variáveis independentes da regressão múltipla. Fonte: dados primários, 2016.

Analisando o quadro 14 percebe-se que existe correlação forte entre alguns dos indicadores econômicos da regressão linear múltipla, sendo necessário que alguns desses indicadores sejam excluídos da análise. Foram realizados alguns ajustes e chegou-se em 3 (três) possíveis situações de estudo de regressão linear múltipla. Na primeira situação foram analisados apenas os indicadores: PIB, Selic e Produção Industrial. Na segunda situação foram analisados apenas os seguintes indicadores: Cotação do Dólar, Selic e Produção Industrial. Na terceira e última situação foram analisados apenas os seguintes indicadores econômicos: Produção Industrial e Inflação.

#### *4.4.1.1 Primeira Situação*

A primeira situação para a análise de regressão linear múltipla considerou apenas três indicadores econômicos, sendo eles: a Taxa Selic, o Produto Interno Bruto (PIB) e a Produção Industrial. Os coeficientes de regressão linear entre os indicadores podem ser observados no quadro 15.

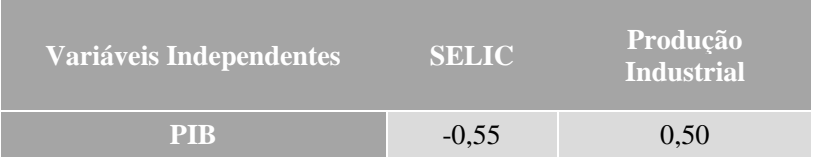

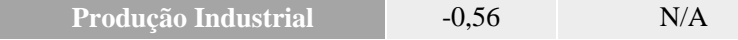

Quadro 15 - Correlação entre as variáveis independentes - 1ª situação. Fonte: dados primários, 2016.

Dentre as variáveis independentes, a maior correlação encontrada foi de -0,56 (Produção Industrial x Selic), que indica uma correlação de força moderada, portanto, esses indicadores são aptos para a análise de regressão linear múltipla. A etapa seguinte foi o cálculo do R-Quadrado (coeficiente de determinação), apresentado na tabela 12, para saber até que ponto esse modelo proposto (PIB, Selic e Produção Industrial) consegue explicar a variação da variável dependente (coeficiente beta do setor industrial).

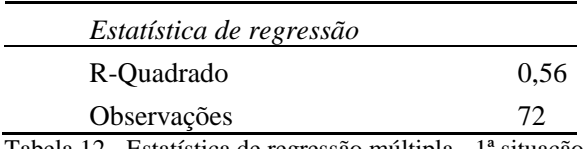

Tabela 12 - Estatística de regressão múltipla - 1ª situação. Fonte: dados primários, 2016.

Analisando o R-Quadrado de 0,56, percebe-se que o modelo de regressão múltipla da 1ª situação consegue explicar 56% da variação dos valores da variável dependente. Ou seja, quando analisados em conjunto, a variação do PIB, da Selic e da Produção Industrial explicam apenas 56% da variação do coeficiente beta do setor industrial, sendo os outros 44% explicados pela variação de outro(s) fator(es) não listado(s) nesta situação.

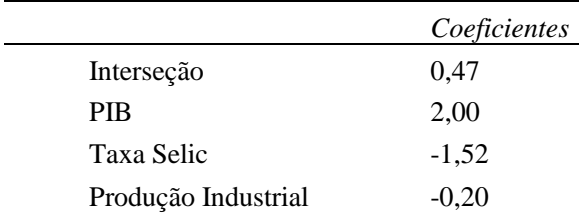

Tabela 13 - Coeficientes da reta de regressão múltipla - 1ª situação. Fonte: dados primários, 2016.

Diferentemente da regressão linear simples, a regressão linear múltipla apresenta uma equação de regressão com mais de uma variável independente, sendo esta equação composta por um α e diversos β. A tabela 13 traz o coeficiente α (interseção = 0,47) e os β (de X1=PIB; X2=Selic e X3=Produção Industrial). Com isso, consegue-se visualizar a equação de regressão representada a seguir.

### **Predição de Beta = 0,47 + 2,00xPIB - 1,52xSELIC - 0,20xProdução Industrial + Erro Aleatório**

A equação de predição do coeficiente beta, obtida pela análise de regressão linear múltipla, nesta primeira situação analisada, apresenta um modelo que não possuí representatividade (apenas 56% da variação do coeficiente beta do setor industrial pode ser explicado pela variação conjunta dos indicadores: PIB; Selic e Produção Industrial, ficando o restante a cargo do erro aleatório ou resíduos), logo, não pode ser utilizado para prever o coeficiente beta do setor industrial.

## *4.4.1.2 Segunda Situação*

1

A segunda situação para a análise de regressão linear múltipla considerou apenas três indicadores econômicos, sendo eles: a Taxa Selic, a cotação do dólar comercial americano e a Produção Industrial. Os coeficientes de regressão linear entre os indicadores podem ser observados no quadro 16.

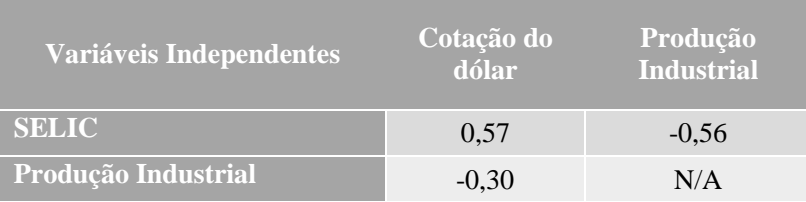

Quadro 16 - Correlação entre as variáveis independentes - 2ª situação. Fonte: dados primários, 2016.

Dentre as variáveis independentes, a maior correlação encontrada foi de 0,57 (Cotação do dólar x Selic), que indica uma correlação de força moderada, portanto, esses indicadores são aptos para a análise de regressão linear múltipla. Após, foi realizado o cálculo do R-Quadrado (coeficiente de determinação), apresentado na tabela 14, para saber até que ponto esse modelo proposto (Cotação do dólar, Selic e Produção Industrial) consegue explicar a variação da variável dependente (coeficiente beta do setor industrial).

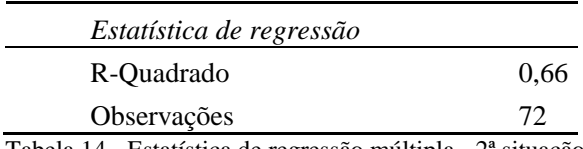

Tabela 14 - Estatística de regressão múltipla - 2ª situação. Fonte: dados primários, 2016.

Analisando o R-Quadrado de 0,66, percebe-se que o modelo de regressão múltipla da 2ª situação consegue explicar 66% da variação dos valores da variável dependente. Ou seja, quando analisados em conjunto, a variação da cotação do dólar, da Selic e da Produção Industrial explicam 66% da variação do coeficiente beta do setor industrial, sendo os outros 34% explicados pela variação de outro(s) fator(es) não abordado(s) nesta situação.

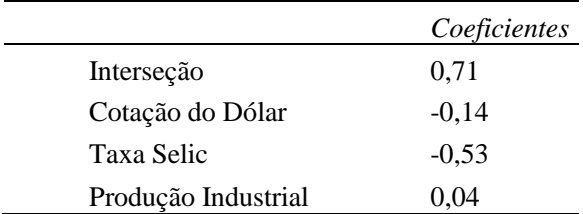

Tabela 15 - Coeficientes da reta de regressão múltipla - 2ª situação. Fonte: dados primários, 2016.

A tabela 15 traz o coeficiente α (interseção = 0,71) e os β (de X1=cotação do dólar; X2=Selic e X3=Produção Industrial). Com isso, consegue-se visualizar a equação de regressão representada a seguir.

# **Predição de Beta = 0,71 - 0,14xCotação do Dólar - 0,53xSELIC + 0,04xProdução Industrial + Erro Aleatório**

A equação de predição do coeficiente beta, obtida pela análise de regressão linear múltipla, nesta segunda situação analisada, apresenta um modelo que não possuí representatividade (apenas 66% da variação do coeficiente beta do setor industrial pode ser explicado pela variação conjunta dos indicadores: Cotação do dólar; Selic e Produção Industrial, ficando o restante a cargo do erro aleatório ou resíduos), logo, não pode ser utilizado para prever o coeficiente beta do setor industrial.

# *4.4.1.3 Terceira Situação*

A terceira e última situação para a análise de regressão linear múltipla considerou apenas dois indicadores econômicos, sendo eles: a Inflação e a Produção Industrial. Os coeficientes de regressão linear entre os indicadores podem ser observados no quadro 17.

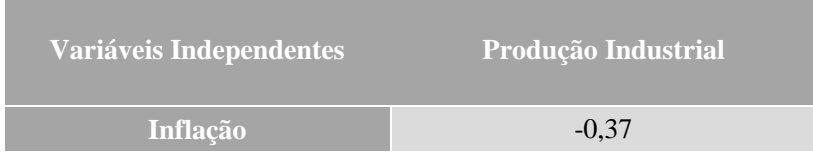

Quadro 17 - Correlação entre as variáveis independentes - 3ª situação.

Fonte: dados primários, 2016.

Como são apenas duas variáveis independentes (Inflação e Produção Industrial), existe apenas uma correlação, e esta é de -0,37, considerada uma correlação de moderada a fraca, portanto, esses indicadores são aptos para a análise de regressão linear múltipla. Após, foi realizado o cálculo do R-Quadrado (coeficiente de determinação), apresentado na tabela 16, para saber até que ponto esse modelo proposto (Inflação e Produção Industrial) consegue explicar a variação da variável dependente (coeficiente beta do setor industrial).

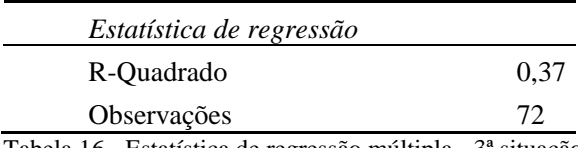

Tabela 16 - Estatística de regressão múltipla - 3ª situação. Fonte: dados primários, 2016.

A terceira situação apresenta um R-Quadrado de 0,37, percebe-se que o modelo de regressão múltipla desta situação consegue explicar apenas 37% da variação dos valores da variável dependente. Ou seja, quando analisados em conjunto, a variação da inflação e da Produção Industrial explicam 37% da variação do coeficiente beta do setor industrial, sendo os outros 63% explicados pela variação de outro(s) fator(es) não abordado(s) nesta situação.

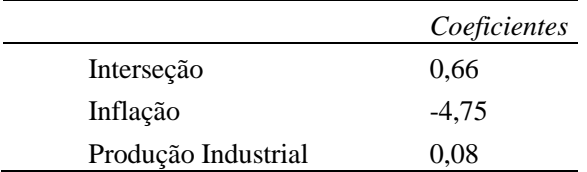

Tabela 17 - Coeficientes da reta de regressão múltipla - 3ª situação. Fonte: dados primários, 2016.

A tabela 17 traz o coeficiente α (interseção = 0,66) e os β (de X1=inflação; X2= Produção Industrial). Com isso, consegue-se visualizar a equação de regressão representada a seguir.

122

### **Predição de Beta = 0,66 - 4,75xInflação + 0,08xProdução Industrial + Erro Aleatório**

A equação de predição do coeficiente beta, obtida pela análise de regressão linear múltipla, nesta terceira situação analisada, apresenta um modelo que não possuí representatividade (apenas 37% da variação do coeficiente beta do setor industrial pode ser explicado pela variação conjunta dos indicadores: Inflação e Produção Industrial, ficando o restante a cargo do erro aleatório ou resíduos), logo, não pode ser utilizado para prever o coeficiente beta do setor industrial.

# 5. CONSIDERAÇÕES FINAIS

Após a apresentação dos resultados na seção anterior, esta seção busca fazer as considerações finais acerca do tema pesquisado respondendo ao problema de pesquisa e os objetivos geral e específicos propostos no estudo.

A pesquisa realizada estudou o grau de correlação existente entre o coeficiente beta do setor industrial e alguns indicadores econômicos brasileiros no período de 2010 a 2015. Para responder ao problema de pesquisa e cada um dos objetivos (geral e específicos) foram realizadas as seguintes etapas: cálculo do coeficiente beta para todas as empresas listadas na BM&FBOVESPA no período de Janeiro de 2010 até Dezembro de 2015; cálculo do coeficiente beta do setor industrial para o mesmo período; análise de correlação, de regressão linear simples e regressão linear múltipla entre o coeficiente beta do setor industrial e os seguintes indicadores econômicos - PIB, Selic, Dólar Comercial Americano, Inflação – IPCA e a Produção Industrial – PIM/PF.

Primeiramente foram calculados os betas para cada um dos meses de 2010 a 2015. O resultado obtido foi uma série de coeficientes betas que apresentaram valores distintos, porém com a maioria das empresas apresentando valores do coeficiente beta abaixo de 1 ( $\beta$  < 1), demonstrando que a volatilidade dessas empresas pode ser considerada baixa, pois com o beta abaixo de 1 elas tendem a sofrer menos com as variações do mercado. Com a conclusão dessa etapa, foi concluída também o objetivo específico I, que era "Calcular o coeficiente beta do modelo CAPM das empresas do Setor Industrial listadas na BM&FBOVESPA, no período de 2010 a 2015".

Após o cálculo dos coeficientes betas para cada uma das empresas listadas na BM&FBOVESPA, foi realizado o cálculo dos coeficientes betas do setor industrial, utilizando como base os valores calculados para o objetivo específico I, e chegando então nos valores para o período de 2010 a 2015, através do cálculo de uma carteira de ativos composta por todas as empresas do setor industrial. Os resultados obtidos foram de coeficientes betas inferiores à 1 ( $\beta$  < 1), demonstrando também que o setor industrial apresenta também uma volatilidade considerada baixa, e consequentemente, também sofrendo menos com as variações do mercado. Essas variações do mercado podem ser causadas por diversos fatores, como por exemplo a instabilidade econômica e política como a

vivida pelo Brasil desde 2015. Com mais esta etapa concluída, foram concluídos também os cálculos planejados pelo objetivo específico II " Calcular o coeficiente beta do modelo CAPM do Setor Industrial da BM&FBOVESPA, no período de 2010 à 2015 ".

A terceira etapa da pesquisa foi a análise da correlação existente entre o coeficiente beta do setor industrial e cada um dos cinco indicadores econômicos selecionados para a pesquisa. Em relação ao Dólar Comercial Americano, o mesmo possuí uma correlação forte e negativa com o coeficiente beta do setor industrial apresentando um coeficiente de determinação de 0,64, sendo este o maior coeficiente dentre a análise de correlação linear simples. O Produto Interno Bruto também apresentou uma forte correlação com o coeficiente beta do setor industrial, porém com coeficiente de determinação um pouco mais fraco (0,55). A Selic e a Inflação apresentaram correlação moderada e negativa com o coeficiente beta do setor industrial, sendo o coeficiente de determinação de 0,28 e 0,37 respectivamente. Por último a Produção Industrial apresentou uma correlação de moderada a fraca e o menor valor para o coeficiente de determinação (0,09). Na análise de regressão linear simples foram calculadas também as equações de predição do coeficiente beta do setor industrial, porém, nenhum dos modelos encontrados possuem representatividade, e, portanto, não podem ser considerados confiáveis para prever o valor do coeficiente beta. Com as análises de correlação e de regressão linear simples realizadas, concluiu-se mais uma etapa da pesquisa e junto dela o objetivo específico III "Fazer o estudo de correlação e regressão linear entre o coeficiente beta do modelo CAPM do setor industrial com o dólar americano, PIB, SELIC, Inflação e Produção Industrial no Brasil ".

A quarta etapa da pesquisa foi a análise de regressão linear múltipla, onde o coeficiente beta do setor industrial foi analisado conjuntamente com alguns dos indicadores econômicos da pesquisa. Para escolher quais indicadores (variáveis independentes) serão analisadas em conjunto, foi necessário realizar uma análise de correlação entre elas, excluindo assim aqueles que apresentarem correlação forte. Com isso, foram feitos testes e chegou-se em três possibilidades diferentes. Na primeira situação foram analisados o PIB, a Selic e a Produção Industrial. Esse modelo apresentou um coeficiente de determinação de 0,56, com isso sua equação de predição do coeficiente beta não possuí representatividade, não sendo confiável para prever o valor do coeficiente beta. Na segunda situação foram analisados o Dólar Comercial Americano, a Selic e a Produção Industrial. Esse modelo apresentou um

coeficiente de determinação de 0,66, e, apesar de ser o maior coeficiente de determinação dentre as três situações analisadas, a sua equação de predição do coeficiente beta não possuí representatividade, não sendo confiável para prever o valor do coeficiente beta do setor industrial. A terceira e última situação analisou apenas a Inflação e a Produção Industrial. Esse modelo apresentou o menor coeficiente de determinação (0,37), sendo sua equação de predição do coeficiente beta sem representatividade, não sendo confiável para prever o valor do coeficiente beta do setor industrial. Todas as três situações apresentaram valores relativamente baixos para o coeficiente de determinação, deixando uma boa parte da predição do beta para o erro aleatório ou resíduos, ou seja, os modelos não são bons para fazerem a predição do coeficiente beta do setor industrial. Com a conclusão desta quarta etapa do estudo, concluiuse também o objetivo específico IV " Fazer o estudo de regressão múltipla entre o coeficiente beta do modelo CAPM do setor industrial com o dólar americano, o PIB, SELIC, inflação e Produção Industrial no Brasil ".

A última etapa desta pesquisa foi realizada para concluir o quinto e último objetivo específico "Analisar os resultados e propor sugestões para a gestão financeira das cinco organizações com maior representatividade no coeficiente beta do setor industrial". Esta etapa foi realizada conjuntamente com a análise dos dados, tendo sido as proposições colocadas em momentos considerados oportunos. O cálculo do beta de cada empresa mostrou que existe um *mix* com diferentes tipos de coeficientes betas, onde algumas empresas apresentaram beta superior a 1 ( $\beta$  > 1), demonstrando serem empresas mais sensíveis as variações do mercado, portanto necessitam maior atenção em suas ações e devem tentar prever situações negativas, além de que, por possuírem betas maiores, consequentemente, seu custo de capital, pelo modelo CAPM, são maiores também, sendo plausível a realização de estudos para saber se é melhor utilizar capital próprio ou de terceiros. Já outras empresas apresentaram coeficientes betas mais próximos de zero, demonstrando que essas empresas são menos sensíveis as variações do mercado, e apresentam também, um custo de capital próprio menor, com isso mais viável a utilização de capital próprio em investimentos.

O coeficiente beta do setor industrial apresentou valores abaixo de 1 (β < 1), consequência da diversificação dos ativos em uma carteira, demonstrando que vale mais a pena as empresas ou investidores

diversificarem seus investimentos em diferentes ativos, pois assim, com o beta menor, o risco também é menor.

As análises de correlação e regressões lineares simples e múltipla demonstraram a dificuldade de se montar um modelo de predição do coeficiente beta. Todos os modelos estudados apresentaram pouca confiabilidade de previsão, logo, não devem ser utilizados, pois são inúmeras as variáveis necessárias para se montar um modelo ideal, sendo que essas variáveis sofrem influências, como por exemplo, das políticas macroeconômicas do país. Segundo Kato (2012), " Uma boa política macroeconômica dependerá da dinâmica dos seus agentes, da sua consecução e da confiança na gestão pública. O seu alcance depende do sistema econômico existente, das leis e das instituições do país, que podem ser mais liberais ou mais intervencionistas ". O mercado financeiro tem relacionamento direto com a macroeconomia, pois os indicadores econômicos medem o desempenho atual de um país, representando a força de sua indústria, comércio, prestação de serviços, agricultura, dentre outros, que influenciam a dinâmica com que o mercado financeiro negociará seus títulos nos mais diversos níveis e condições.

Segundo Comerlatto *et al.* (2013), o valor de uma ação é influenciado predominantemente pelos fatores macroeconômicos que afetam o desempenho da empresa em análise (economia mundial e nacional). Algumas das variáveis macroeconômicas que devem ser levadas em consideração na análise são mostradas no quadro 18.

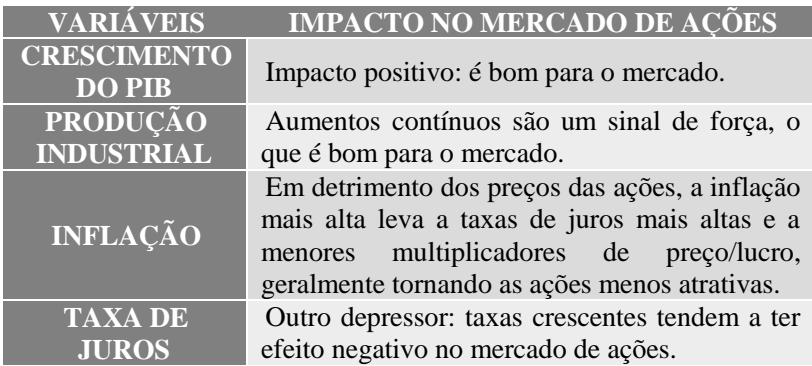

Quadro 18 - Impacto dos indicadores econômicos no mercado de ações. Fonte: Comerlatto et al., 2013.

A gestão financeira de uma empresa deve levar em consideração o contexto macroeconômico em que ela está inserida, pois em momentos

como o de crise financeira e política atual do Brasil afetam diretamente o desempenho da economia e de seus indicadores, em especial as taxas de juros, a inflação e o câmbio de moedas estrangeiras, e, consequentemente, podem afetar o fluxo de caixa das empresas, devido ao encarecimento do capital de terceiros (empréstimos e financiamentos), encarecimento de matéria prima, queda nas vendas, atratividade de produtos importados, dentre outros fatores, sendo inevitável a realização de projeções financeiras e análise de cenários.

Foram realizadas a análise de indicadores de rentabilidade, liquidez e endividamento das cinco empresas com maior participação no setor industrial da BM&FBovespa, tendo assim uma visão da situação econômica e financeira de cada uma dessas empresas. A escolha das cinco empresas foi realizada através da média de participação das empresas, entre 2010 e 2015, na composição do coeficiente beta do setor industrial. Com isso, chegou-se nas seguintes empresas: Embraer (32,81%), Weg (12,10%), Marcopolo (10,67%), Randon Part (8,76%) e Iopche-Maxion (8,24%), totalizando 72,58% de participação no setor industrial.

O quadro 19 apresenta os 12 indicadores analisados, seus respectivos significados e o valor encontrado de cada um deles para todas as cinco empresas analisadas.

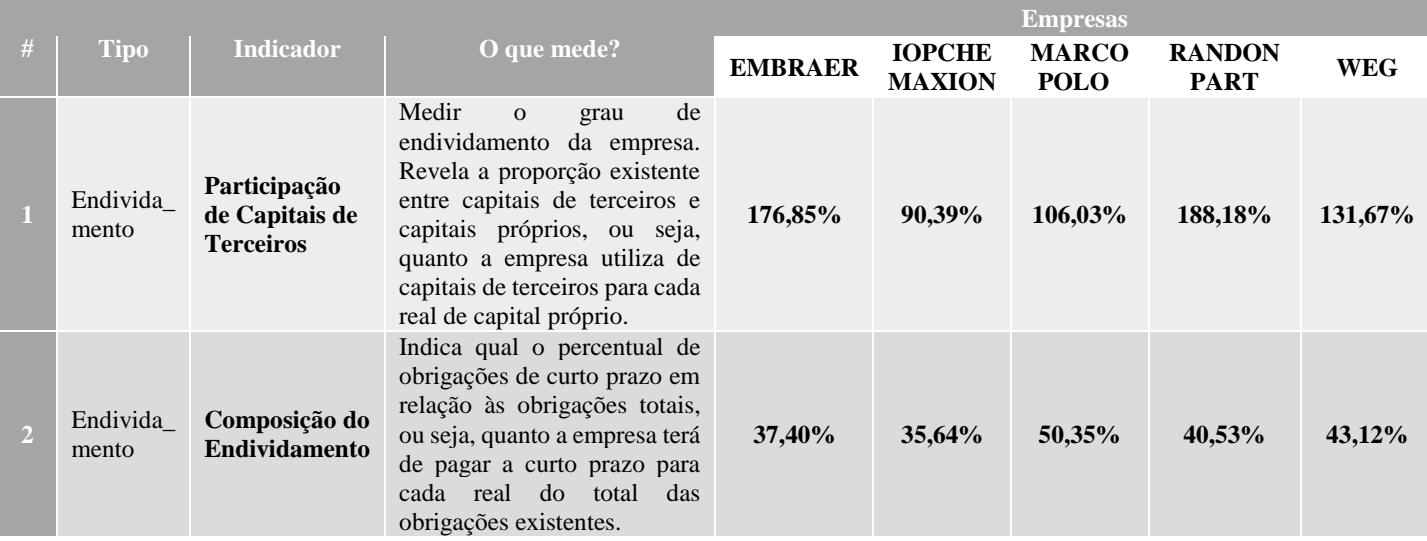

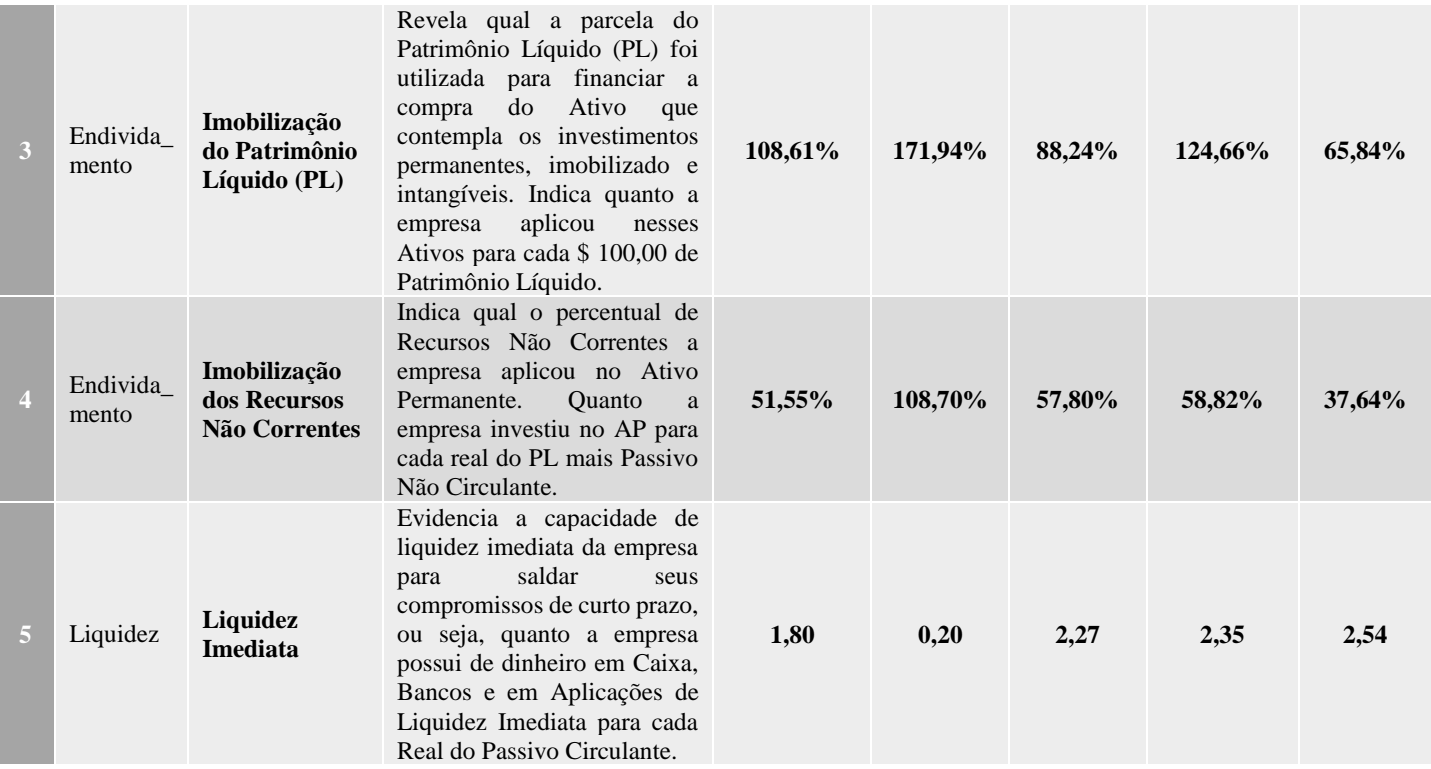

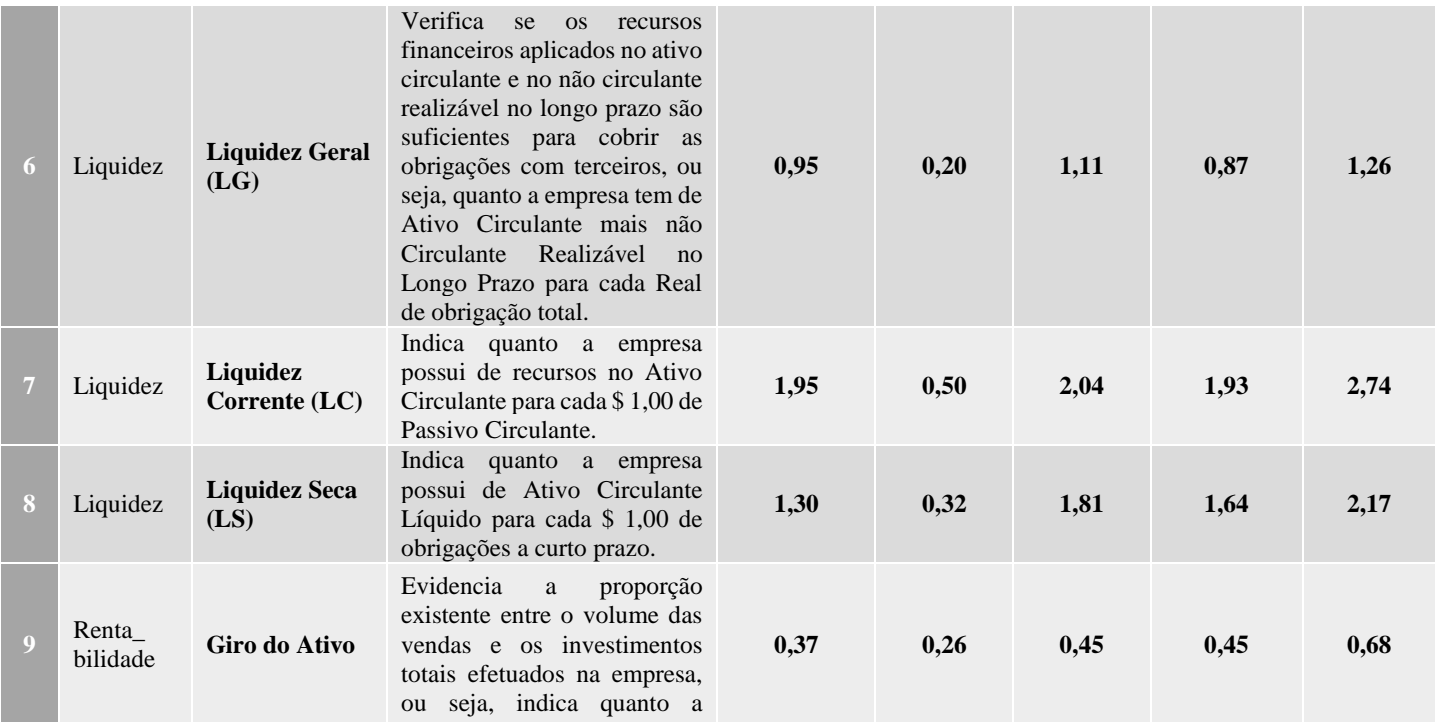

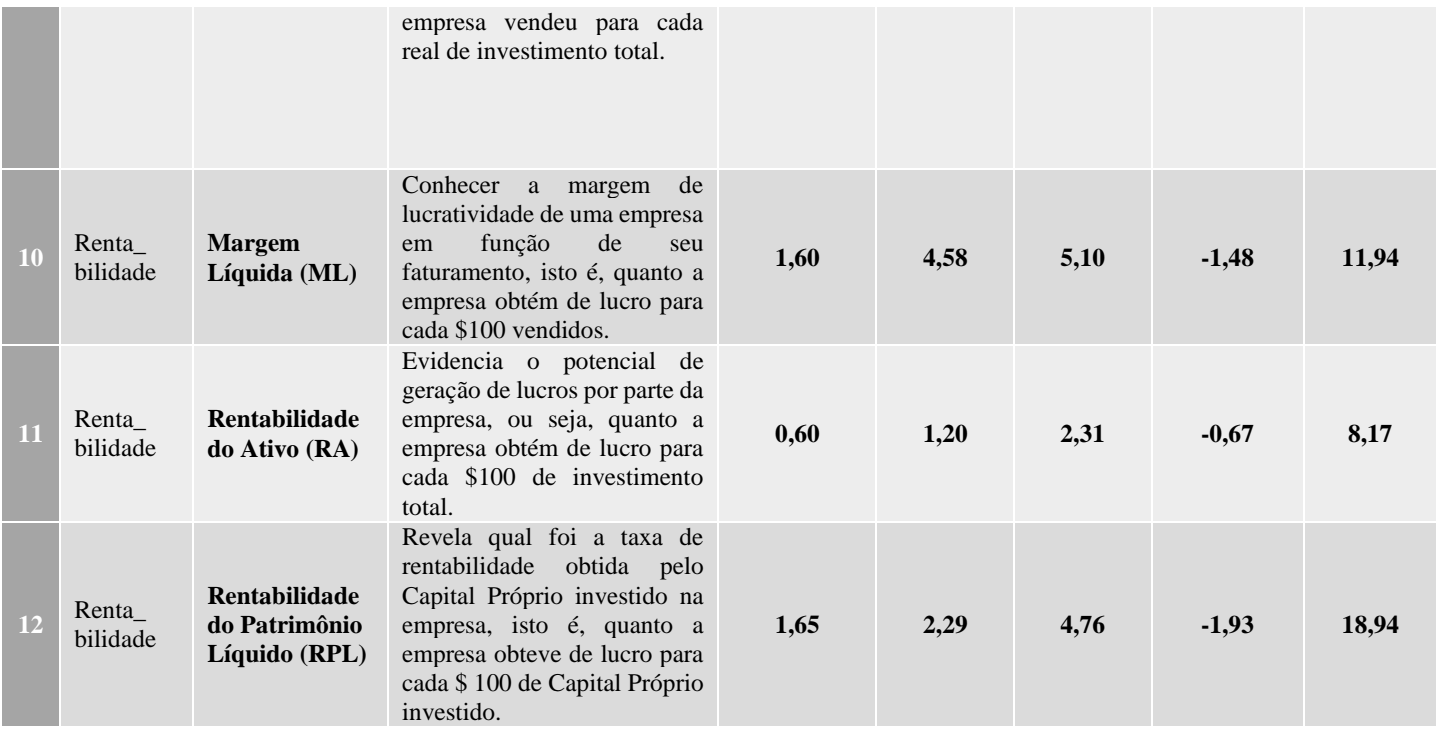

Quadro 19 - Indicadores econômicos e financeiros por empresa. Fonte: Adaptado de Alberton (2013) e dados primários (2016).

Após os cálculos dos indicadores de endividamento, liquidez e rentabilidade, fez-se necessário a análise deles para encontrar a situação econômica financeira de cada uma das empresas, conforme pode ser observado no quadro 20.

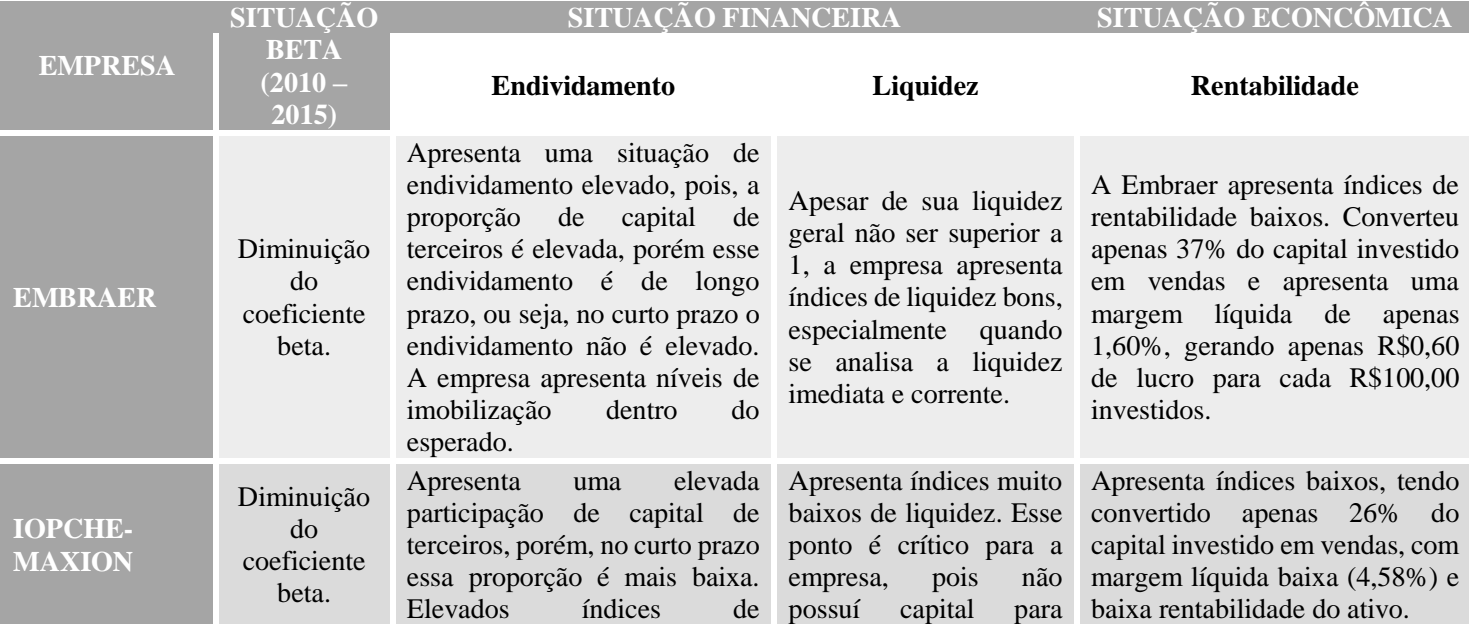

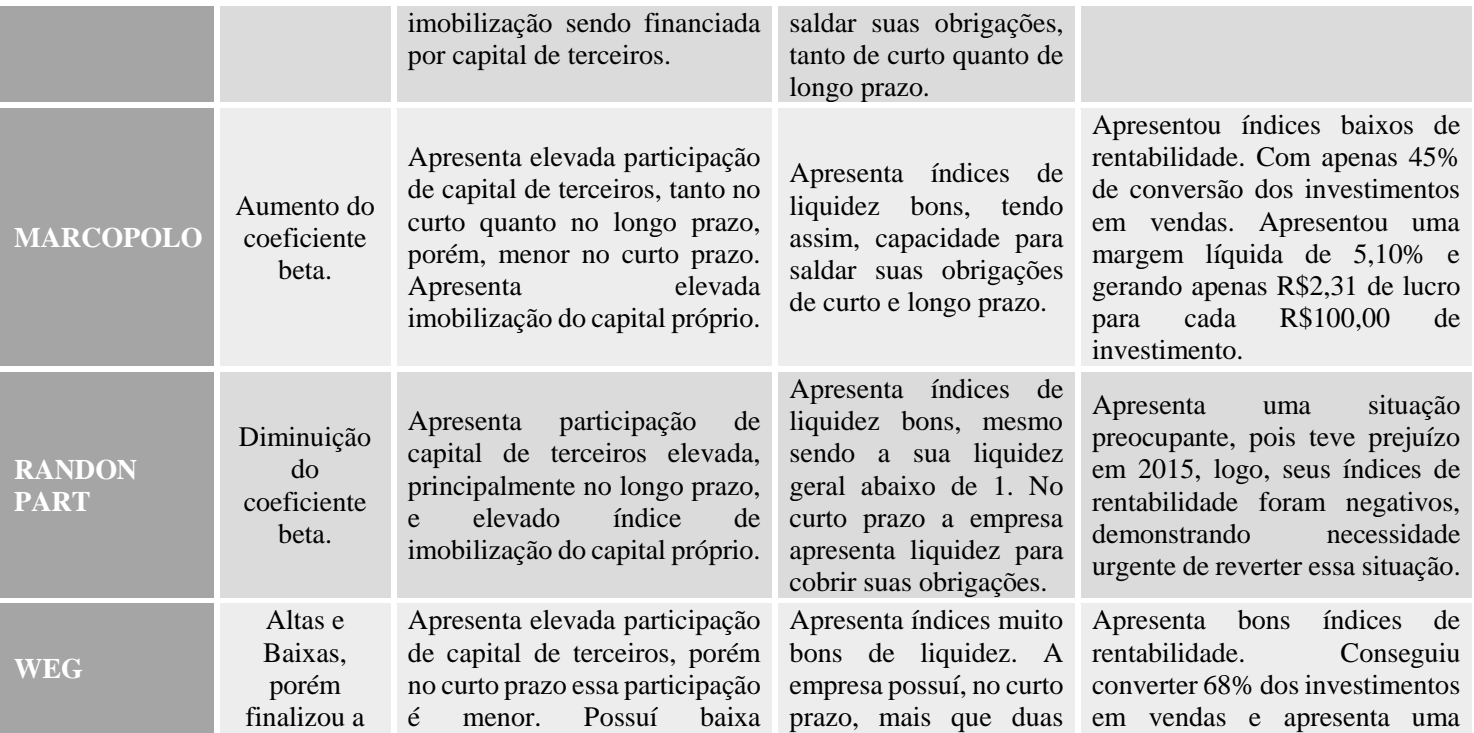

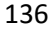

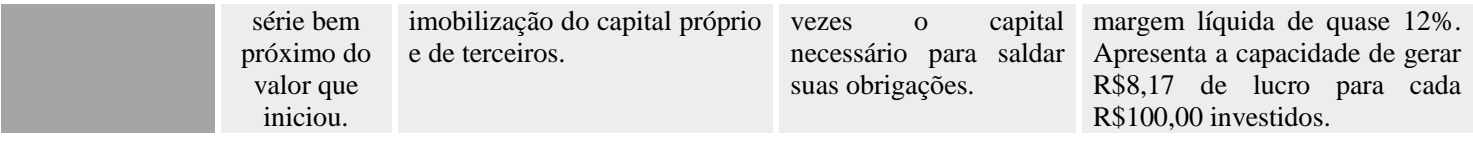

Quadro 20 - Análise dos indicadores, por empresa. Fonte: Dados primários, 2016.

Após as análises dos indicadores de rentabilidade, liquidez e endividamento, foram realizadas algumas sugestões para a administração financeira dessas cinco empresas, dentro do cenário analisado (indicadores de rentabilidade, liquidez e endividamento), além do cenário econômico e da situação do coeficiente beta dessas empresas. A análise pode ser observada no quadro 21.

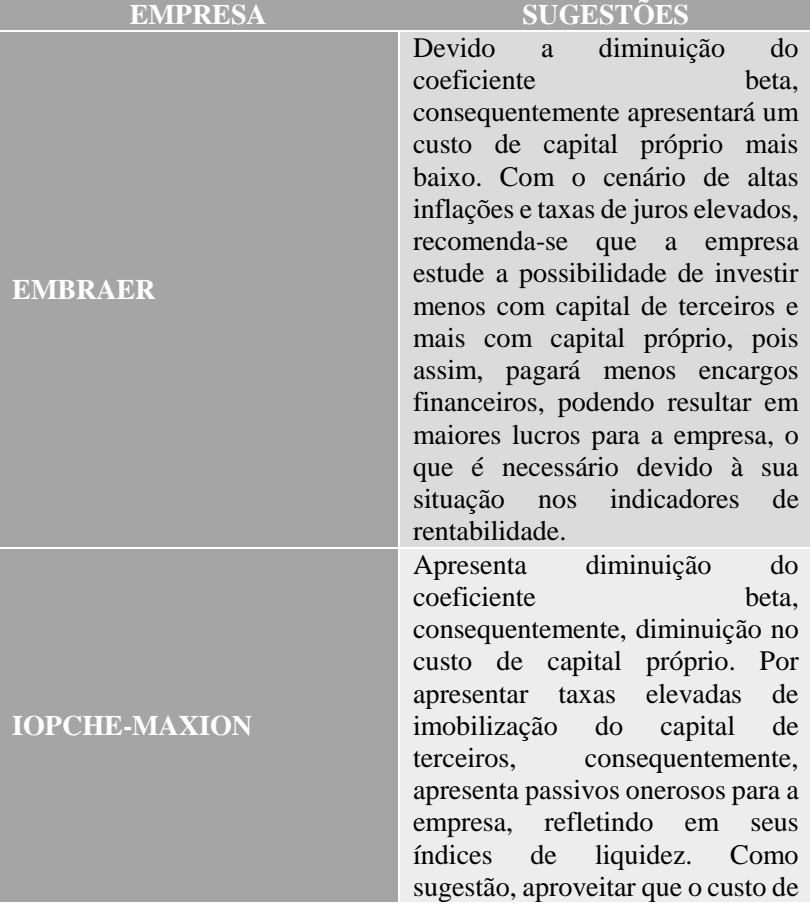

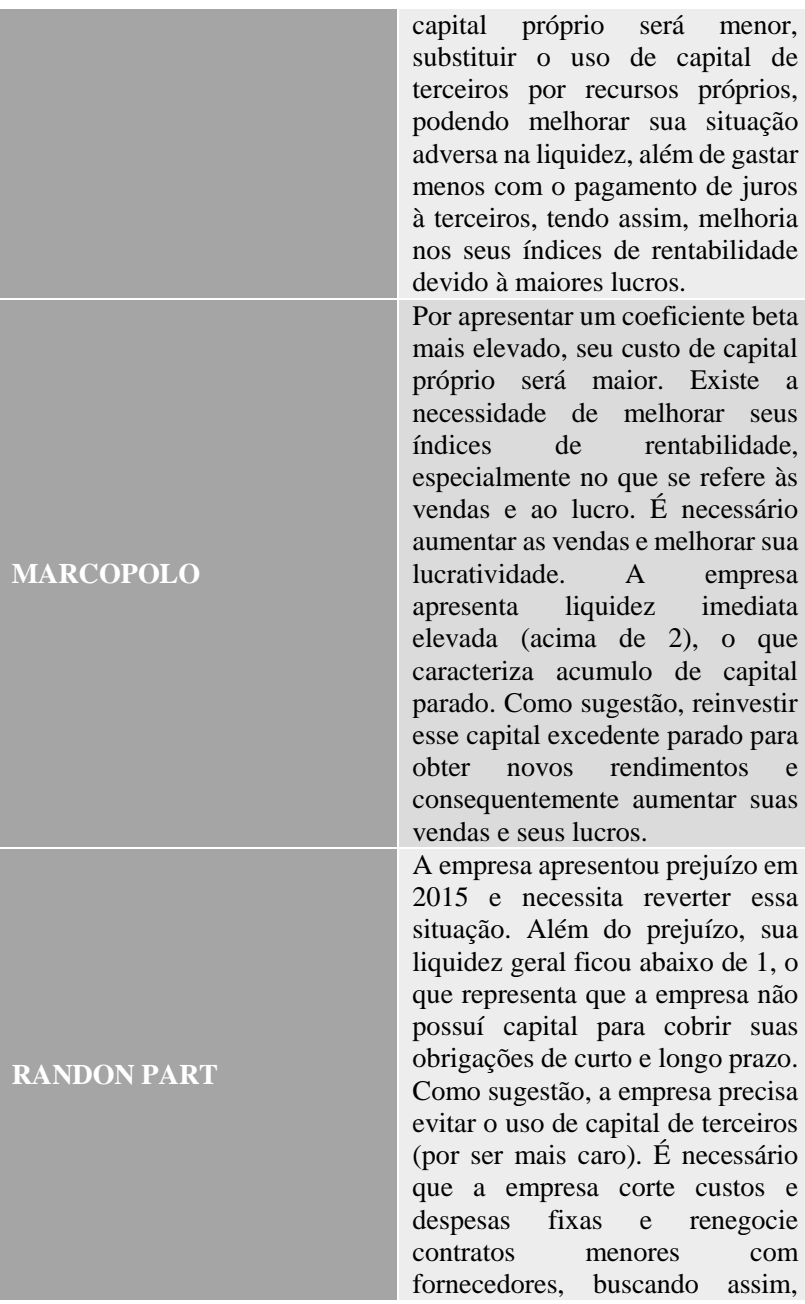

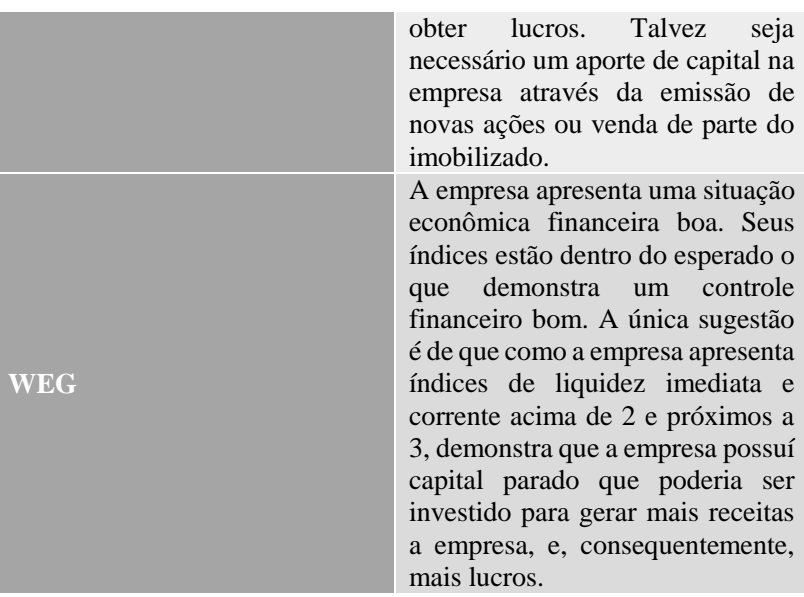

Quadro 21 - Sugestões para a administração financeira das empresas. Fonte: criação do autor, 2016.

Após todos os objetivos específicos terem sido respondidos pela pesquisa, a última etapa desta conclusão se refere ao objetivo geral e ao problema de pesquisa " Avaliar o grau de correlação existente entre os principais indicadores econômicos do Brasil com o coeficiente beta, do modelo CAPM do custo de capital próprio, do Setor Industrial da BM&FBOVESPA no período de 2010 a 2015 ". A resposta já foi obtida através da análise de todos os cinco objetivos específicos. A presente pesquisa verificou que a correlação existente varia de acordo com o indicador analisado. Alguns indicadores como o Dólar Comercial Americano e o PIB apresentaram correlação fortes com o coeficiente beta do setor industrial, sendo o Dólar Comercial Americano uma correlação negativa, ou seja, inversamente proporcional e o PIB uma correlação positiva, ou seja, diretamente proporcional. A inflação e a Selic apresentaram correlações moderadas e negativas, e por último, a Produção Industrial apresentou uma correlação de moderada a fraca e positiva. Mesmo os que apresentaram correlações fortes não foram capazes de apresentar um modelo de predição confiável, sendo todos eles não apropriados para prever o coeficiente beta do setor industrial. Para obter maior confiabilidade, o gestor financeiro deve conhecer a empresa em que atua, saber quais indicadores a afetam mais e buscar novos estudos sempre. Obter um modelo matemático 100% confiável é praticamente impossível, mesmo com todo avanço tecnológico dos dias atuais.

Em face da situação dos indicadores econômicos, o quadro 22 busca mostrar qual a situação de cada um desses indicadores e quais são as principais<sup>47</sup> consequências financeiras causadas nas organizações industriais, seguidos de sugestões para tentar amenizar esses problemas causados.

\_\_\_\_\_\_\_\_\_\_\_\_\_\_\_\_\_\_\_\_\_\_\_\_\_\_\_\_\_\_\_\_\_\_\_\_\_\_\_\_\_\_\_\_\_\_\_\_\_\_\_

<sup>47</sup> Não existe um esgotamento de consequências e nem de sugestões, mas sim, os principais pontos, na opinião do autor.

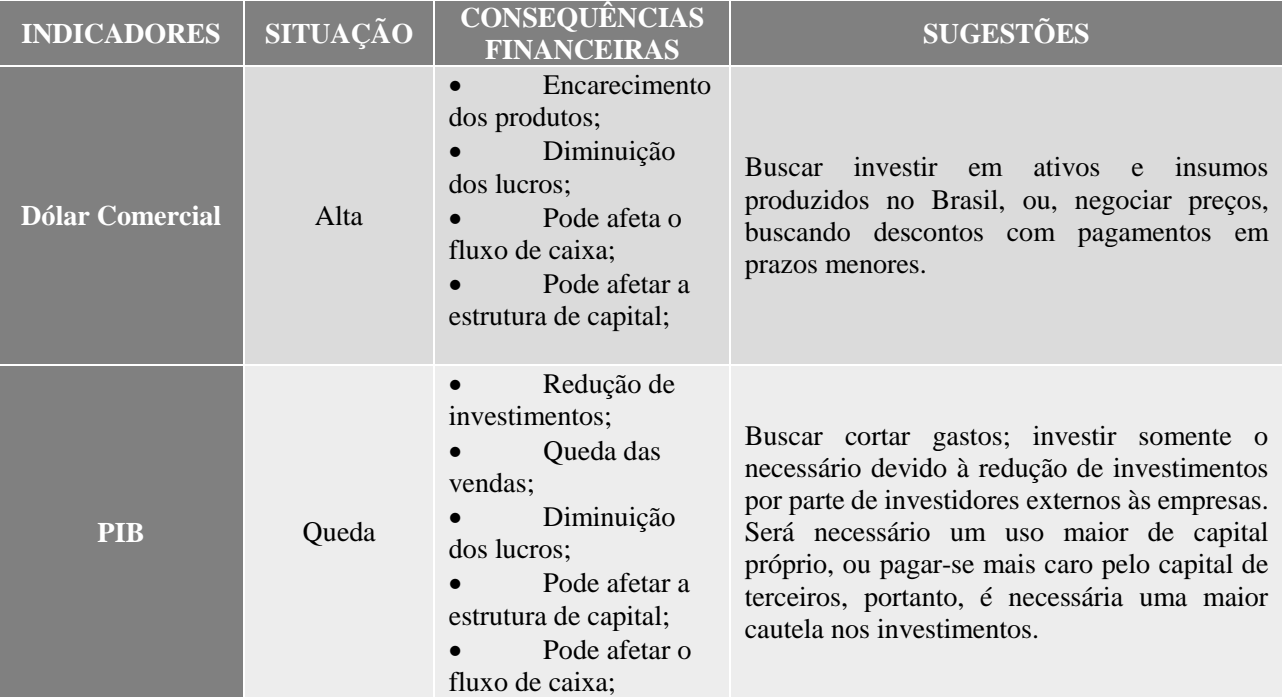

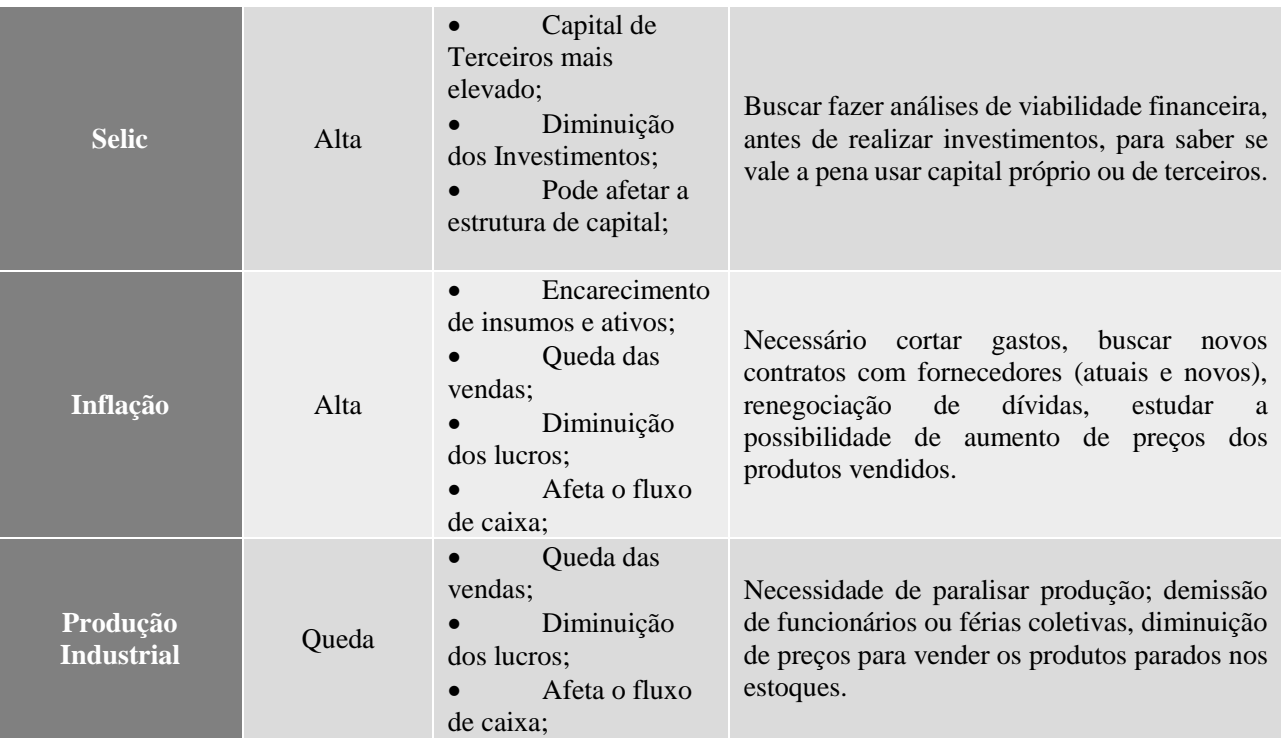

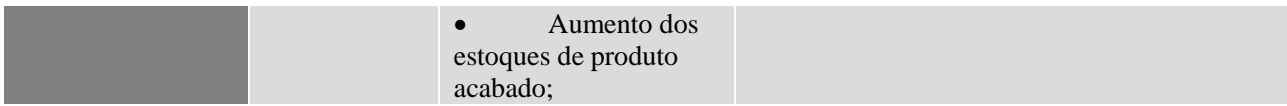

Quadro 22 - Situação dos Indicadores Econômicos, consequências financeiras e sugestões. Fonte: criação própria, 2016.

O quadro 22 mostra que o dólar apresenta uma situação de valorização, ou aumento em sua cotação, ao longo dos últimos seis anos. Com isso, espera-se que alguns efeitos para as indústrias sejam: Encarecimento dos insumos e consequentemente o encarecimento do produto final, sendo que devido à concorrência, algumas empresas podem não ter como aumentar o preço do produto final, o que leva a empresa em ter lucros menores, ou, se aumentar o preço do produto poderá acarretar em perdas de *Market Share* (espaço no mercado) acarretando em vendas menores e, consequentemente, diminuição dos lucros. Esses problemas, poderão afetar o fluxo de caixa da organização, que com a menor arrecadação, terá que rever suas políticas de gastos ou até mesmo ter que buscar outras fontes de capital, como empréstimos ou financiamentos, afetando assim, a estrutura de capital da organização. Como sugestão, tem-se a substituição de insumos importados, quando for o caso, por insumos nacionais (teoricamente mais baratos), ou então, caso a empresa tenha capital para, renegociar os contratos com fornecedores buscando descontos com pagamentos em menores prazos.

Já a situação do PIB é de queda ao longo desses seis anos analisados, o que acaba gerando uma onda de desconfiança (para investidores externos) e, consequentemente, um processo de desinvestimento. Com o PIB em baixa, os consumidores optam por gastar menos, o que acarreta em diminuição das vendas e, consequentemente, na diminuição dos lucros. A diminuição dos lucros acarreta na diminuição do capital próprio, e com a menor oferta de capital de terceiros, este capital fica mais caro. Isso tudo leva a um processo de desinvestimento, pois o capital próprio é mais escasso e o de terceiros é mais caro. Se for o caso do investimento, faz-se necessário maior cautela e evitar riscos ao máximo.

A Selic encontra-se em um cenário de alta, que acarreta na diminuição de oferta de capital de terceiros e o seu encarecimento, consequentemente, menores investimentos com capital de terceiros o que leva a uma maior utilização de capital próprio, afetando a estrutura de capital das empresas. Como sugestão é a realização de análises para saber qual capital usar: próprio ou de terceiros.

A inflação apresenta uma situação de alta, o que leva ao encarecimento dos insumos e investimentos em ativos, além da queda do poder de compra dos consumidores, o que faz com que as vendas caiam e, consequentemente, que os lucros sejam menores, afetando assim o fluxo de caixa das empresas. Sugere-se cortar os gastos e buscar renegociar contratos com fornecedores, com a possibilidade de estocagem
de insumos para evitar a compra com maior preço em um futuro próximo, além de renegociar dívidas, diluir pagamentos e estudar a possibilidade de aumentar os preços dos produtos vendidos.

Por último a Produção Industrial apresenta um cenário de queda, demonstrado por quedas das vendas e diminuição dos lucros, afetando o fluxo de caixa das empresas, o que tem ocasionado em desinvestimentos na área e estoques parados. Como sugestões apresentadas são: a paralização da produção com a eventual demissão ou férias coletivas de parte da mão de obra e a diminuição do preço de venda dos produtos para tentar vender os produtos parados em estoque de produtos acabados.

O cenário dos indicadores estudados aponta sérios problemas para as indústrias de um modo geral. Alguns afetam a estrutura de capital das organizações e outros afetam o seu fluxo de caixa, sendo que algumas situações o possível "remédio" para buscar amenizar esses problemas mostram-se controversos, como por exemplo: aumentar os preços dos produtos acabados devido a inflação, mas em outra situação é a necessidade de diminuição dos preços para tentar vender os estoques parados de produtos acabados. Essa situação resume bem a economia atual do Brasil, onde as incertezas são bem maiores que as certezas, e nem sempre uma ação considerada certa acarretará em resultados bons. Portanto, as decisões financeiras tornam-se cada vez mais estratégicas e precisam ser tomadas com mais precisão e precaução possível.

Como consultor e gestor financeiro, para este autor, a realização deste estudo ajudou a melhorar a compreensão dos efeitos causados pela economia nas finanças das organizações, que o planejamento se torna mais complexo e incerto e com isso faz-se ainda mais necessário. Mostrou que mesmo o coeficiente beta apresentando correlação com a economia, existem outros fatores que o afetam, sendo necessário outros meios para o prever com maior confiabilidade e que nem sempre as melhores decisões o levarão aos melhores resultados.

Para estudos futuros, sugere-se que sejam realizados estudos semelhantes a este, porém para os outros setores da economia como: Comércio, Prestação de Serviços, Agricultura, dentre outros. Outro estudo que se mostra viável é a troca dos indicadores econômicos por outros indicadores, ou até mesmo fazer uma análise desmembrando os

indicadores que integram o Produto Interno Bruto (Importação, Exportação, Consumo, Gastos do Governo, etc.).

## REFERÊNCIAS

ASSAF NETO, Alexandre. **Curso de Administração financeira**. 2ª edição. São Paulo: Editora Atlas, 2011;

\_\_\_\_\_\_\_\_\_\_\_\_\_\_\_\_\_\_\_\_. **Finanças corporativas e valor**. 5ª edição. São Paulo: Atlas, 2010;

\_\_\_\_\_\_\_\_\_\_\_\_\_\_\_\_\_\_\_\_; Adriana Maria Procópio de Araújo. Artigo: Contabilidade aplicada para gestão baseada no valor – um exemplo prático. X Congresso de Custo, 2003;

\_\_\_\_\_\_\_\_\_\_\_\_\_\_\_\_\_\_\_\_ *et al.* Rev. contab. finanç. vol.16 no.37 São Paulo Jan./Apr. 2005;

\_\_\_\_\_\_\_\_\_\_\_\_\_\_\_\_\_\_\_\_. **Mercado financeiro**. 4ª edição. Atlas: São Paulo, 2001;

BARBETTA, Pedro A. **Estatística aplicada às ciências sociais**. 8ª edição. Editora da UFSC: Florianópolis, 2012;

BERNSTEIN, P. L.; DAMODARAN, A. **Administração de Investimentos**. Bookman: Porto Alegre, 2000;

BREALEY, R. A.; MYERS, S. C.; ALLEN, F. **Princípios de finanças corporativas**. 10ª edição. Bookman: Porto Alegre, 2013;

CARDOSO, Douglas. Artigo: **Correlacionando o beta do modelo capm –** *capital asset pricing model* **com as variáveis do modelo** *fleuriet***: uma análise da siderúrgica belgo mineira.** Enegep, 2000;

CARVALHO JUNIOR; Luís, C. **Economia (Micro e Macro)**. Florianópolis: Departamento de ciências da Administração/UFSC, 2008; CERVO, A. L.; BERVIAN, P. A. **Metodologia científica**. 5. ed. São Paulo: Pearson Prentice Hall, 2002;

\_\_\_\_\_\_\_\_\_\_\_\_\_\_\_\_\_\_\_\_\_\_\_\_\_\_\_\_, DA SILVA, R. **Metodologia científica**. 6ª edição. São Paulo: Pearson, 2012;

CHING, H. Y.; MARQUES, F.; PRADO, L. **Contabilidade & Finanças para não especialistas**. 2ª edição. Pearson: São Paulo, 2007;

COMERLATTO, L; ARIENTI, P; OURIQUES, H. **Mercado de capitais. 3ª imp**. Florianópolis: Departamento de ciências contábeis/UFSC, 2013;

COSTA, M. A. F.; COSTA, Maria de Fátima B. **Metodologia da pesquisa: conceitos e técnicas**. 2ª edição, Rio de Janeiro: Interciência, 2009;

DAMODARAN, Aswath. **Finanças corporativas: teoria e prática**. Bookman: Porto Alegre, 2004;

ELTON, E. J. et al. **Moderna teoria de carteiras e análise de investimentos**. Tradução de Antonio Z. Sanvicente. 6. ed. São Paulo: Atlas, 2004;

FLACH, Leonardo. **Contabilometria**. Florianópolis: Departamento de ciências contábeis/UFSC, 2012;

GIL, A. C. **Métodos e técnicas de pesquisa social.** 5. ed. São Paulo: Atlas, 1999;

GITMAN, L. J. **Princípios de administração financeira**. 7ª edição. Editora Harbra: São Paulo, 2002;

HENDRIKSEN, E. S.; BREDA, M. F Van. **Teoria da contabilidade**. Editora Atlas: São Paulo, 2009;

Instituto Brasileiro de Geografia e Estatística. **Série relatórios metodológicos**, volume 29. Rio de Janeiro, 2004;

KASSAI, J. R.; KASSAI, S.; DOS SANTOS, A.; ASSAF NETO, A. **Retorno de Investimento: abordagem matemática e contábil do lucro empresarial**. Editora Atlas: São Paulo, 2000;

KATO, Jerry. **Curso de finanças empresariais: fundamentos de gestão financeira em empresas**. Editora MBooks: São Paulo, 2012;

LACOMBE, F. J. M. **Dicionário de Administração**. Editora Saraiva: São Paulo, 2004;

MARCONI, M. A.; LAKATOS, E. M. **Técnicas de pesquisa**. 6ª edição, São Paulo: Atlas, 2007;

MATTAR, F. N. **Metodologia científica na era da informática**. 3ª edição. São Paulo: Saraiva, 2008;

MEGLIORINI, Evandir; VALLIM, M. A. **Administração financeira: uma abordagem brasileira**. São Paulo: Pearson Prentice Hall, 2009;

Mendes *et al.* **Economia (Introdução)**. Florianópolis: Departamento de ciências da administração/UFSC, 2007;

MINAYO, M. C. S. (Org.). Pesquisa social: teoria, método e criatividade. Petrópolis: Vozes, 2001.

NARAYANAN, V. K. & FAHEY, L. **Análise macroambiental: compreendendo o ambiente fora do setor**. In: FAHEY, Liam & RANDALL, Robert M. (org.). MBA: curso prático: estratégia. Rio de Janeiro: Campus, 1999;

ODA, A. L. *et al*. Artigo: **Análise da relação entre indicadores contábeis e betas de mercado das empresas brasileiras negociadas na Bolsa de Valores de São Paulo no período 1995-2003**. In: ENCONTRO ANUAL DA ANPAD, 29, Brasília, 2005. Anais... Brasília: ANPAD, 2005;

PENEDO, Roberto da Cunha. **A taxa interna de retorno: na análise de investimentos**. Lettera Editora Ltda.: Brasília, 2005;

PORTERFIELD, James T. S. **Decisões de Investimento e custo de capital**. 1ª edição. Atlas: São Paulo, 1976;

RICHARDSON, R. J. **Pesquisa social**: métodos e técnicas. São Paulo: Atlas, 1989;

Quelhas. **Artigo: sustentabilidade empresarial e o impacto no custo de capital próprio das empresas de capital aberto**. Publicado na Revista Gestão & Produção, v.13, n.3, p.385-395, set.-dez. 2006);

SAITO, Richard; BUENO, Rodrigo de Losso da Silveira. **Fundamentos teóricos e empíricos de apreçamento de ativos**. ERA nº81, Abr/Jun, 2007;

SANVICENTE, A. Z. **Administração Financeira**. São Paulo Atlas, 3ª edição, 1987;

SAUNDERS, M; LEWIS, P; THORNHILL, A**. Research methods for business students**. Edinburg: Pearson Education, 2012;

SEABRA, Fernando. **Comércio exterior**. Florianópolis: Departamento de ciências da administração/UFSC, 2009.

SEBRAE. Pesquisa causa mortis. Julho de 2014;

SIRIHAL, A. B.; MELO, A. A. O. Artigo: **Estrutura de Capital: benefícios e contra-benefícios fiscais do endividamento**. XXIII ENANPAD, 1999.

VERGARA, S. C. **Projetos e relatórios de pesquisas em administração***.* São Paulo: Cortez, 2000;

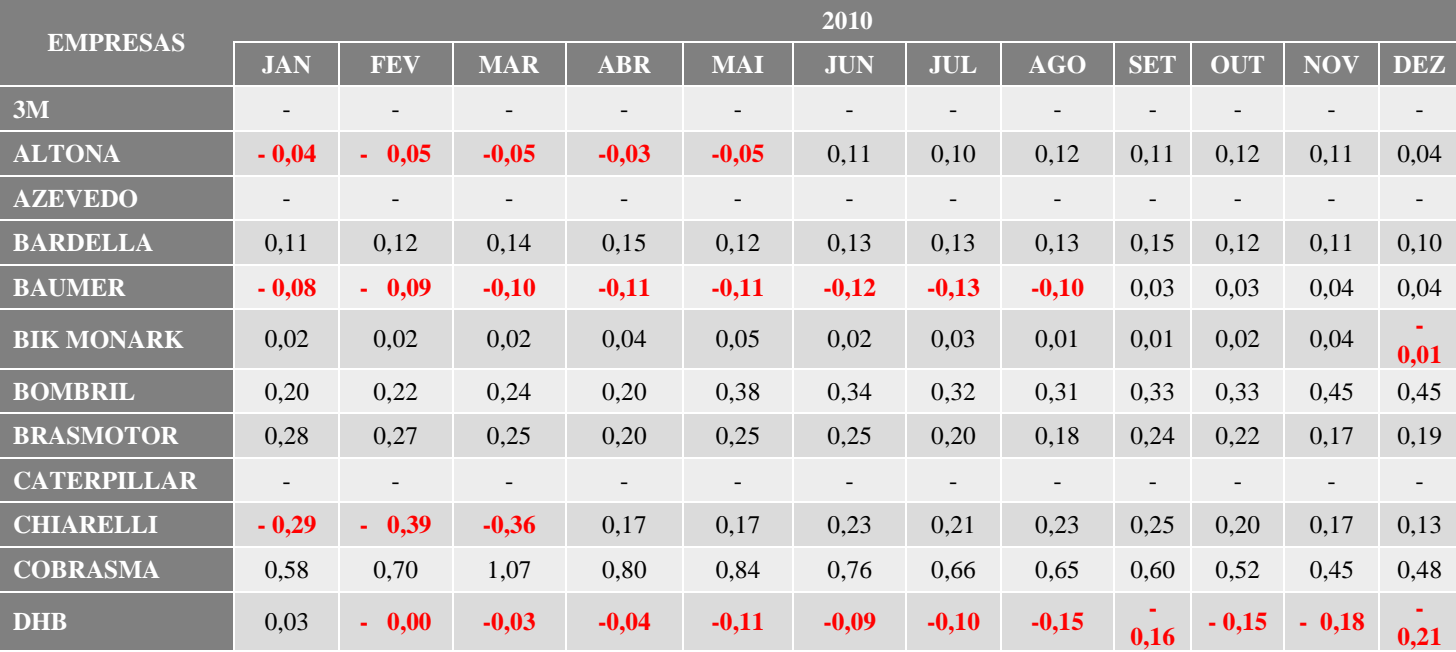

## APÊNDICE A – COEFICIENTES BETAS POR EMPRESA (2010 – 2015)

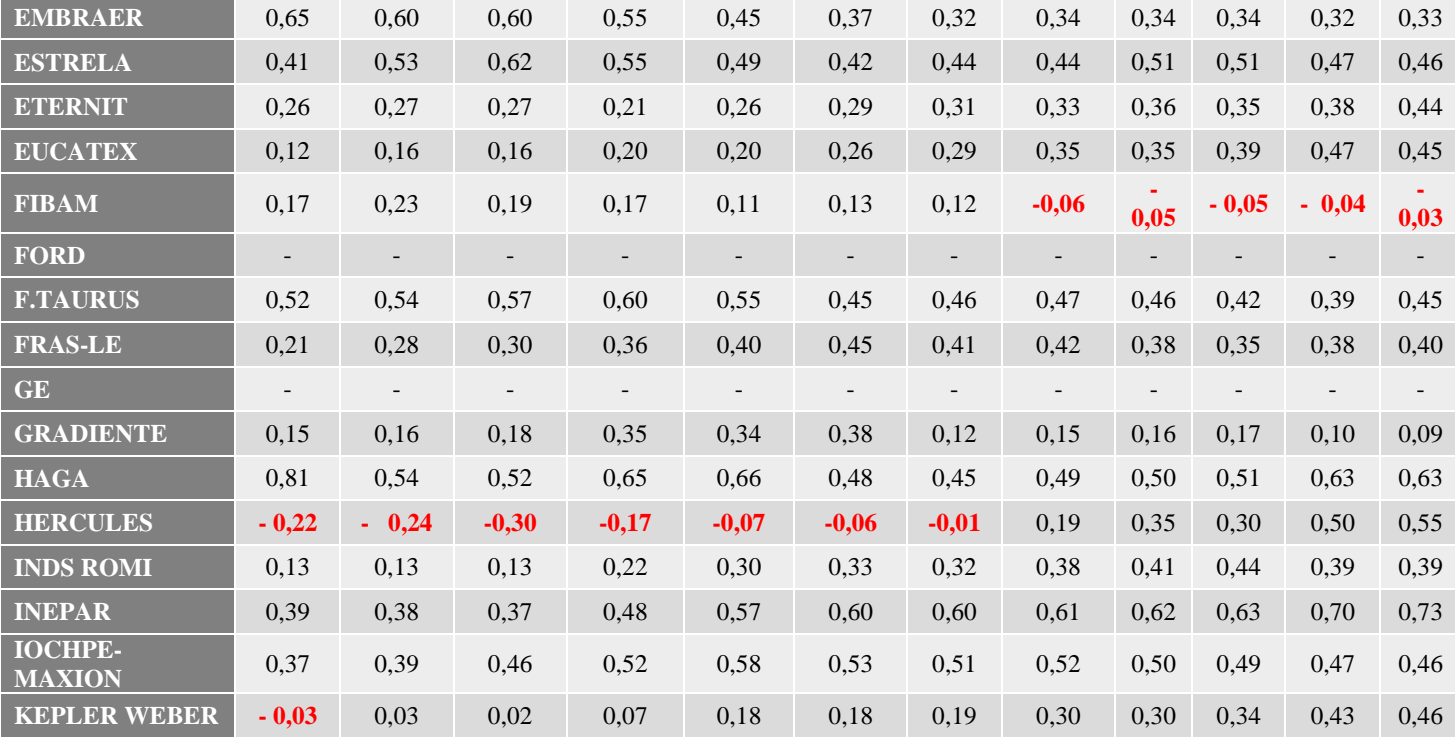

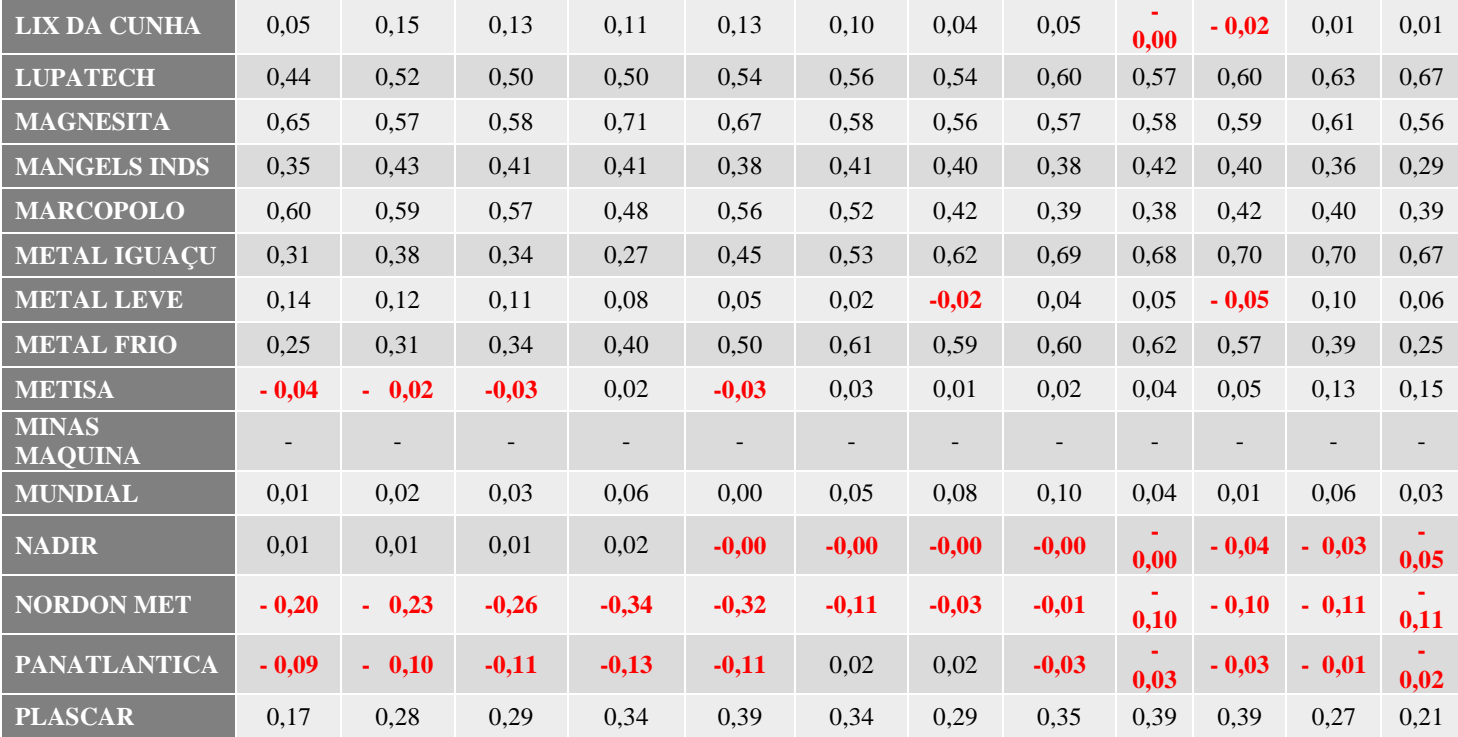

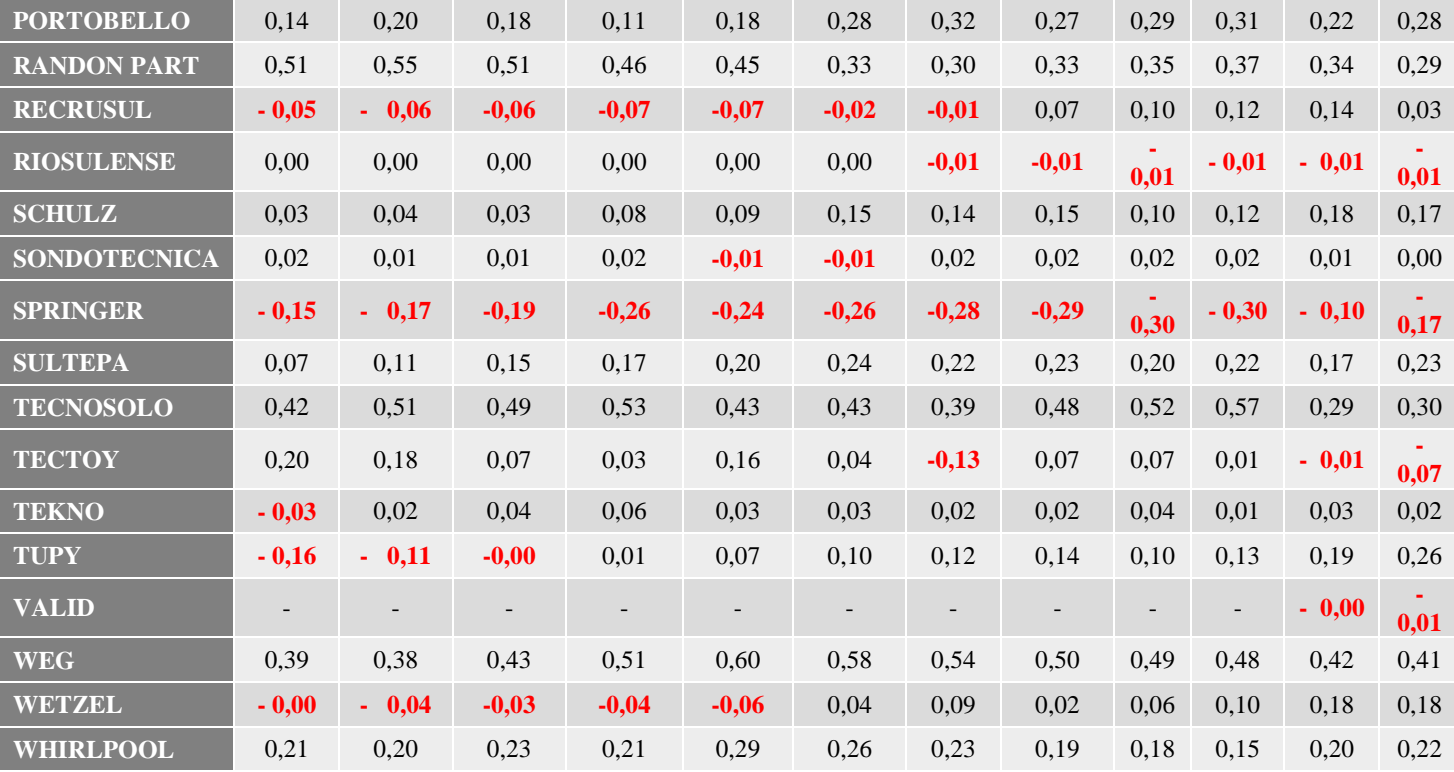

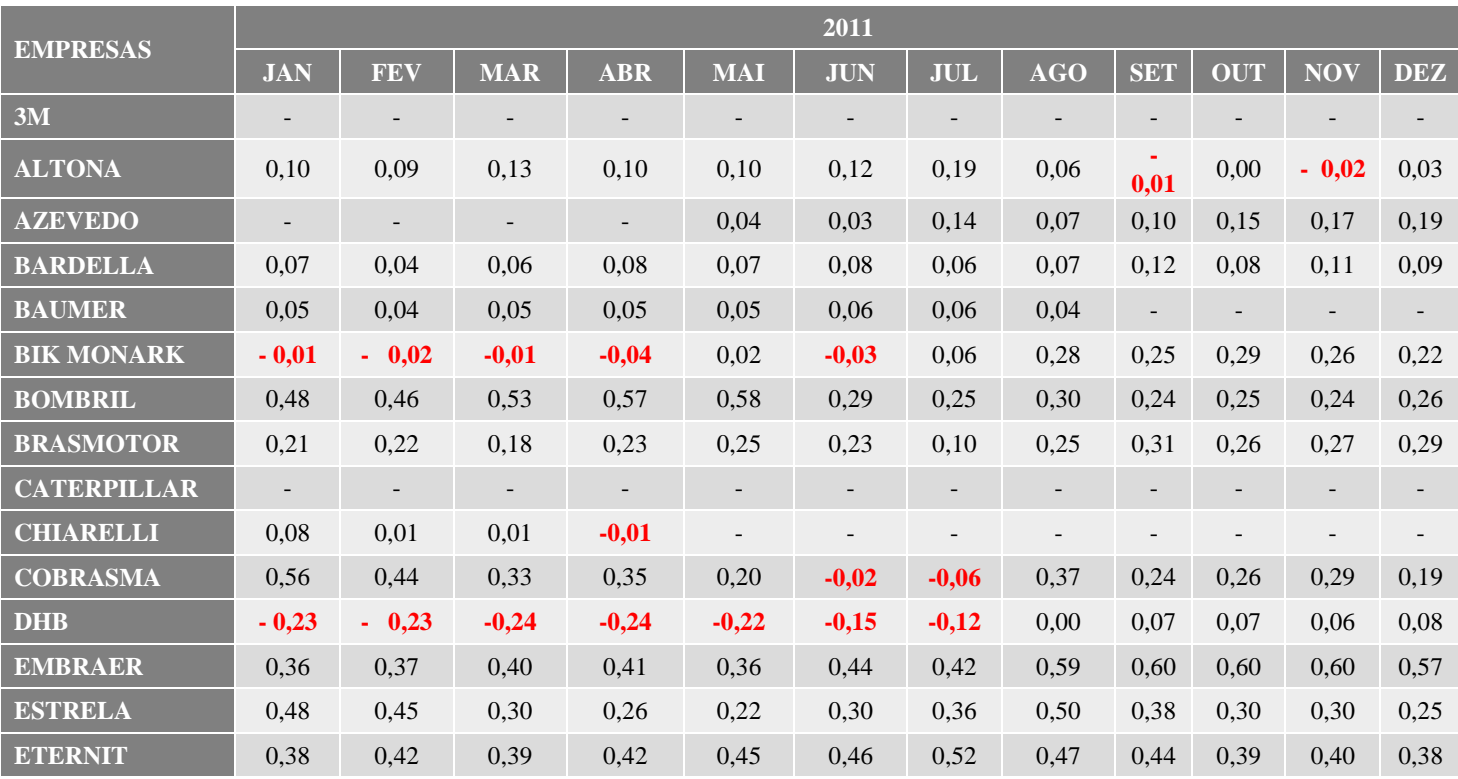

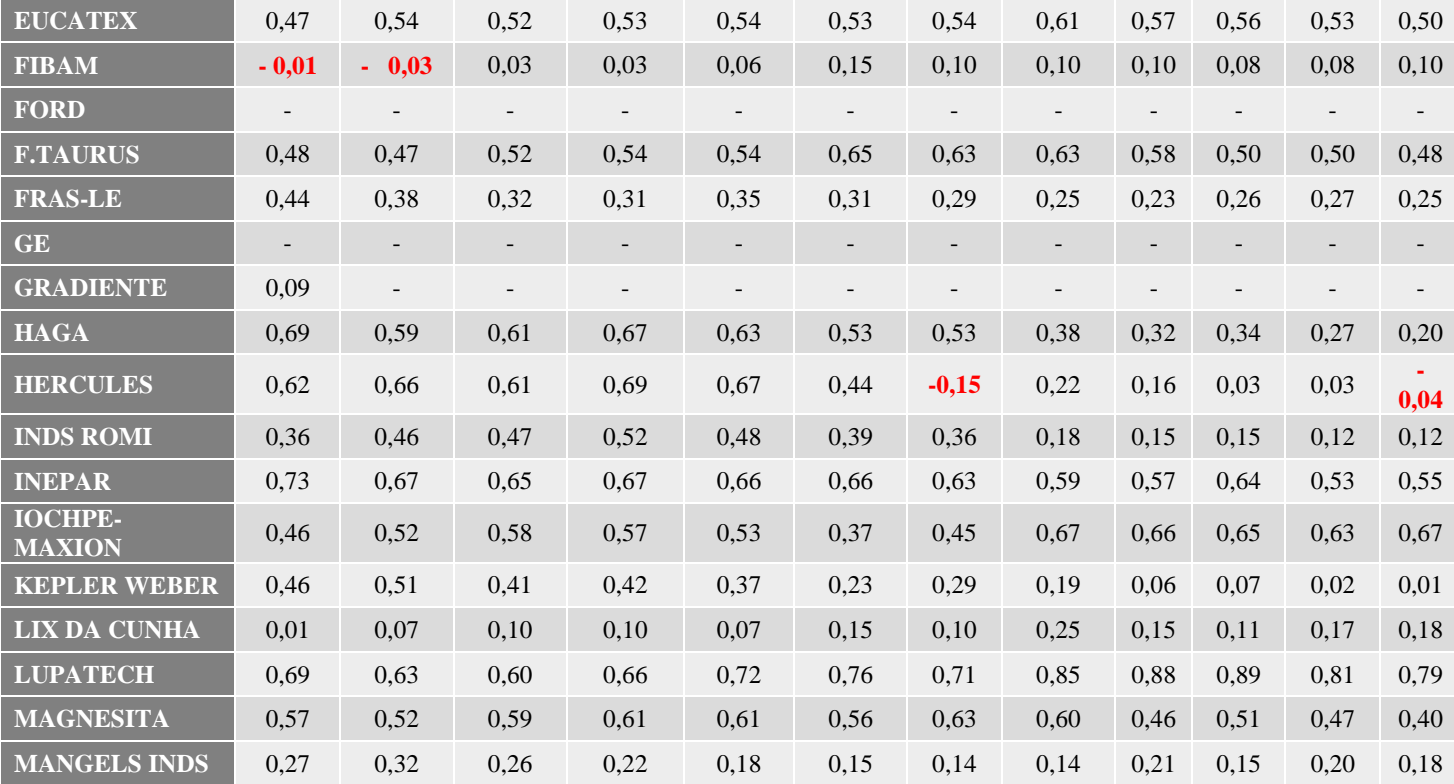

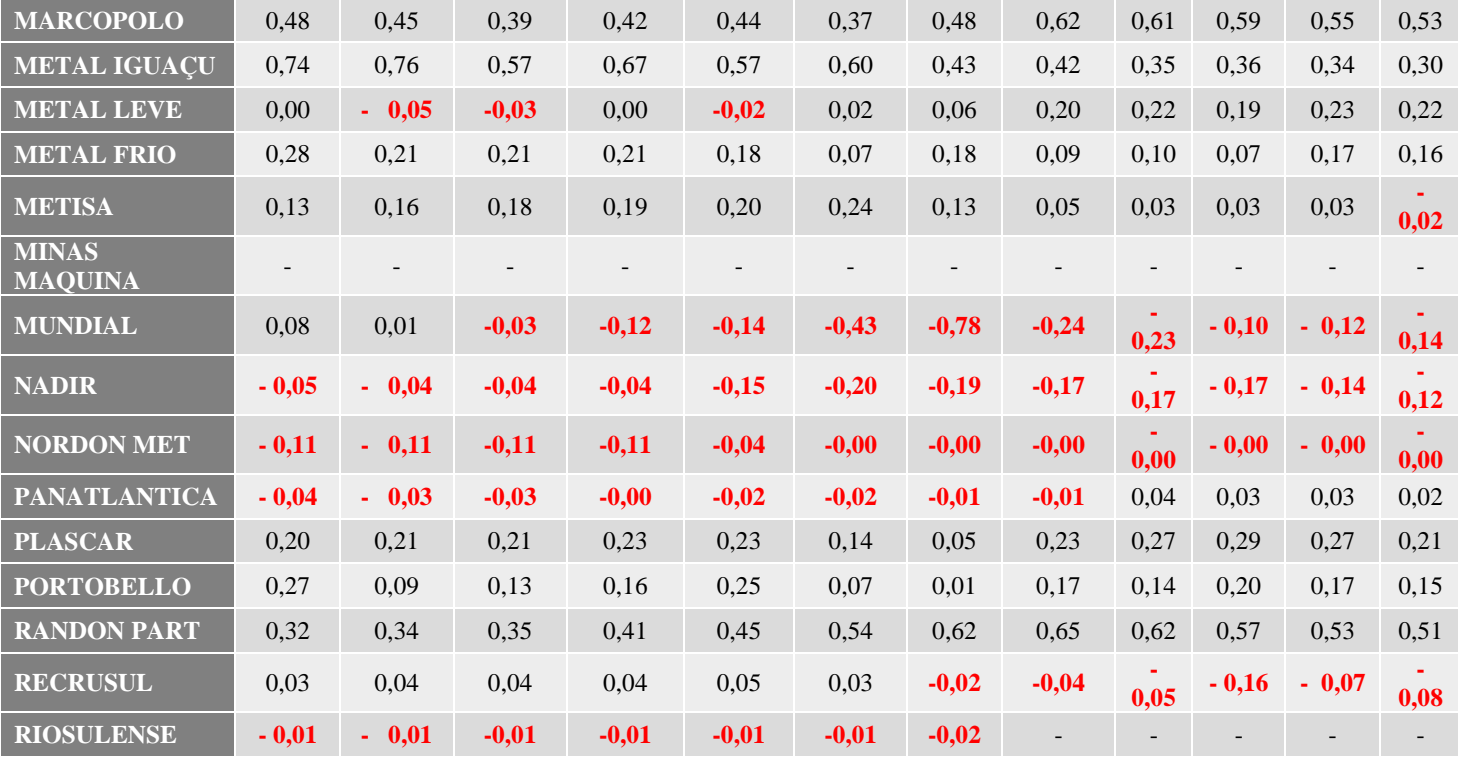

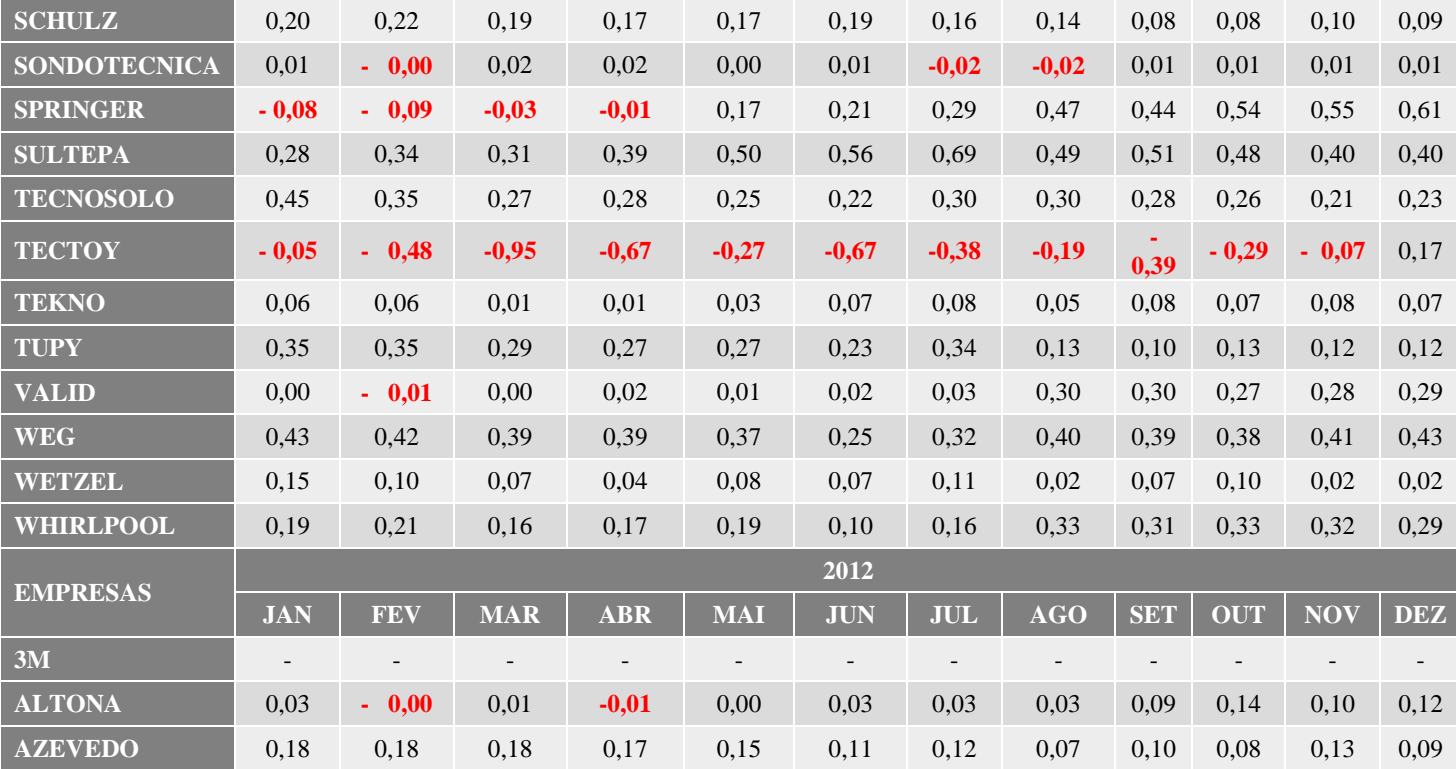

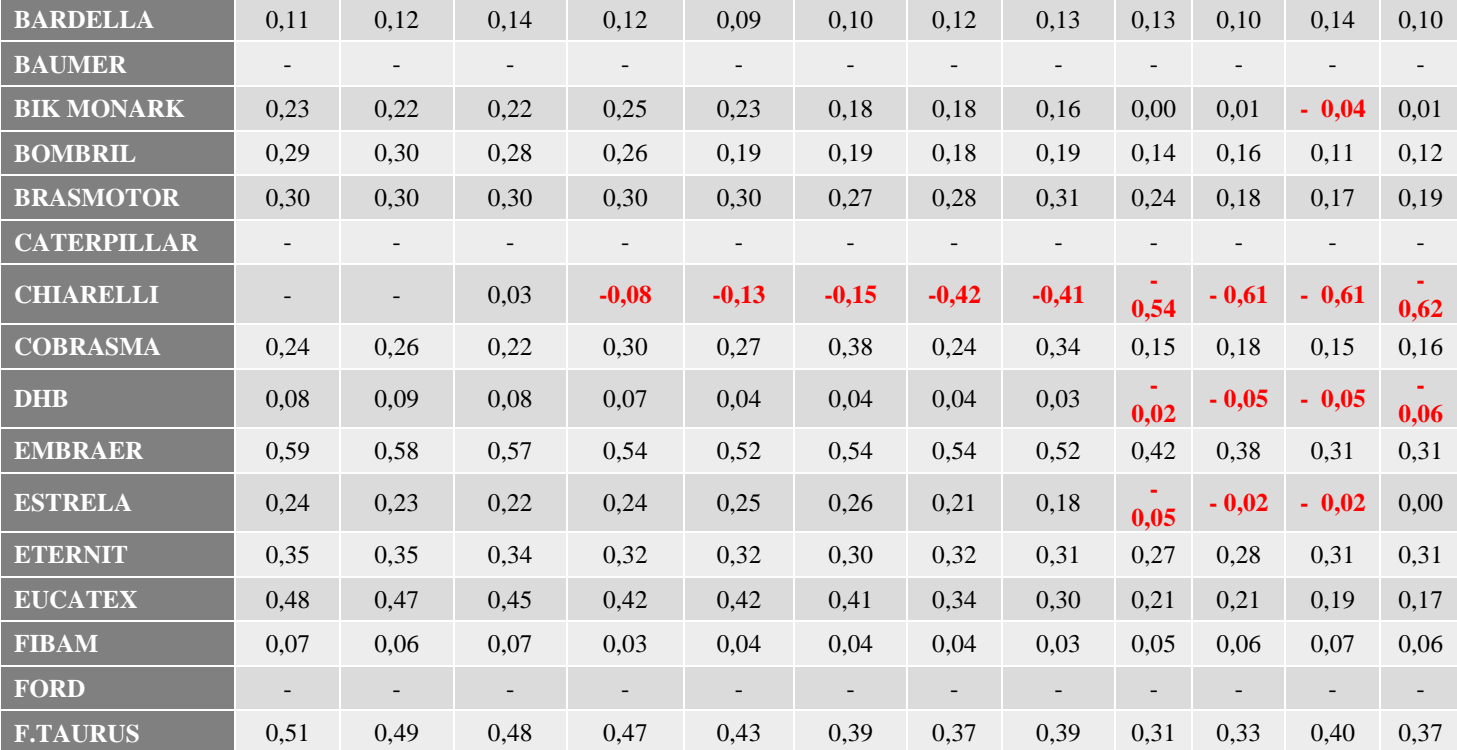

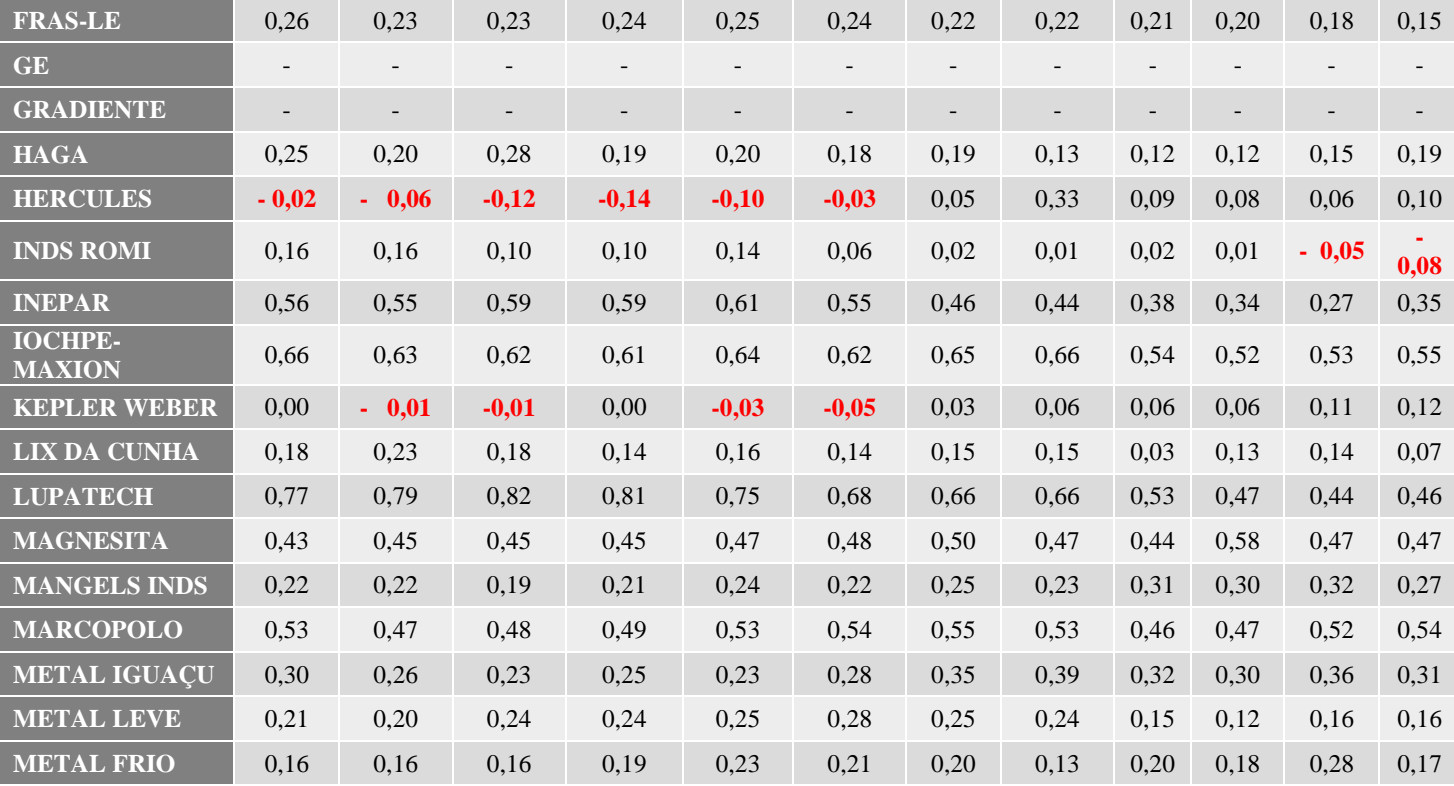

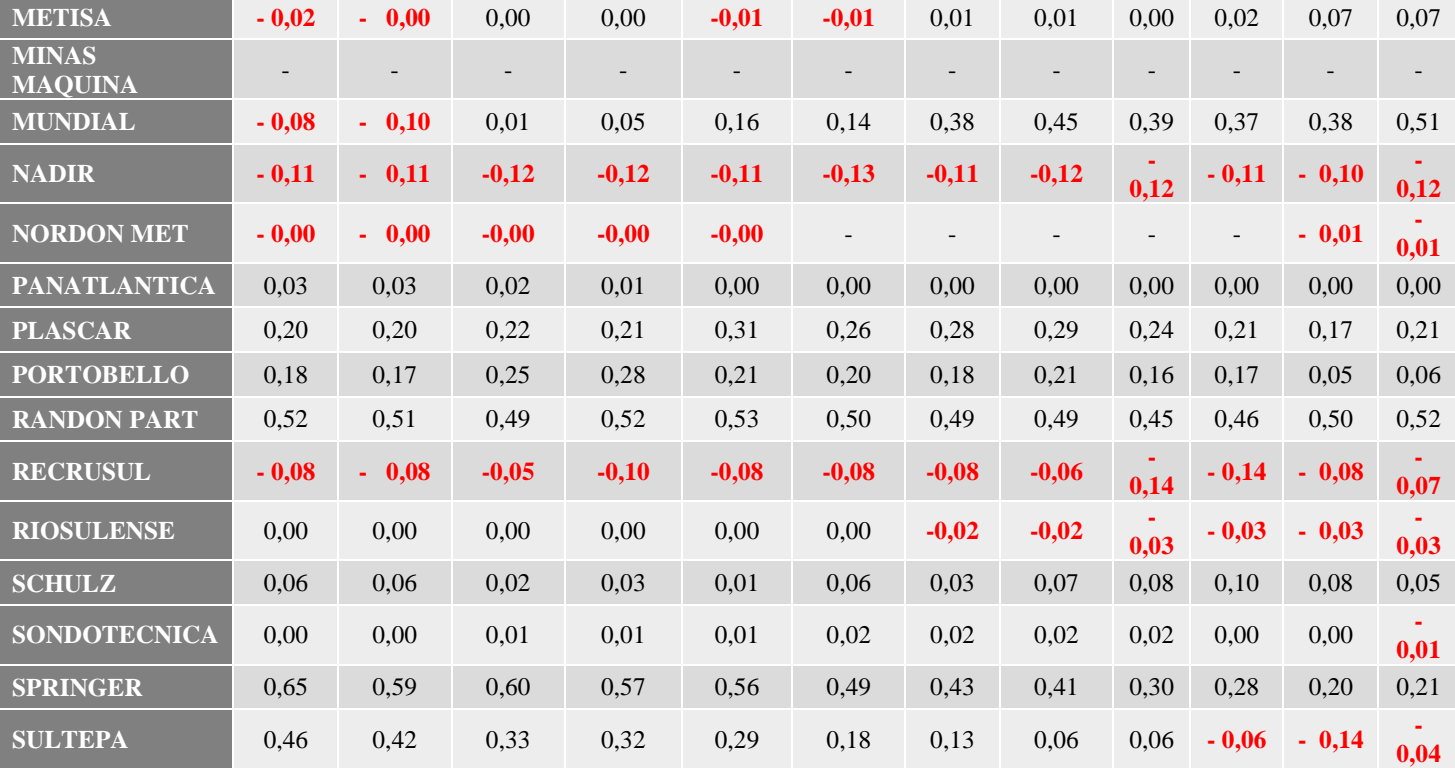

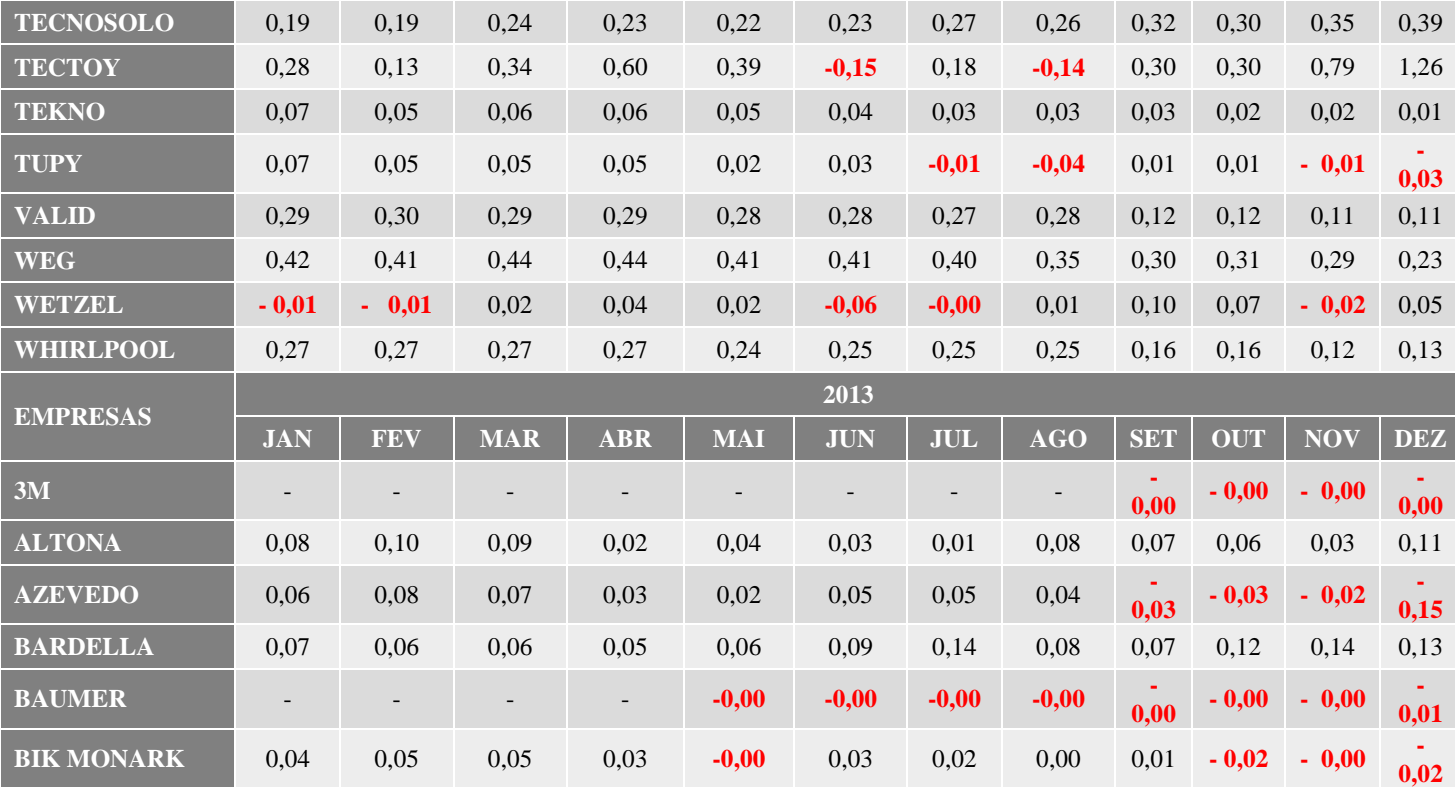

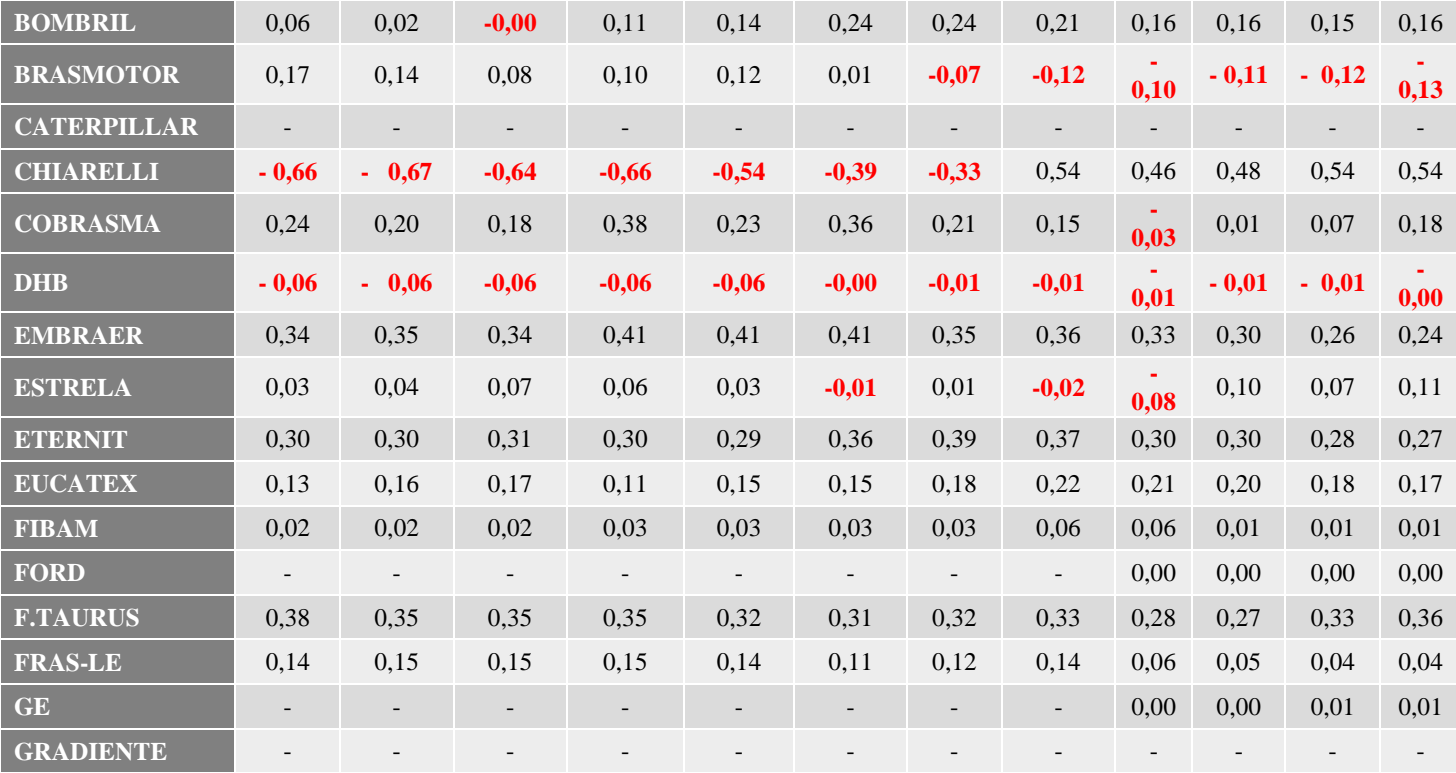

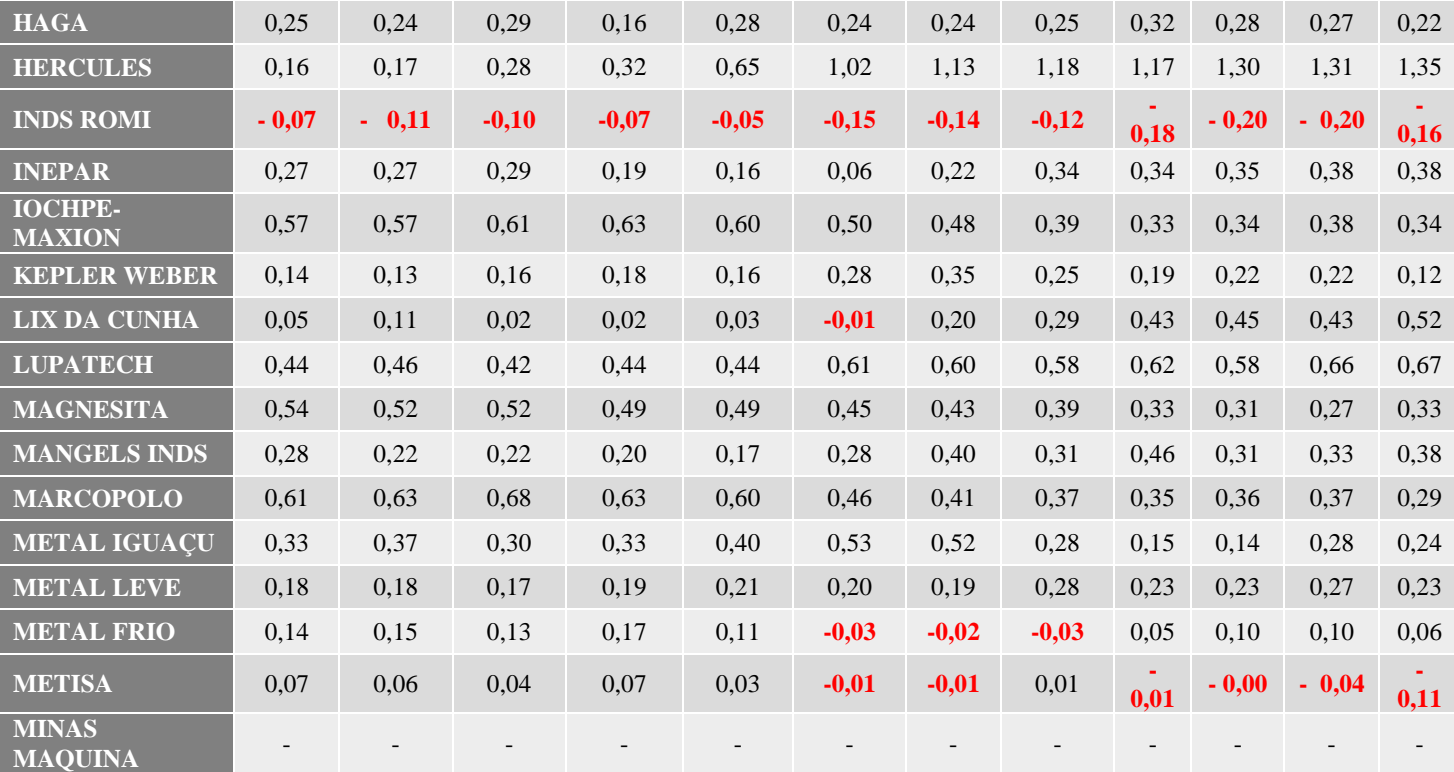

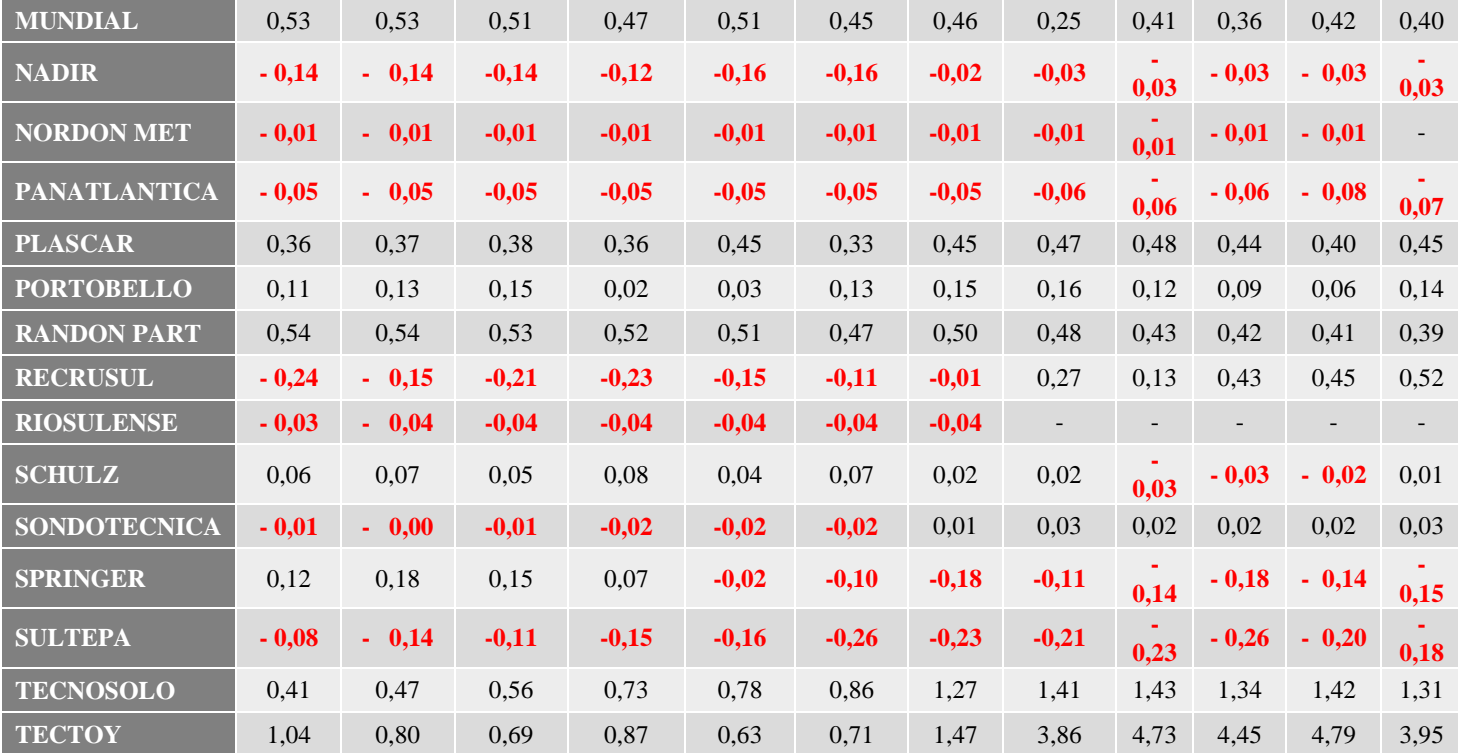

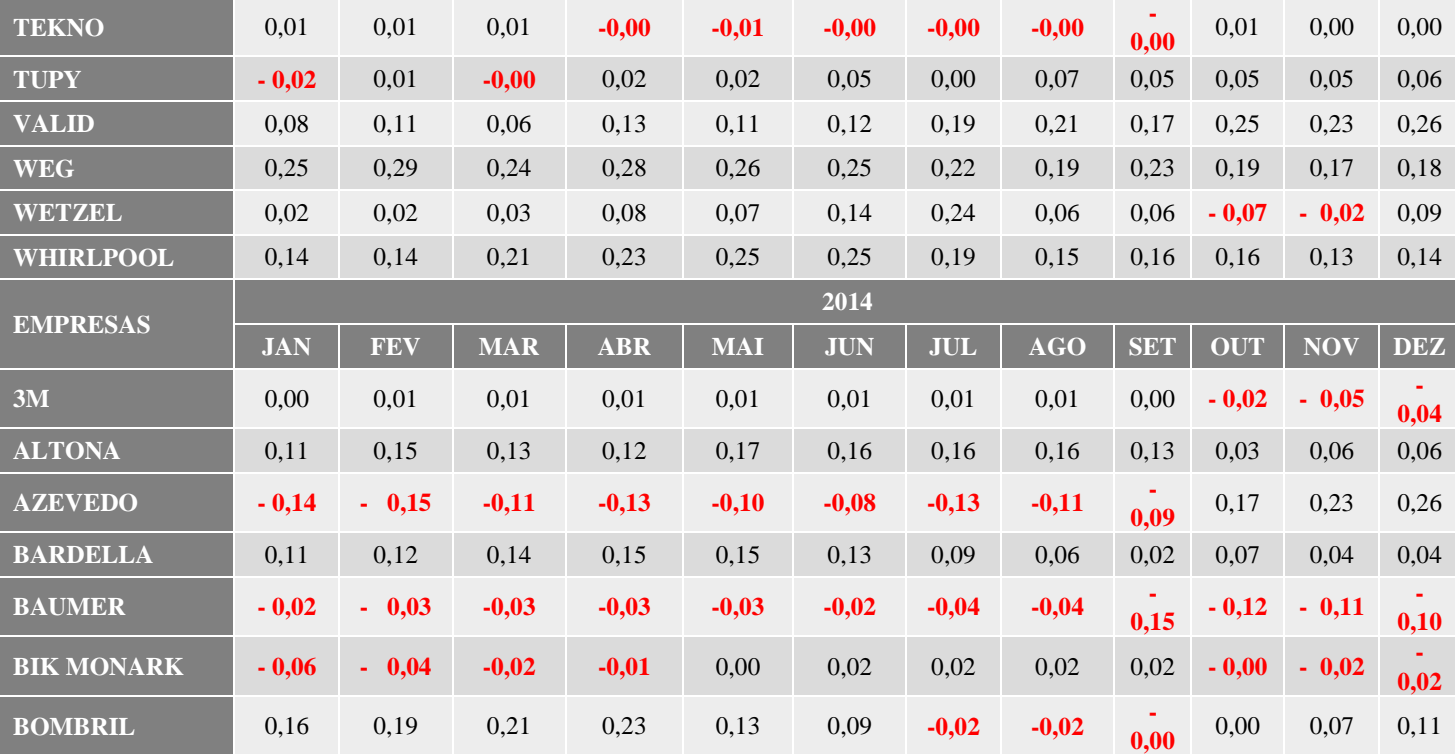

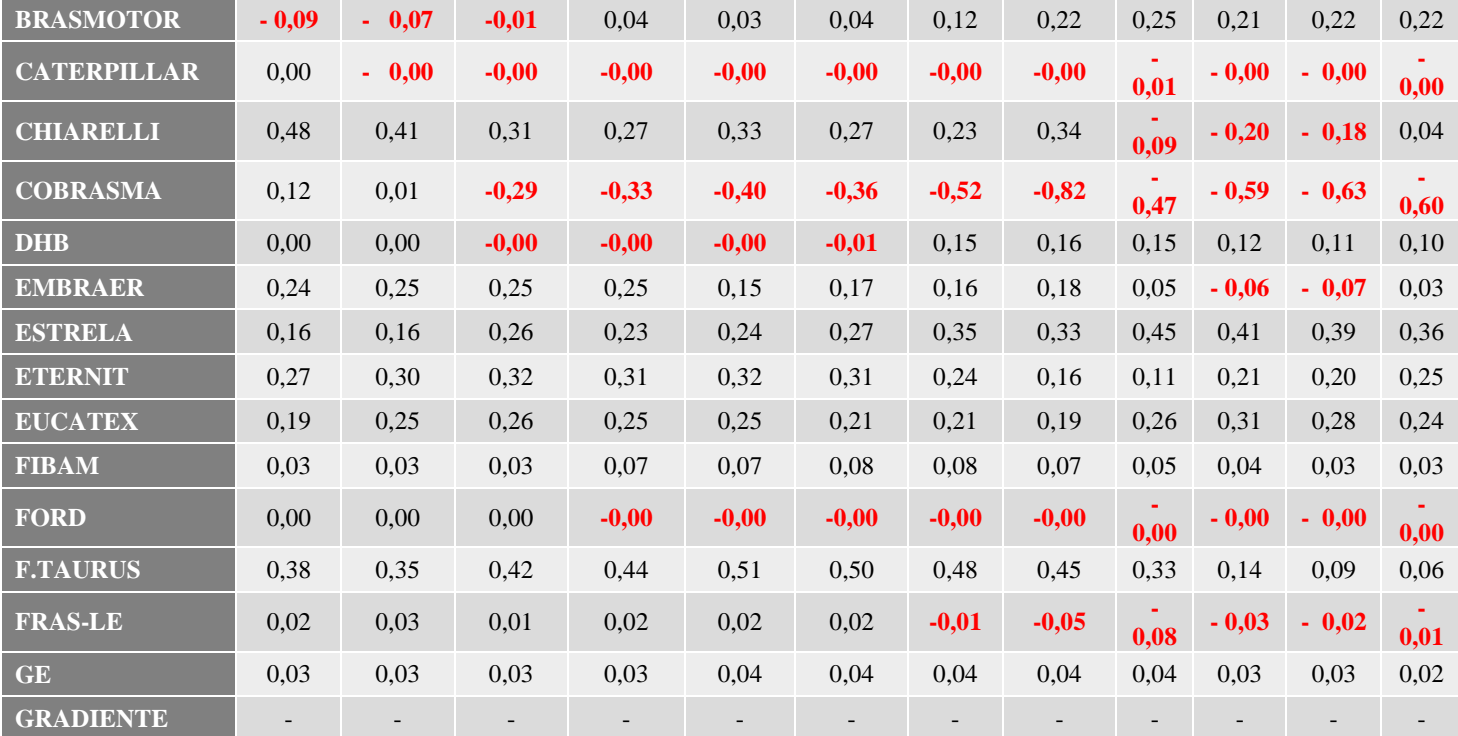

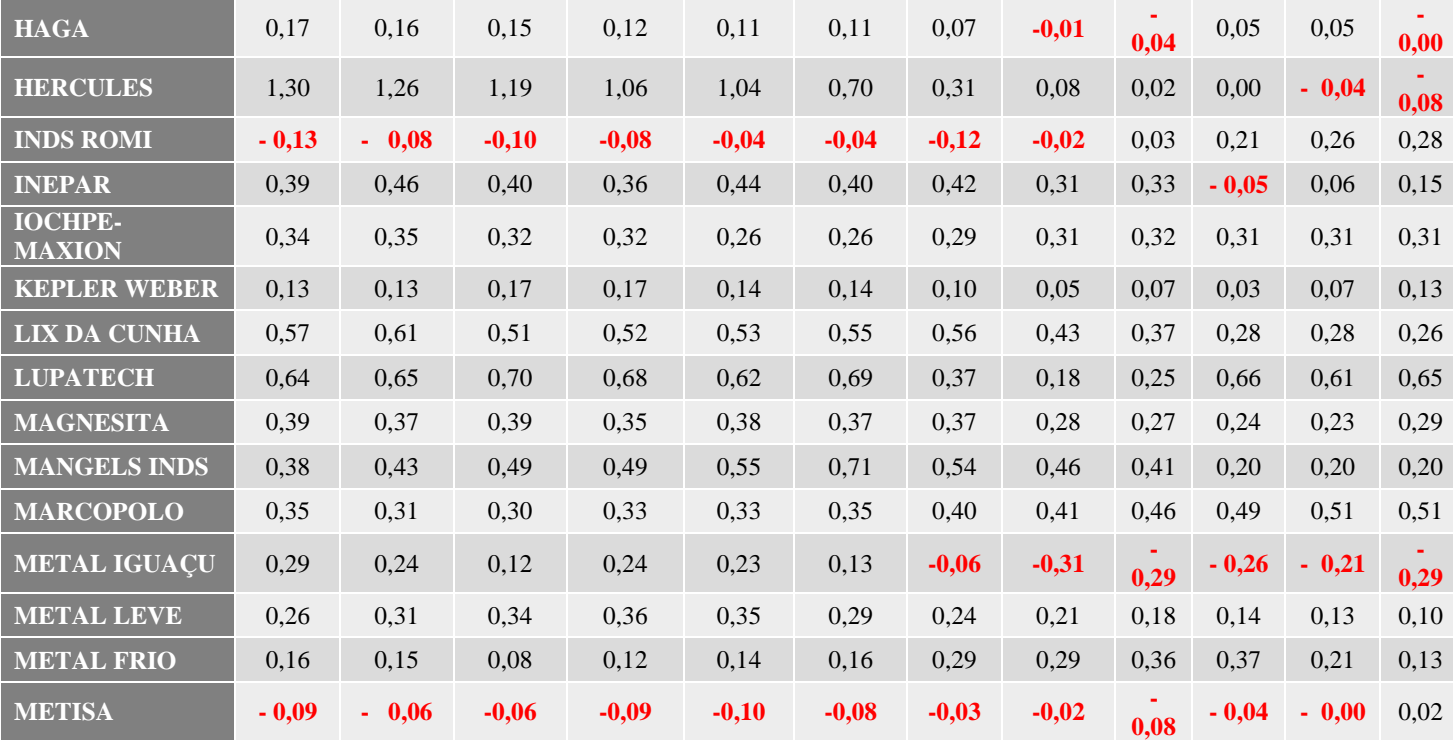

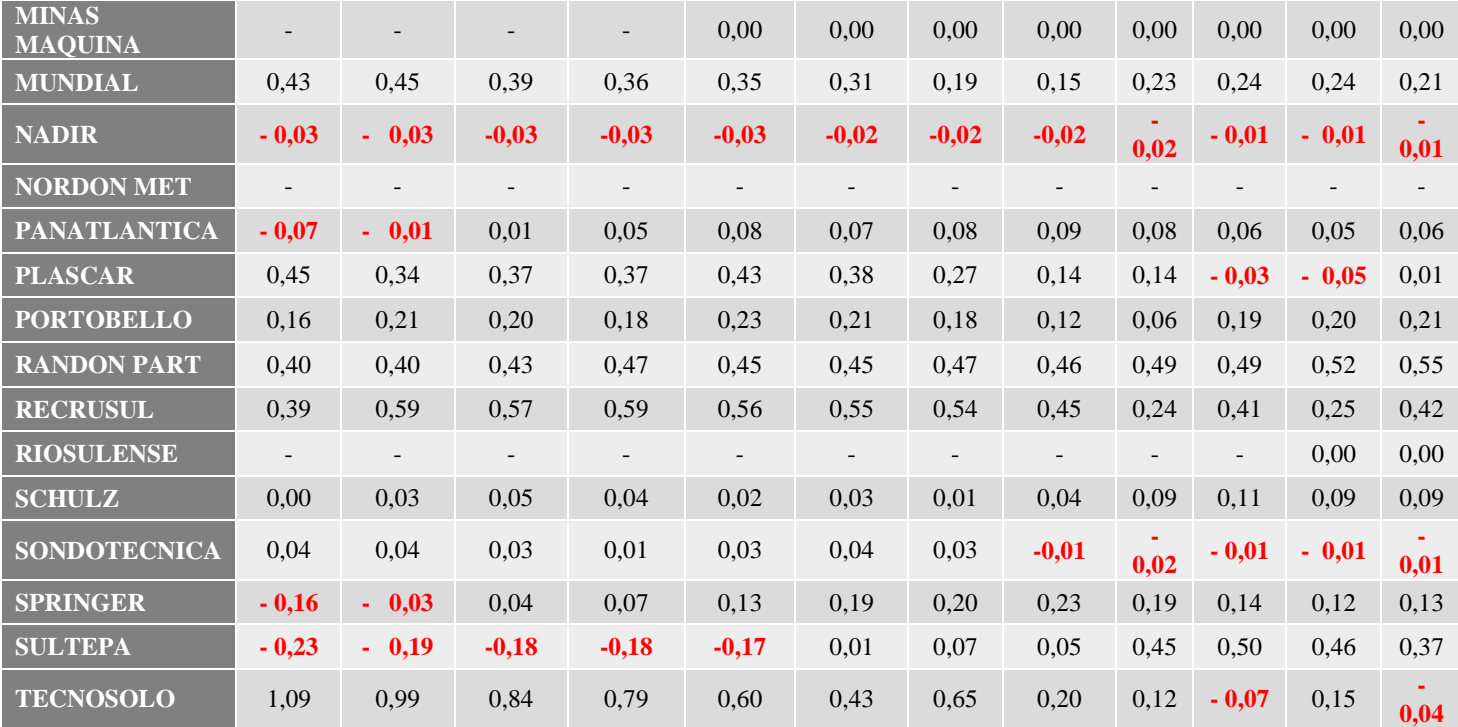

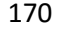

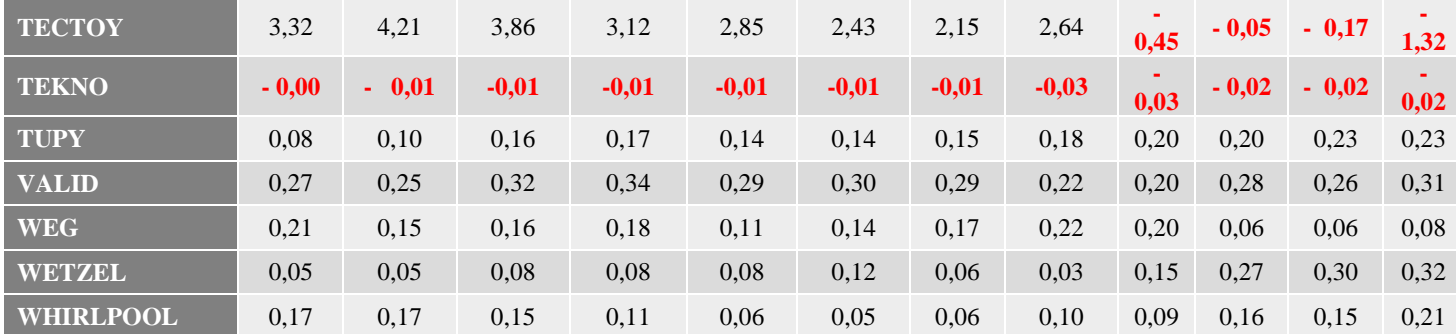

## APENDICE B – VOLUME NEGOCIADO E PESO POR EMPRESA (2010 – 2015)

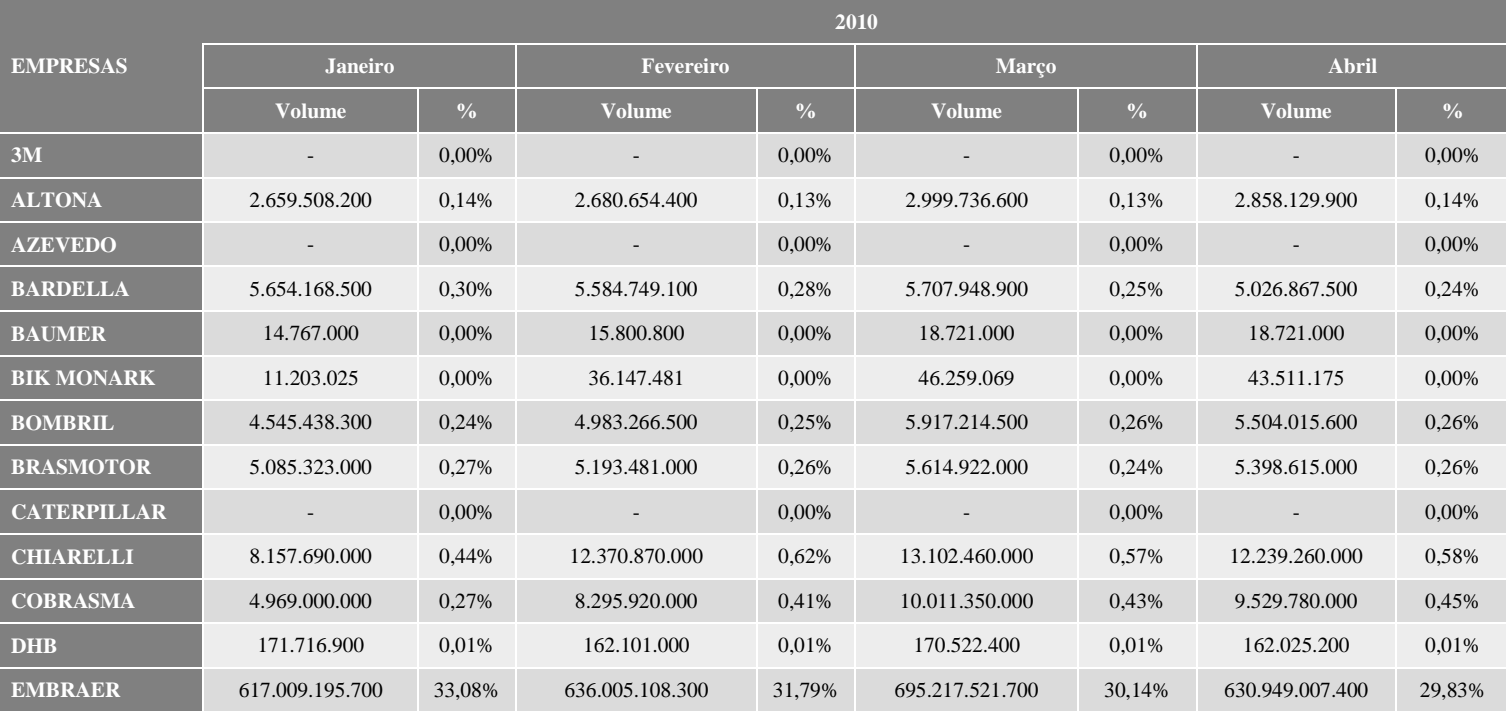

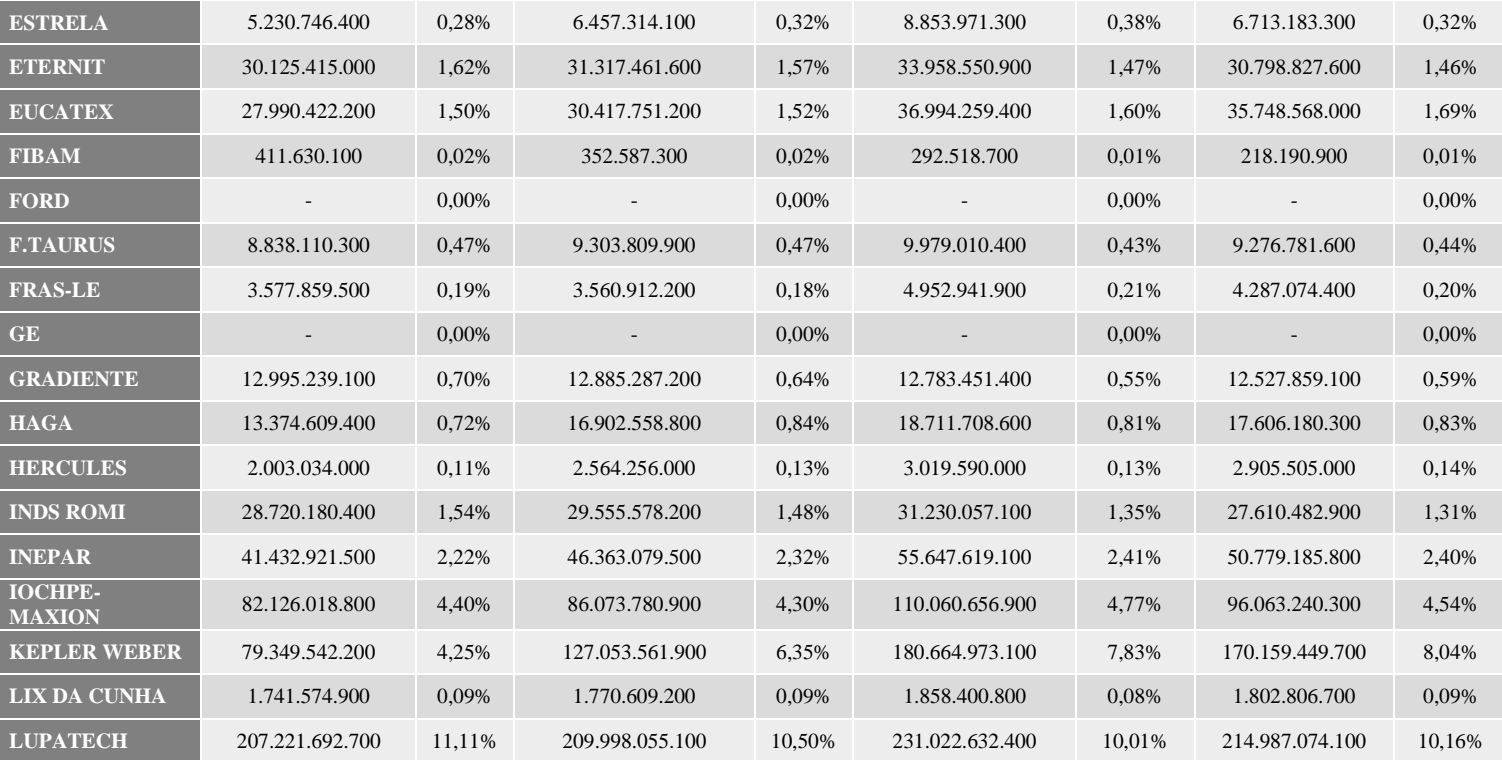

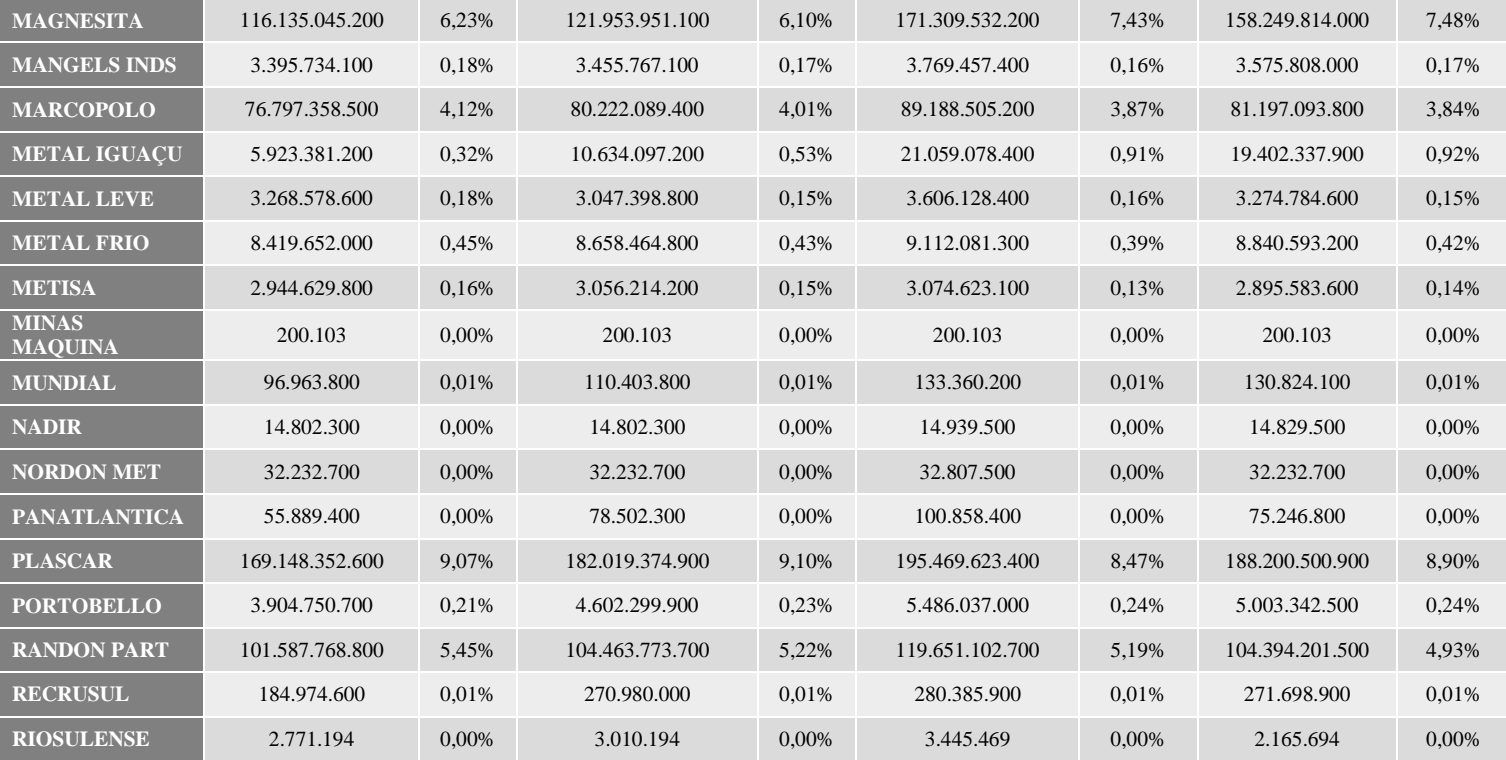

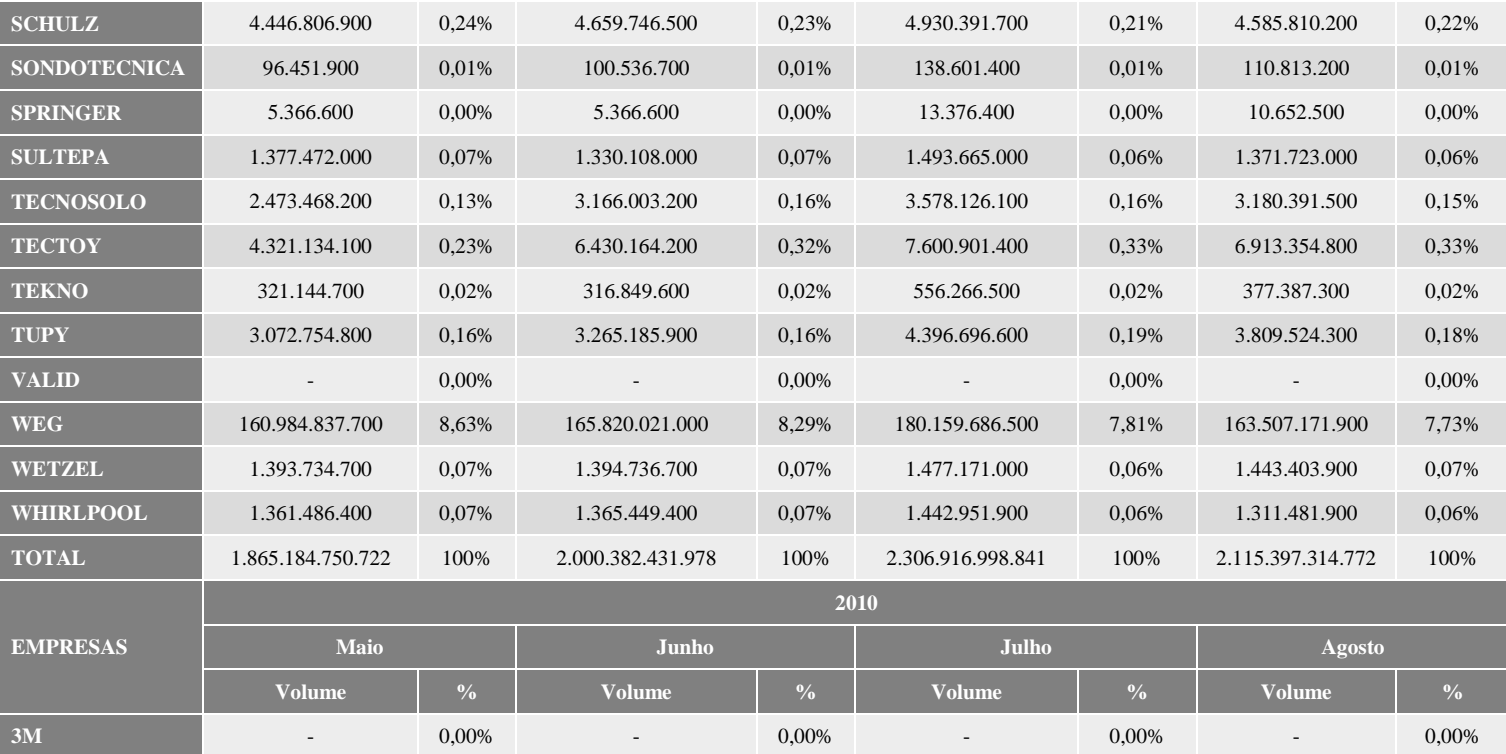

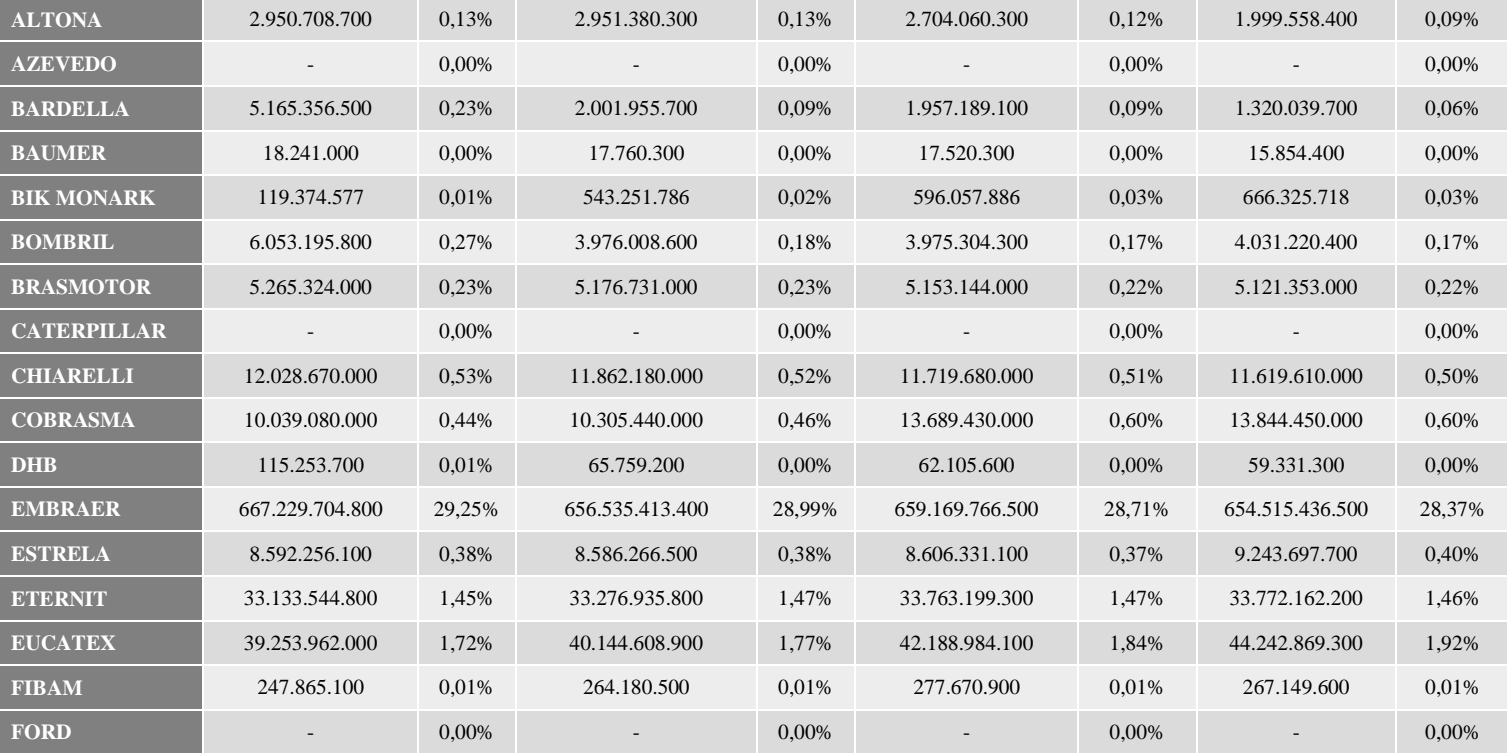

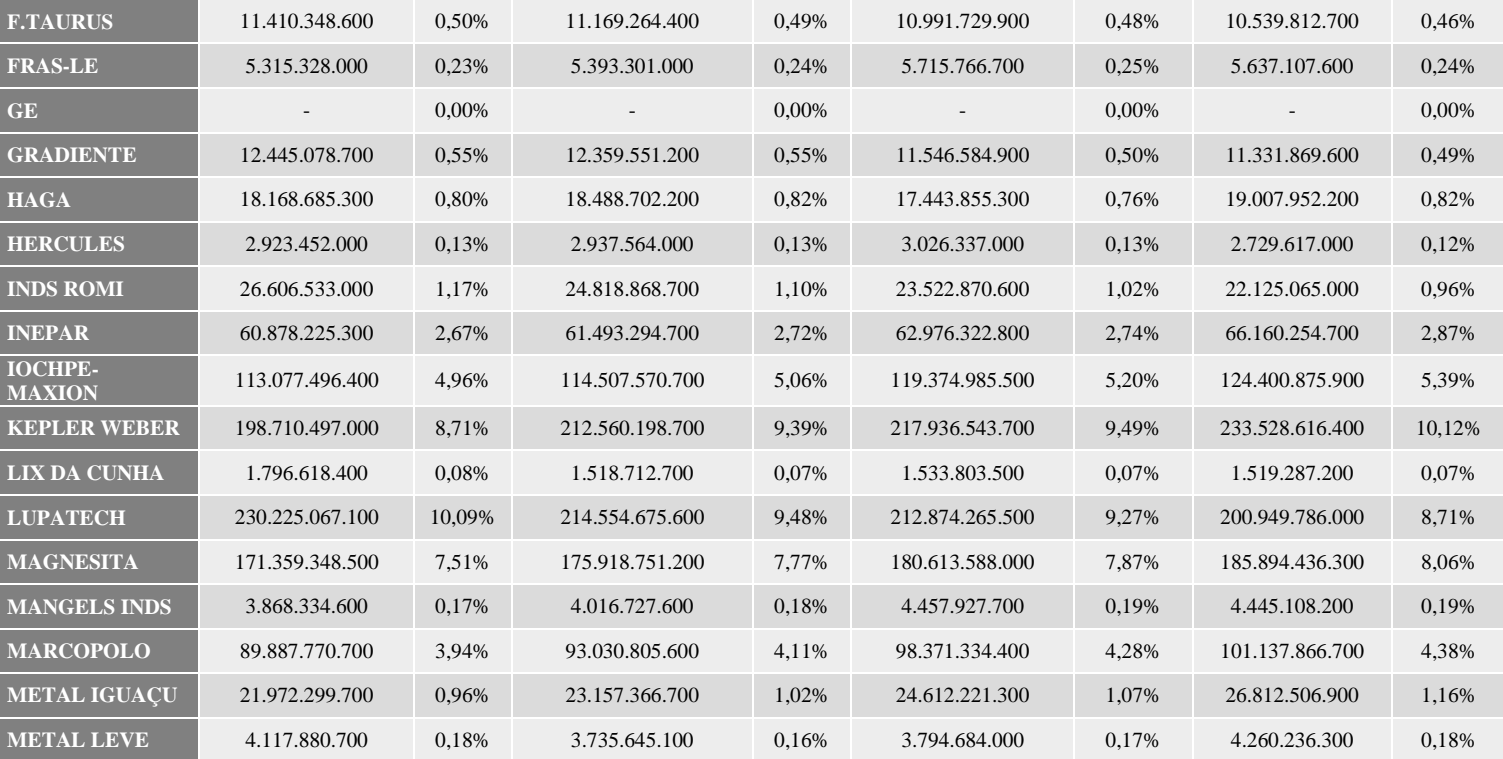

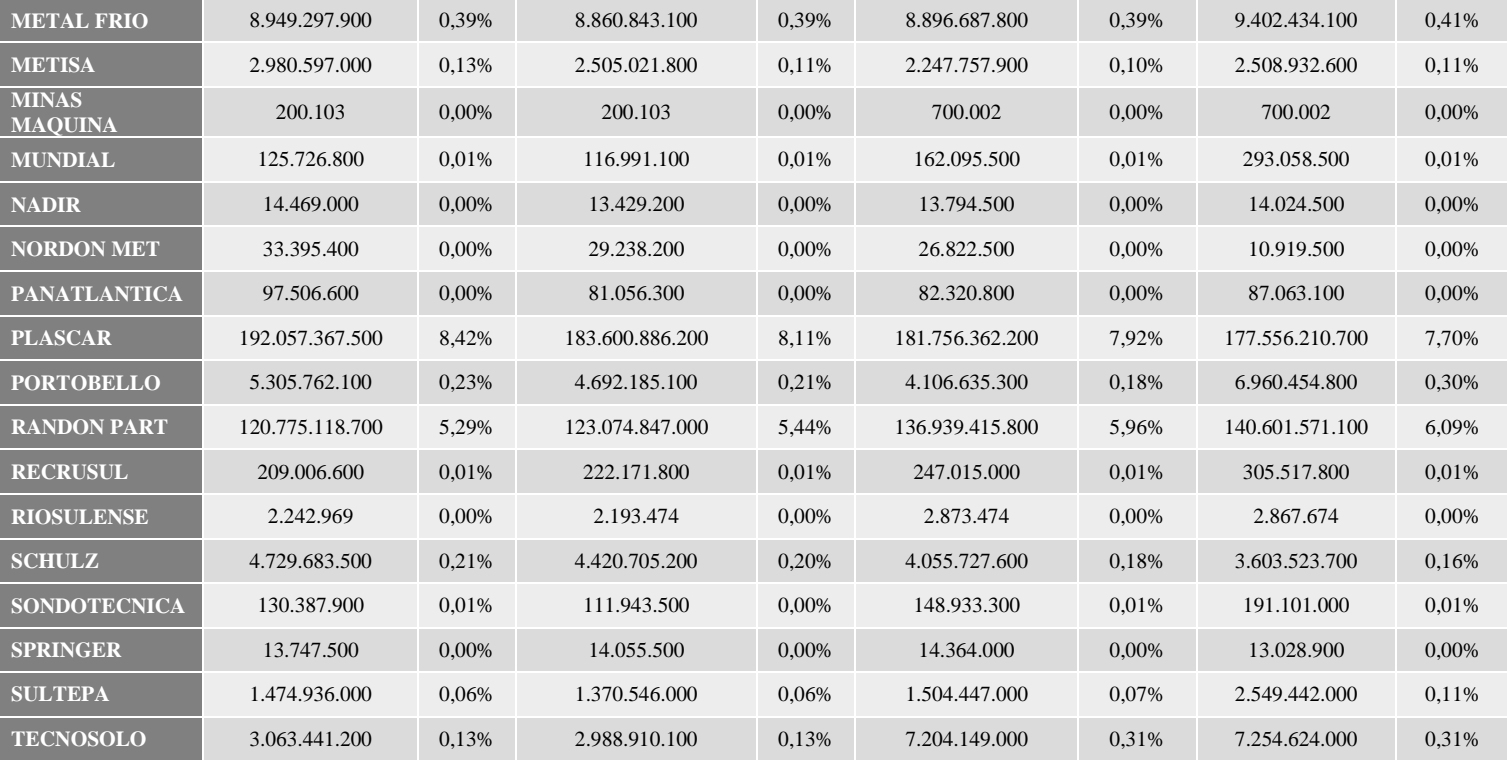

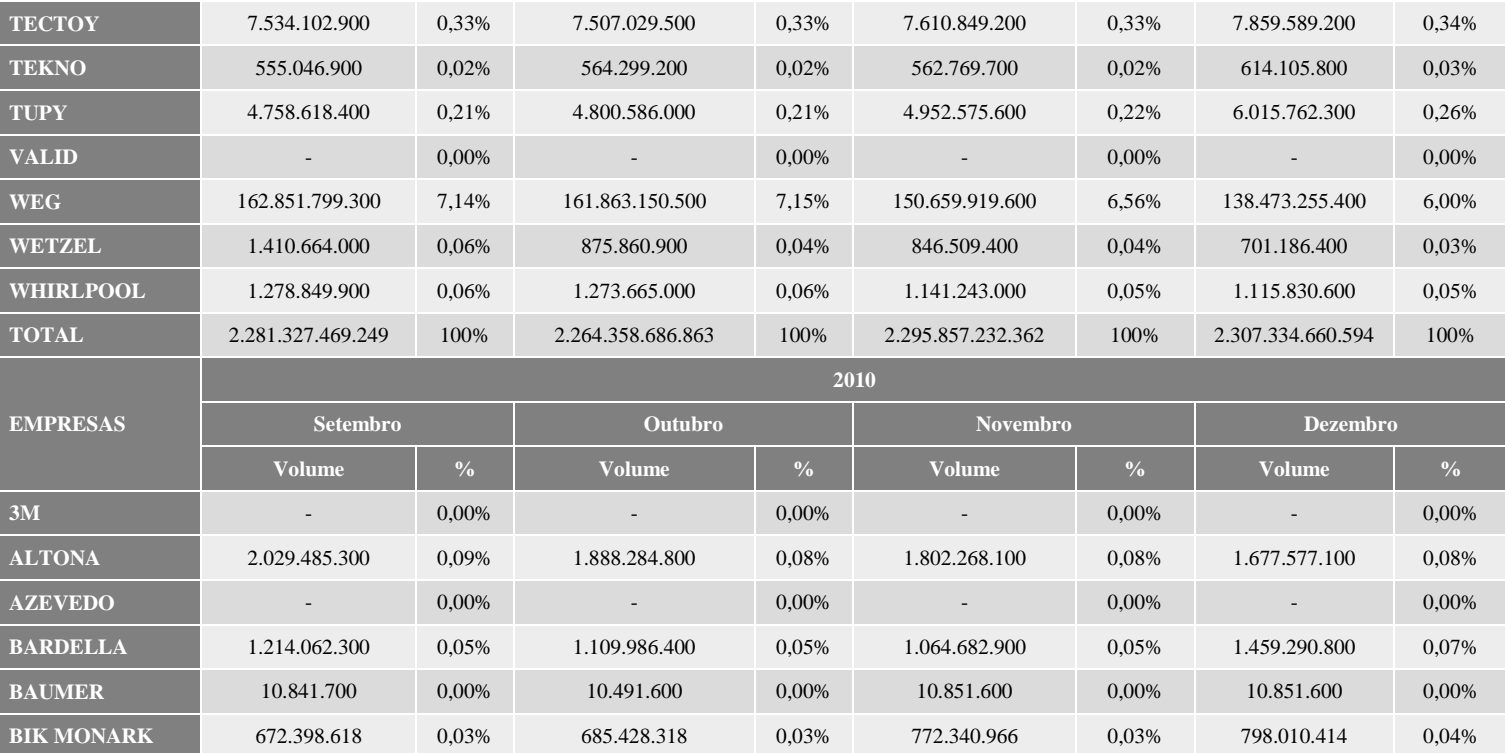

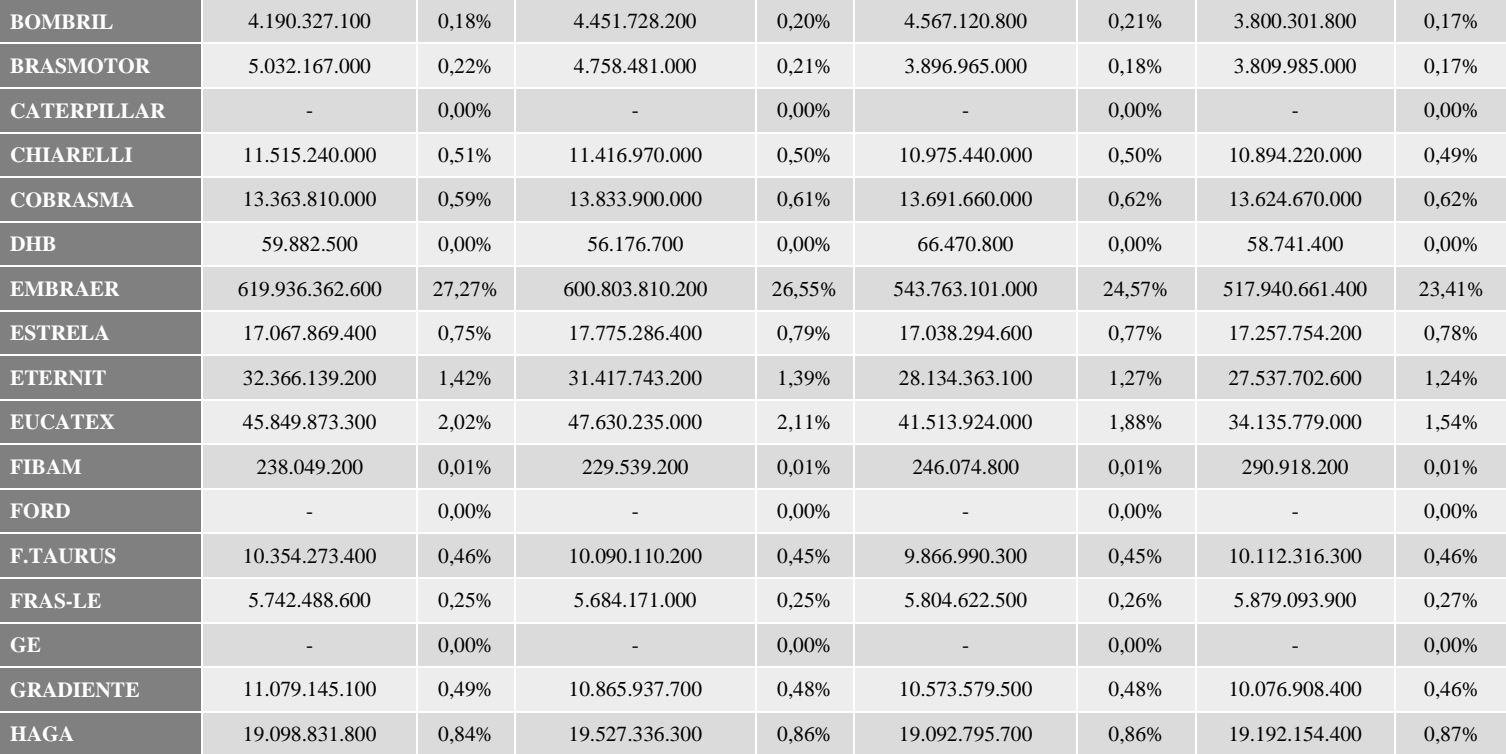

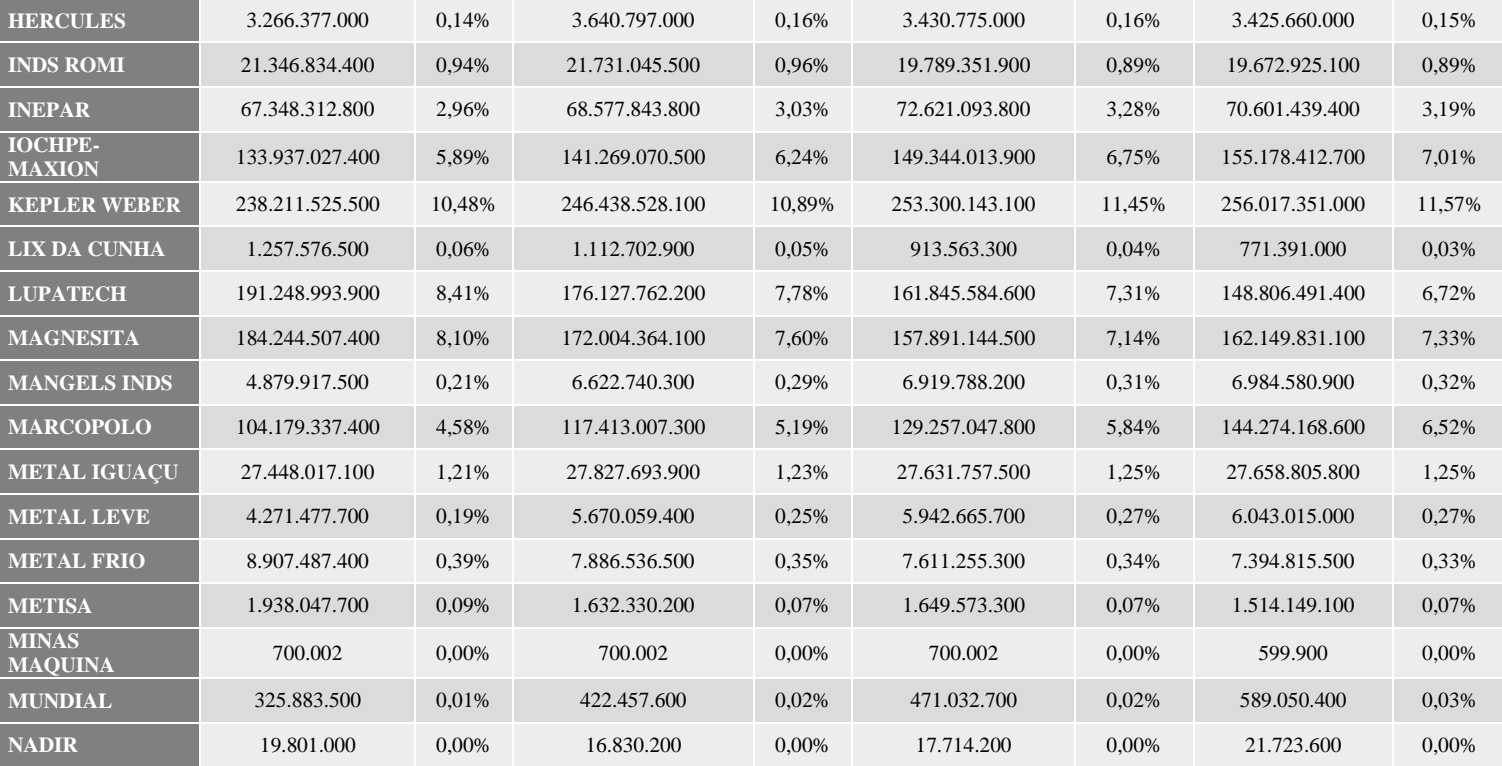
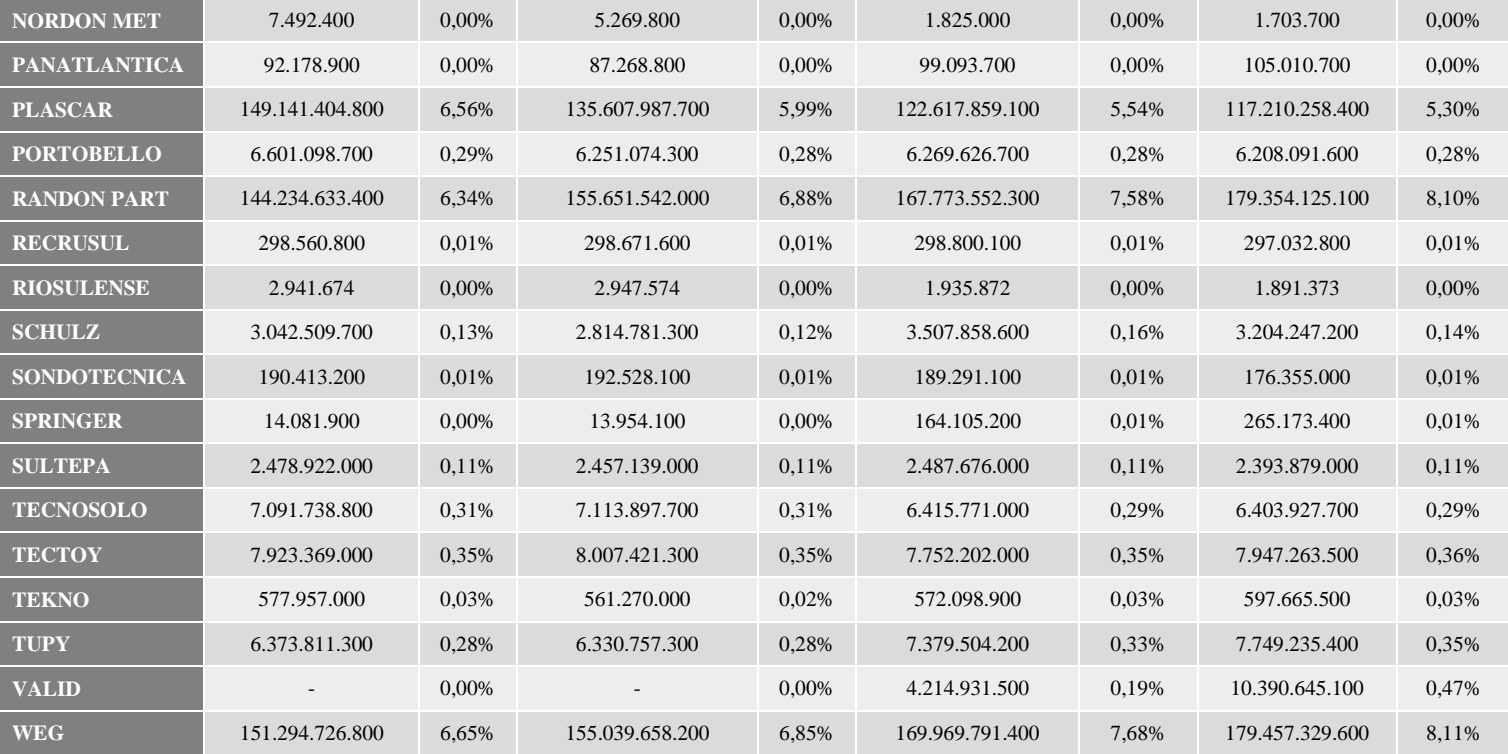

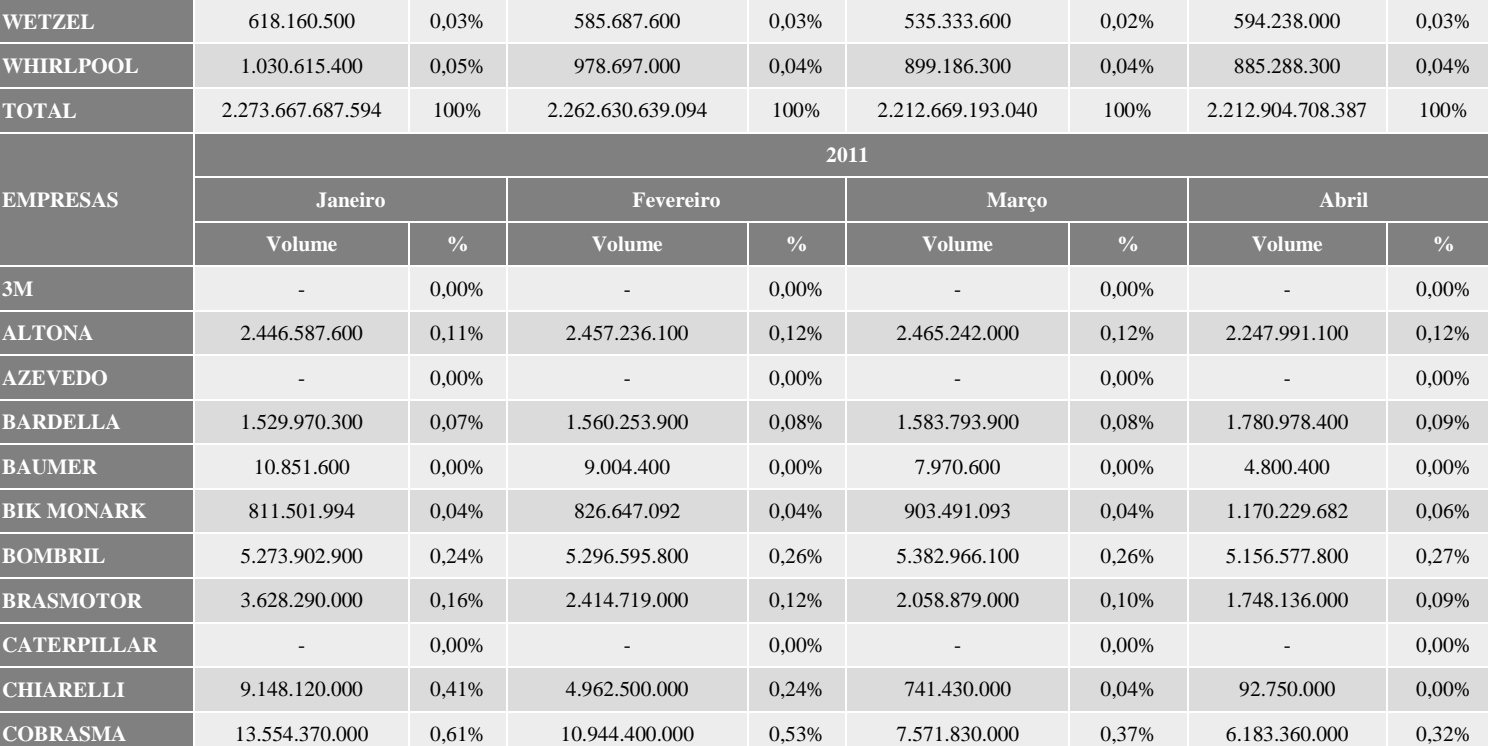

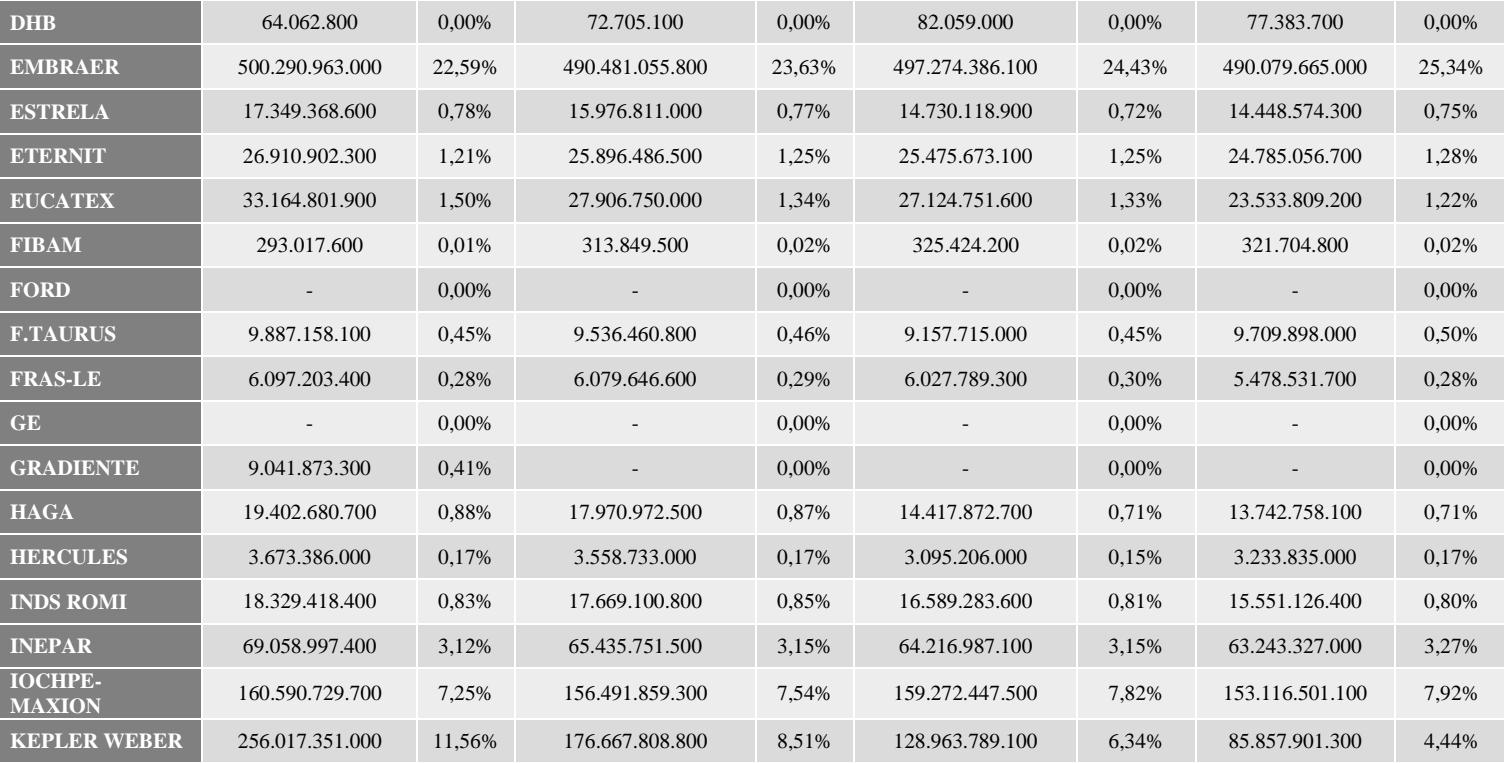

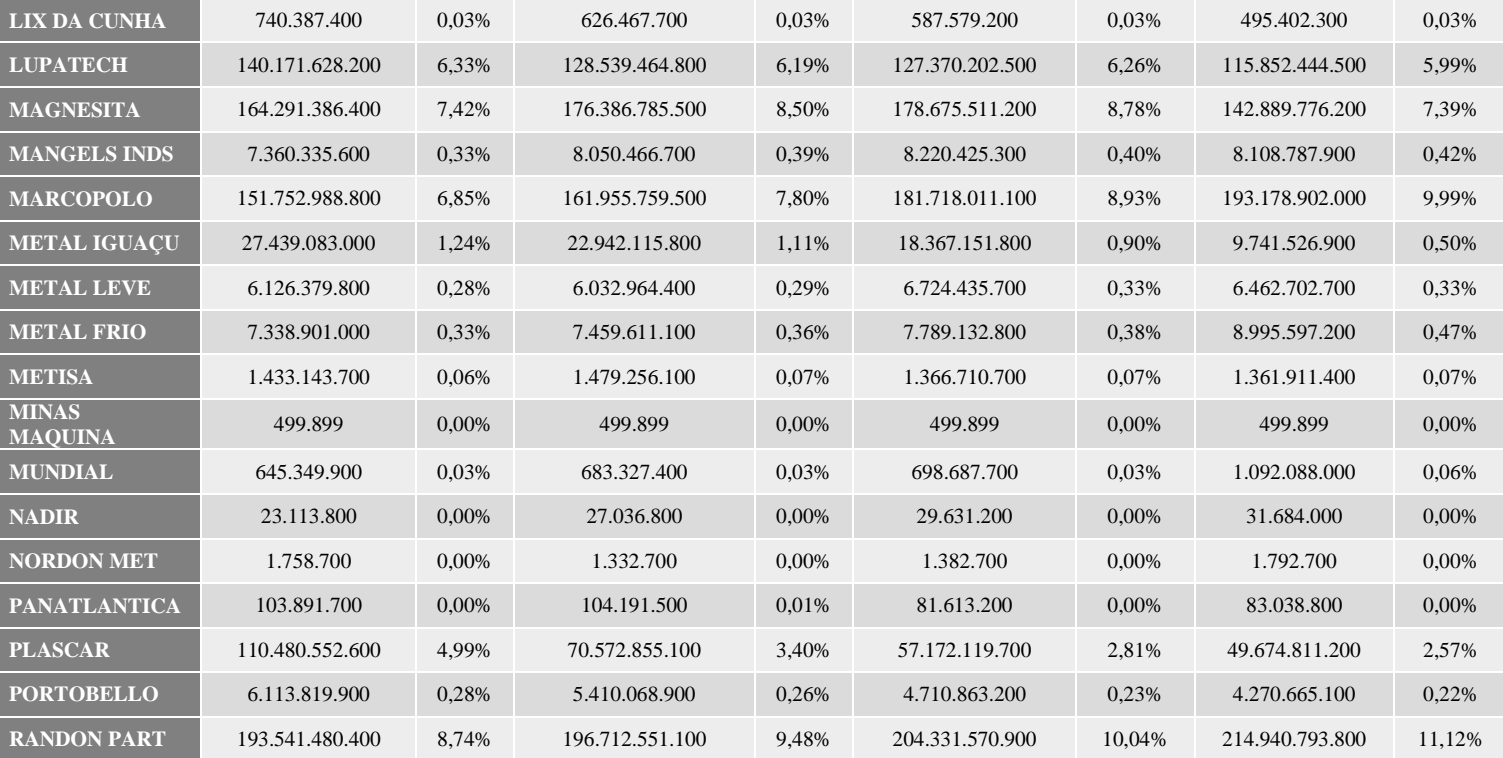

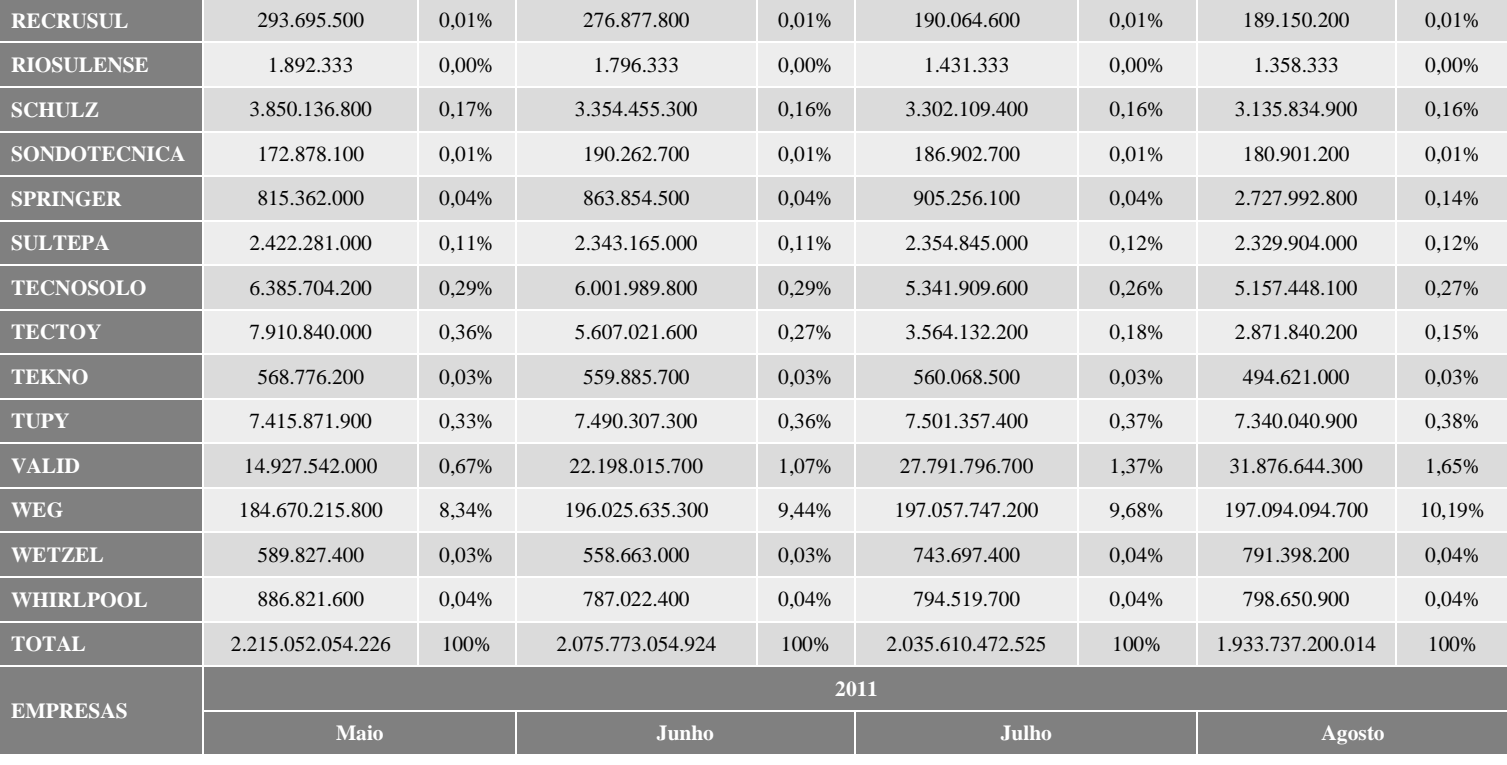

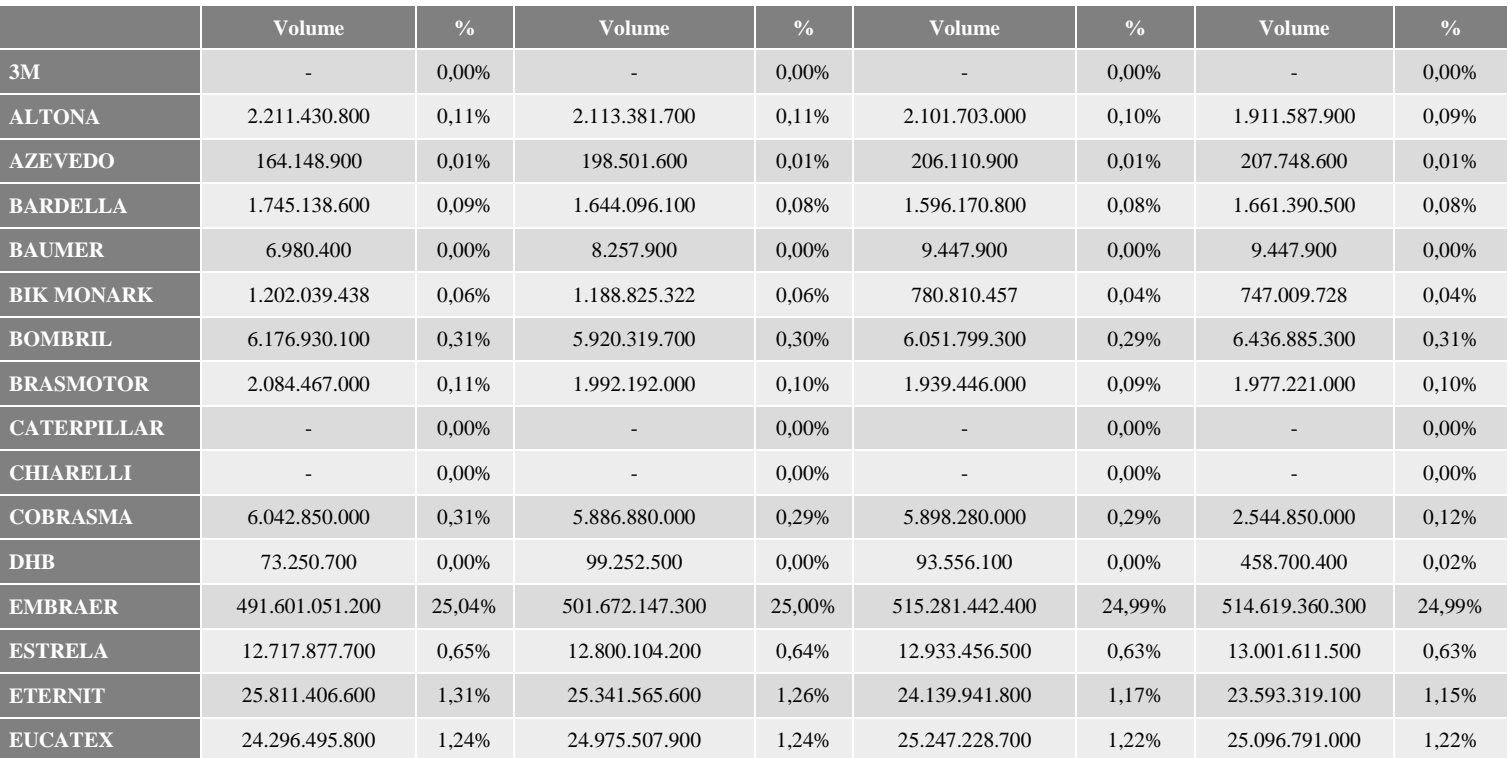

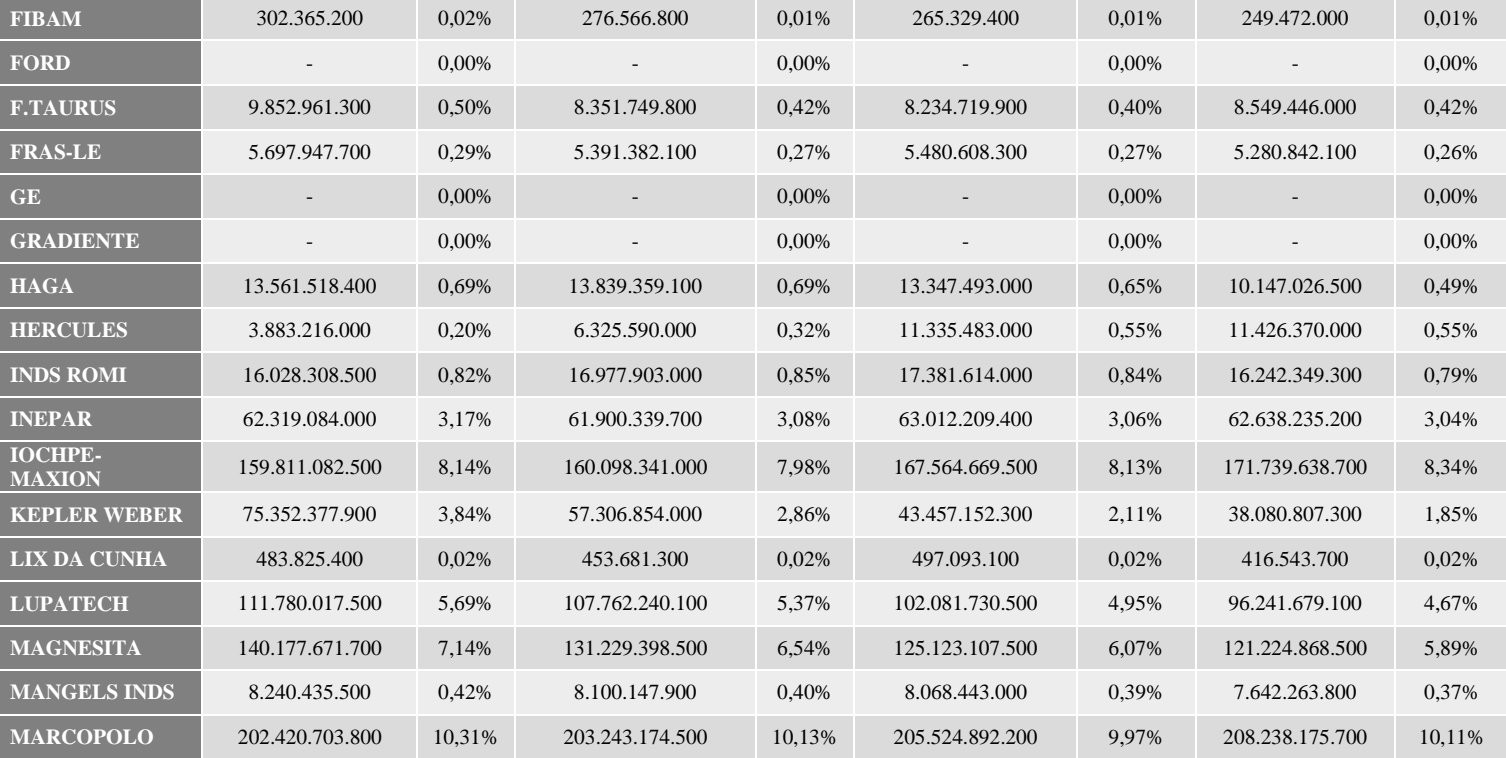

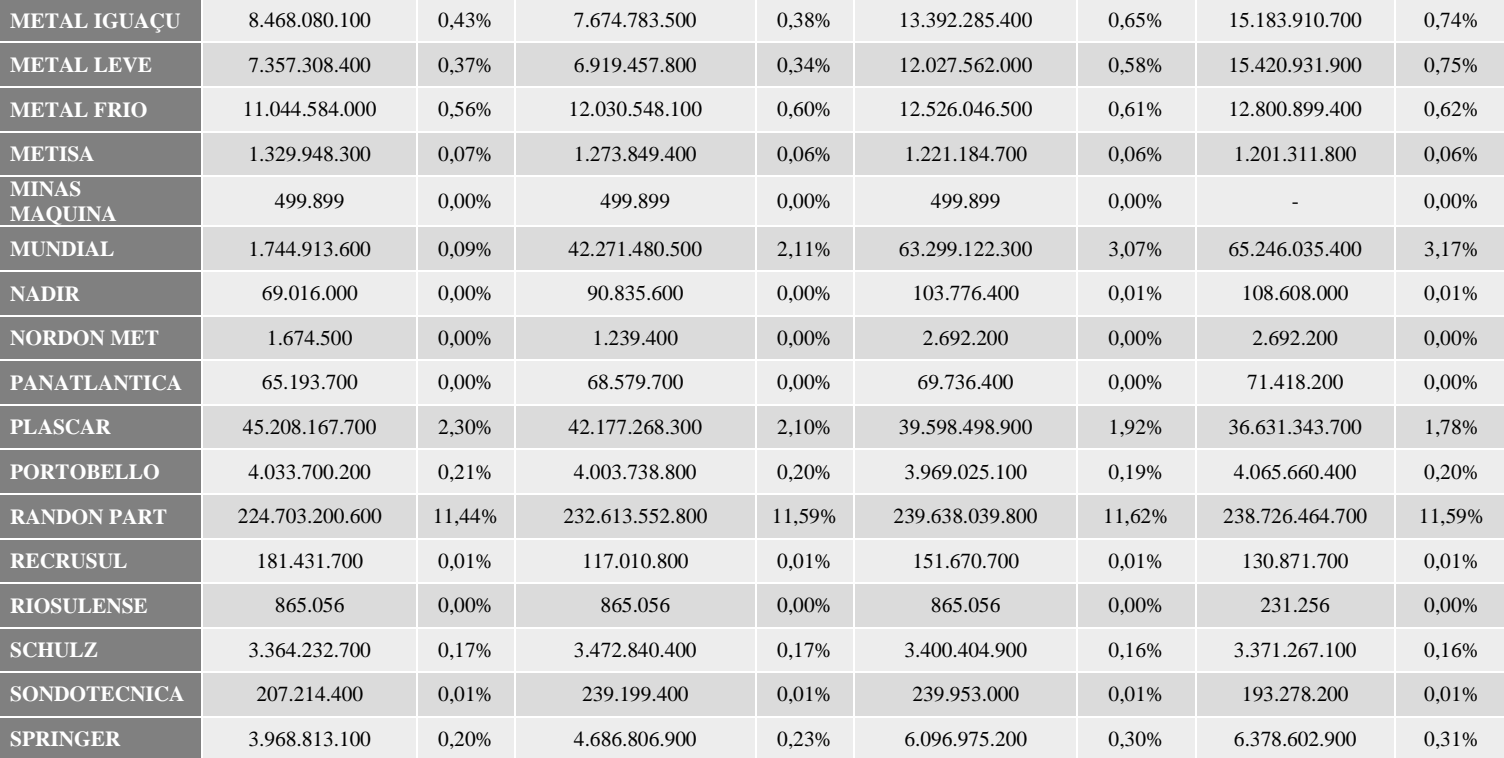

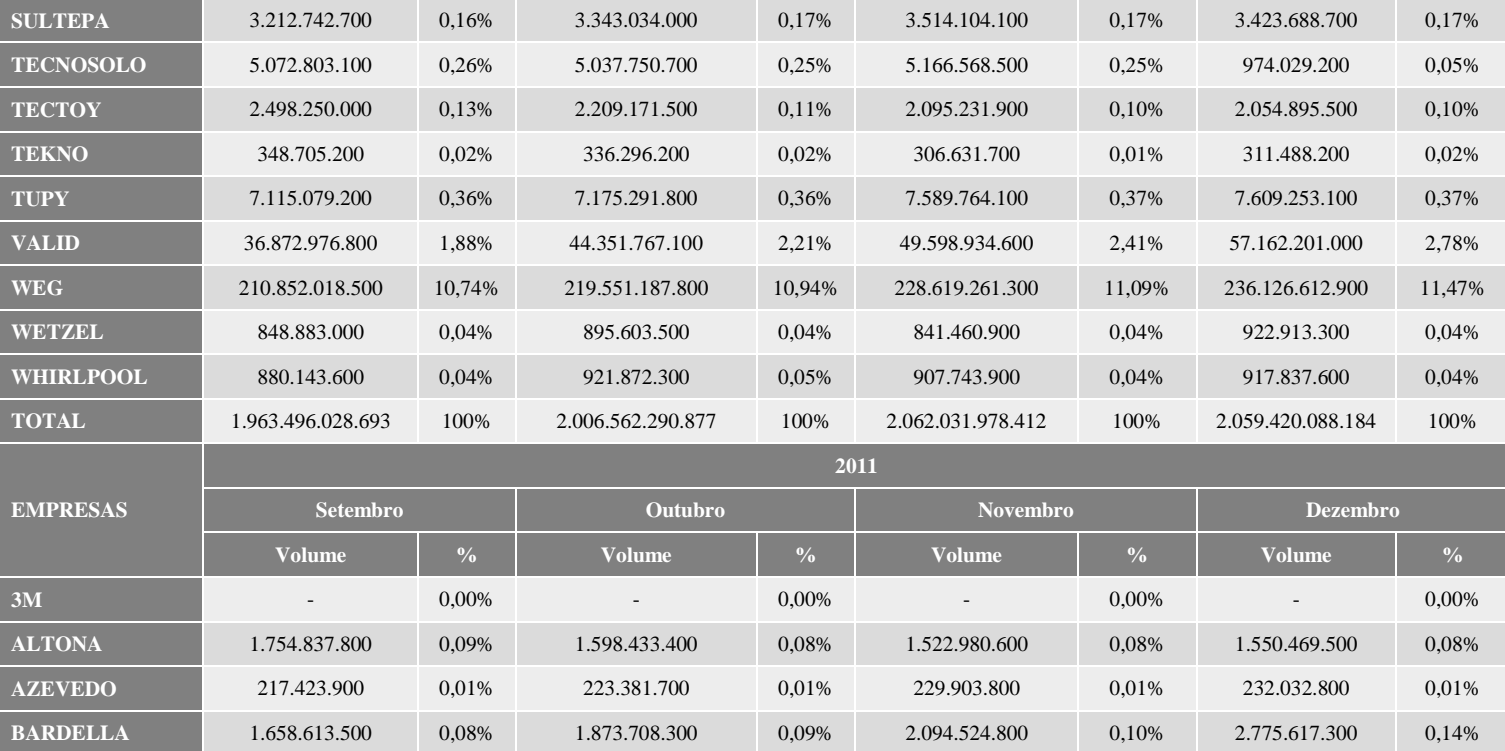

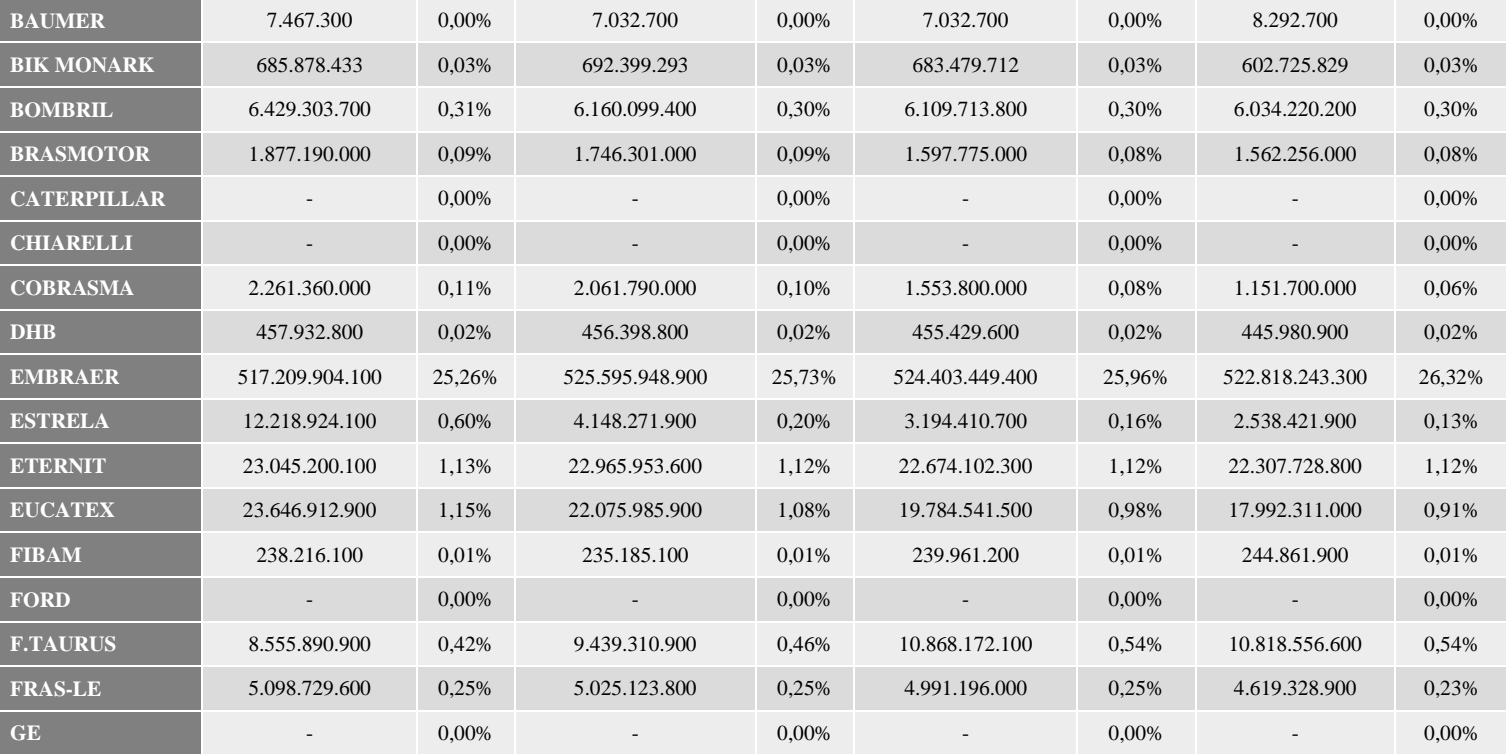

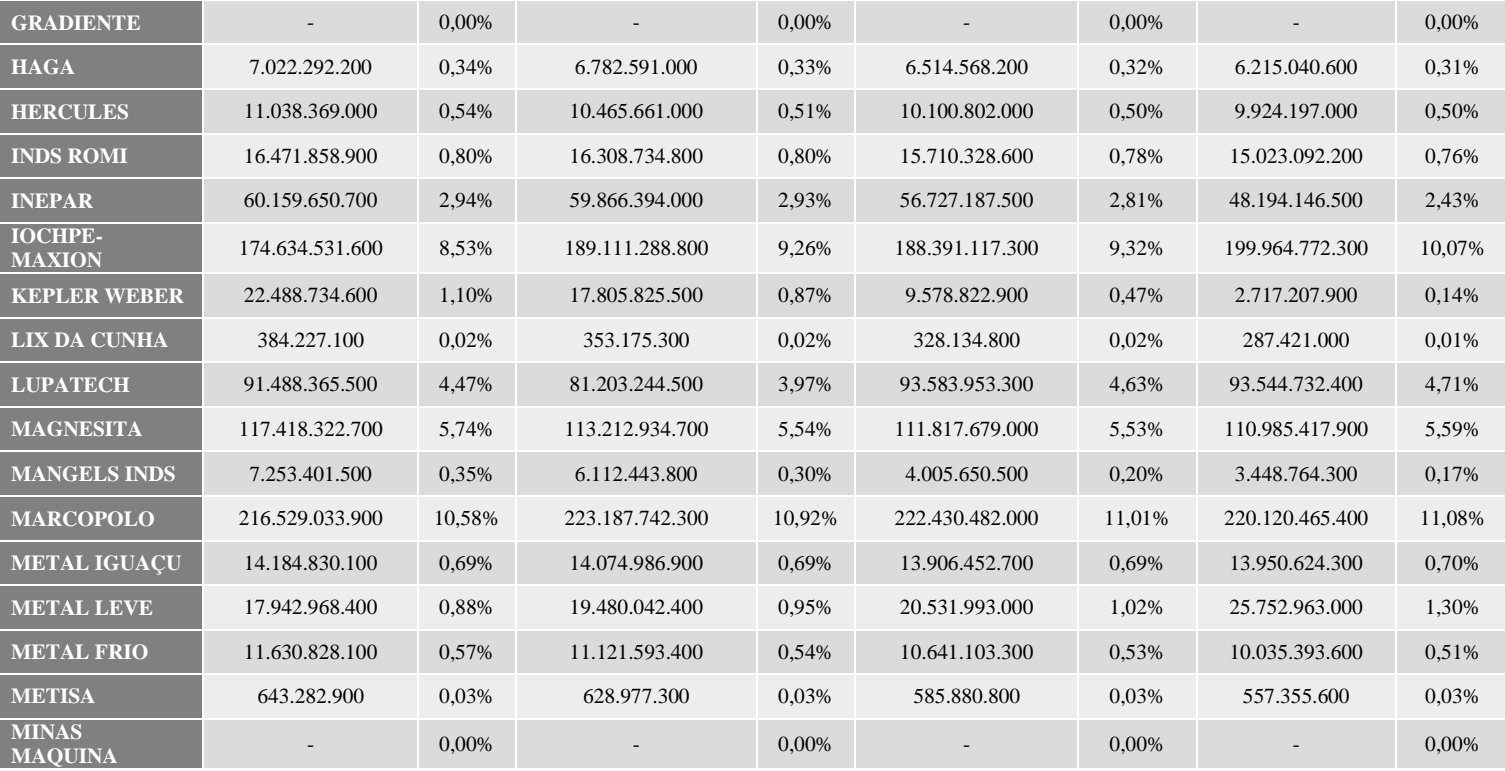

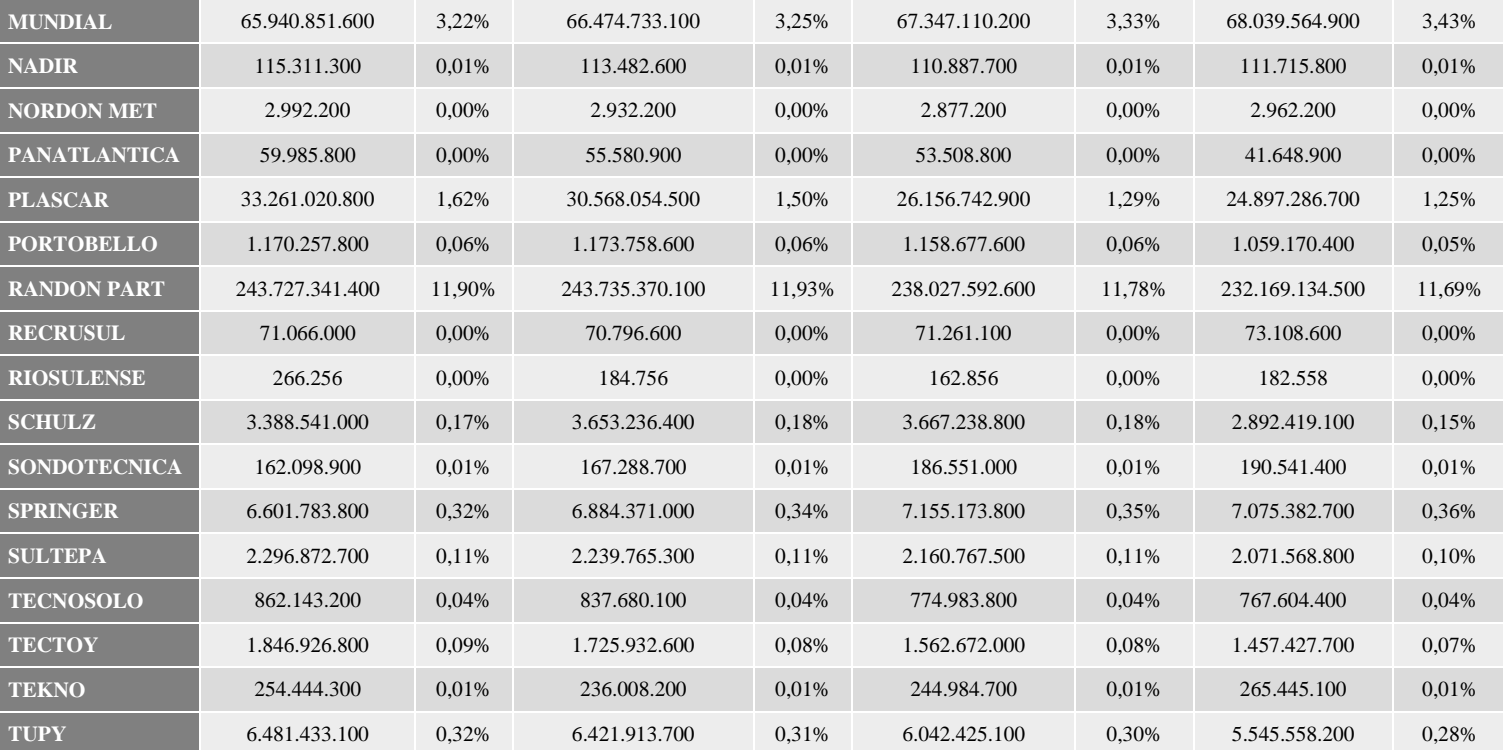

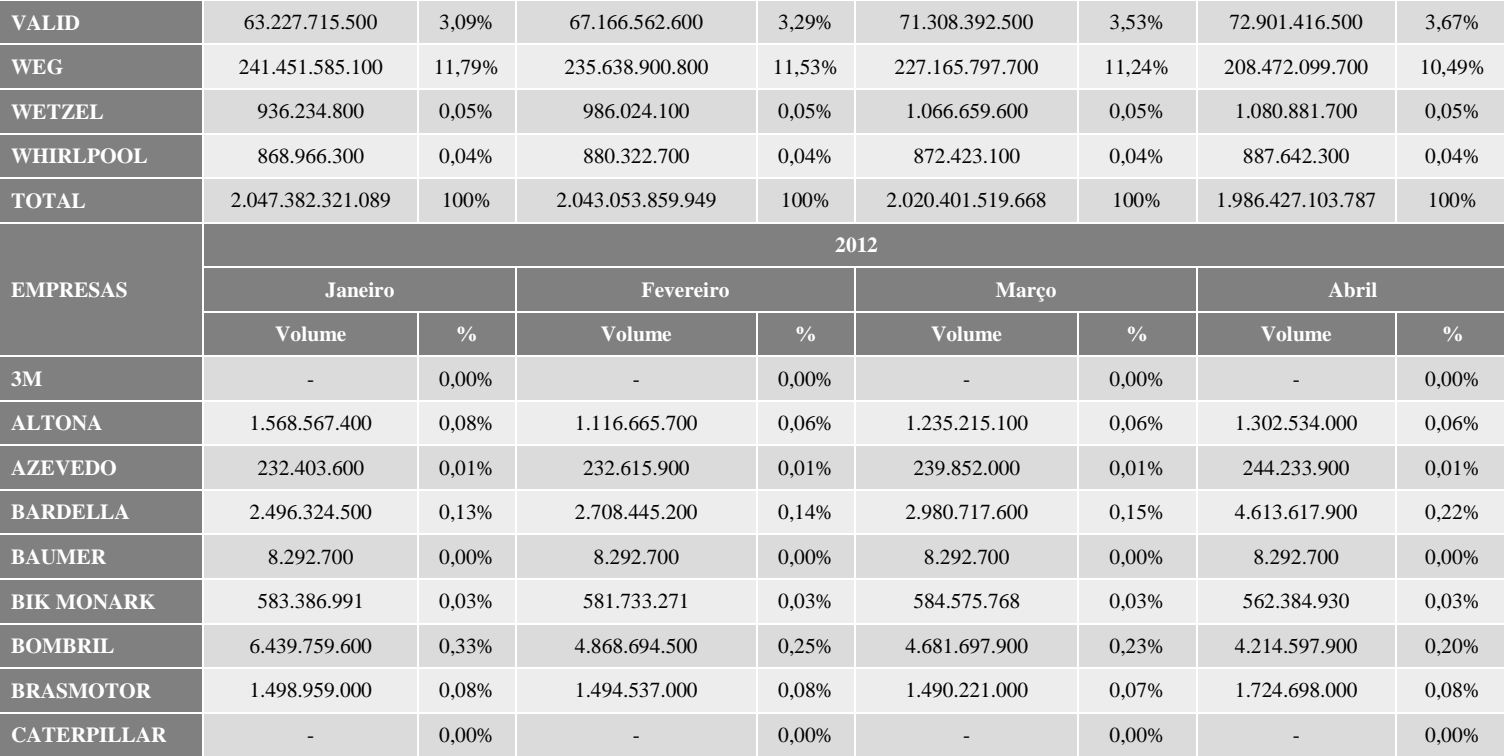

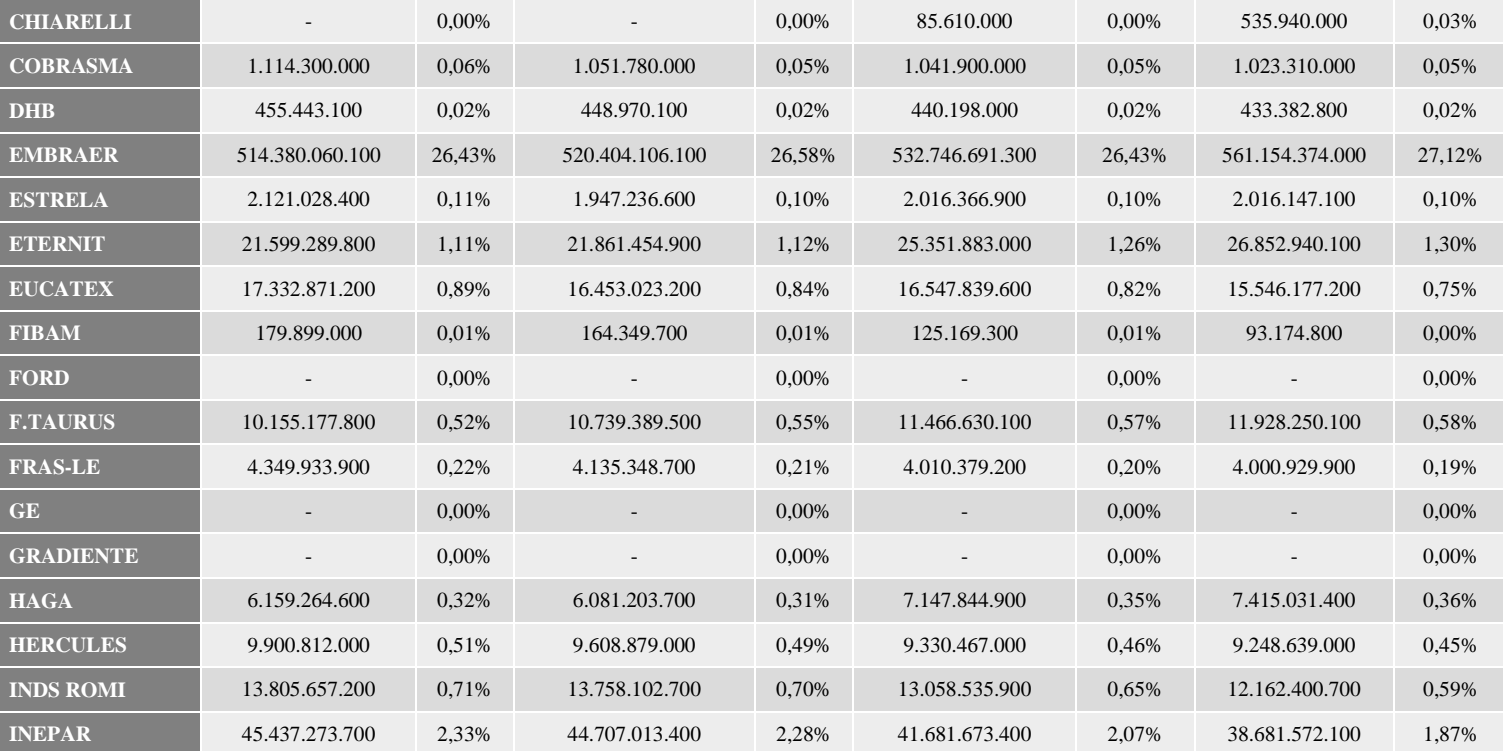

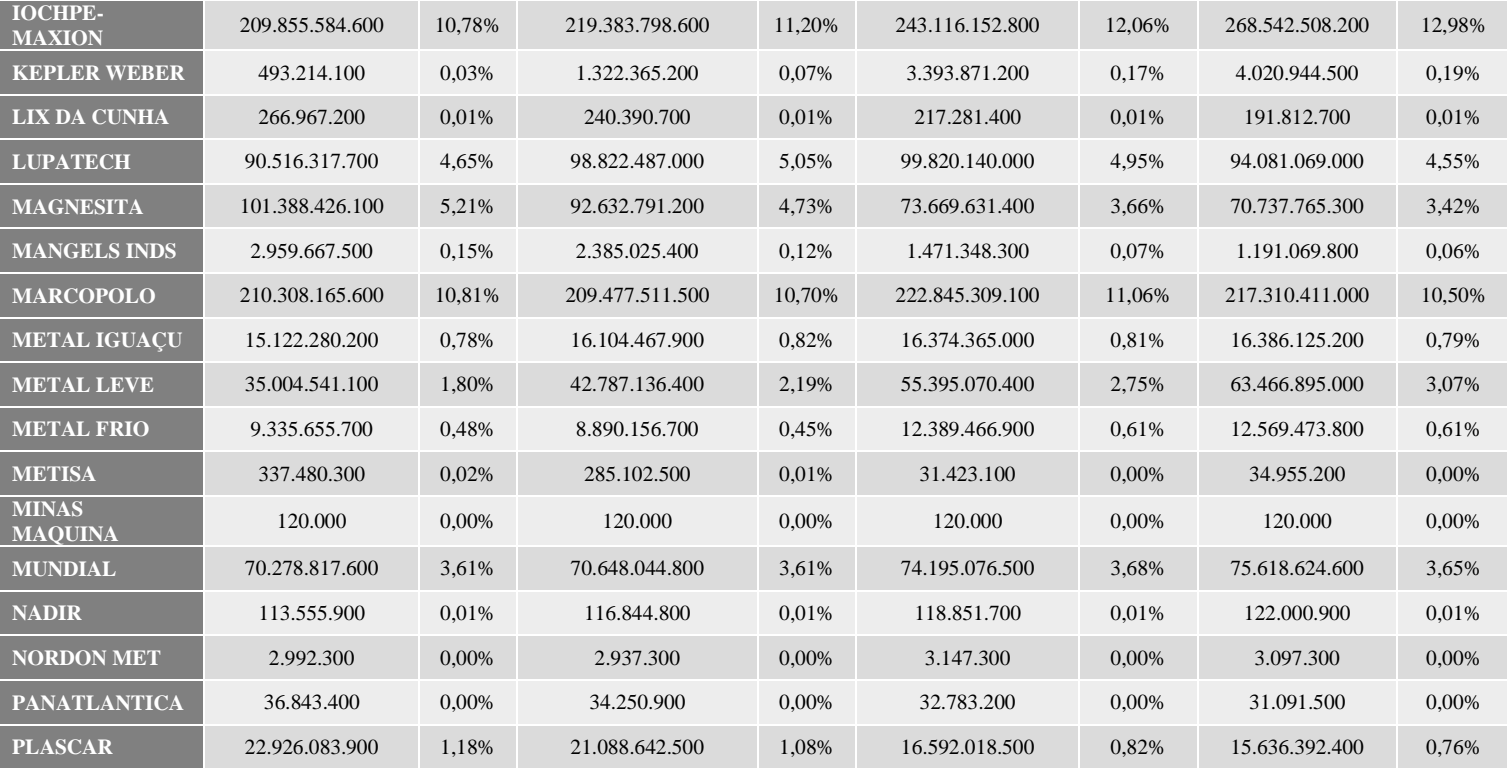

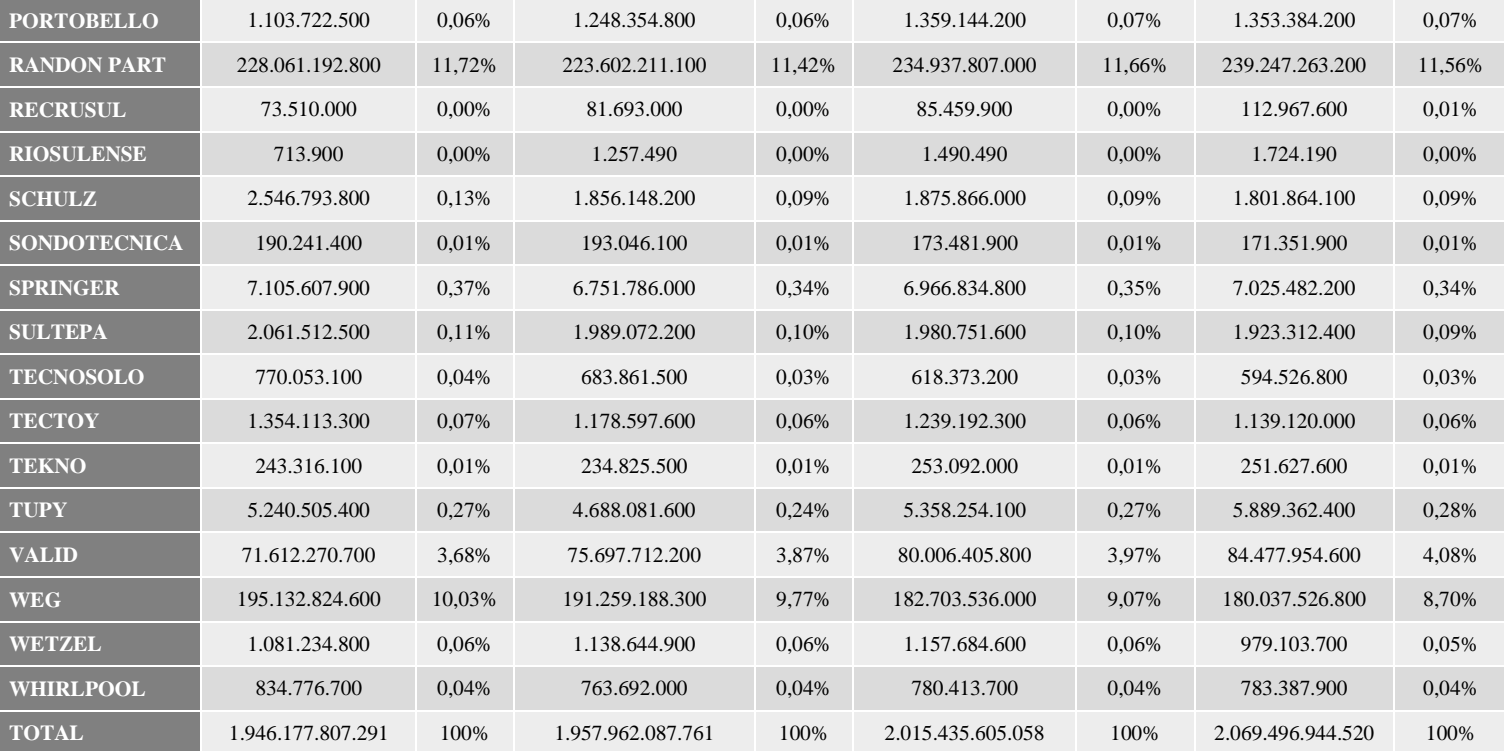

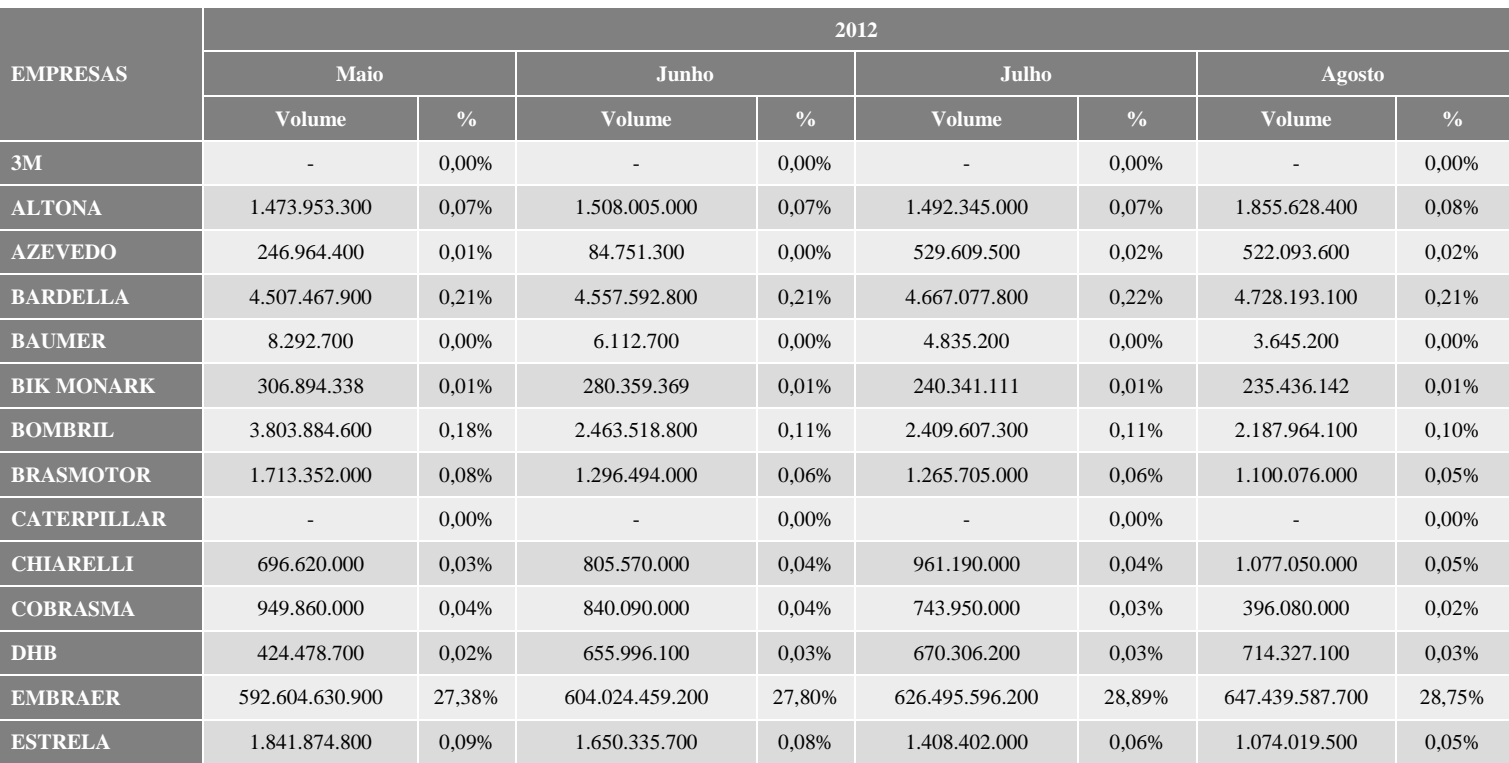

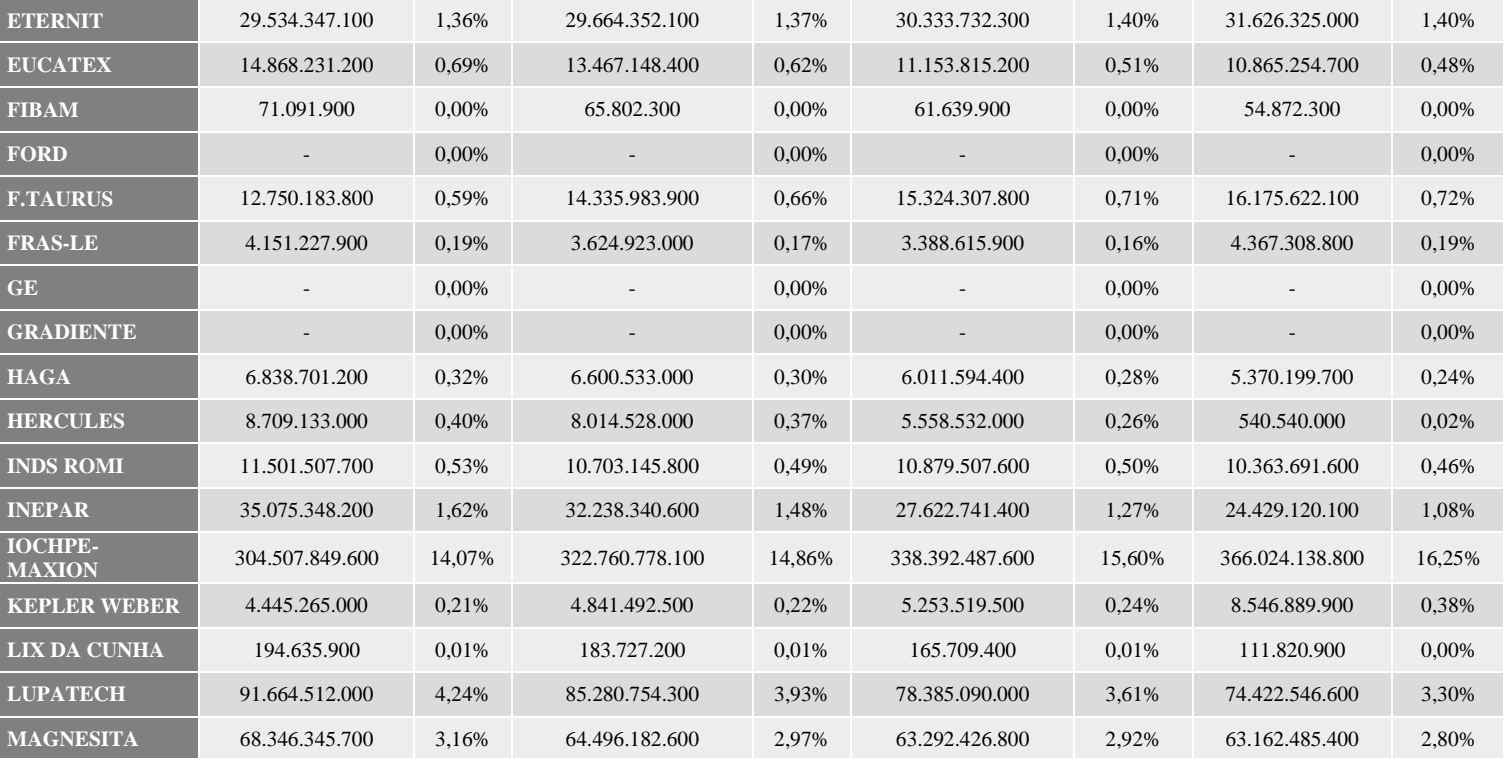

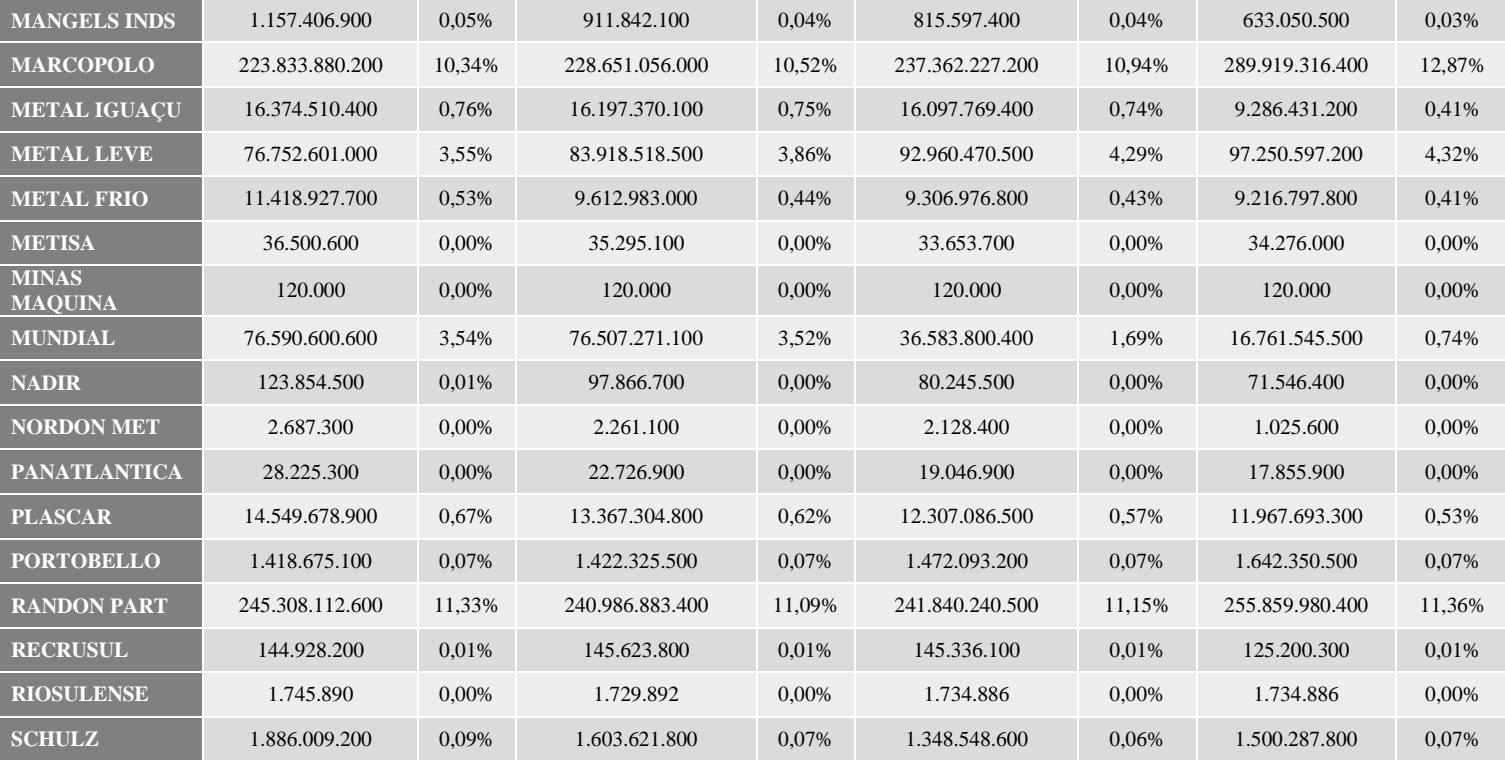

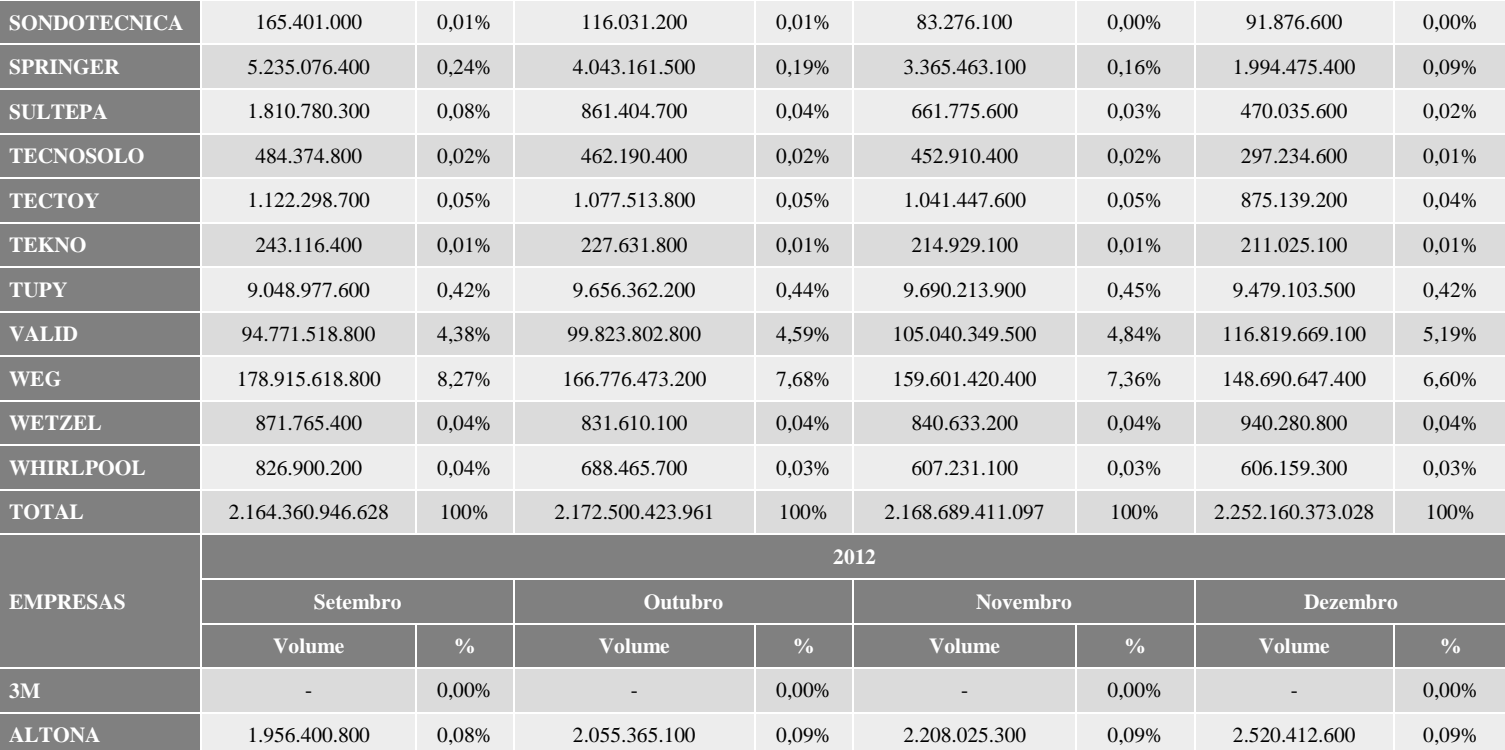

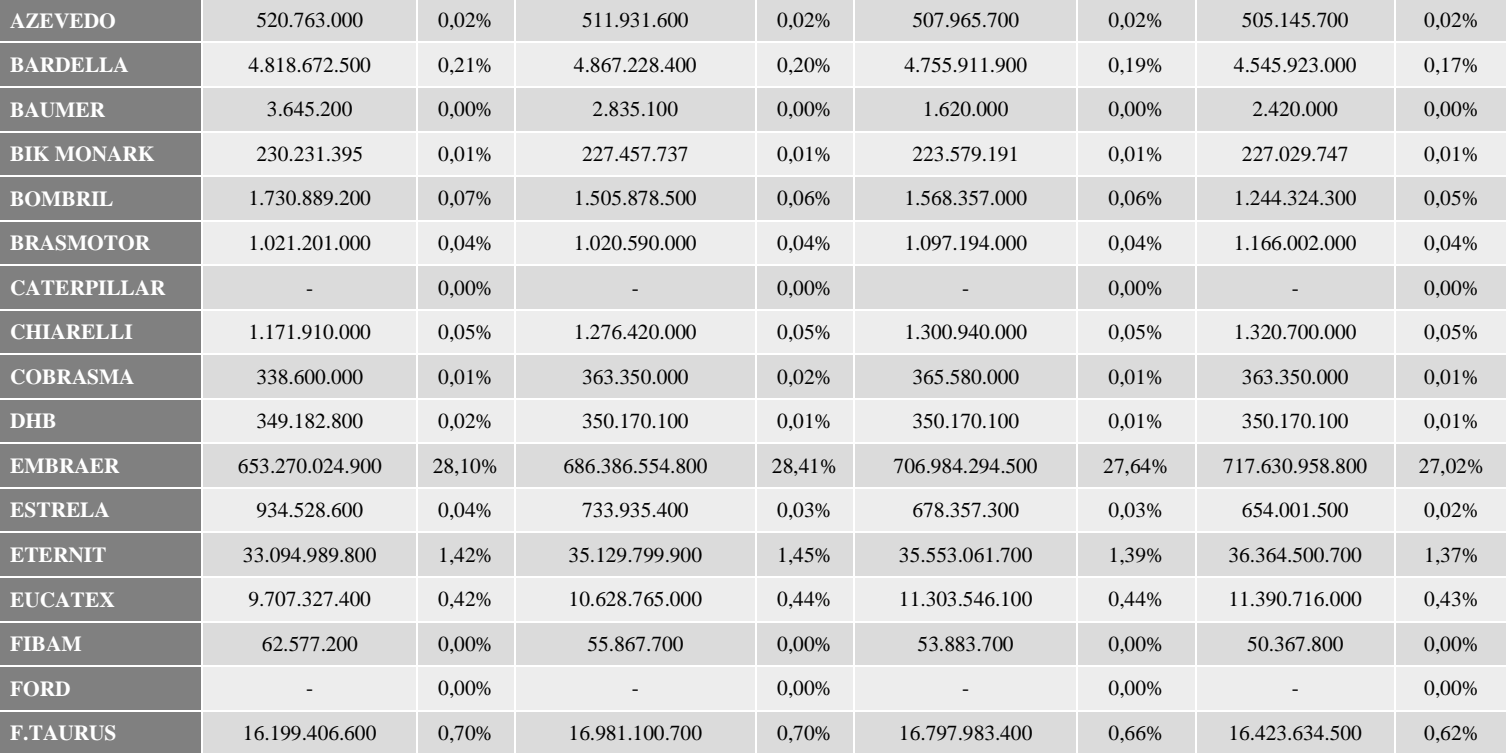

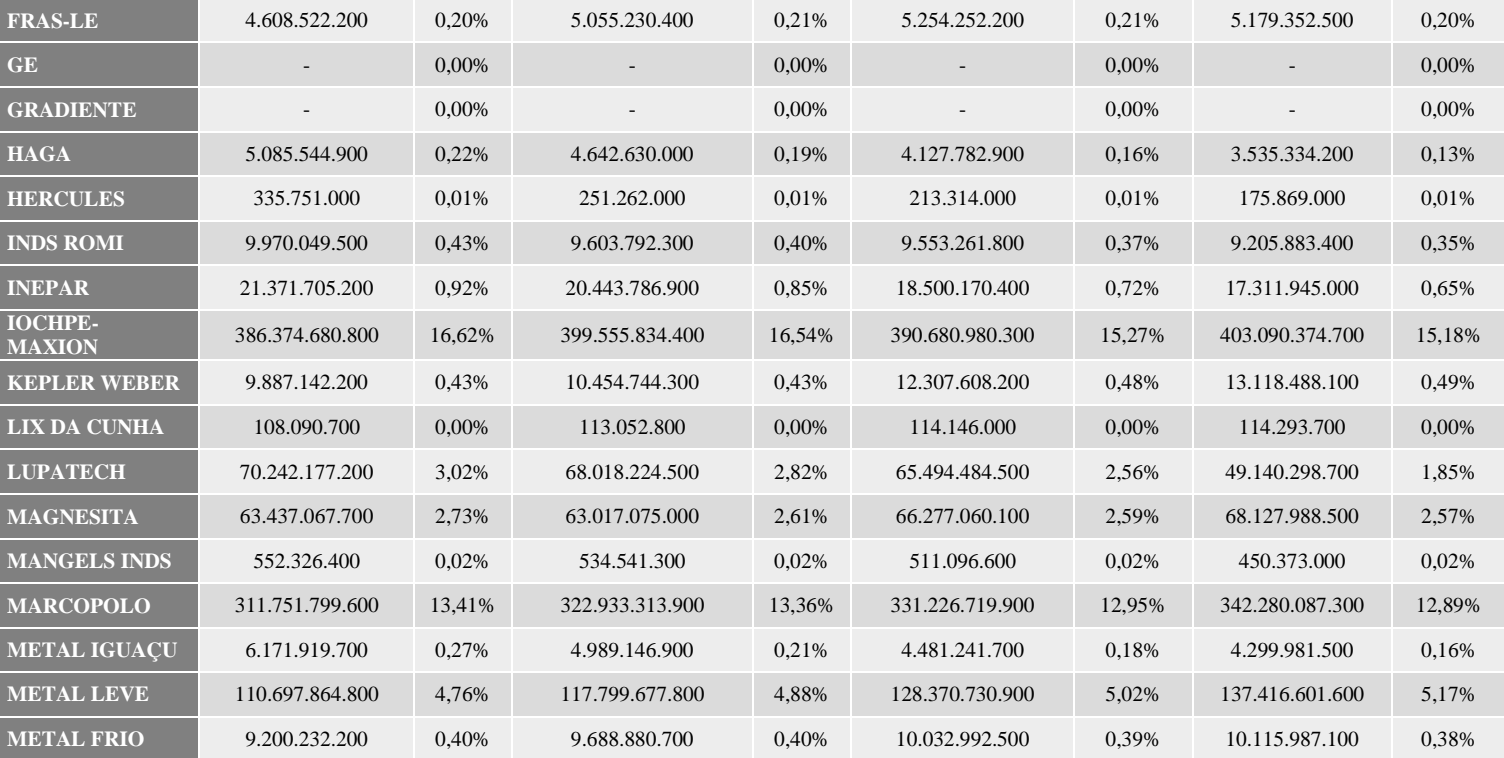

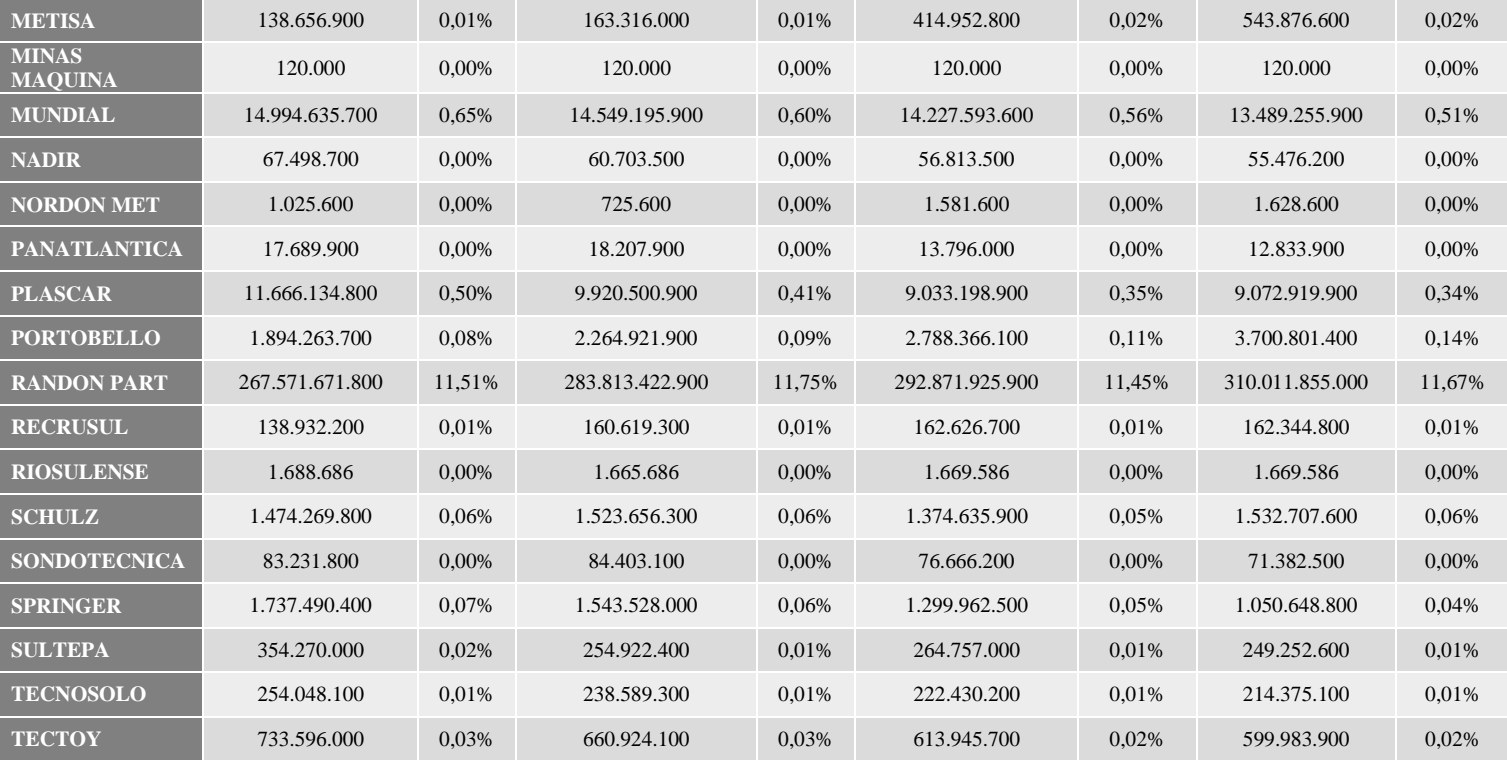

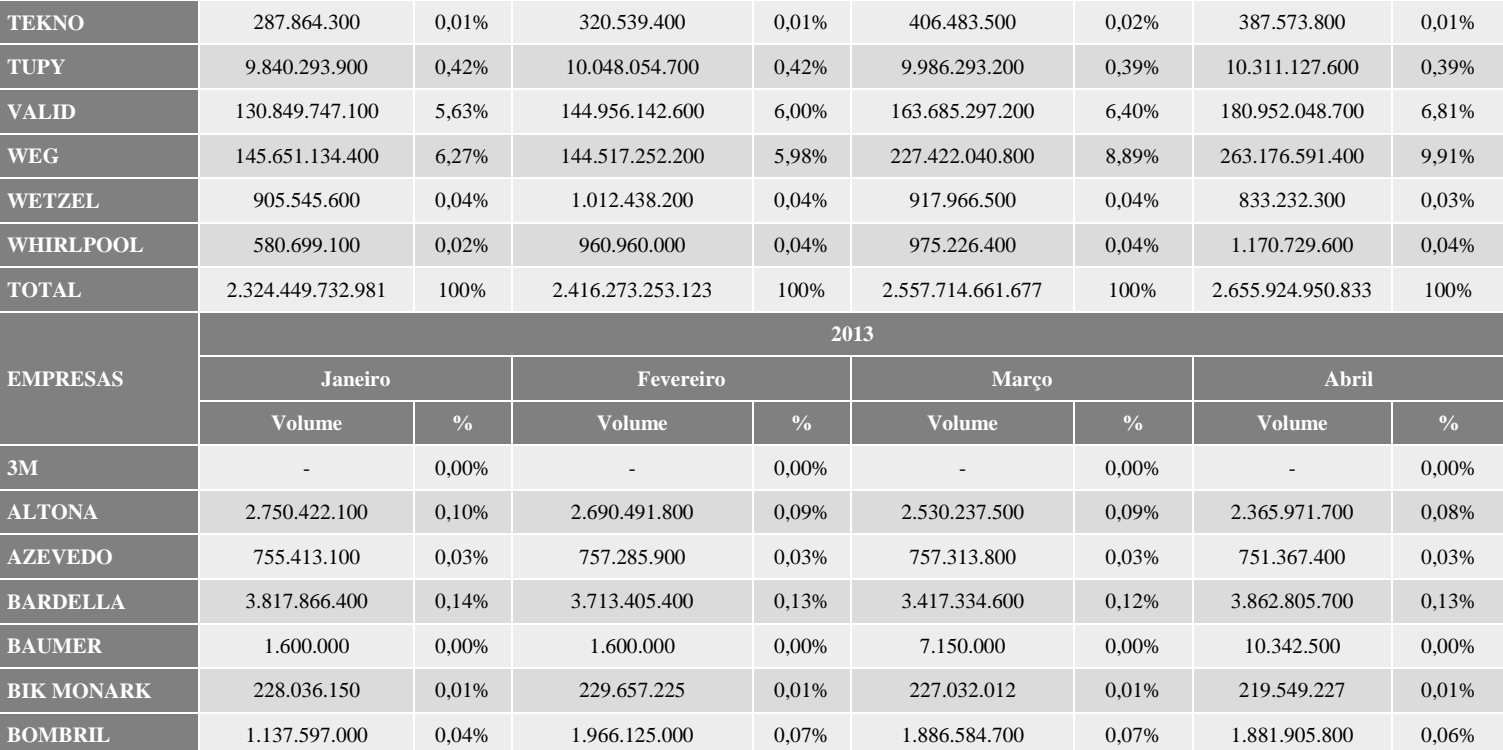

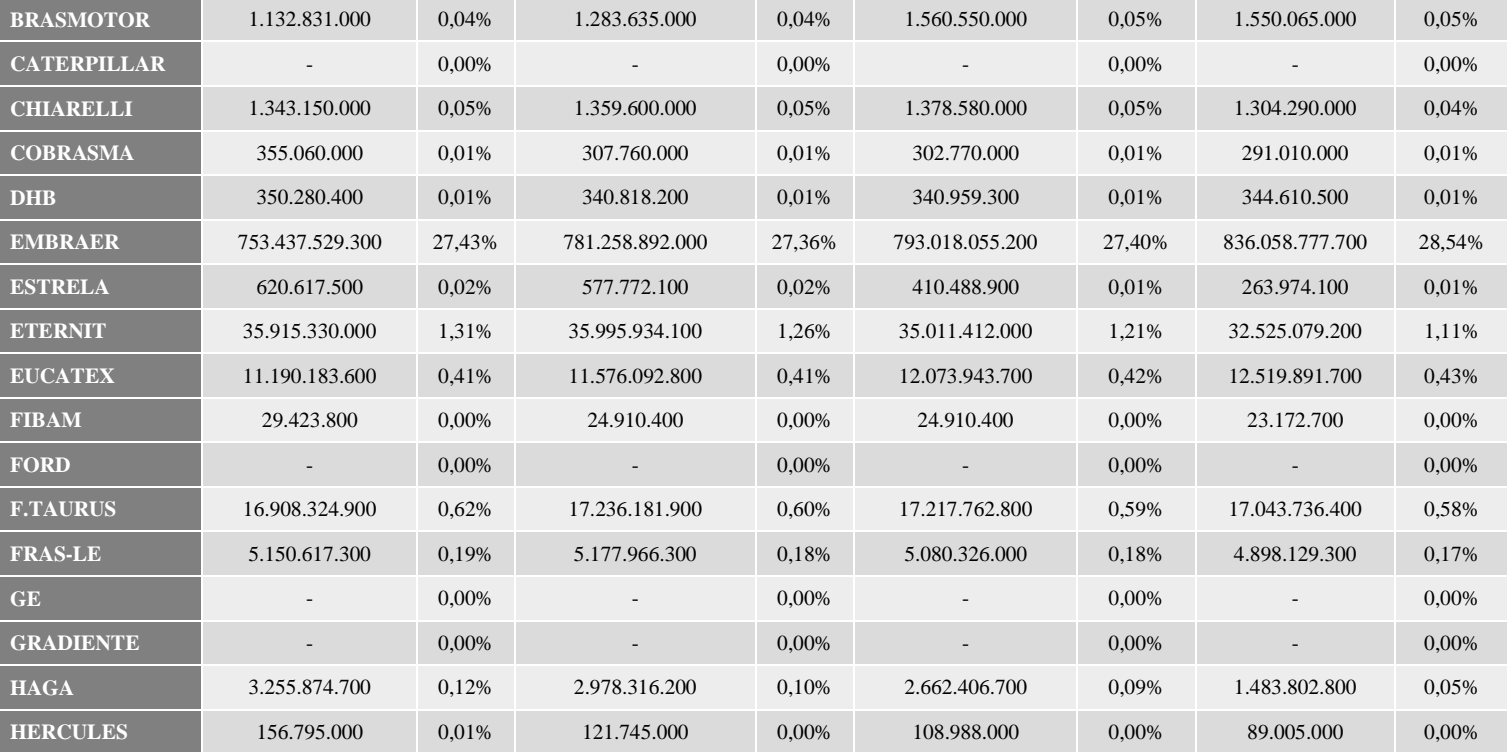

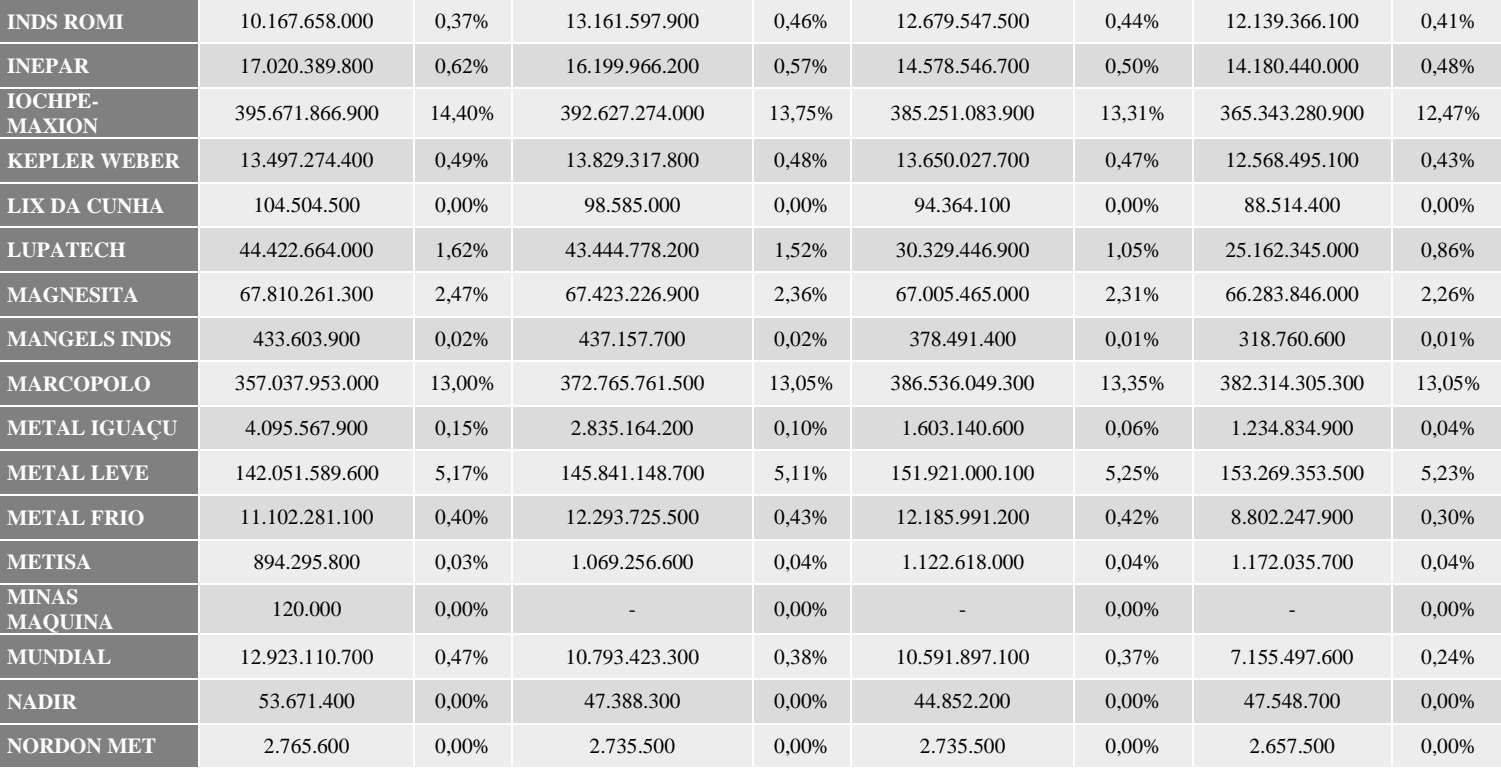

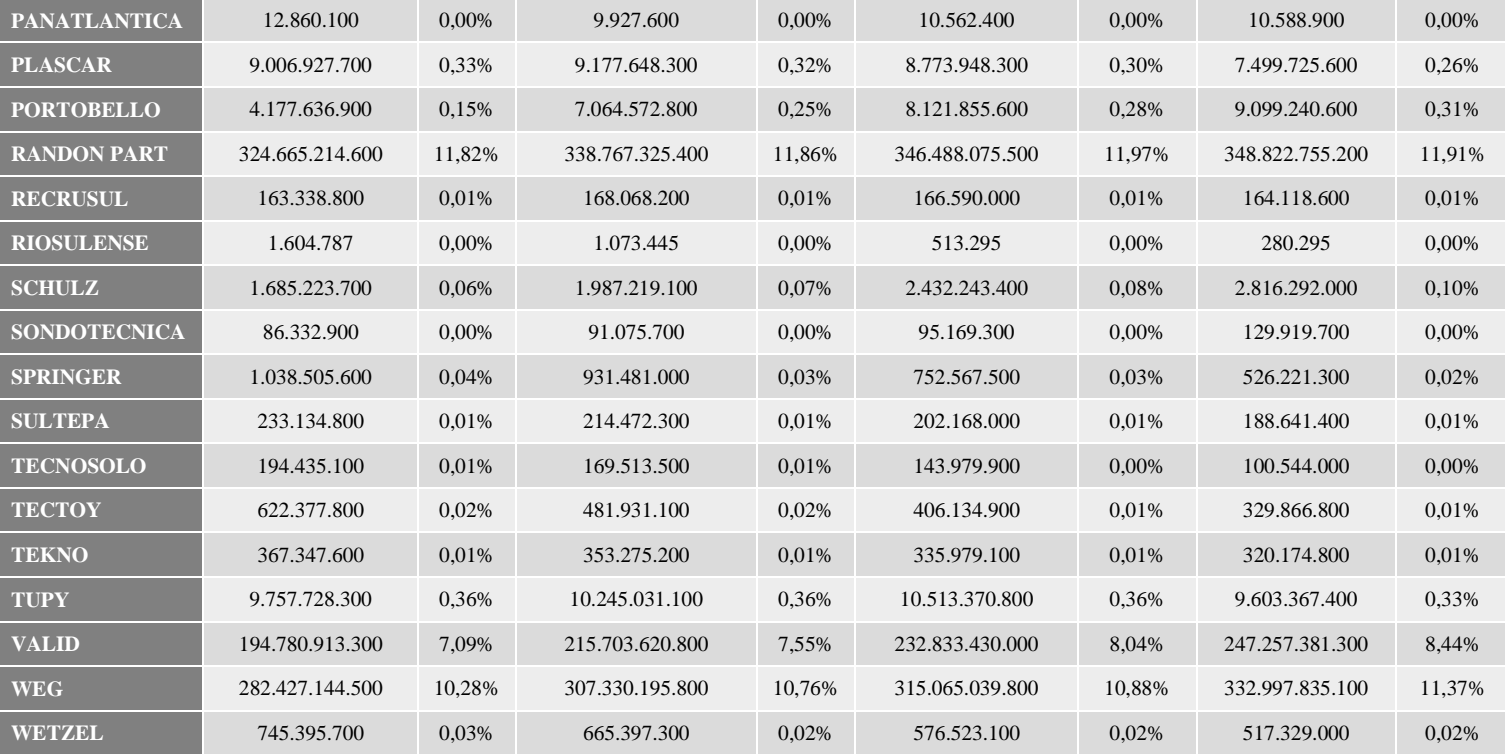

208

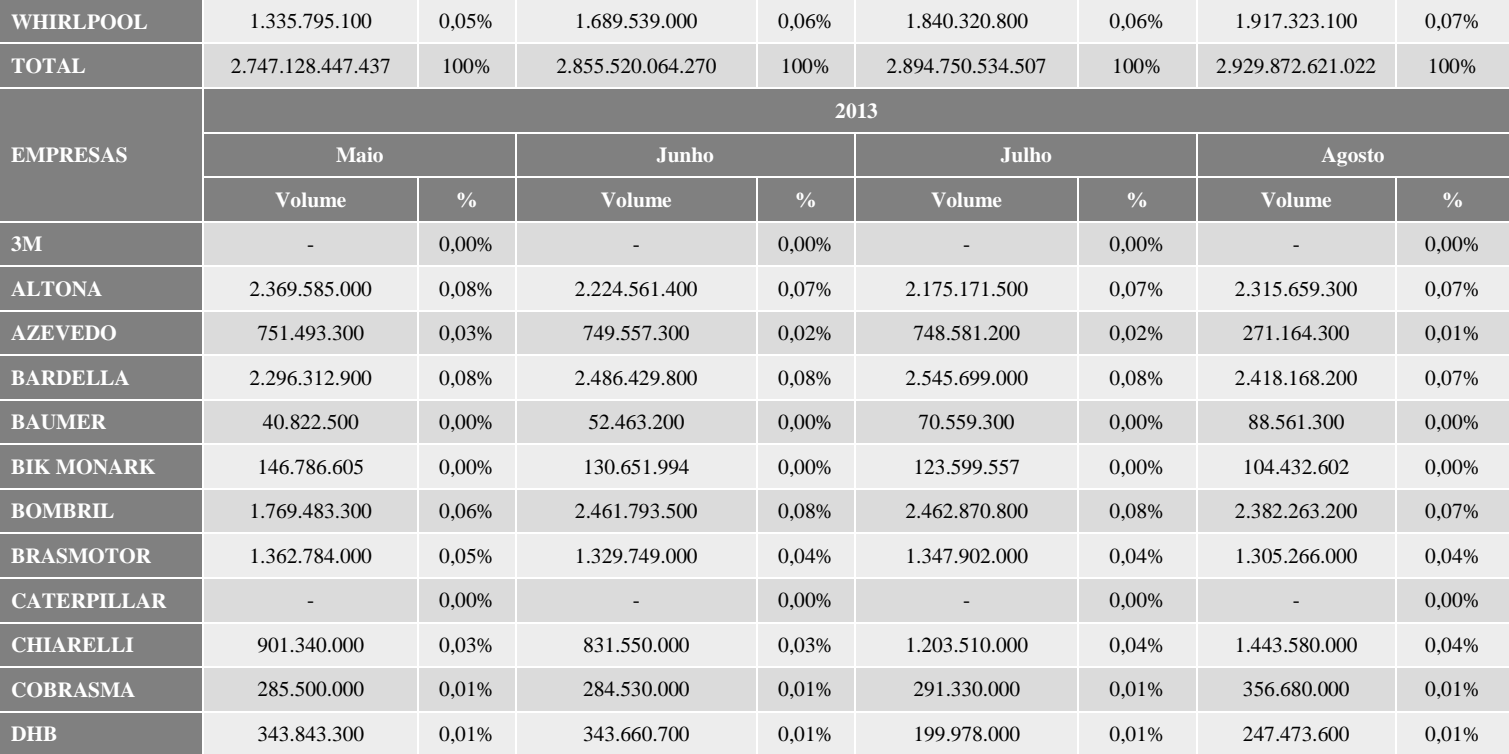

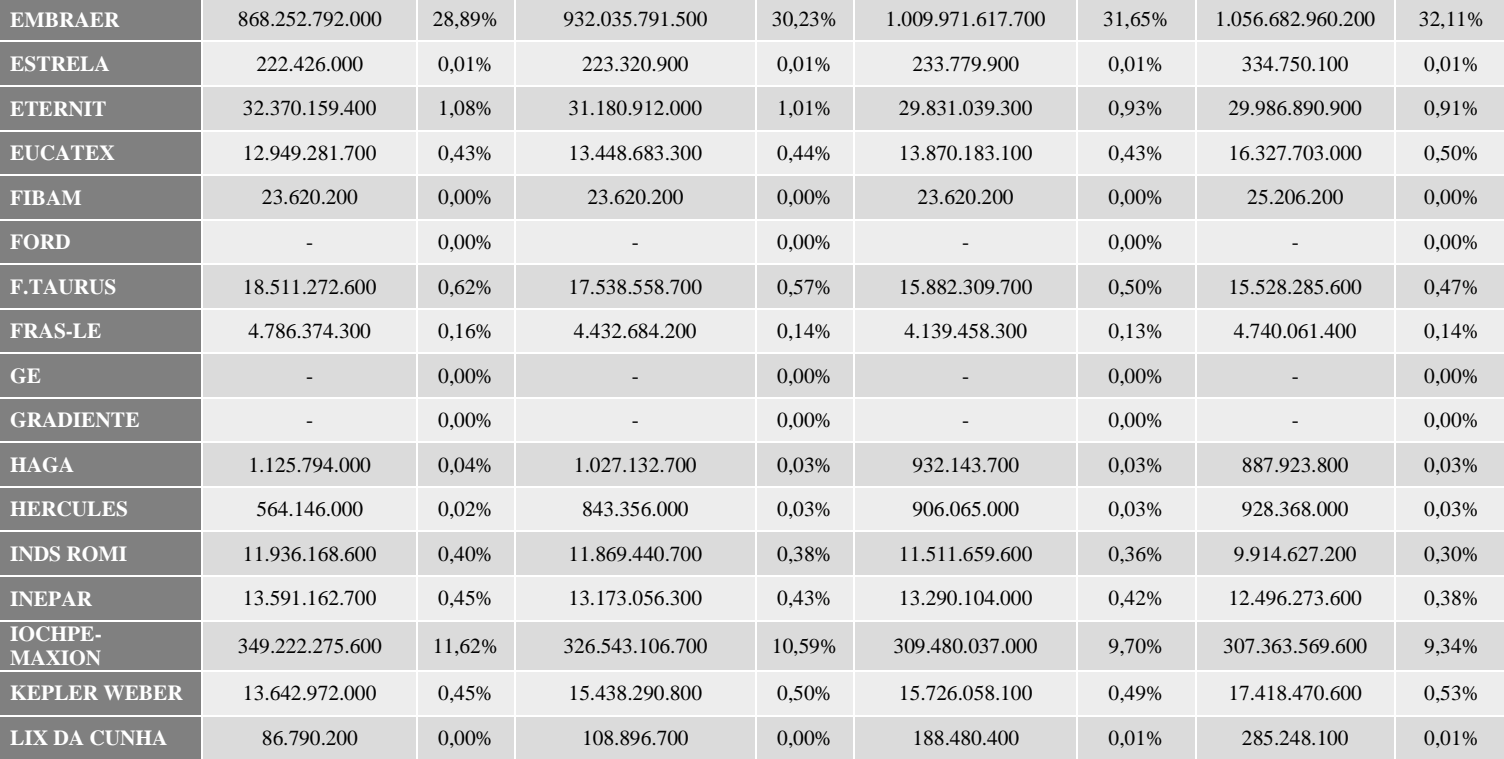

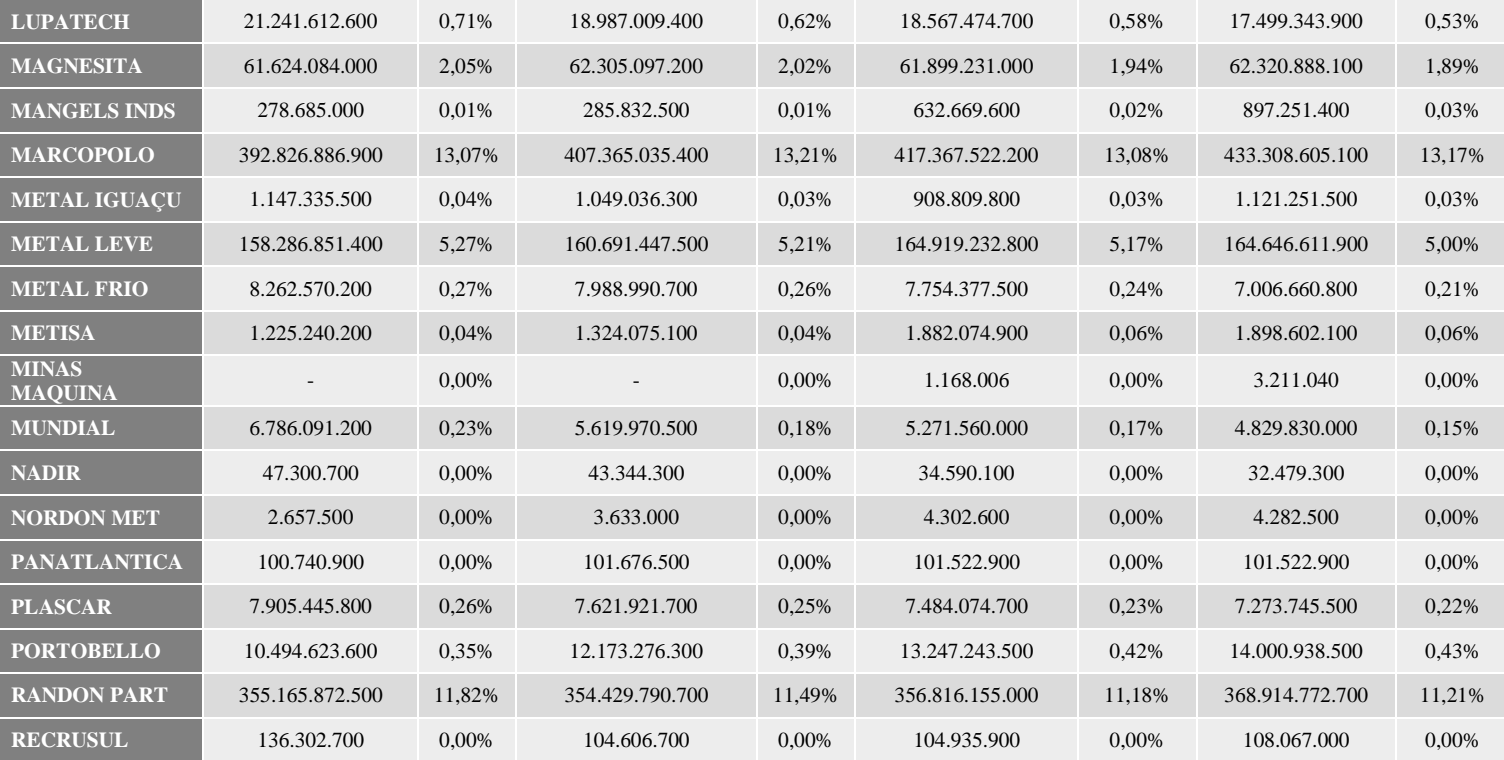

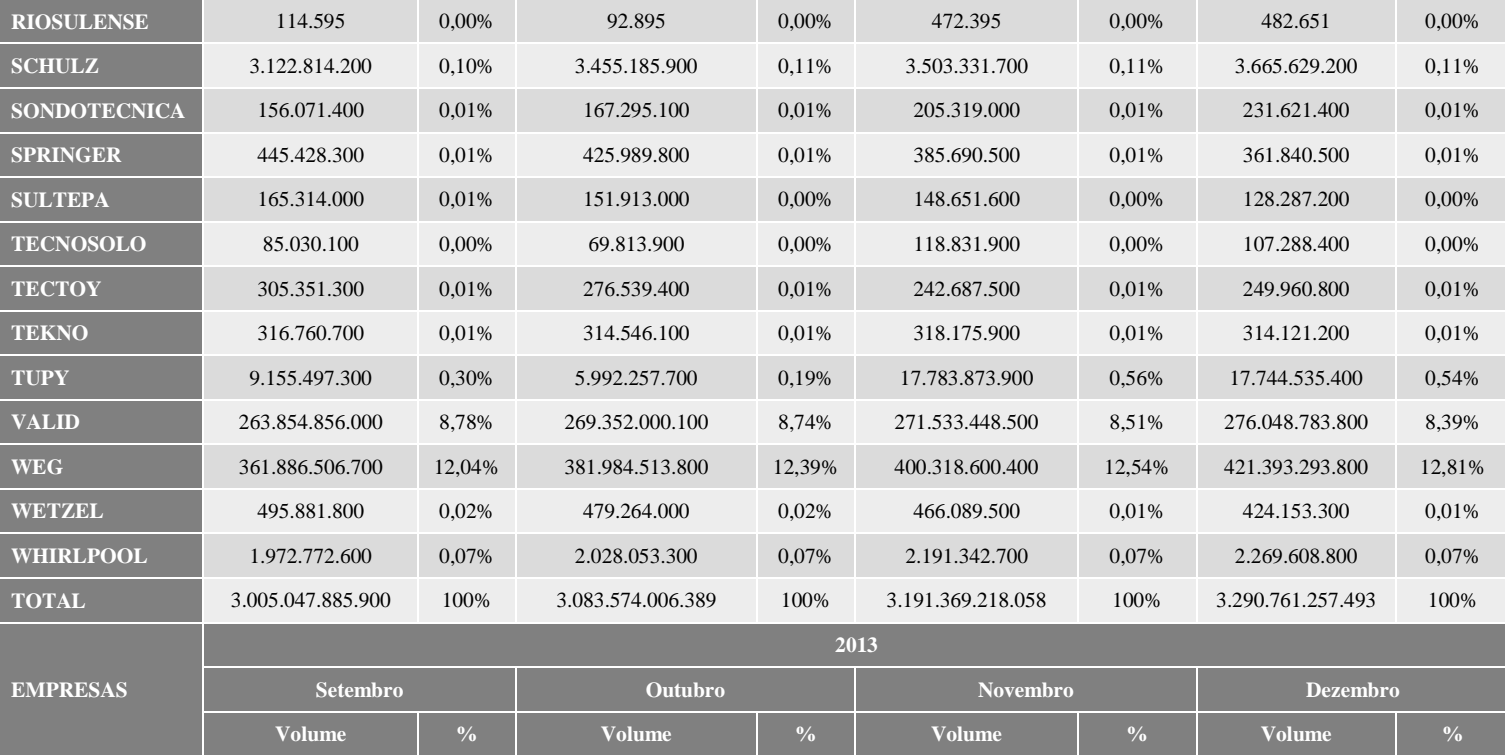

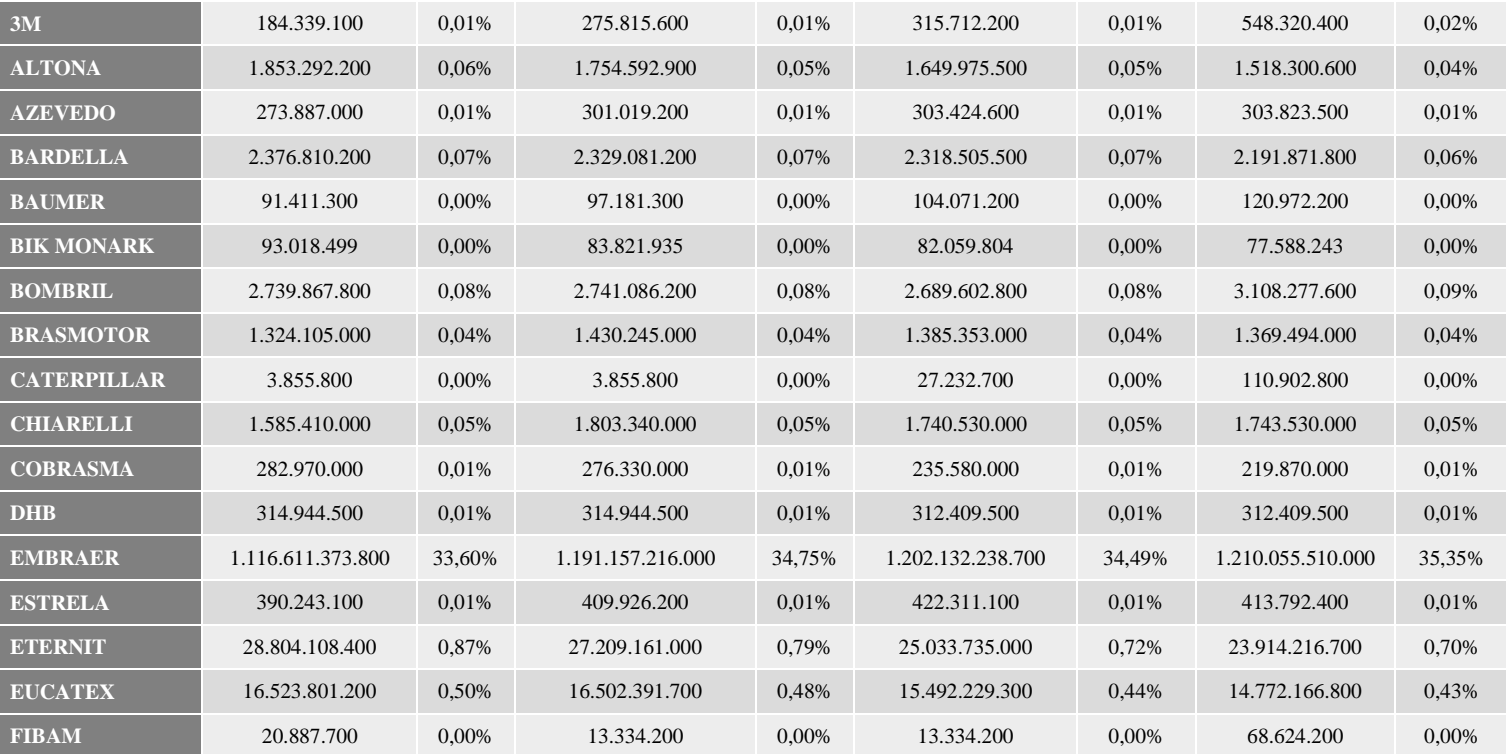

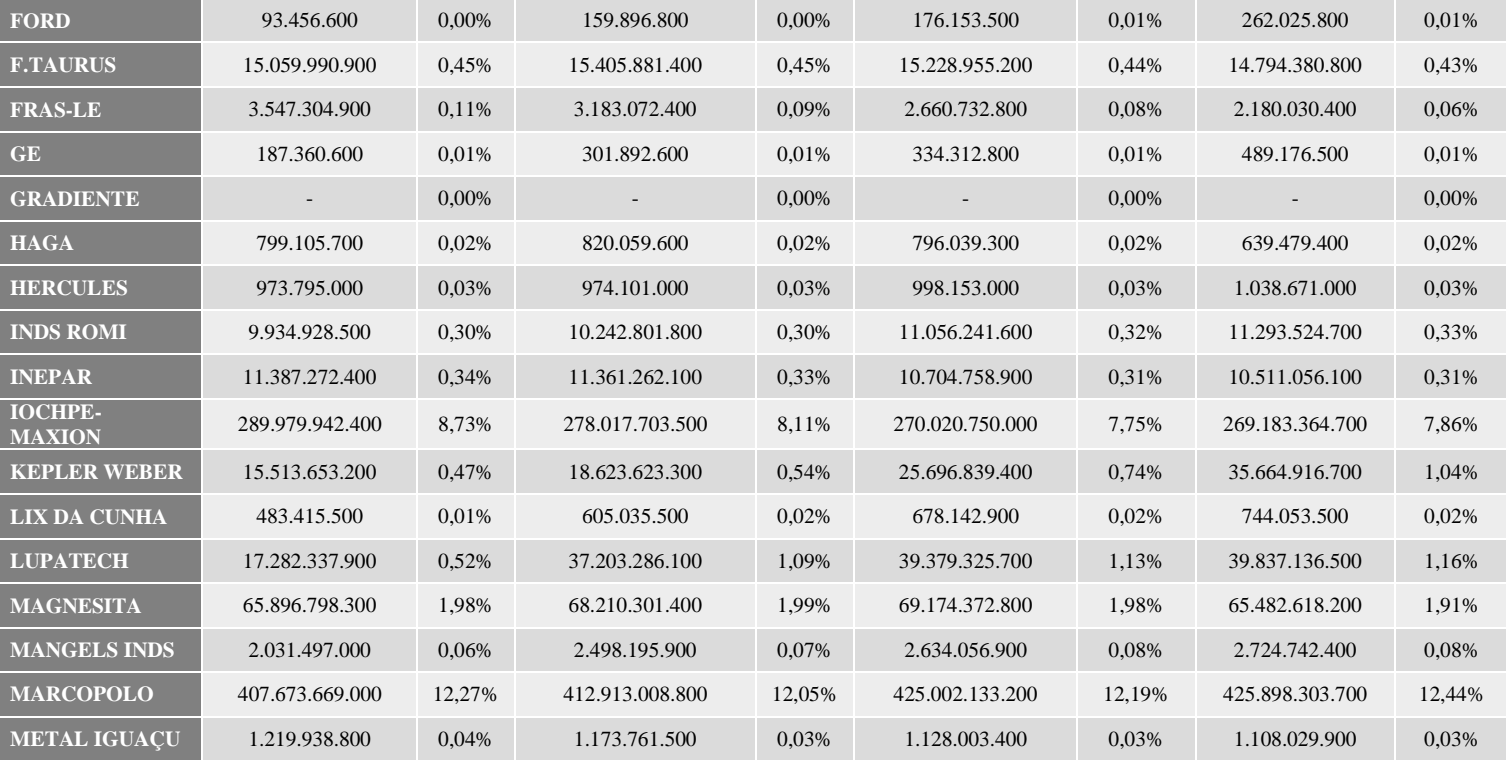

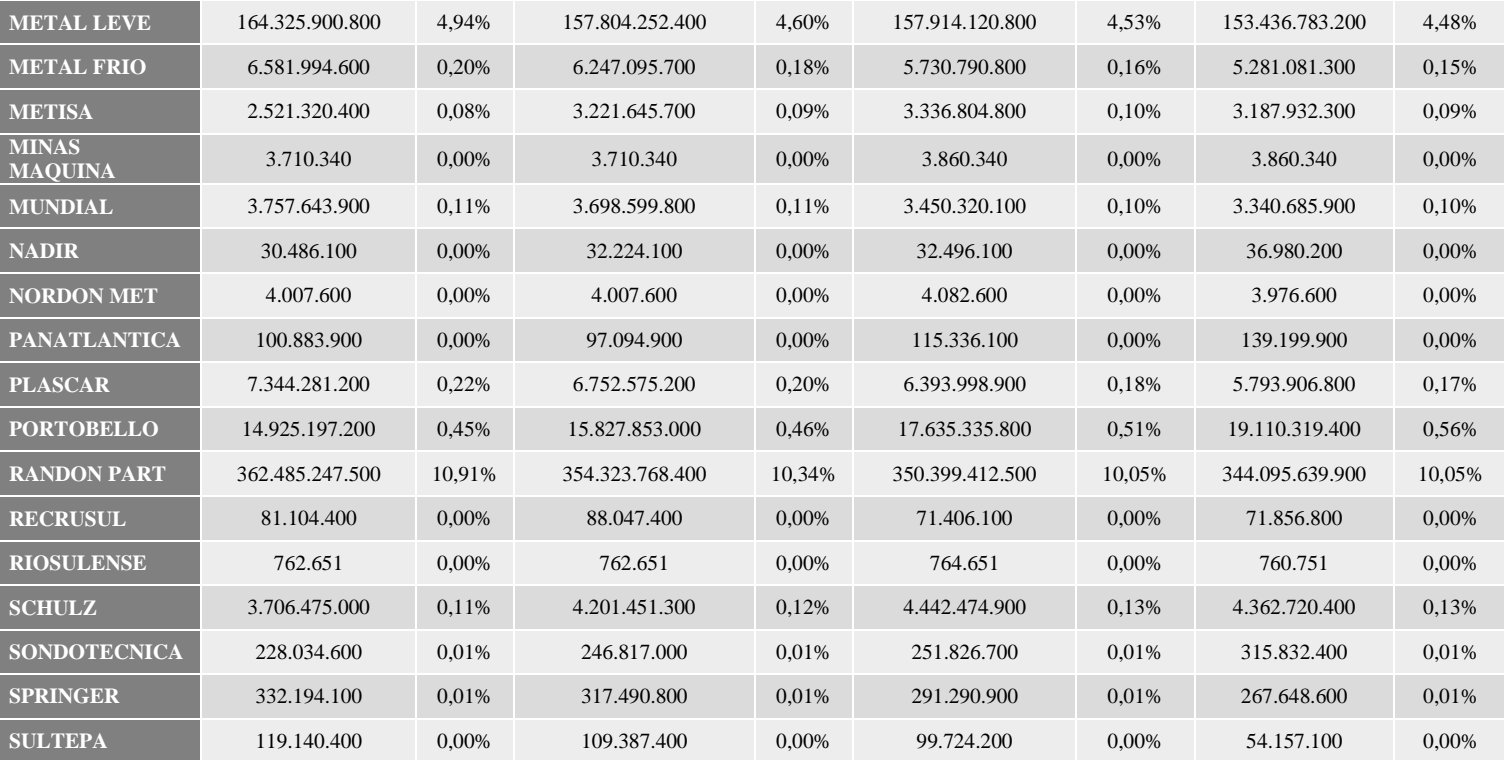

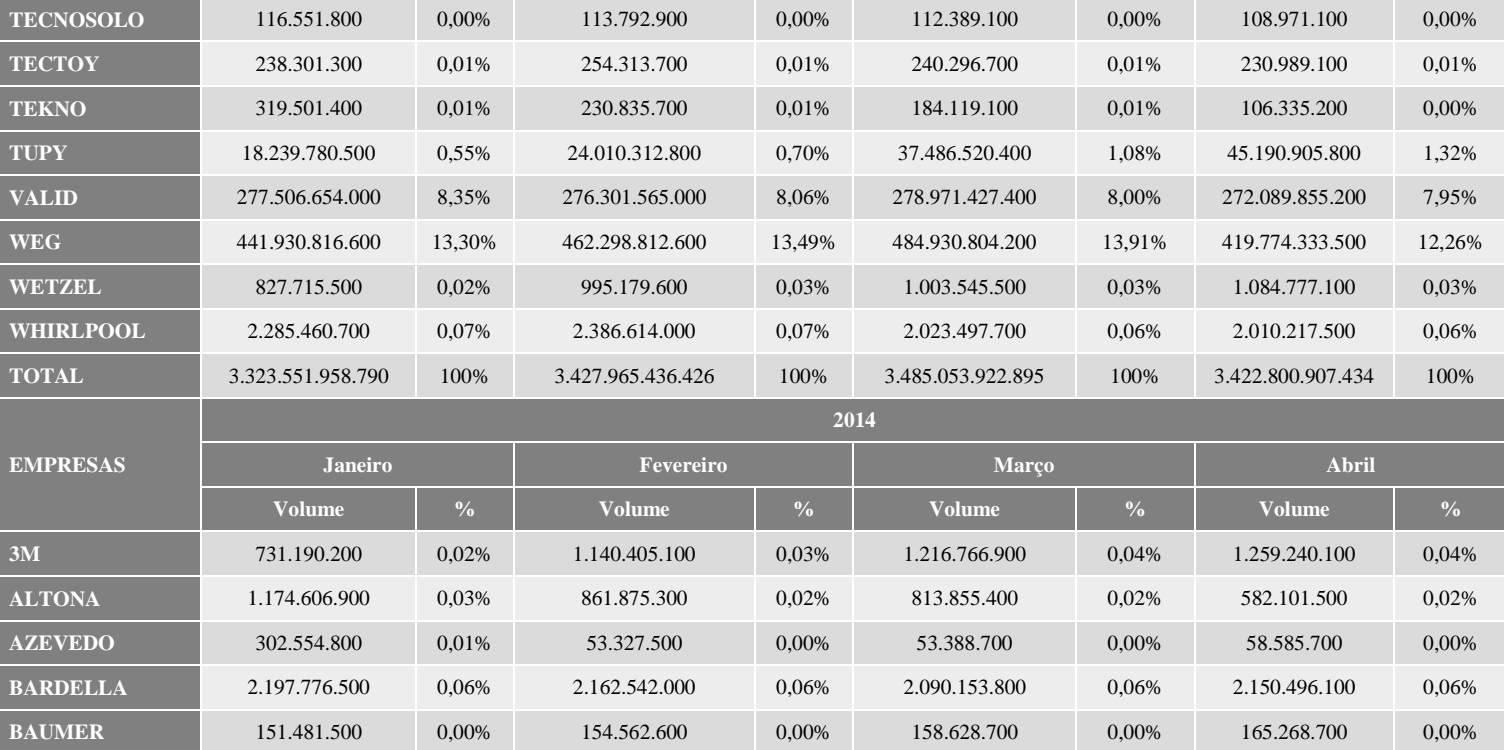

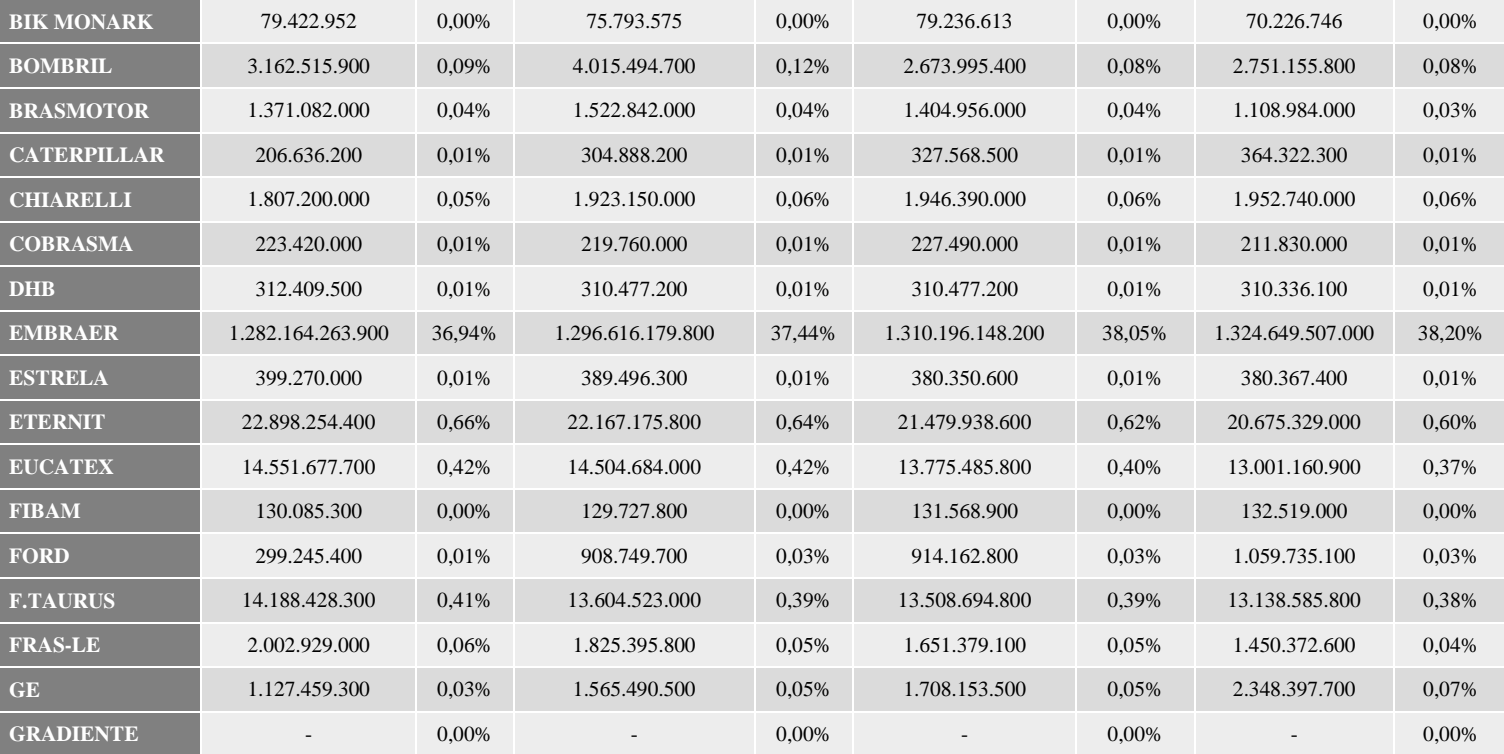
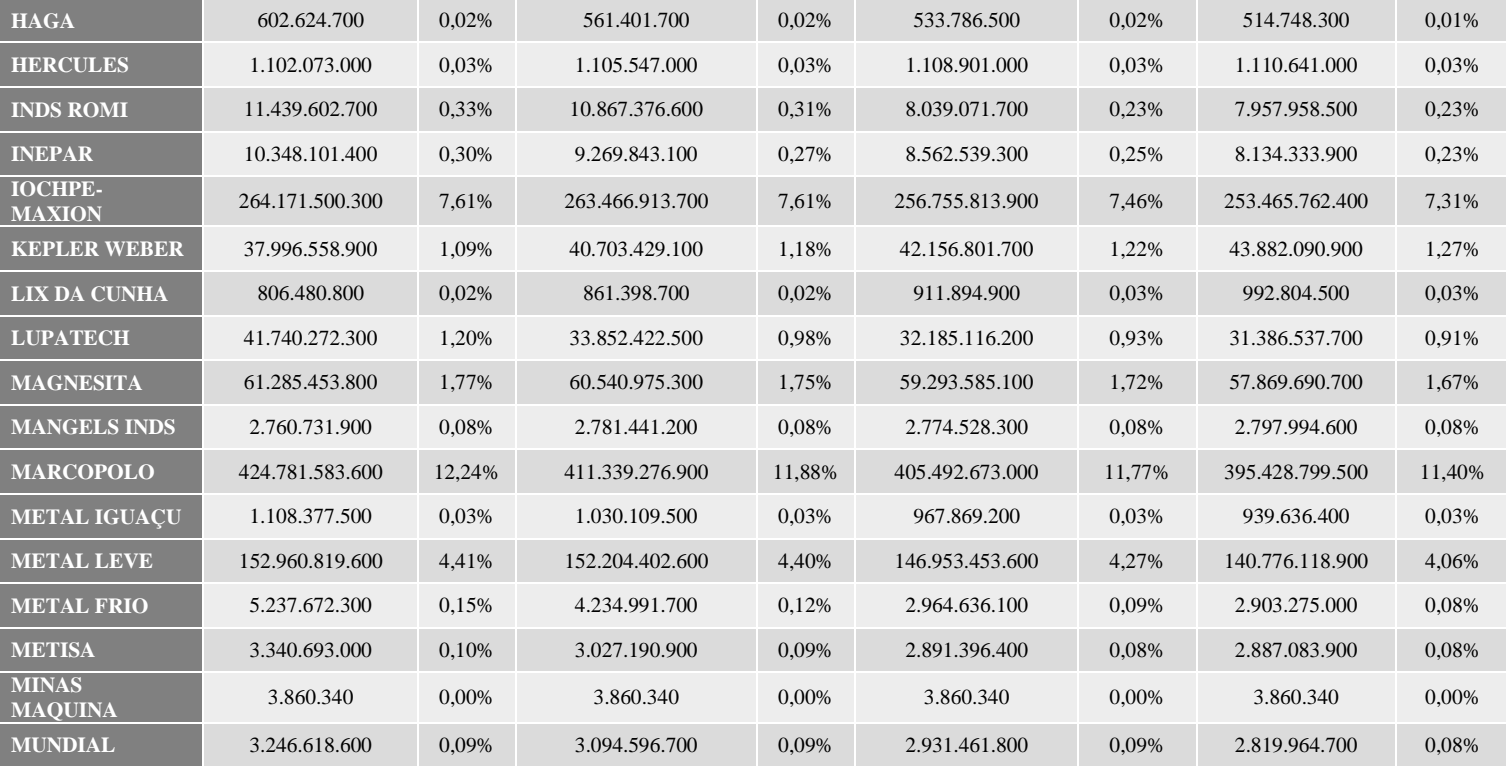

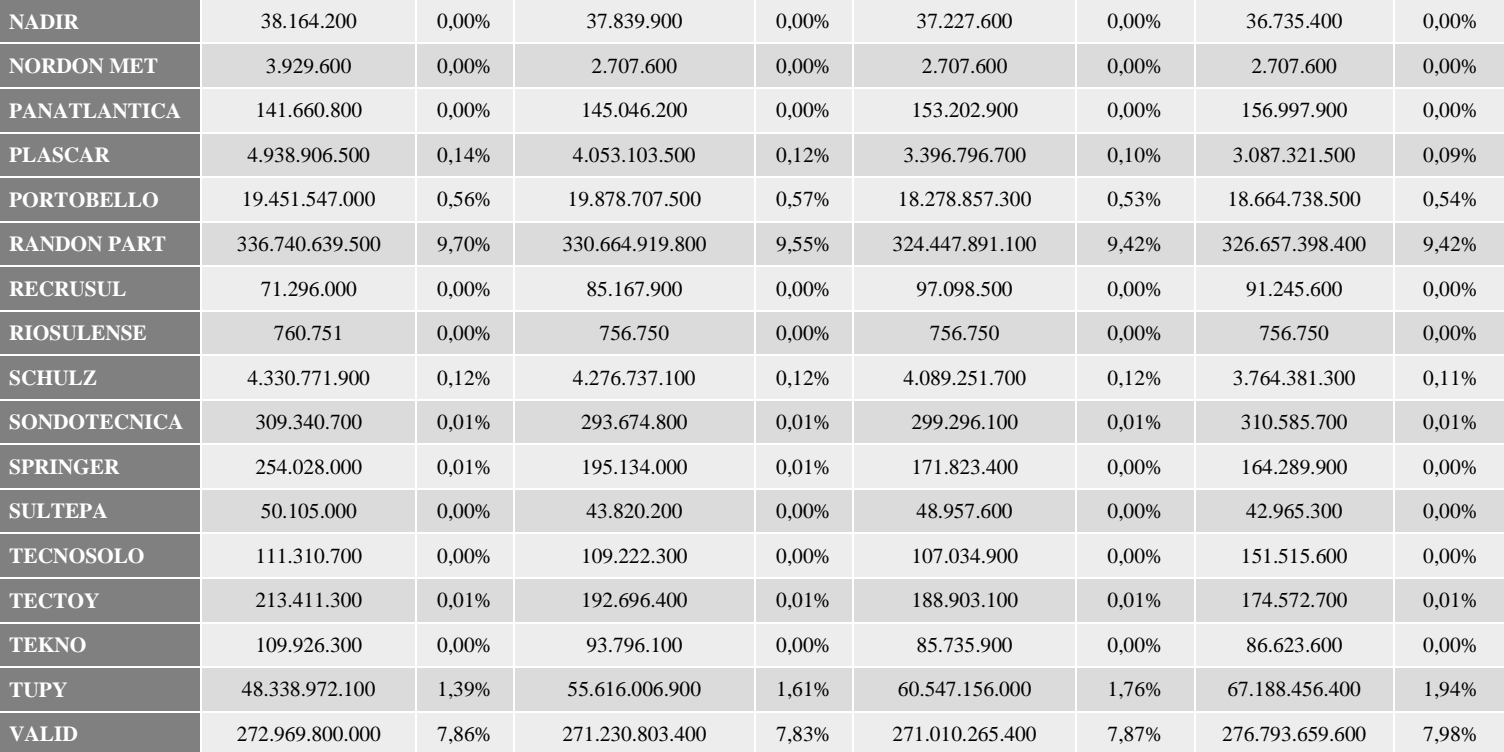

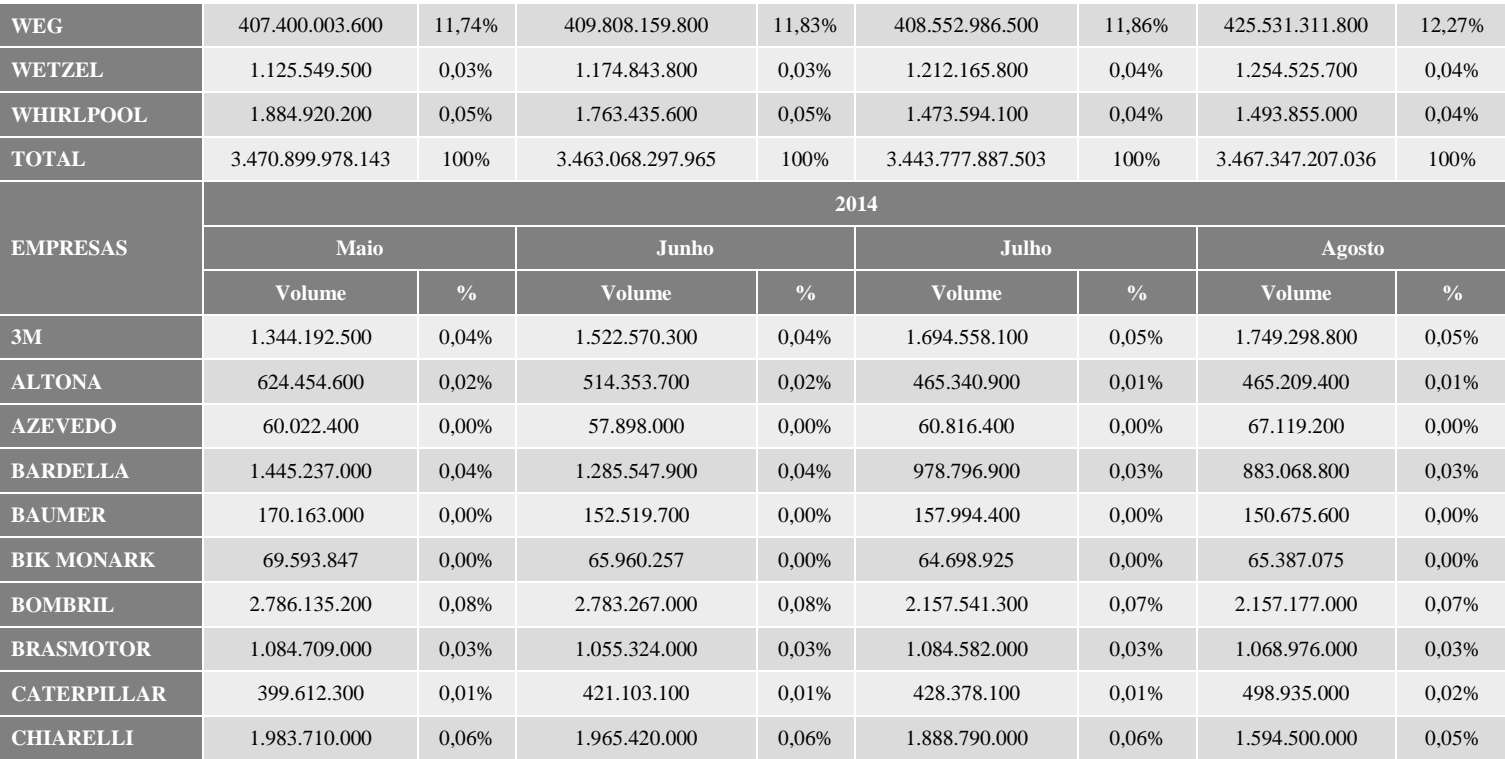

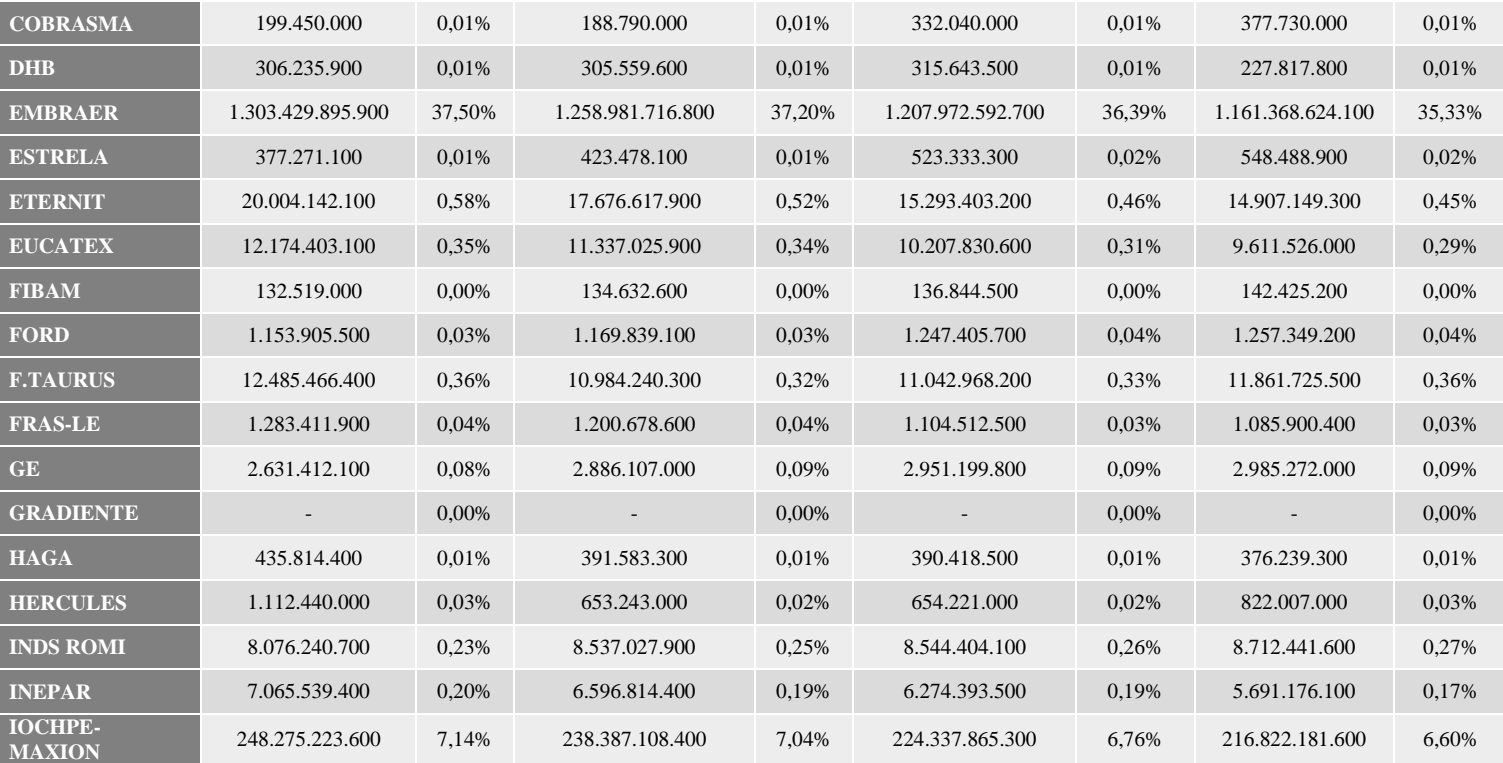

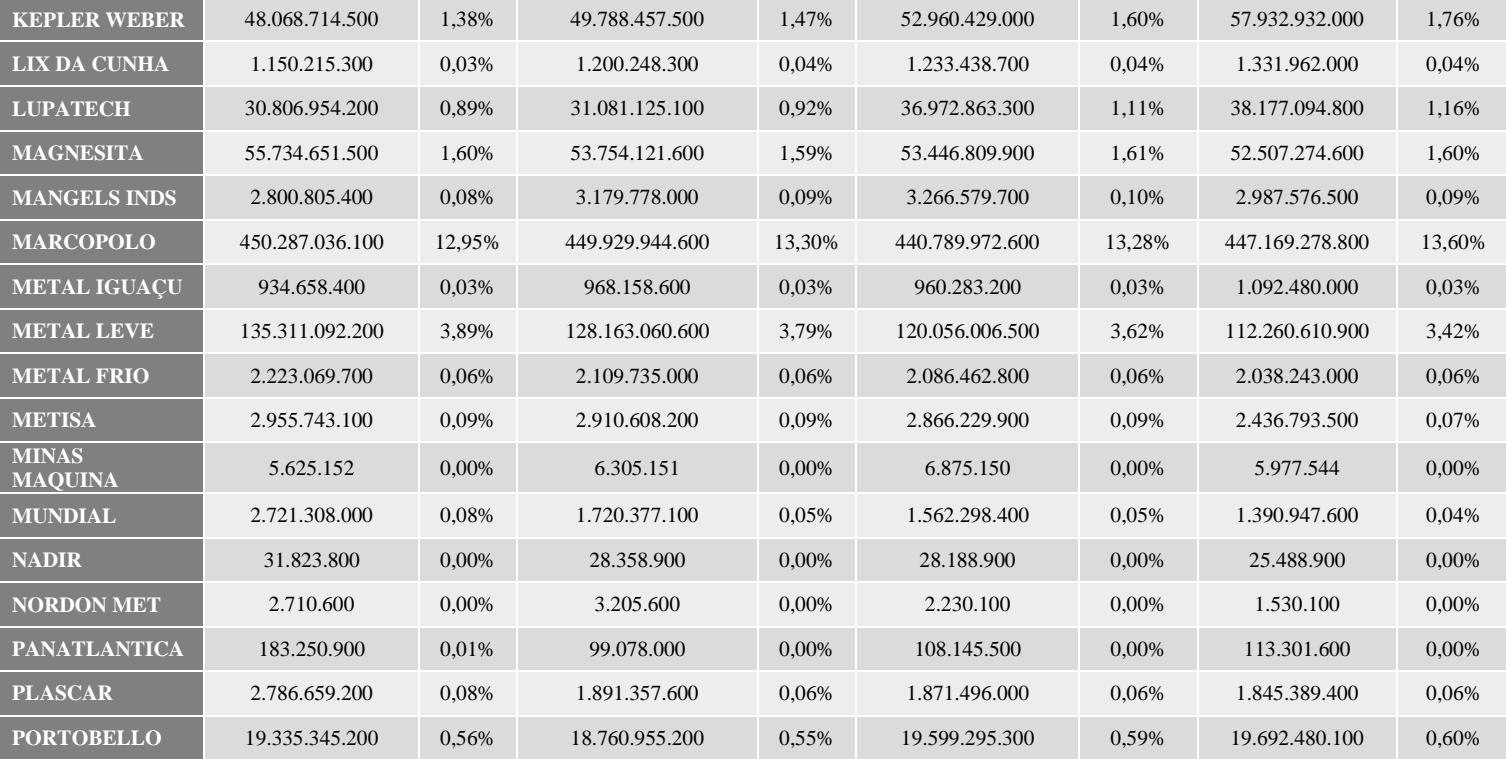

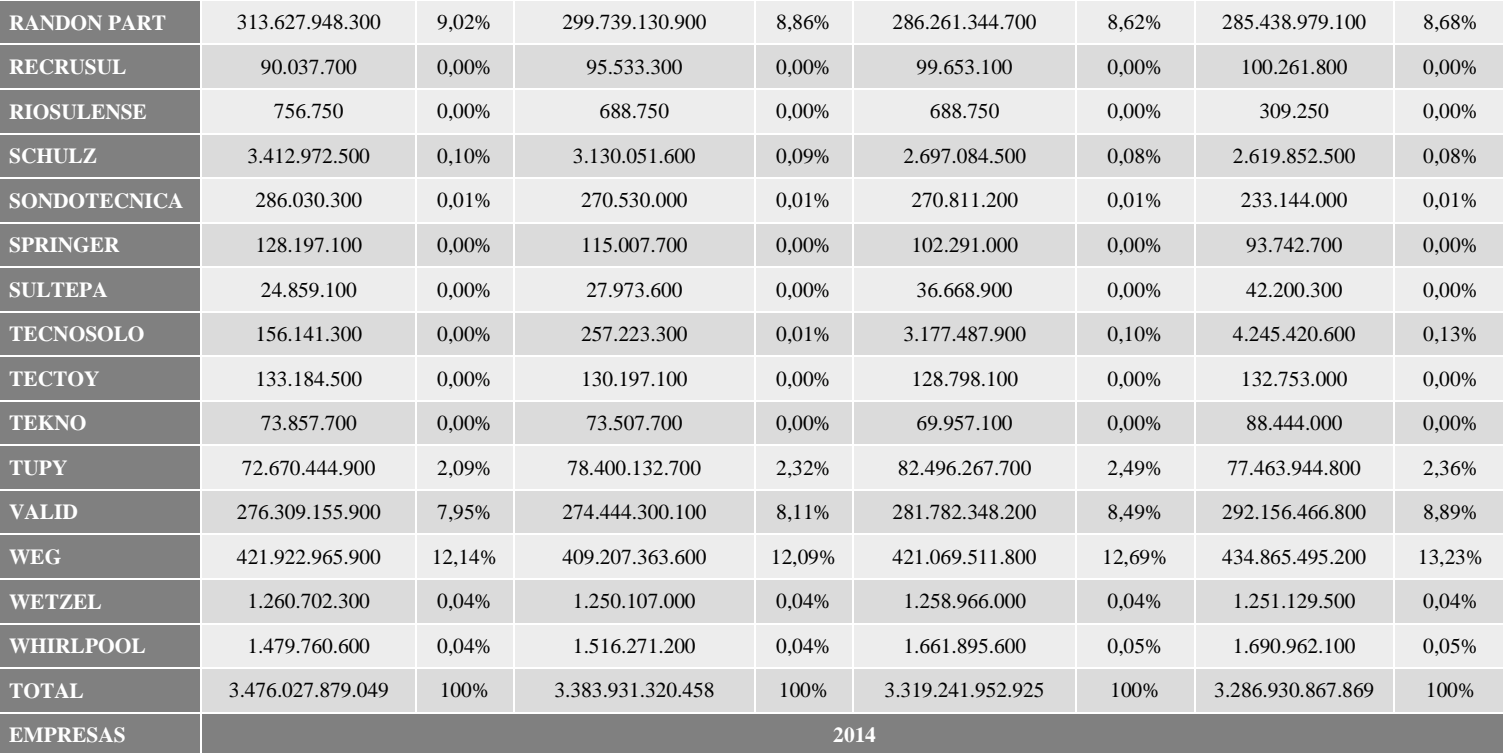

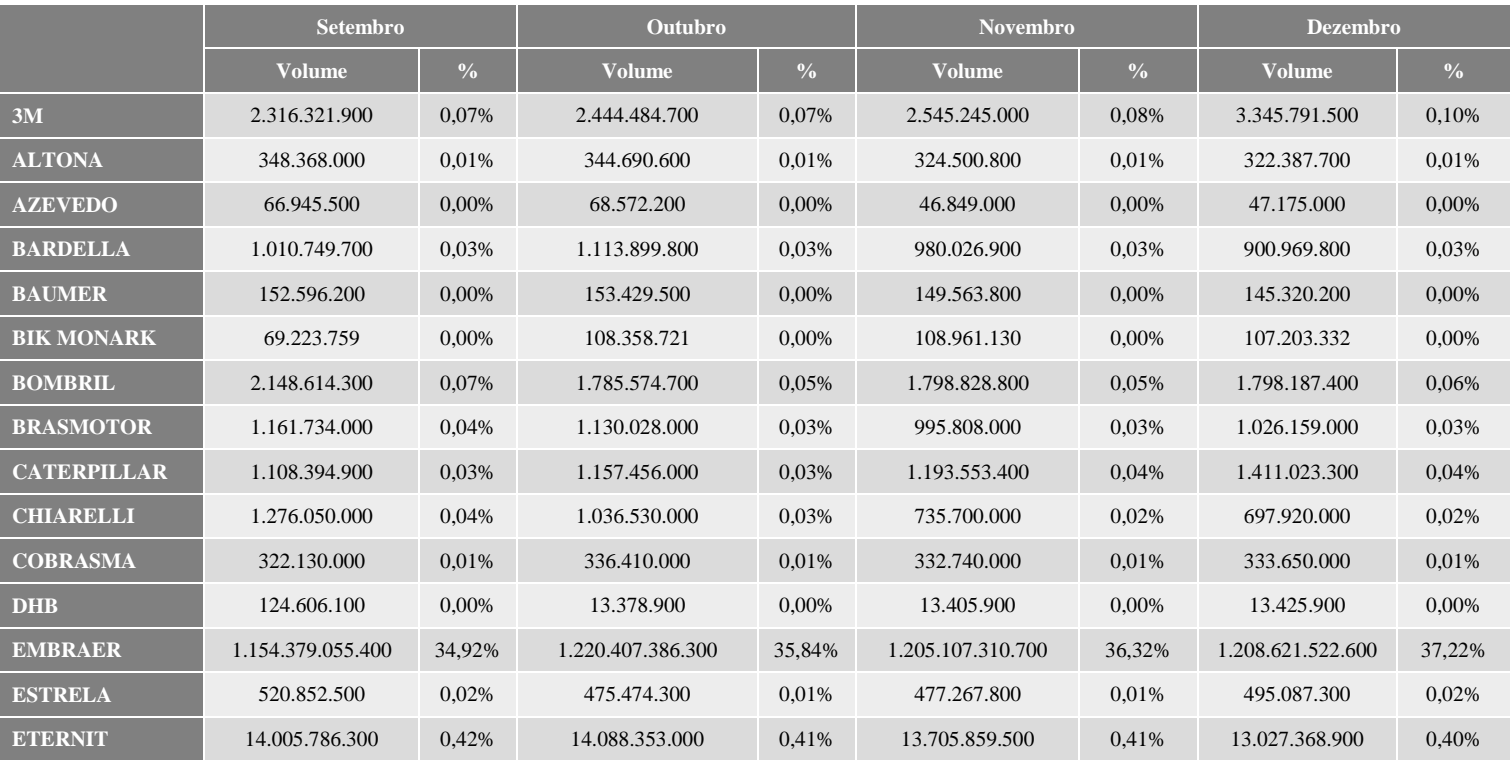

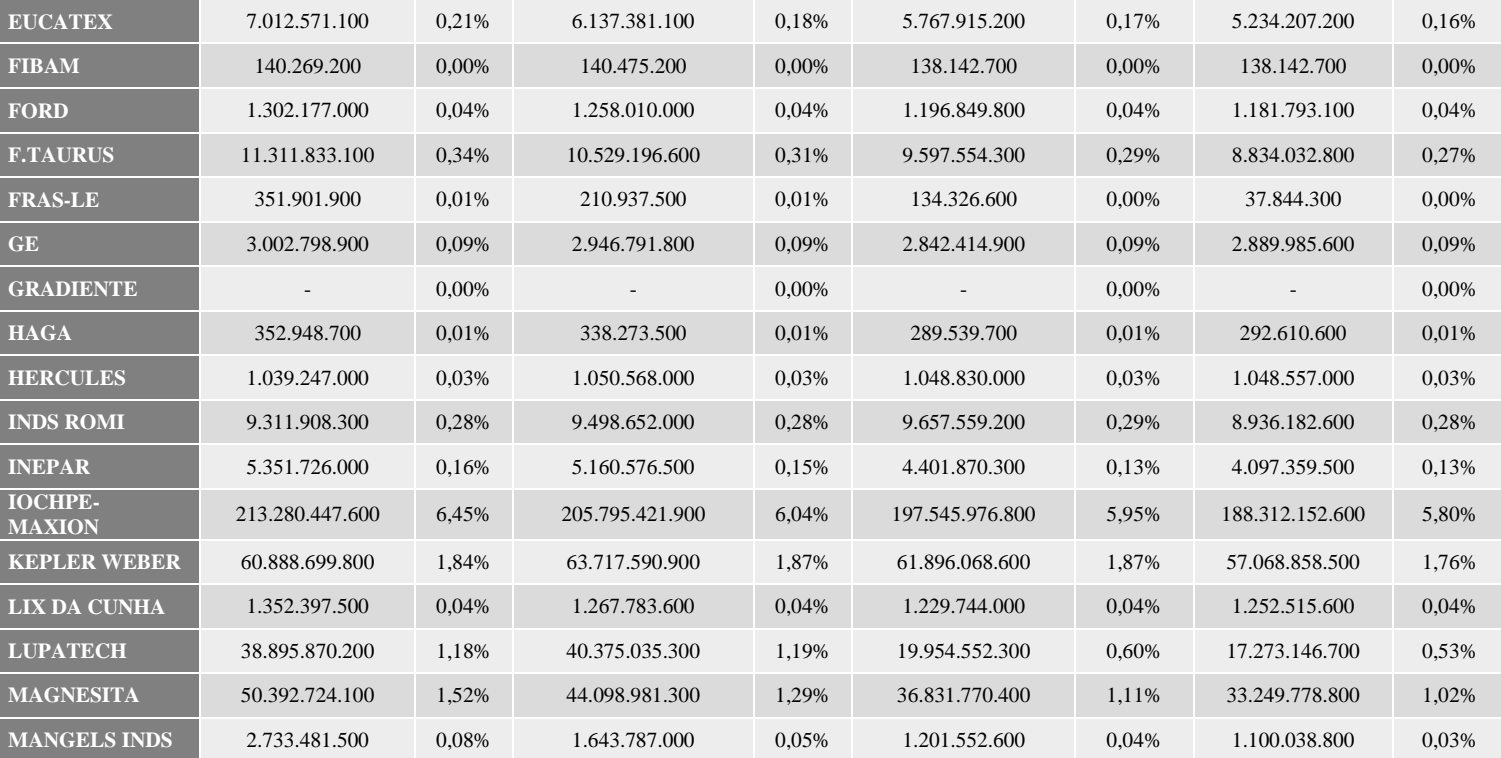

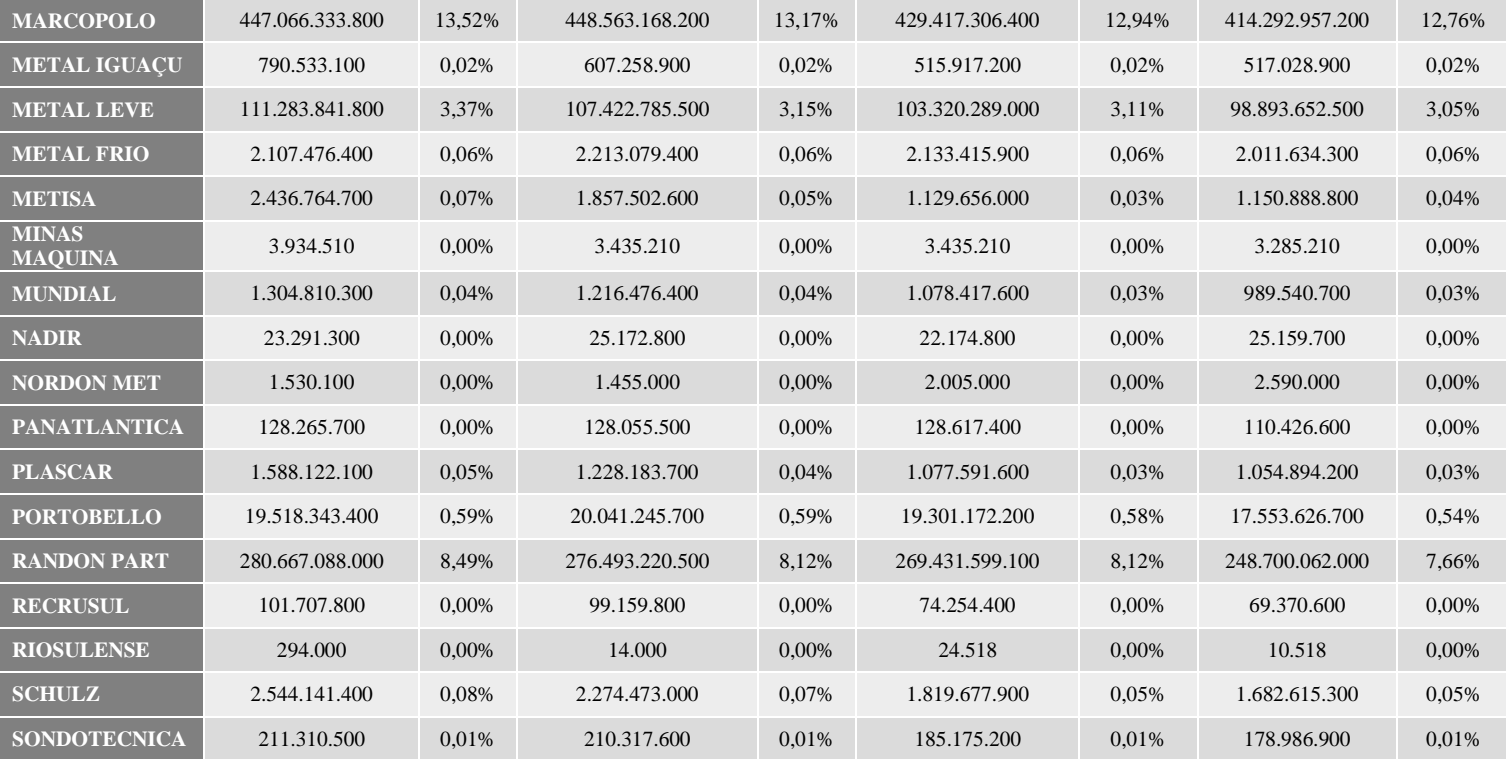

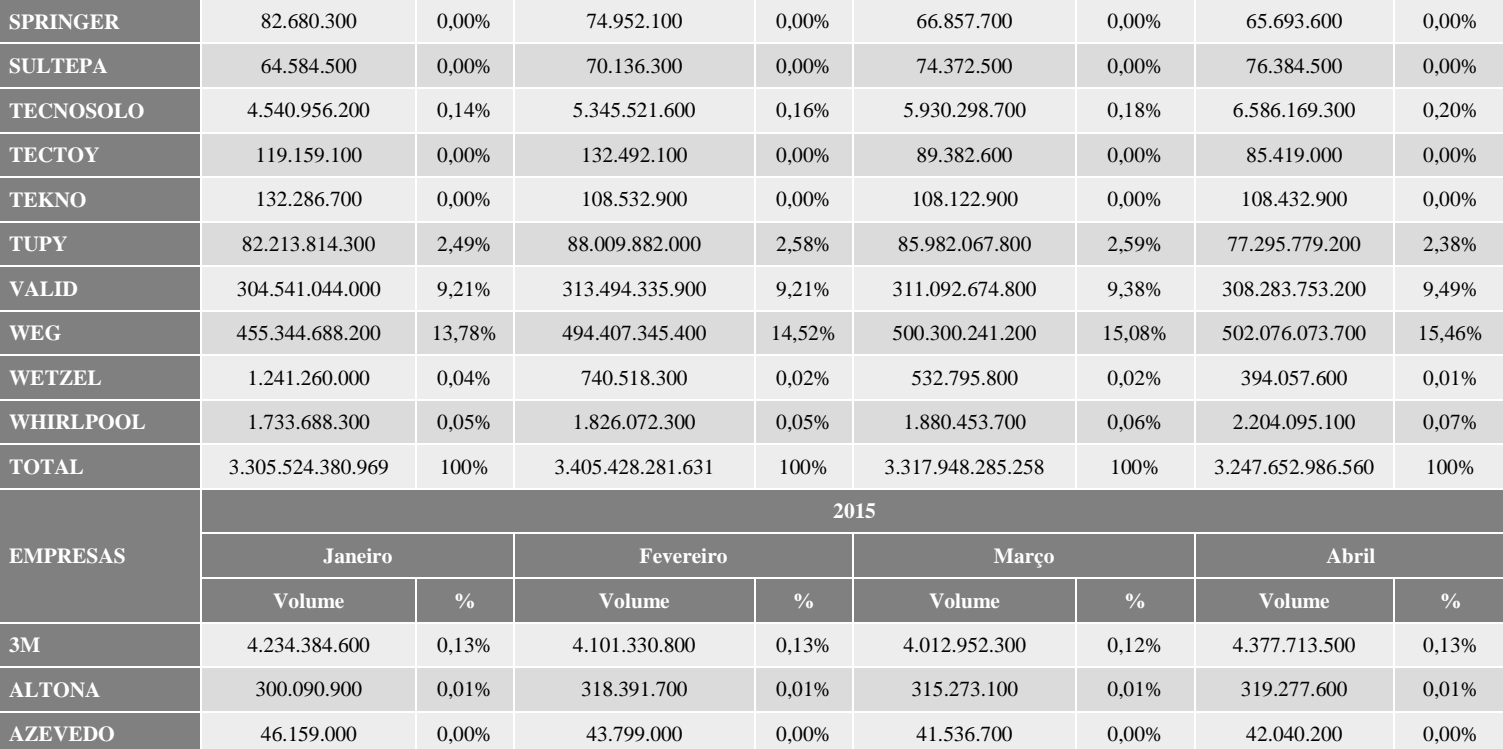

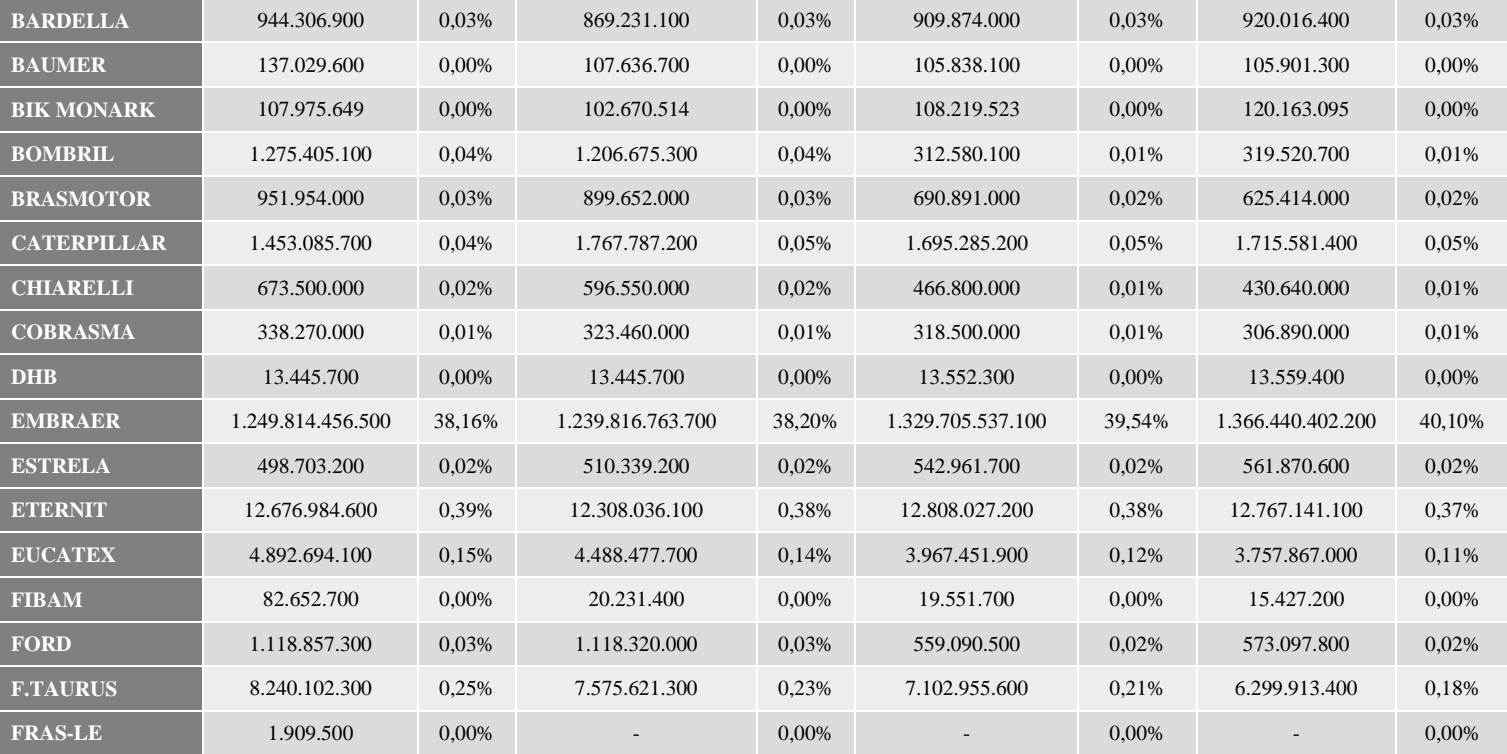

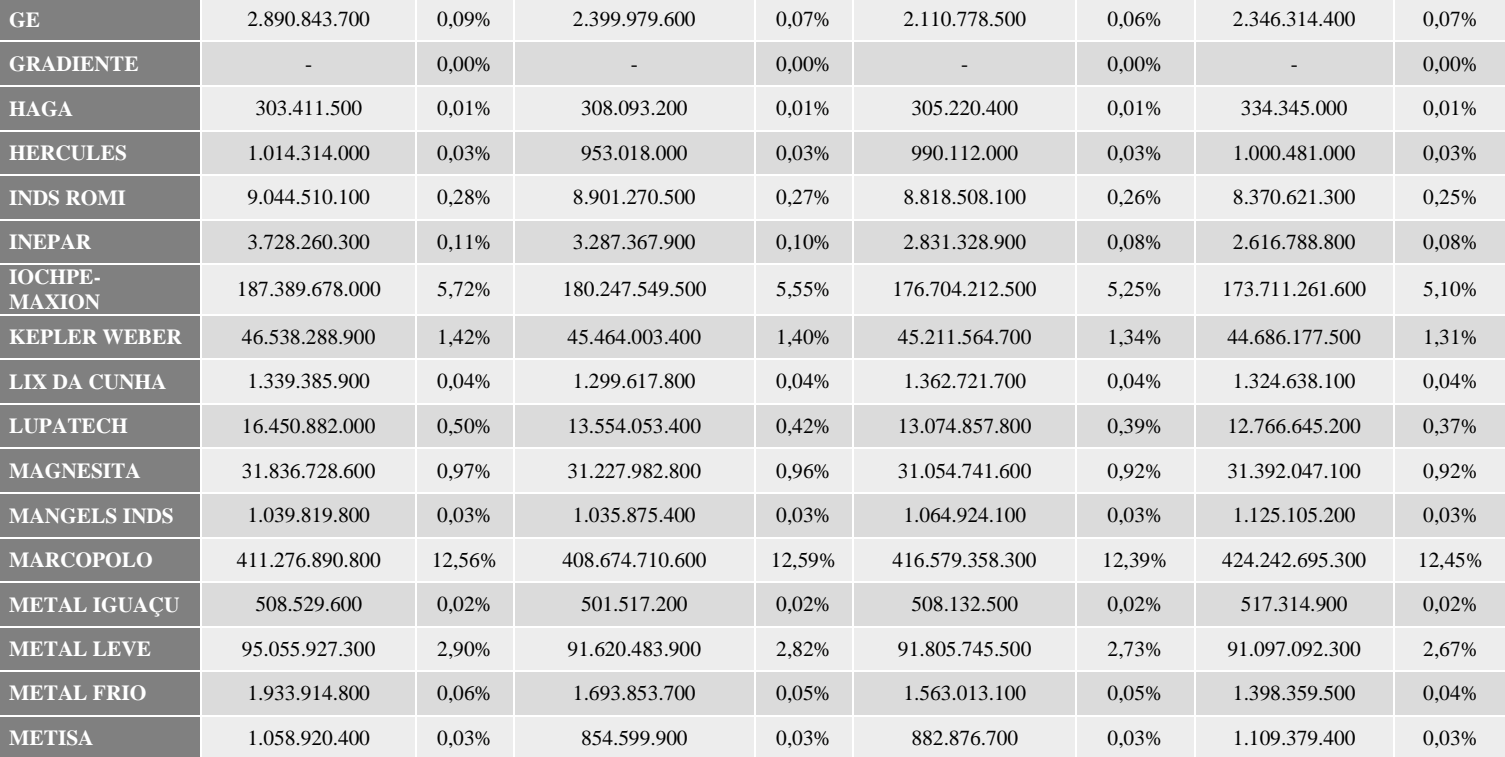

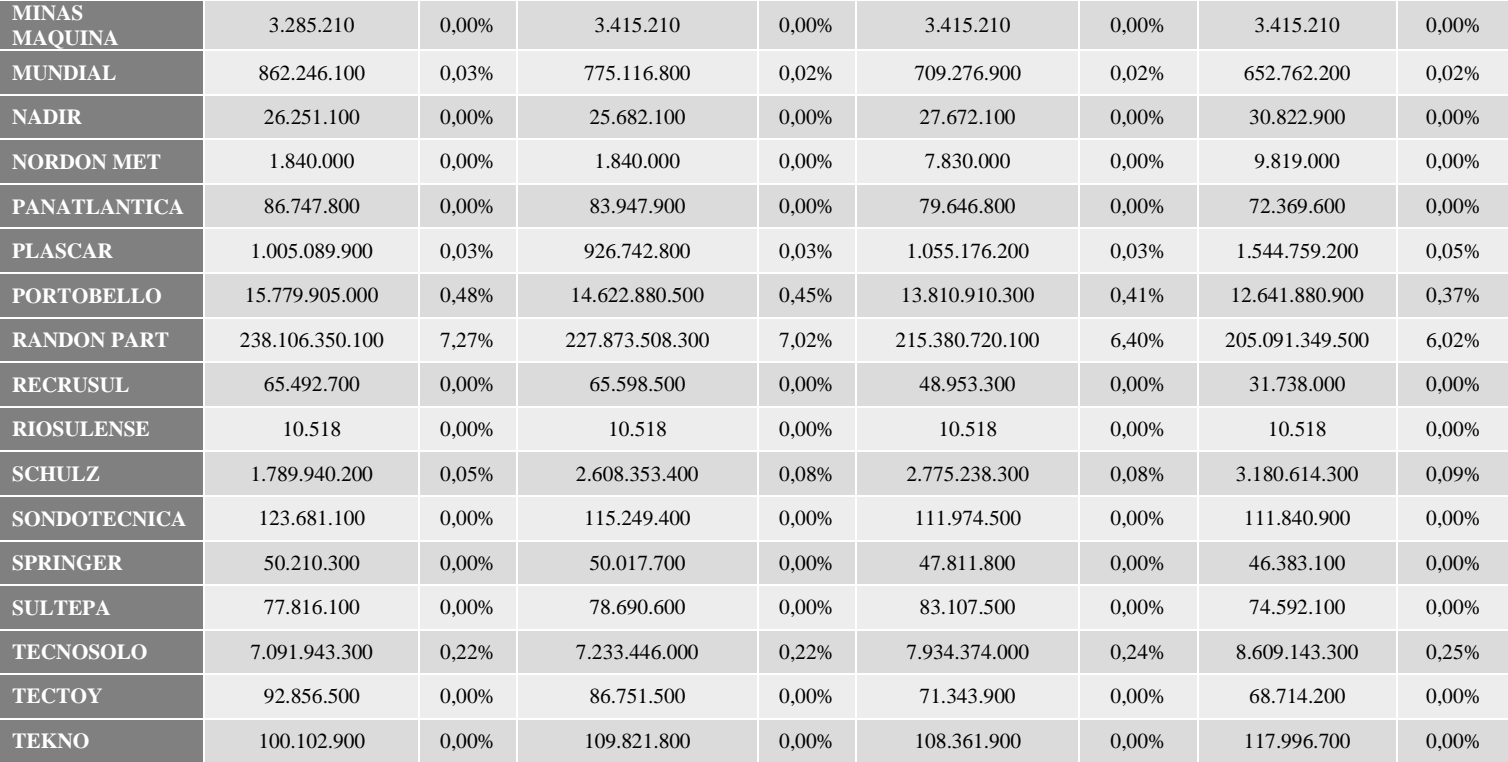

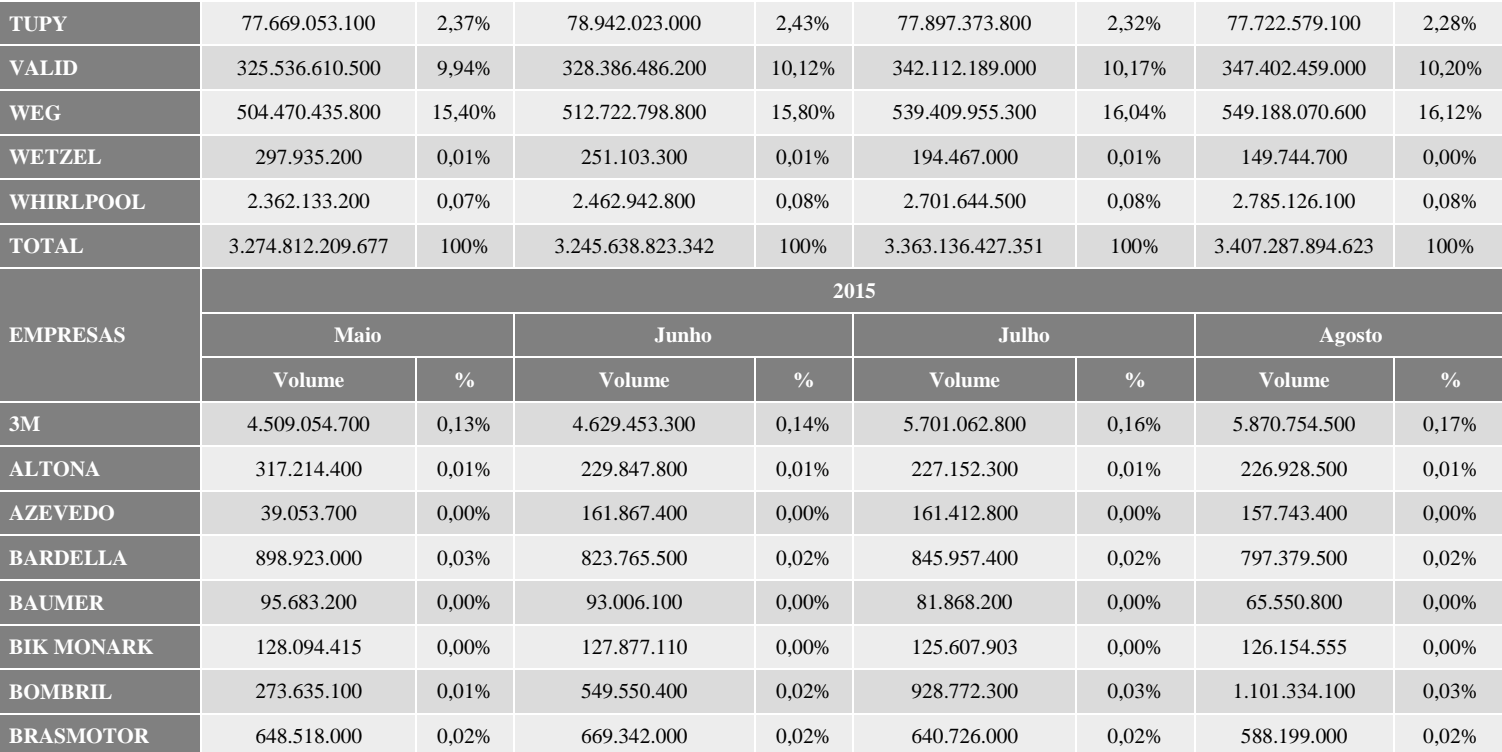

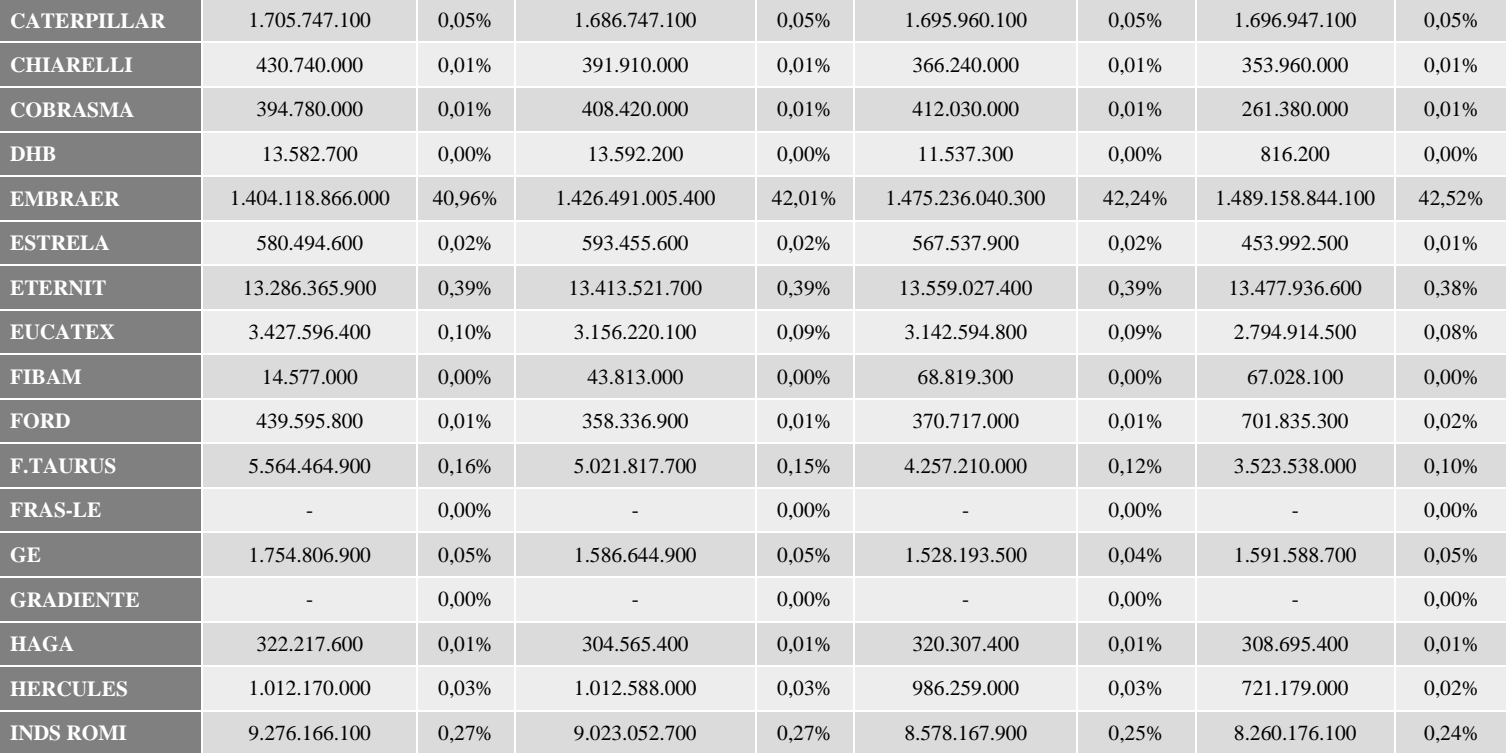

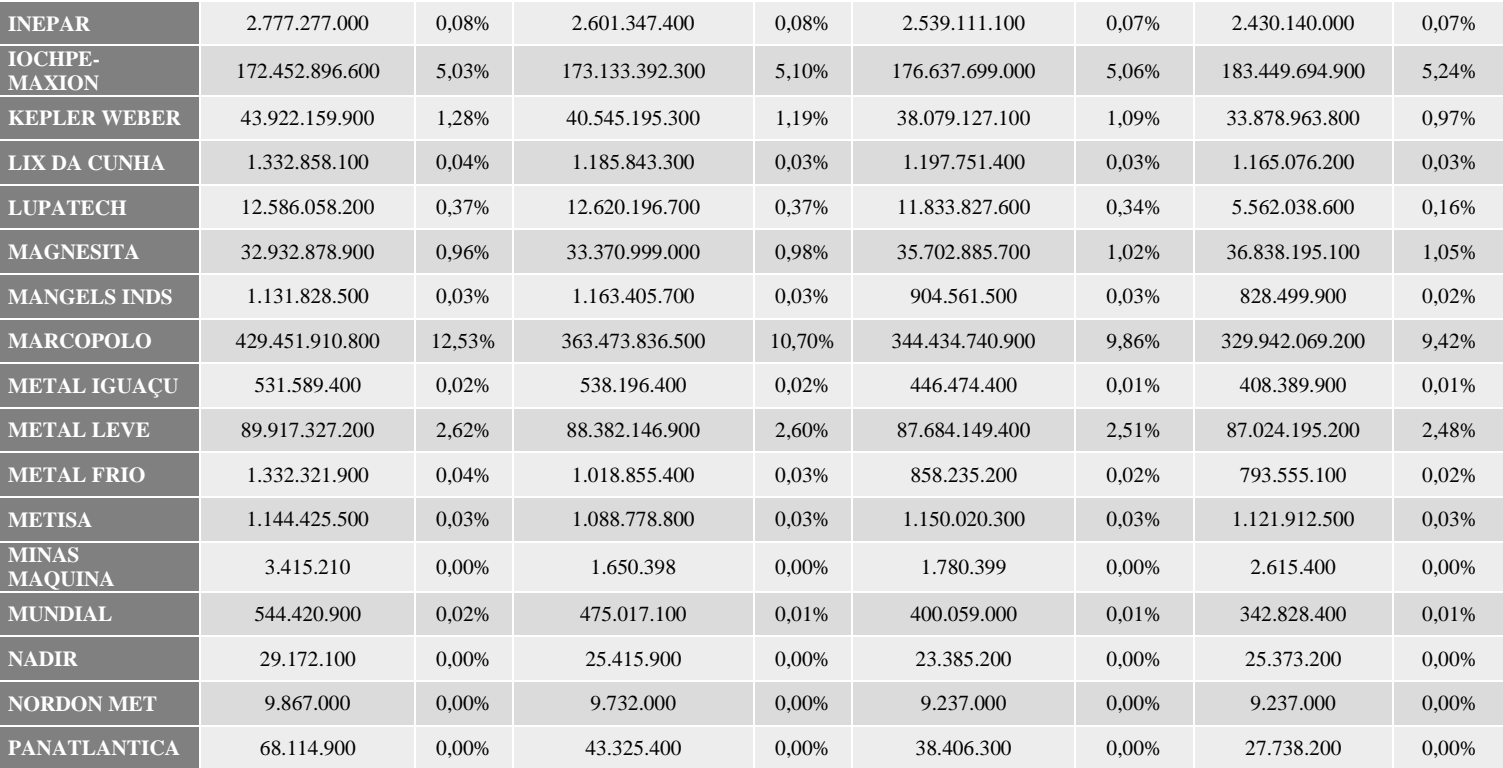

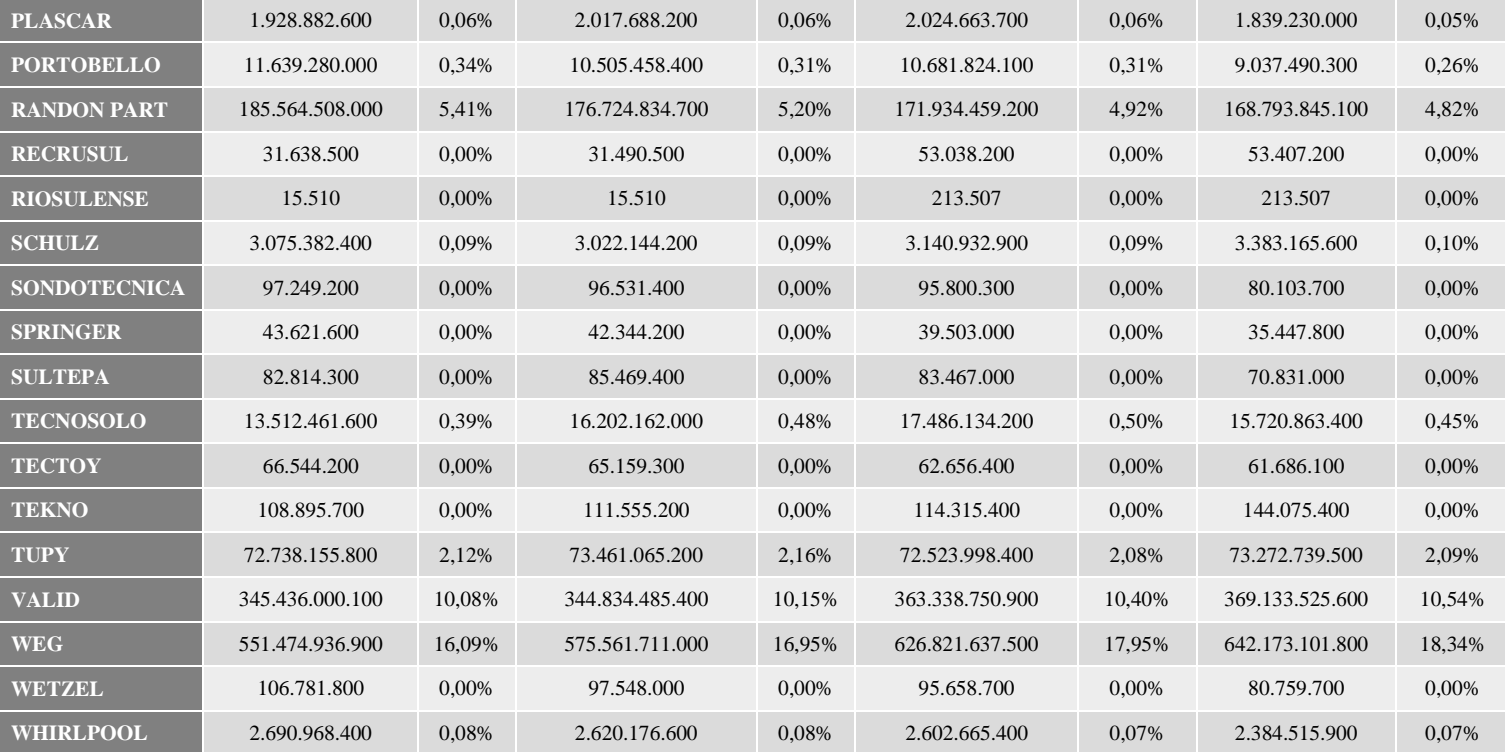

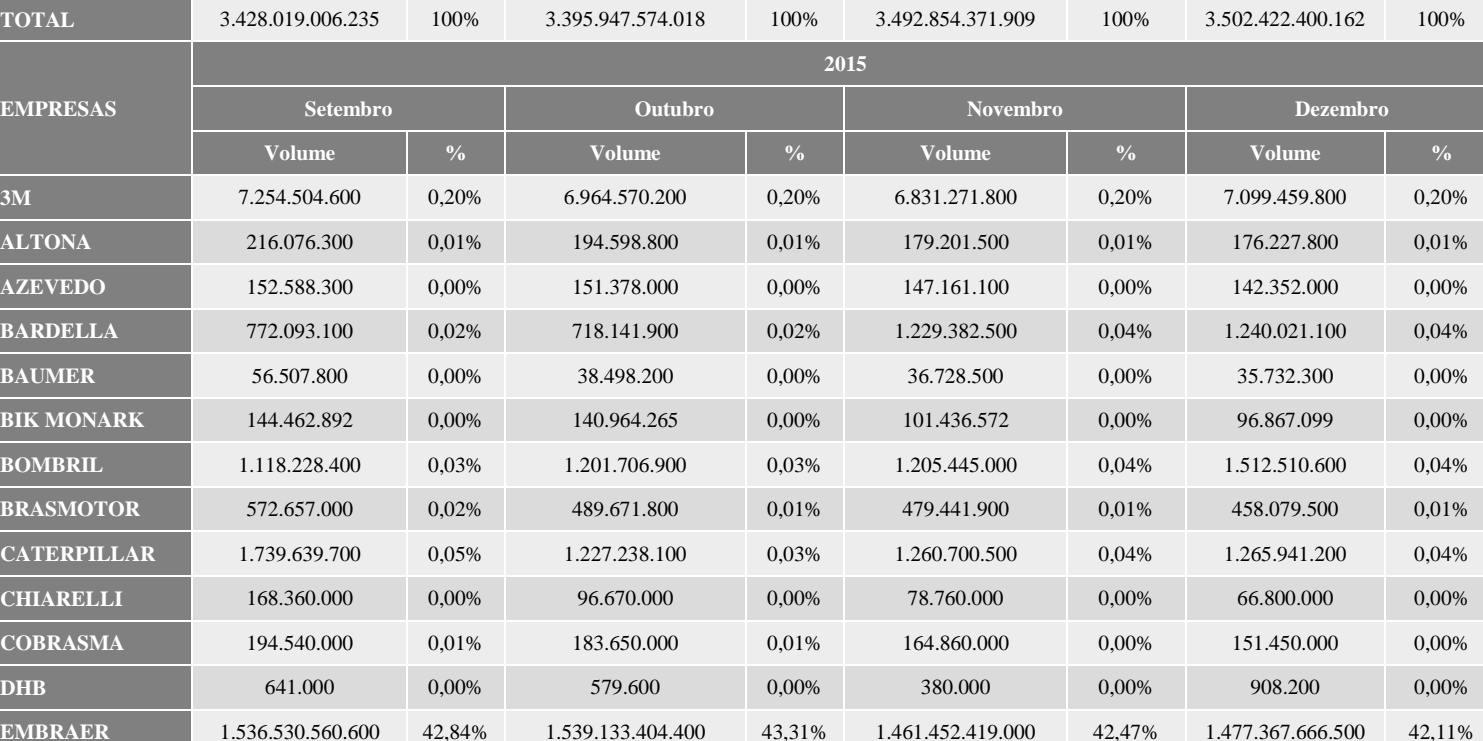

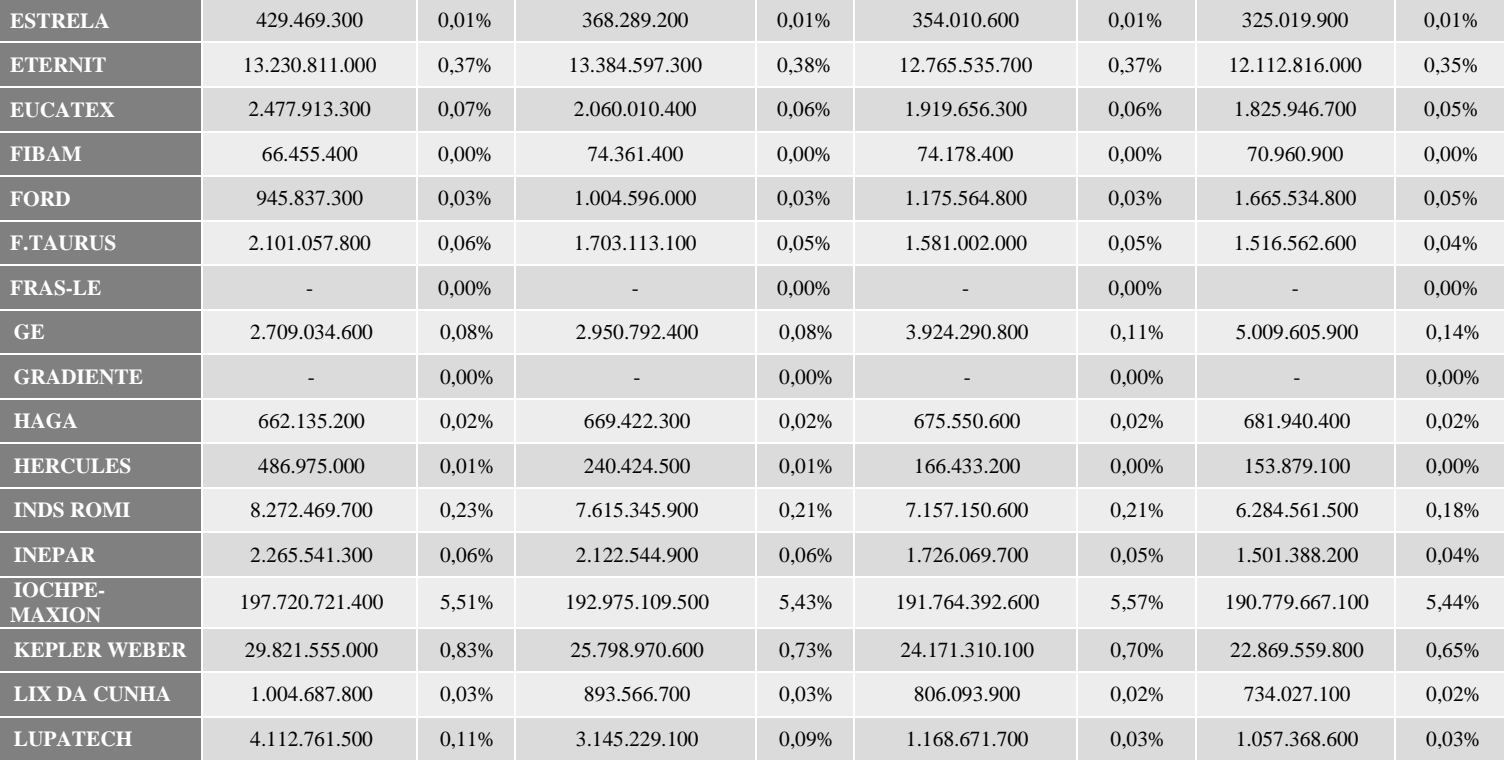

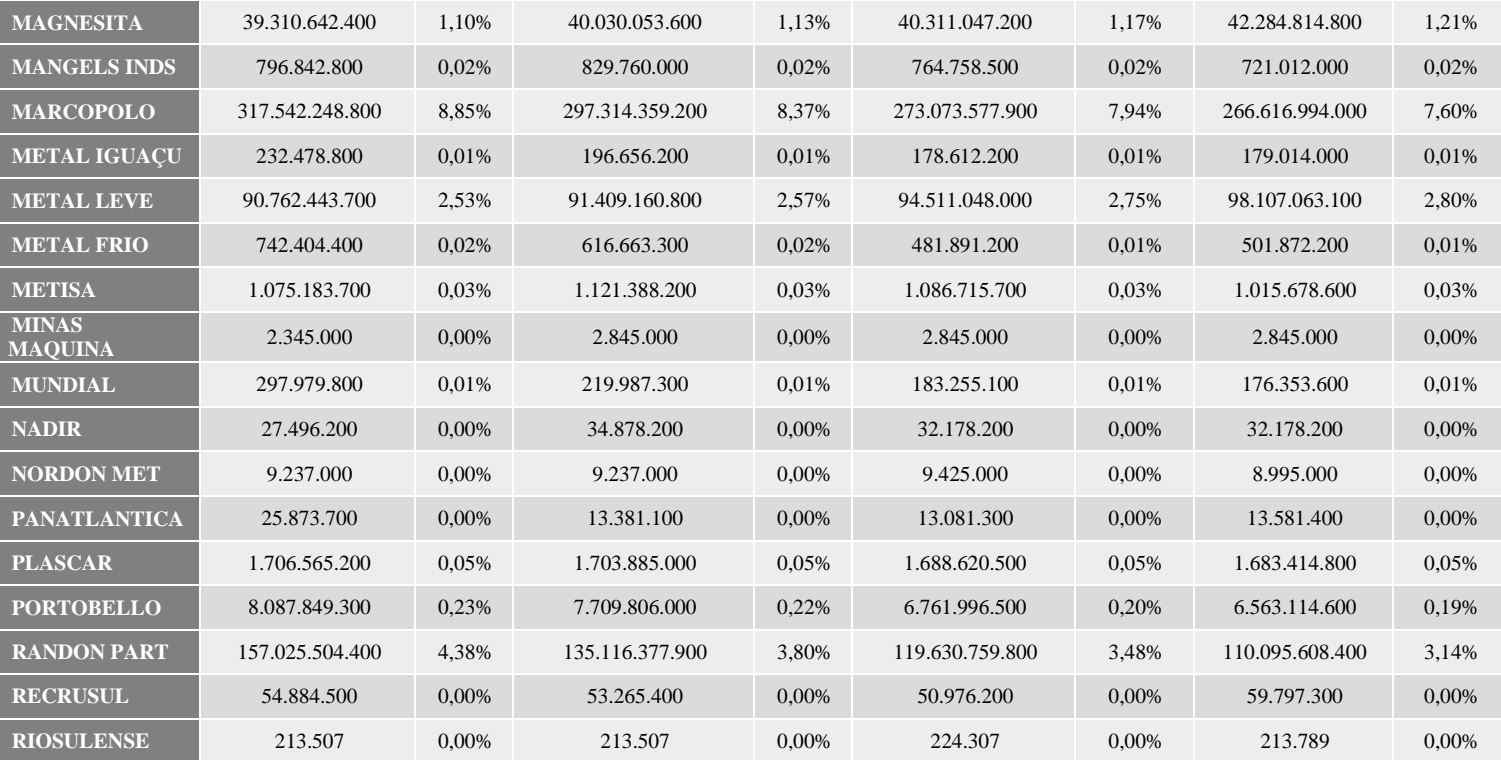

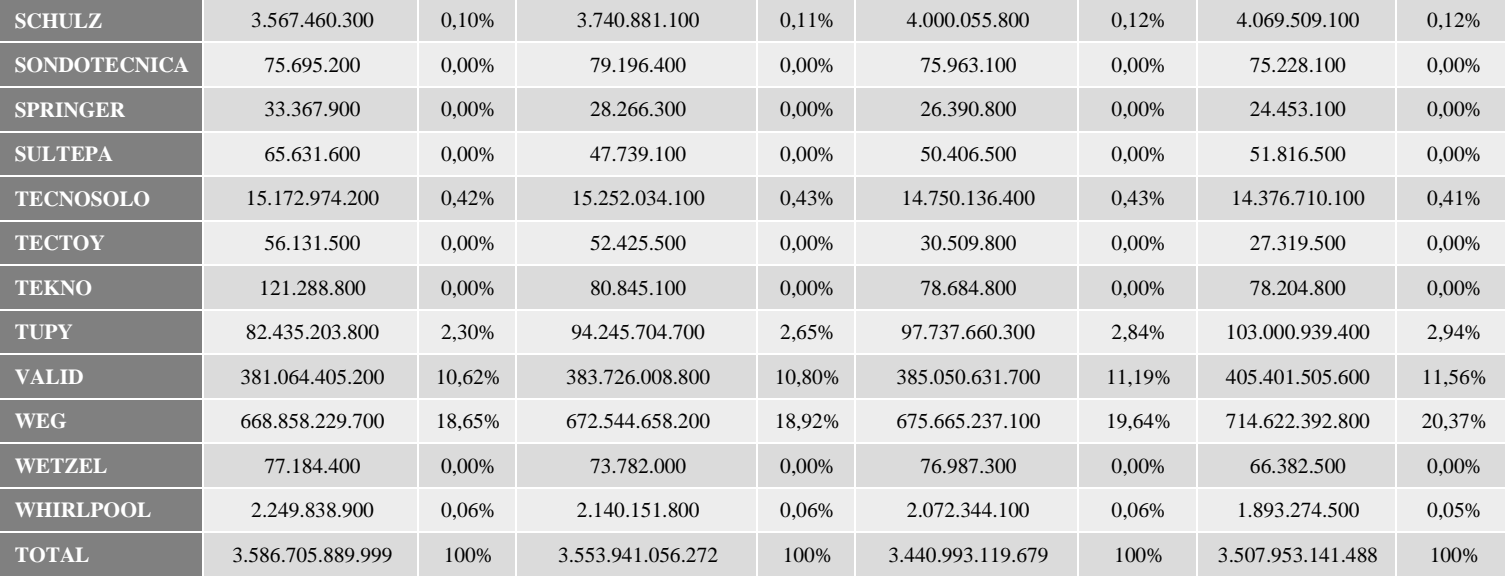

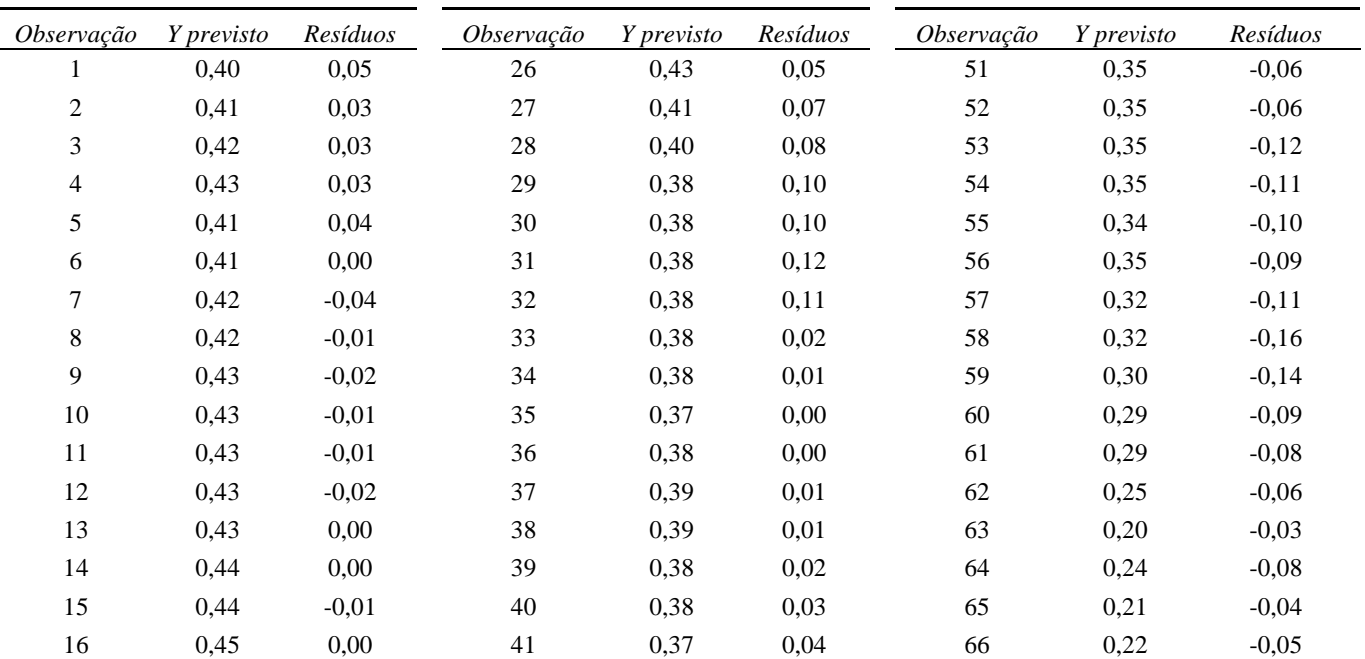

#### APÊNDICE C – TABELA DE RESÍDUOS DA REGRESSÃO LINEAR – DOLAR COMERCIAL RESULTADOS DE RESÍDUOS

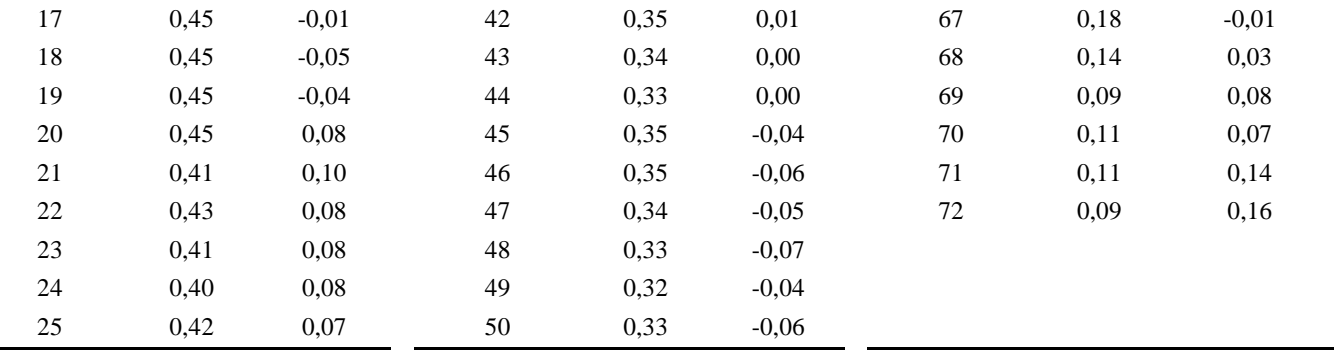

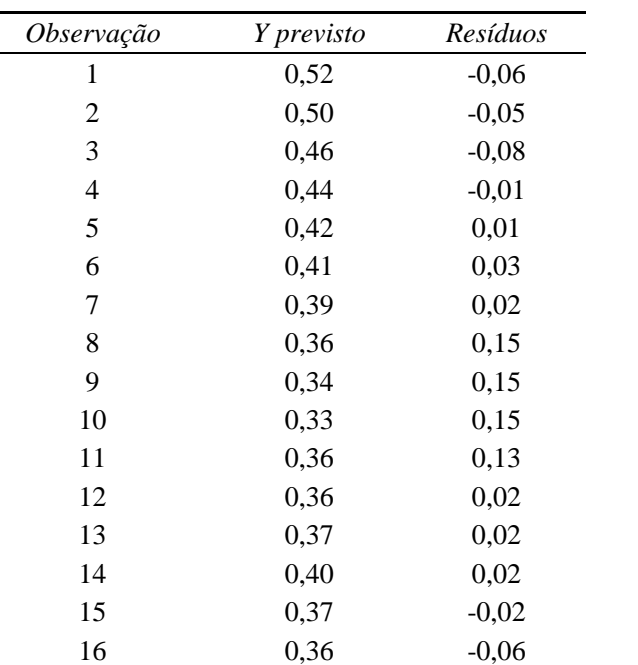

### APÊNDICE D – TABELA DE RESÍDUOS DA REGRESSÃO LINEAR – PIB RESULTADOS DE RESÍDUOS

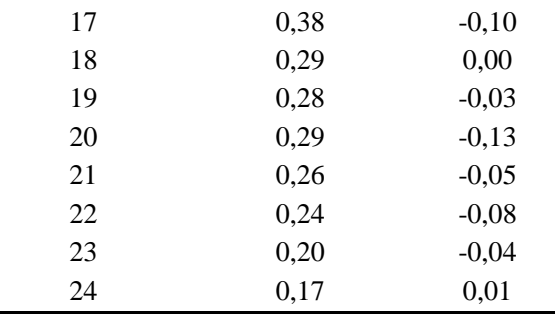

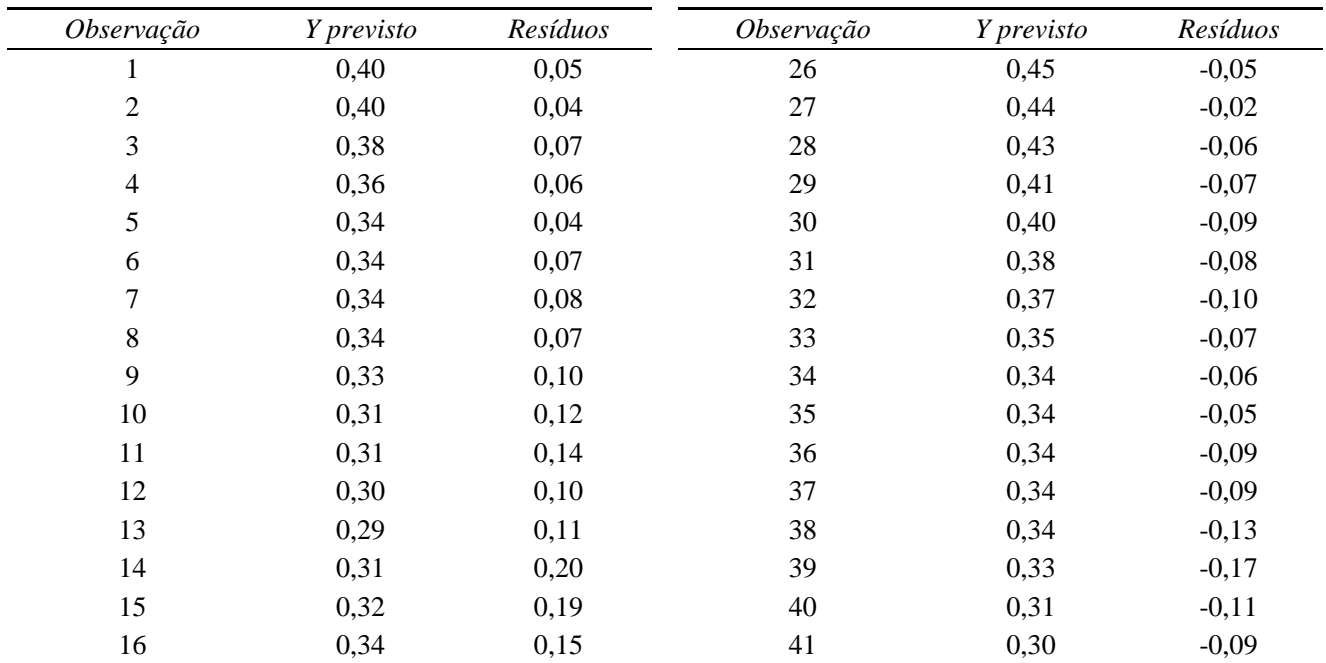

### APÊNDICE E – TABELA DE RESÍDUOS DA REGRESSÃO LINEAR – SELIC RESULTADOS DE RESÍDUOS

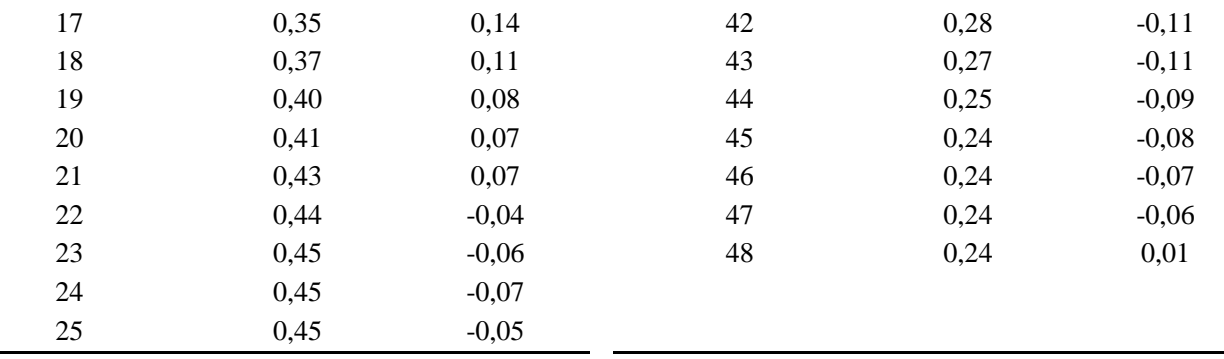

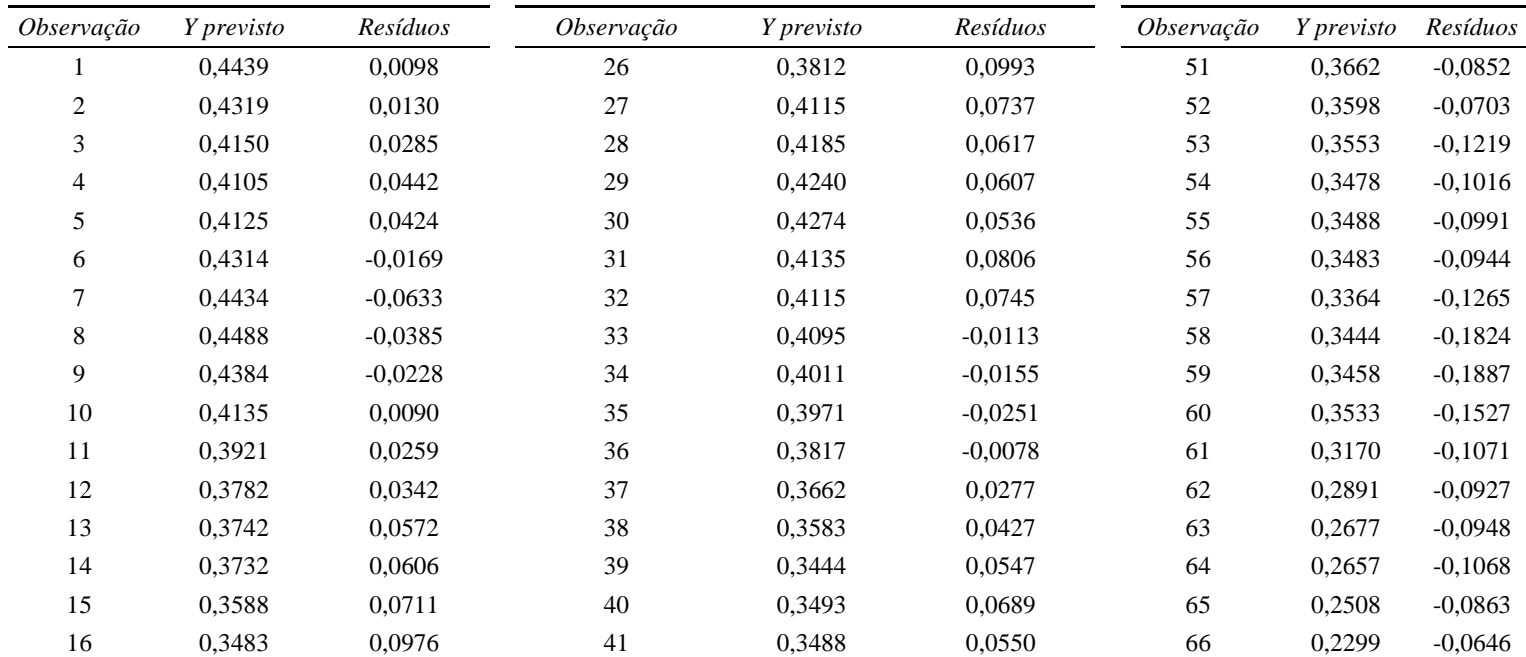

# APÊNDICE F – TABELA DE RESÍDUOS DA REGRESSÃO LINEAR – INFLAÇÃO RESULTADOS DE RESÍDUOS

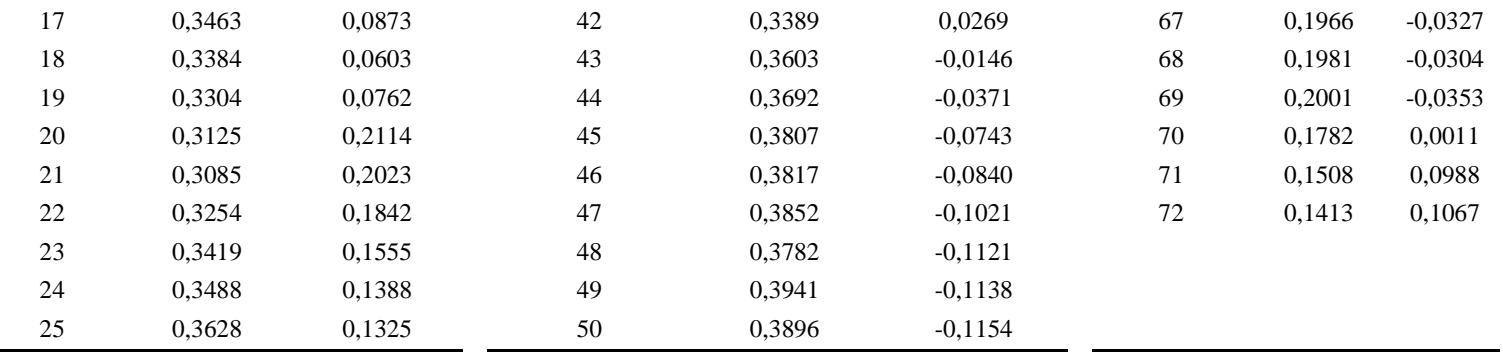

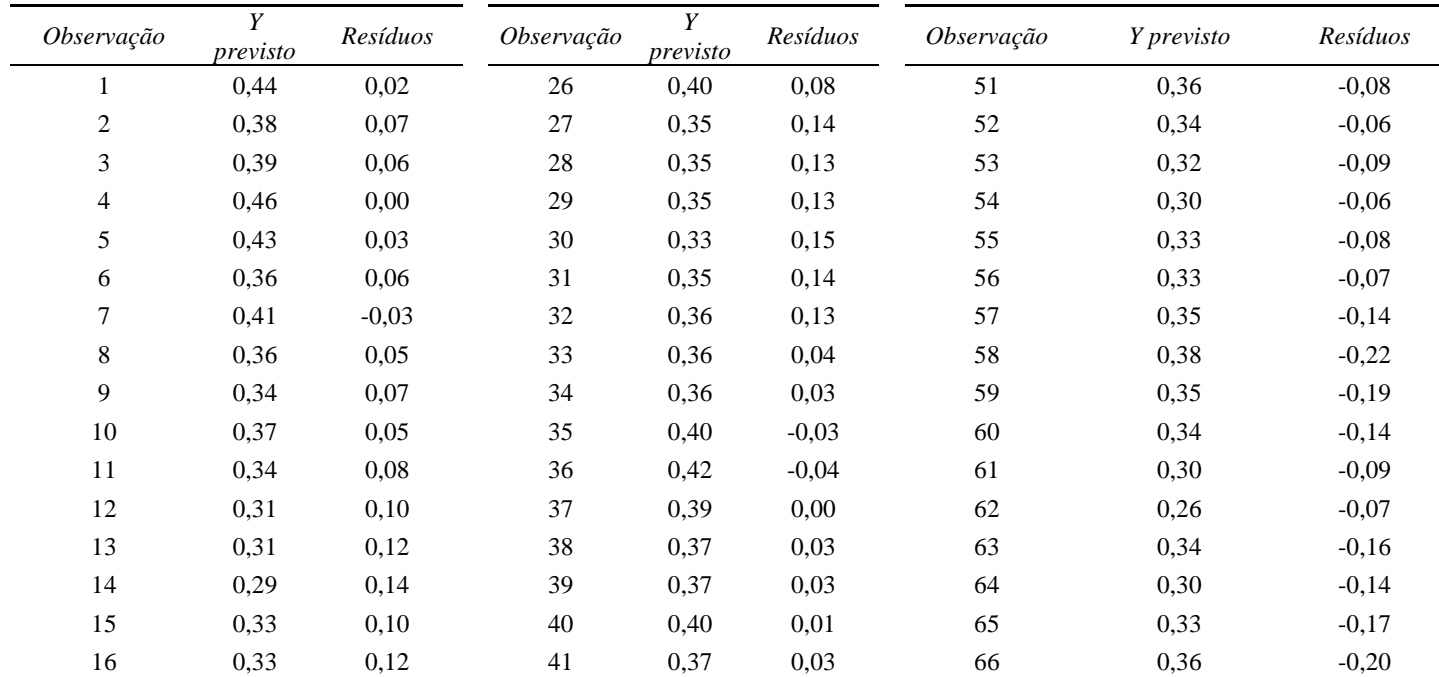

# APÊNDICE G – TABELA DE RESÍDUOS DA REGRESSÃO LINEAR – PRODUÇÃO INDUSTRIAL RESULTADOS DE RESÍDUOS

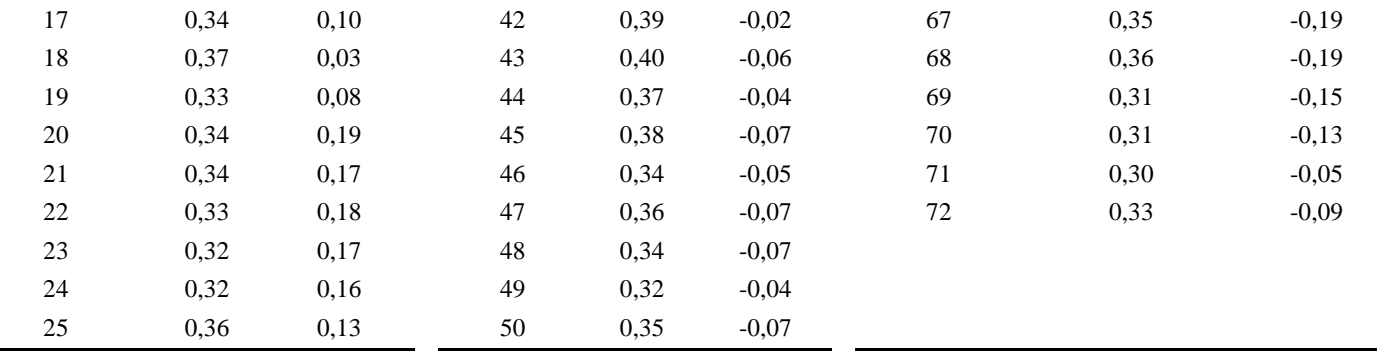

#### ANEXO A

Fórmula para calcular os valores de a e b em uma reta:

$$
b = \frac{n \cdot \sum(X.Y) - (\sum X) \cdot (\sum Y)}{n \cdot \sum X^2 - (\sum X)^2}
$$

$$
a = \frac{\sum Y - b \cdot \sum X}{n}
$$

 $\boldsymbol{n}$ 

Sendo:

 $n =$ número de pares  $(x,y)$  observados (tamanho da amostra);  $\sum(X, Y) = e$  o somatório dos produtos x.y  $\overline{\sum}$   $\overline{X}$  = é a soma dos valores de X;  $\sum Y = 6$  a soma dos valores de Y; e  $\sum X^2 = 6$  a soma dos quadrados dos valores de X.

#### ANEXO B

Segundo Flach (2012), o modelo matemático para a regressão múltipla é dado abaixo:

$$
Y_i = a_0 + b_1 X_i + b_2 X_{2i} + \dots + b_k X_{ki} + \varepsilon_i
$$

Que, para as n observações (outras variáveis independentes), poderá ser escrito da forma:

$$
Y_1 = a_0 + b_1 X_1 + b_2 X_{21} + \dots + b_k X_{k1} + \varepsilon_1
$$
  
\n
$$
Y_2 = a_0 + b_1 X_2 + b_2 X_{22} + \dots + b_k X_{k2} + \varepsilon_2
$$
  
\n
$$
Y_n = a_0 + b_1 X_n + b_2 X_{2n} + \dots + b_k X_{kn} + \varepsilon_n
$$

No fim, um sistema linear que pode ser escrito na forma de matriz, como:

$$
\begin{bmatrix} Y_1 \\ Y_2 \\ \cdots \\ Y_3 \end{bmatrix} = \begin{bmatrix} 1 & X_1 & X_{21} & X_{k1} \\ 1 & X_2 & X_{22} & X_{k2} \\ \cdots & \cdots & \cdots & \cdots \\ 1 & X_n & X_{2n} & X_{kn} \end{bmatrix} \begin{bmatrix} b_1 \\ b_2 \\ \cdots \\ b_k \end{bmatrix} + \begin{bmatrix} \epsilon_1 \\ \epsilon_2 \\ \cdots \\ \epsilon_k \end{bmatrix}
$$

Sendo que essa matriz pode ser explicada de forma mais resumida:

$$
Y = bX + \varepsilon
$$

Para se calcular o estimador para b, utiliza-se a seguinte fórmula matemática:

Flach (2012), diz que pela equação acima, existe a necessidade de que o produto X'X tenha uma matriz reversa, o que significa que a condição obrigatória é que nenhuma coluna da matriz X seja combinação linear das outras.

Por fim, as suposições da regressão múltipla são análogas às da regressão simples, sendo que as variáveis independentes  $X_1, X_2, ..., X_k$  não devem ter correlações altas entre si.